# **Připravujeme změnu knihovního softwaru**

**Příručka pro knihovny**

**Eva Cerniňáková Linda Jansová**

Praha Národní knihovna ČR – Knihovnický institut září 2019

# **Obsah**

- 1. Úvod
- 2. Plánování projektu
- 3. Časový plán
- 4. Příprava na automatizaci
- 5. Příprava dat a knihovního fondu
- 6. Analýza situace a potřeb knihovny
- 7. Pracovní postupy a procesy
- 8. Nové technologie a služby
- 9. Technologický plán
- 10. Typy knihovního softwaru
- 11. Způsoby provozu
- 12. Typy katalogů
- 13. Získávání informací
- 14. Požadavky na software
- 15. Rozpočet projektu
- 16. Možnosti financování
- 17. Výběr softwaru
- 18. Hodnocení nabídek
- 19. Uzavření smlouvy
- 20. Převod dat
- 21. Nastavení softwaru
- 22. Testování softwaru
- 23. Školení pracovníků
- 24. Informační kampaň pro uživatele
- 25. Strategie přechodu
- 26. Zahájení provozu
- 27. Rutinní provoz
- 28. Závěrečná doporučení
- Použité zdroje

### **Přílohy**

- Slovníček termínů  $\blacksquare$
- **Standardy**
- **Discovery systémy**
- Čárové kódy
- Knihovní softwary v ČR Ű.
- Kooperativní projekty v ČR Ū.
- Strategický technologický plán Ű.
- Kontrolní seznam pro testování  $\blacksquare$
- Sledování trendů  $\blacksquare$
- **Doporučené zdroje**

# **1. Úvod**

Problematika změny knihovního softwaru (systému) je v současné době pro řadu knihoven velmi aktuální. Mění se nejen informační a komunikační technologie a jejich dostupnost, ale také se objevují nové softwary (včetně svobodných) a mění se způsoby jejich provozu. Dochází také ke změnám poskytovaných služeb, možností i situace knihoven. Pro změnu knihovního softwaru proto může existovat mnoho důvodů<sup>1)</sup>. Patří mezi ně např.:

- ukončení podpory stávajícího softwaru;
- nespokojenost s podporou ze strany dodavatele/provozovatele softwaru;
- nevyhovující cena vzhledem k možnostem softwaru (s ohledem na návratnost investic, tj. ROI);
- nedostatečnost stávajícího softwaru z hlediska výkonnosti a robustnosti;
- nevyhovující rozhraní, které neodpovídá novým trendům ani zvýšeným nárokům na uživatelskou přívětivost a použitelnost, neumožňuje přizpůsobení, nenabízí vyhovující služby apod.;
- připojení katalogu knihovny do regionálního katalogu nebo jiné formy společného katalogu.

Ať už je důvod změny jakýkoliv, jde vždy o velmi důležité rozhodnutí. Přes rozvoj nových služeb a nových technologií knihovní software stále zůstává do značné míry v centru poskytování služeb uživatelům knihoven. Jeho výběr tedy hraje významnou roli při naplňování poslání knihovny. Téměř všechny důvody ke změně knihovního softwaru (s výjimkou ukončení podpory stávajícího softwaru) přitom alespoň částečně souvisejí s knihovními procesy a službami. To znamená, že změna knihovního softwaru není pro knihovnu jednoduchá a obvykle představuje složitý proces nejen pro vedení knihovny, ale také pro veškeré další pracovníky, zejména ve službách. Zároveň však tato změna může (a má) být pro knihovnu příležitostí k přehodnocení stávajících postupů a ke změnám vedoucím ke zlepšení a rozšíření služeb uživatelům.

## **1.1 Proč příručka vznikla**

Knihovny, které využívají knihovní software, jemuž v dohledné době končí podpora, nebo knihovny, které se rozhodly pro změnu knihovního softwaru z jiných důvodů, potřebují pro své rozhodování dostatek informací. Přitom v českém prostředí aktuálně není dostupná

literatura, která by se problematice knihovních softwarů a jejich výběru či implementaci uceleným způsobem věnovala. Texty, které vznikly před více než deseti či patnácti lety, jsou v současné době zastaralé a neodrážejí aktuální situaci a vývoj, přestože v době svého vzniku byly velmi kvalitní.

Příručka, kterou nyní čtete, se snaží reagovat právě na tento deficit<sup>2)</sup>. Shromažďuje na jednom místě informace, které mohou být užitečné při výběru a plánování změny knihovního softwaru. Tyto informace nejen přináší ve vzájemných souvislostech, ale také je propojuje s potřebami knihoven a jejich provozem a pracovními postupy. Aby v budoucnu bylo bez problémů možné jednotlivé části příručky aktualizovat, byla příručka připravena v online podobě. Texty, které v příručce najdete, vycházejí nejen z dostupných českých a zahraničních zdrojů, ale také z vlastních zkušeností autorek s implementací knihovních softwarů v několika českých knihovnách nebo z výuky v rekvalifikačních kurzech v Národní knihovně ČR či na Ústavu informačních studií a knihovnictví Filozofické fakulty Univerzity Karlovy. Odráží se zde také sdílení zkušeností se zahraničními knihovnami<sup>3)</sup> v rámci komunity uživatelů svobodného knihovního softwaru Evergreen.

## **1.2 Co si klade za cíl**

Pro správný výběr knihovního softwaru je důležité nejen to, jaké funkce jsou v daném softwaru k dispozici, ale také jak se s nimi pracuje a zda to koresponduje s pracovními procesy, potřebami a možnostmi dané knihovny, o jaký typ softwaru jde a jaké způsoby provozu daný software umožňuje, popř. jaká podpora je pro pro daný software k dispozici. Situace a potřeby jednotlivých knihoven jsou však rozdílné, a to nezřídka i v případech knihoven podobného typu nebo velikosti. Proto cílem příručky není popsat nebo doporučit konkrétní knihovní software, srovnávat funkce jednotlivých produktů nebo doporučit konkrétní způsob provozu softwaru. **Cílem je předložit pracovníkům knihoven informace a náměty potřebné k rozhodování o tom, jaký knihovní software a způsob jeho provozu je pro jejich knihovnu vhodný, a pomoci jim naplánovat potřebné kroky směřující ke hladkému průběhu změny (nebo zavedení) softwaru.** Příručka tedy nemá přinášet konkrétní odpovědi, ale má knihovníkům pomoci klást si správné otázky, které jim pomohou se správně rozhodnout.

# **1.3 Pro koho je určena**

Nejen potřeby jednotlivých knihoven, ale i znalosti pracovníků potřebné ke kompetentnímu

rozhodování o změně knihovního softwaru se velmi liší. Ze zkušenosti víme, že zavádění nebo změnu knihovního softwaru musí v některých knihovnách řešit pracovníci, kteří nezbytnými znalostmi disponují jen ve velmi omezené míře. Jde přitom o knihovny různých typů a velikostí, některé z těchto knihoven prozatím dokonce žádný knihovní software nepoužívaly. Proto byla příručka koncipována jako **co nejuniverzálnější** (není určena pro konkrétní typ či velikost knihovny). Byla vyvinuta snaha, aby informace, které obsahuje, byly pokud možno srozumitelné i pro ty, kdo s knihovními softwary mají velmi malé nebo žádné zkušenosti. Toto pojetí může na druhou stranu znamenat i určitou nevýhodu. Může se stát, že někteří čtenáři najdou v příručce i to, co považují za zcela samozřejmé, nebo to, co je pro jejich knihovnu pouze okrajové. Jiná témata (velmi úzce zaměřená nebo specifická pouze pro určité typy knihoven) naopak mohou být zmíněna pouze velmi stručně, neboť na poměrně omezeném prostoru nebylo možné postihnout vše v plné šíři. V některých případech proto uvádíme odkazy na další informace, ať již jde o dostupné domácí nebo zahraniční zdroje.

## **1.4 Jakou má strukturu**

Příručka se skládá ze dvou částí – z hlavního textu a z příloh. V **hlavním textu** je problematika změny knihovního softwaru uchopena jako projekt. Jsou v něm popsány obecné aspekty tohoto projektu a jeho jednotlivé kroky, zahrnující specifikaci potřeb knihovny, proces výběru softwaru, přípravu knihovního fondu a dat a uzavření smlouvy s dodavatelem či provozovatelem softwaru. Dále jsou přiblíženy jednotlivé fáze samotné změny softwaru až po jeho zprovoznění a rutinní provoz. **Přílohy** obsahují informace, které se změnou knihovního softwaru úzce souvisejí a mohou při výběru softwaru hrát důležitou roli, popř. také doplňují informace k některým tématům z hlavního textu<sup>4)</sup>. Součástí příloh jsou i doporučené zdroje a slovníček termínů.

### **1.5 Jak s ní pracovat**

Online příručka umožňuje čtení jednotlivých kapitol podle posloupnosti jejich číslování. Lze ale také začít **kapitolou Plánování projektu, která téma změny knihovního softwaru zpracovává jako celek a obsahuje stručný přehled všech nezbytných kroků s odkazy na související kapitoly příručky**. Ti čtenáři, které zajímají pouze určitá témata, mohou číst pouze jednotlivé kapitoly podle svého aktuálního zájmu. Aby nepřišli o důležité informace, jsou jednotlivé kapitoly propojeny hypertextovými odkazy, díky kterým je možné přejít k souvisejícím tématům nebo externím zdrojům. V některých kapitolách (kde by

odskok na jinou stránku rušil plynulost čtení) jsou ve stručnosti zopakovány také informace z jiných kapitol.

Pro snadnější orientaci v příručce je **přehled všech kapitol** k dispozici **na levé boční liště** každé stránky 5) . Na horní liště se také zobrazuje **historie procházených kapitol** 6) . Pro přesun na předchozí či následující kapitolu slouží odkazy v horní a dolní části stránky. K rychlému získání přehledu o obsahu kapitoly pomůže **hierarchický přehled nadpisů na stránce** s možností odskoku na konkrétní podkapitolu. Tento přehled je umístěn v pravé horní části stránky (vedle nadpisu). U delších kapitol se lze rychle vrátit na začátek stránky pomocí ikony šipky **↑** umístěné na pravé boční liště.

V příručce jsou dále použity následující grafické prvky:

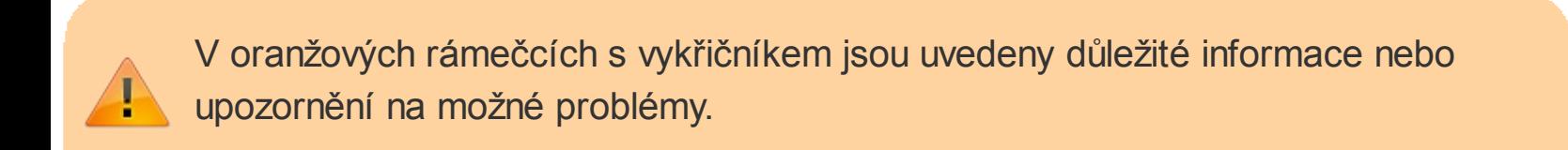

Ve žlutých rámečcích s žárovkou najdete užitečné tipy, nápady nebo doporučení.

V modrých rámečcích s písmenem *i* jsou k dispozici doporučené zdroje a doplňkové informace.

Použité zdroje jsou (je-li to v daném případě možné) s ohledem na plynulost textu uváděny přímo formou odkazů (URL); úplné záznamy jsou k dispozici v části Použité zdroje.

**Jednotlivé stránky, vybrané kapitoly nebo celou příručku si můžete rovněž vytisknout či uložit ve vybraném formátu[2]**. K dispozici jsou výstupy ve formátech TXT, PDF a ODT. K exportu jednotlivých kapitol nebo k jejich vytištění slouží ikony tlačítek pro export nebo přidání do vlastní knihy. Tato tlačítka najdete na pravé boční liště.

Celou příručku si také můžete stáhnout ve formátu EPUB.

Uvítáme rovněž jakoukoliv zpětnou vazbu[3] vztahující se k příručce.

### **O autorkách**

**Mgr. Eva Cerniňáková** pracuje jako vedoucí Knihovny Jabok[4], kde působí zároveň jako systémová knihovnice a koordinátorka společného katalogu SPOK[5]. Problematice knihovních softwarů se věnuje také jako doktorandka a externí vyučující na Ústavu informačních studií a knihovnictví Filozofické fakulty Univerzity Karlovy. Podílela se na implementaci otevřeného knihovního softwaru Evergreen v Knihovně Jabok a v dalších knihovnách, dlouhodobě spolupracuje na českém překladu Evergreenu a od roku 2016 působí i jako mezinárodní koordinátorka překladů tohoto softwaru. Zabývá se i problematikou služeb knihoven osobám se specifickými potřebami a přístupností informací a webových stránek. Můžete ji kontaktovat prostřednictvím e-mailu cernin@jabok.cz[6].

**PhDr. Linda Jansová, Ph.D.**, pracuje v Knihovnickém institutu Národní knihovny ČR[7]. Od roku 2017 je šéfredaktorku Bulletinu SKIP[8]. Již více než deset let je aktivní členkou české komunity knihovního softwaru Evergreen a podílí se na jeho zavádění do českých knihoven (od roku 2017 především prostřednictvím spolku Osvobozená knihovna). Je členkou redakční rady České terminologické databáze knihovnictví a informační vědy (TDKIV). Vystudovala informační vědu na Univerzitě Karlově. Můžete ji kontaktovat prostřednictvím emailu linda.jansova@nkp.cz[9].

## **Poděkování**

**Děkujeme PhDr. Anně Stöcklové** nejen za její čas a cenné rady, které nám poskytla při přípravě příručky, ale také za její pedagogické působení na nás v době našeho studia na Ústavu informačních studií a knihovnictví Filozofické fakulty Univerzity Karlovy, které – jak je vidět – nezůstalo bez odezvy.

**Ing. Václavu Jansovi, Ph.D.**, děkujeme za přípravu a správu instalace této online platformy, tj. DokuWiki.

Eva Cerniňáková a Linda Jansová

**1)** Viz též BILAL, Dania. *Library automation: core concepts and practical systems analysis*.

3rd ed. Santa Barbara (CA, USA): Libraries Unlimited, c2014. xxix, 279 s. ISBN 978-1- 59158-922-8.

**2)** Na podzim 2018 byli účastníci diskuse Modely provozu knihovního softwaru očima knihoven jako jeho uživatelů (ta proběhla v rámci semináře Evergreen v českých knihovnách 2018[1]) a zájemci o účast na diskusi osloveni s žádostí o vyplnění dotazníku Příprava příručky usnadňující změnu a výběr knihovního softwaru. Z více než stovky oslovených knihovníků jich dotazník vyplnilo celkem 22. Výsledky ukázaly, že všechna z navržených základních témat (těmi byly knihovnické standardy, přípravné kroky před změnou softwaru, analýza procesů knihovny, finanční a personální zajištění, výběr knihovního softwaru, přechod na nový software, testování a zajištění provozu, spolupráce s ostatními knihovnami) respondenti pokládají za důležitá. K žádoucím tématům se respondenti vyjadřovali i prostřednictvím volného textu. Návrhy témat zazněly i v evaluačních dotaznících, které vyplnilo celkem 50 účastníků semináře. V předkládané příručce je vyvinuta maximální snaha o alespoň základní pokrytí všech zmíněných témat. **3)** Zejména jde o knihovny v USA a Kanadě.

**4)** Některé z těchto informací mohou být relevantní pouze pro určité knihovny nebo typy knihoven.

**5)** Na mobilních zařízeních se jedná o *Postranní lištu*.

**6)** Historie se smaže při zavření webového prohlížeče.

# **2. Plánování projektu**

Knihovní software je jedním z důležitých nástrojů, který knihovnám pomáhá naplňovat jejich poslání. Změna knihovního softwaru je proto velmi závažnou událostí, která se týká nejen provozu a služeb knihovny, ale i jejího směřování a rozvoje. Zároveň ovlivňuje každodenní provoz knihovny. Může být také velkou zátěží pro pracovníky knihovny, zejména v období těsně kolem termínu změny softwaru. Proto je důležité věnovat pozornost nejen samotnému výběru softwaru, ale také jednotlivých krokům, které s procesem změny softwaru souvisejí, a nezapomínat ani na potřebu informovat o procesu výběru a zavádění softwaru pracovníky knihovny.

### **2.1 Projektový tým**

Aby byl projekt změny knihovního softwaru úspěšný, je zapotřebí řada znalostí a schopností. Jde nejen o znalost informací o dostupných softwarech a jejich modulech a doplňcích, typech a způsobech provozu knihovních softwarů, doplňcích třetích stran apod. Neméně důležitá je také praktická znalost informačních technologií, knihovních i dalších standardů, přehled o kooperativních projektech v oblasti knihovnictví, změnách a trendech, ke kterým v oblasti automatizace knihoven došlo od doby, kdy byl pořízen předchozí knihovní software, znalost používané terminologie i aktuálních technologických trendů. Klíčové jsou rovněž manažerské dovednosti, schopnost fundraisingu, orientace v právním prostředí, znalost rámce, ve kterém knihovna působí (zřizovatelé, spolupracující organizace a projekty), znalost knihovních procesů, uživatelů i pracovníků knihovny a jejich měnících se informačních potřeb a chování $\frac{7}{2}$ .

Nelze předpokládat, že by všechny tyto znalosti měla jedna osoba. Ředitel nebo vedoucí knihovny zná obvykle obecné záležitosti týkající se řízení, provozu a financování knihovny. IT pracovník a/nebo systémový knihovník rozumí technickým a technologickým aspektům, které souvisejí s provozem knihovního softwaru. Vedoucí jednotlivých úseků podrobně znají procesy, které v knihovně probíhají. Proto projekt změny knihovního softwaru nemůže být záležitostí jednotlivce, nýbrž prací týmu, ve kterém jsou prostřednictvím jeho členů zastoupeny všechny požadované znalosti a dovednosti. Tento tým má odpovědnost za přípravu projektu a jeho dílčích kroků a zároveň komunikuje se zřizovatelem, dodavateli/provozovateli softwaru, pracovníky knihovny a jejími uživateli. Projektový tým připravuje časový plán projektu, zodpovídá za jednotlivé kroky směřující k úspěšné změně

knihovního softwaru a komunikuje se zúčastněnými stranami.

Velikost projektového týmu záleží na velikosti a struktuře knihovny. V případě malých knihoven může být projektový tým tvořen jen několika lidmi (např. knihovník, ředitel instituce, IT pracovník), jinde bude v projektového týmu přirozeně zapojeno více lidí (systémový knihovník, ředitel instituce, IT pracovník, vedoucí jednotlivých úseků, právní oddělení knihovny, projektový manažer knihovny apod.). Pokud knihovna nemá pracovníky, kteří disponují všemi potřebnými znalostmi, měl by projektový tým zajistit externí spolupracovníky nebo konzultanty, nejlépe prostřednictvím zřizovatele.

### **2.1.1 Komunikace se zřizovatelem**

Pro úspěšnou realizaci změny knihovního softwaru je v průběhu celého projektu nesmírně důležitá komunikace se zřizovatelem. Na to, jakým způsobem má tato komunikace probíhat, neexistuje univerzální návod. Vždy to závisí na konkrétním zřizovateli, typu nebo velikosti knihovny, případně na dalších okolnostech. Málokdy ovšem nastává situace, kdy sám zřizovatel změnu knihovního softwaru požaduje nebo je do chodu knihovny zapojen natolik intenzivně, že si je vědom potřeby této změny. Proto jsou velmi důležitá jednání ještě před zahájením projektu (případně v jeho počátečních fázích). Při nich je třeba zřizovatele přesvědčit o nutnosti změny a vysvětlit mu, proč je změna knihovního softwaru pro uživatele knihovny důležitá.

Při hledání vhodné komunikační strategie je třeba si připravit přesvědčivé argumenty. Ty by měly být podloženy analýzou situace knihovny, z níž vyplývají jasné potřeby uživatelů a požadavky na nové služby zasazené do kontextu poslání knihovny a potřeb místní (nebo odborné) komunity, stávajících společenských nebo technologických trendů aj. Kromě morální zastaralosti stávajícího softwaru může být podstatným argumentem pro změnu také zjednodušení pracovních procesů, které uvolní kapacitu pracovníků pro další činnosti, komunikaci s veřejností, vzdělávací nebo komunitní akce apod. Důležité je zdůraznit, co změna znamená pro uživatele knihovny, jaké umožní nové služby a jaké přinese inovace a výhody. Přínosem může být mj. zlepšení obrazu knihovny směrem k veřejnosti, možnosti propojení s dalšími komunitními službami, s infrastrukturou zřizovatele nebo s informačními systémy města či organizace.

Jednání se zřizovatelem může být jednodušší, pokud má knihovna dlouhodobější vizi své činnosti v oblasti využívání moderních informačních a komunikačních

鱼 technologií vyjádřenou ve strategickém technologickém plánu, případně v dalších strategických dokumentech.

Protože důležitým kritériem při rozhodování o změně softwaru je finanční stránka, je vždy dobré být připraven předložit zřizovateli informace o možnostech získání části finančních prostředků na realizaci projektu z externích zdrojů (zejména půjde o prostředky z dotačního programů VISK 3).

Při jednání se zřizovatelem nelze zapomenout ani na požadavky knihovny na součinnost zřizovatele při realizaci projektu. Může jít o právní služby, přípravu výběrového řízení, konzultace s IT oddělením zřizovatele (pokud jsou IT služby knihovny zajišťovány jeho prostřednictvím) aj. Nutné je rovněž projednat praktické aspekty související se změnou softwaru (výběr vhodného způsobu provozu knihovního softwaru s ohledem na infrastrukturu, propojení s informačními systémy zřizovatele apod.).

### **2.1.2 Komunikace s pracovníky knihovny**

Důležitým aspektem přípravy na změnu knihovního softwaru je poskytnutí informací pracovníkům knihovny. Existuje řada způsobů komunikace s pracovníky. Jednou z doporučených možností je uspořádání schůzky v počáteční fázi projektu. Pracovníci knihovny by na ní měli získat alespoň následující informace: 8)

- předpokládaný časový rámec projektu;
- hardware a software, který budou využívat;
- zlepšení a novinky, které jim změna softwaru přinese;
- zlepšení a novinky, které změna knihovního softwaru přinese uživatelům;
- způsoby financování nového softwaru (dotační programy, sponzoři);
- zásadní změny, které se jich dotknou;
- časový plán školení;
- předpokládaný termín přechodu na nový software.

Všichni pracovníci knihovny, kteří knihovní software používají či budou používat, nebo přinejmenším zástupci všech oblastí činností a služeb knihovny by měli mít také možnost se k projektu výběru softwaru vyjádřit. Především se mají podílet na analýze situace a potřeb knihovny, která je základem pro stanovení požadavků na nový software. Vhodné je

pracovníky zapojit i do procesu získávání informací o možných softwarech. Pracovníci knihovny na různých pozicích by se měli zúčastnit předvádění funkcí jednotlivých softwarů, zapojit se do testování nebo se s jednotlivými softwary jinak seznámit a vyjádřit se k tomu, zda a proč je považují za vyhovující/nevyhovující pro činnost, kterou vykonávají. Zkušenosti a připomínky řadových pracovníků knihovny mohou být užitečné také při plánování strategie přechodu. Do výběru softwaru lze případně zapojit i zástupce uživatelů knihovny, ať už přímo prostřednictvím zástupce uživatelů v projektovém týmu nebo nepřímo pomocí průzkumů zjišťujících požadavky uživatelů na služby knihovny nebo funkce softwaru.

Pro úspěšnost projektu je nesmírně důležité, aby projektový tým efektivně komunikoval s pracovníky knihovny. Projekt bude mít hladší průběh, pokud budou pracovníci knihovny motivováni pro změnu a pokud v průběhu trvání projektu budou mít dostatek informací o jednotlivých fázích projektu a budou se považovat za jeho součást.

### **2.2 Projektový plán**

Příprava projektu přechodu na nový knihovní software se skládá z řady dílčích kroků. Jednotlivé kroky i jejich posloupnost se může mírně lišit v závislosti na tom, zda jde knihovnu, která dosud žádný knihovní software nepoužívala a na automatizaci se teprve připravuje, nebo zda už knihovna nějaký software používá či používala, zda jde o přechod na vyšší verzi dosud používaného knihovního softwaru nebo o úplnou změnu softwaru, zda knihovna zároveň mění dodavatele a provozovatele softwaru apod. Postup příprav ovlivňuje taktéž velikost knihovny, rozsah služeb a provozu nebo její typ a zaměření; některé kroky mohou být relevantní pouze pro určité typy knihoven.

V knihovně, která dosud knihovní software nepoužívala, je před výběrem a pořízením softwaru nutné provést přípravu na automatizaci. Ta zahrnuje především promyšlení koncepce využití knihovního softwaru pro poskytování služeb uživatelům a přípravu knihovního fondu. Součástí příprav jsou obvykle také některé administrativní záležitosti, např. žádost o siglu a předčíslí čárového kódu.

### **2.2.1 Časový plán projektu**

Časový plán projektu se odvíjí nejen od běžného harmonogramu knihovny, ale také od

možností a podpory stávajícího softwaru nebo záležitostí spojených s rozpočtem. Časový plán projektu určuje nejen konkrétní termíny spojené se změnou knihovního softwaru, ale také harmonogram a posloupnost dílčích kroků v několika oblastech. Jde zejména o proces výběru knihovního softwaru, praktické přípravné kroky, změnu softwaru (přechod na nový software) a kroky po následující po změně softwaru.

### **2.2.2 Proces výběru knihovního softwaru**

Výběr konkrétního knihovního softwaru je výsledkem poměrně dlouhého procesu. Výběru by měla přecházet analýza situace a potřeb knihovny, jejíž podstatnou součástí je analýza pracovních postupů a procesů a služeb knihovny. Z těchto analýz poté vychází vytvoření seznamu požadovaných funkcí softwaru a výběr vhodného způsobu jeho provozu.

Velice důležitým krokem je získávání informací o jednotlivých softwarech. Tyto informace spolu s požadavky na funkce softwaru, rozpočtem a technologickým plánem tvoří základ podkladů pro výběr softwaru a hodnocení nabídek, a to bez ohledu na to, zda výběr probíhá formou veřejné zakázky či nikoliv.

### **2.2.3 Praktické kroky při přípravě na změnu softwaru**

Již v době, kdy probíhá výběr softwaru, je možné začít s některými praktickými kroky. Jejich úspěšné zvládnutí může samotný přechod na nový software velmi usnadnit. Jde zejména o přípravu knihovního fondu, které zahrnuje revizi a podle potřeby vyřazení zastaralých a nepoužívaných knihovních jednotek. Dále je důležitá příprava (případně čištění) bibliografických i dalších dat.

Poté, co je vybrán nový software, uzavřena smlouva a vyřízeny všechny potřebné náležitosti spojené se získáním softwaru, následuje instalace softwaru nebo jeho zpřístupnění (v případě provozu softwaru formou služby)<sup>9)</sup>. Po provedení <u>potřebných nastavení</u> na základě požadavků knihovny nastává příprava a převod dat do nového softwaru. Importovaná data jsou testována a spolu s nimi jsou testovány také jednotlivé funkce softwaru a jeho napojení na externí služby či kooperativní projekty. Případné chyby jsou během testování odstraňovány.

V období po výběru softwaru probíhá také školení pracovníků, jsou připravovány popisy nových pracovních postupů a procesů. Zároveň by měla být připravována informační kampaň pro uživatele, která má být optimálně spuštěna ještě před změnou softwaru. K

praktickým krokům patří také zajištění každodenního provozu knihovního softwaru softwaru po jeho spuštění, včetně jeho zálohování, bezpečnosti apod.

### **2.2.4 Přechod na nový software (den D)**

Ústředním bodem časového plánu projektu změny knihovního softwaru je samotný přechod na nový software. Ten je možné realizovat po uskutečnění všech přípravných kroků a odladění případných problémů. V závislosti na typu a situaci knihovny je zvolena vhodná strategie přechodu. V našich podmínkách jde nejčastěji o jednorázové ukončení provozu starého softwaru a zahájení provozu v novém softwaru.

### **2.2.5 Období po změně knihovního softwaru**

Období následující bezprostředně po změně softwaru bývá velice náročné pro pracovníky knihovny a částečně i pro uživatele, kteří si zvykají na nové funkce a způsoby práce s katalogem. Po změně softwaru je nutné počítat s delším obdobím, kdy bude probíhat proces ladění funkcí nového softwaru i pracovních procesů. Tomuto procesu může pomoci hodnocení projektu změny softwaru, do kterého jsou kromě projektového týmu zapojeni také běžní pracovníci knihovny. Hodnocení by mělo zahrnovat jak proces vedoucí ke změně softwaru a jeho jednotlivé kroky, tak fungování nového softwaru v běžném provozu.

Po přechodu na nový knihovní software je nutné také uzavřít stávající software po právní i technické stránce.

Přestože uzavřením starého softwaru a odladěním nového softwaru projekt změny knihovního softwaru končí, nemělo by pro knihovnu rozhodně končit plánování nových služeb a rozvoje. Naopak by knihovna měla průběžně sledovat nové trendy, kooperativní projekty i aktuální standardy a snažit se své služby neustále rozvíjet.

**7)** Srov. též BILAL, Dania. *Library automation: core concepts and practical systems analysis*. 3rd ed. Santa Barbara (CA, USA): Libraries Unlimited, c2014, s. 20. ISBN 978-1- 59158-922-8.

**8)** WEBBER, Desiree a Andrew PETERS. *Integrated library systems: planning, selecting, and implementing*. Santa Barbara: Libraries Unlimited, 2010, s. 116. ISBN 978-1-59158- 897-9.

**9)** Tento postup se může mírně lišit v případě, že knihovna zvolila svobodný knihovní

software nebo pokud si knihovní software spravuje vlastními silami.

# **3. Časový plán**

Časový plán projektu může být ovlivněn mnoha okolnostmi, např. možnostmi stávajícího softwaru či infrastruktury (konec podpory softwaru, stav stávajícího softwaru či dat v něm uložených nebo nezbytné funkce, které může/nemůže zajistit, potřeba změny hardwaru apod.). Vliv mohou mít i aspekty související s financováním projektu, zejména termíny spojené se získání dotace z dotačních programů VISK[10].

Za optimální dobu pro přípravu a uskutečnění změny knihovního softwaru je považováno cca 18 až 24 měsíců<sup>10)</sup>.

Nelze však předpokládat, že časový plán bude vždy beze zbytku dodržen. Některé dílčí kroky projektového plánu mohou být zvládnuty rychleji, některé si naopak mohou vyžádat delší čas. Pokud je časový plán správně sestaven a obsahuje posloupnost jednotlivých kroků a přehled důležitých termínů, může být užitečným nástrojem právě v situacích, kdy vše nejde podle původních předpokladů.

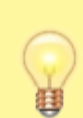

Počítejte s dostatečným časem na zaškolení zaměstnanců i na důkladné otestování všech funkcí a nastavení softwaru (ještě před dnem změny).

### **3.1 Datum změny softwaru (den D)**

Plánování změny softwaru se odvíjí od posledních kroků projektu. Zásadní položkou časového plánu je totiž datum změny knihovního softwaru (den D). Důležitým východiskem časového plánu projektu je proto optimální období v rámci roku, kdy může proběhnout změna (samotný přechod). To se může lišit podle typu nebo velikosti knihovny. Termín přechodu na nový software vychází také ze zvolené strategie přechodu na nový software.

Např. v akademických knihovnách je vhodným termínem pro změnu softwaru období prázdnin, kdy neprobíhá výuka a studenti knihovnu využívají o něco méně než v jiných obdobích. V jiných knihovnách naopak doba prázdnin vyhovovat nemusí, protože provoz je víceméně totožný s ostatními obdobími v roce a

zaměstnanci navíc mají dovolenou; není tudíž k dispozici dostatek pracovníků, kteří by zajistili činnosti spojené s přechodem na nový software.

Změna softwaru obvykle probíhá při uzavření knihovny. V závislosti na typu a potřebách knihovny může být nutné uzavření knihovny i na několik dní, obvykle však postačí uzavření na jeden až dva dny, např. během víkendu.

Pro klidný přechod a omezení případných rizik je lepší, když po převodu dat následuje ještě jeden "neprovozní den knihovny", během kterého je čas na důkladnější testování všech funkcí (např. pokud převod dat proběhne v sobotu v noci, je možné všechny funkce a nastavení testovat v průběhu neděle).

### **3.2 Termíny dotačního programu VISK 3**

Součástí časového plánu projektu musí být také termíny spojené s jeho financováním. V českém prostředí půjde (kromě financí získaných od zřizovatele) především o financování z dotačního programu VISK 3.

- **Začátek prosince předcházejícího roku před realizací projektu** uzávěrka projektu: pozor, do žádosti o dotaci je již nutné uvést přesný rozpočet projektu; žádost musí obsahovat také další povinné přílohy, např. cenovou nabídku a prohlášení dodavatelů o dodržování standardů (to je třeba získat předem). V této době již tedy musí být software vybrán.
- **Cca konec března v roce realizace projektu** knihovna obdrží informace o přidělení/nepřidělení dotace z projektu VISK 3.
- **Cca konec dubna v roce realizace projektu** připsání získané dotace na účet knihovny – je však nutné počítat s tím, že se připsání financí může zdržet a proběhnout např. až v červnu.
- **31. prosince v roce realizace projektu** do toho termínu musí byt provedeny všechny platby spojené s projektem.
- **Začátek ledna následujícího roku** 11) nejzazší termín pro zaslání vyúčtování projektu na Ministerstvo kultury; vyúčtování je však možné zaslat kdykoliv v průběhu roku, pokud již byl projekt ukončen.

*and implementing*. Santa Barbara: Libraries Unlimited, 2010. s. 61. ISBN 978-1-59158- 897-9.

**11)** Obvykle jde o 15. ledna, je však nutné sledovat podmínky vyúčtování dotace.

# **4. Příprava na automatizaci**

#### *Tato kapitola je určena pouze pro dosud neautomatizované knihovny.*

Knihovna, která dosud nepoužívala knihovní software, musí před samotným procesem změny vyřešit některé administrativní záležitosti vztahující se k automatizovanému provozu. Zároveň je vhodné (nejlépe ještě před výběrem knihovního softwaru) promyslet, co knihovna potřebuje a co od nového softwaru očekává. Tyto přípravy pomohou jednak při výběru softwaru a způsobu jeho provozu, jednak – spolu s analýzou potřeb a stavu knihovny – jsou základem pro poptávkový dokument a mohu usnadnit základní nastavení softwaru.

## **4.1 Knihovna a její uživatelé**

Ještě před zahájením automatizace doporučujeme zamyslet se nad tím, jaký knihovní fond a jaké uživatele knihovna má a jakým způsobem budou knihovnu využívat. Knihovní fond je vhodné ještě v této fázi také roztřídit a uspořádat.

### **4.1.1 Knihovní fond**

Je třeba promyslet:

- **rozložení fondu z hlediska umístění** 12) ;
- **přístupnost fondu** 13) ;
- uspořádání fondu (podle žánru<sup>14)</sup>, čtenářského určení<sup>15)</sup>, tématu<sup>16)</sup>, typu dokumentu<sup>17)</sup>, velikosti nebo dalších kritérií nebo jejich kombinace<sup>18)</sup>);
- **řazení knih na regálech** 19) ;
- signatury (znaky, které označují zařazení knihy na regále)<sup>20)</sup>.

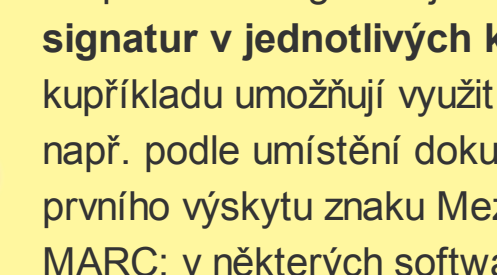

Při plánování signatur je vhodné si zjistit, jaké jsou **možnosti podoby signatur v jednotlivých knihovních softwarech**. Některé softwary kupříkladu umožňují využití automatických prefixu nebo sufixů signatury např. podle umístění dokumentu nebo umožňují generování signatury z prvního výskytu znaku Mezinárodního desetinného třídění v záznamu MARC; v některých softwarech je signatura jedinečnými číslem, který

identifikuje knihovní jednotku.

Při plánování vhodného uspořádání a řazení fondu je nutné vzít v úvahu situaci a potřeby konkrétní knihovny, např. velikost fondu, počet a typ uživatelů knihovny, provozní podmínky (např. volný výběr, umístění ve skladu) aj.

### **4.1.2 Uživatelé knihovny**

Je třeba stanovit:

- skupiny uživatelů, které budou knihovnu využívat;
- způsob půjčování dokumentů (prezenční/absenční výpůjčky);
- pravidla pro jednotlivé skupiny uživatelů, především:
	- délku výpůjčky pro knihy,
	- délku výpůjčky pro časopisy,
	- délku výpůjčky pro jiné typy dokumentů,
	- maximální počet současně vypůjčených knih,
	- možnost rezervovat vypůjčené knihy,
	- možnost rezervovat knihy, které nejsou vypůjčené (jsou na regále),
	- výši zpozdného za knihu a den,
	- dobu platnosti registrace čtenáře.

Uspořádání knihovního fondu a nastavení parametrů pro jednotlivé skupiny uživatelů doporučujeme **konzultovat s metodickým pracovištěm**. Knihovny, které metodické pracoviště nemají, mohou **kontaktovat spřízněnou knihovnu podobného typu**.

## **4.2 Nezbytné administrativní záležitosti**

### **4.2.1 Sigla**

Sigla je šestimístný alfanumerický kód, který identifikuje konkrétní knihovnu (siglu je možné přirovnat k poštovnímu směrovacímu číslu). Sigla zůstává stále stejná i v případě, že se

změní název nebo adresa instituce. Slouží ke spolupráci s dalšími knihovnami např. při meziknihovní výpůjční službě, v souborných katalozích apod. (další informace najdete na webu Souborného katalogu ČR[11]). Sigla se uvádí v bibliografických záznamech v poli 910.

Sigly spravuje a přiděluje Oddělení souborných katalogů Národní knihovny ČR. **Žádost o přidělení sigly** najdete webu Souborného katalogu ČR[12] (viz obr. 1).

### Požadavek na přidělení sigly

Políčka formuláře označená hvězdičkou jsou povinná (musí být vyplněna, jinak nebude formulář odeslán).

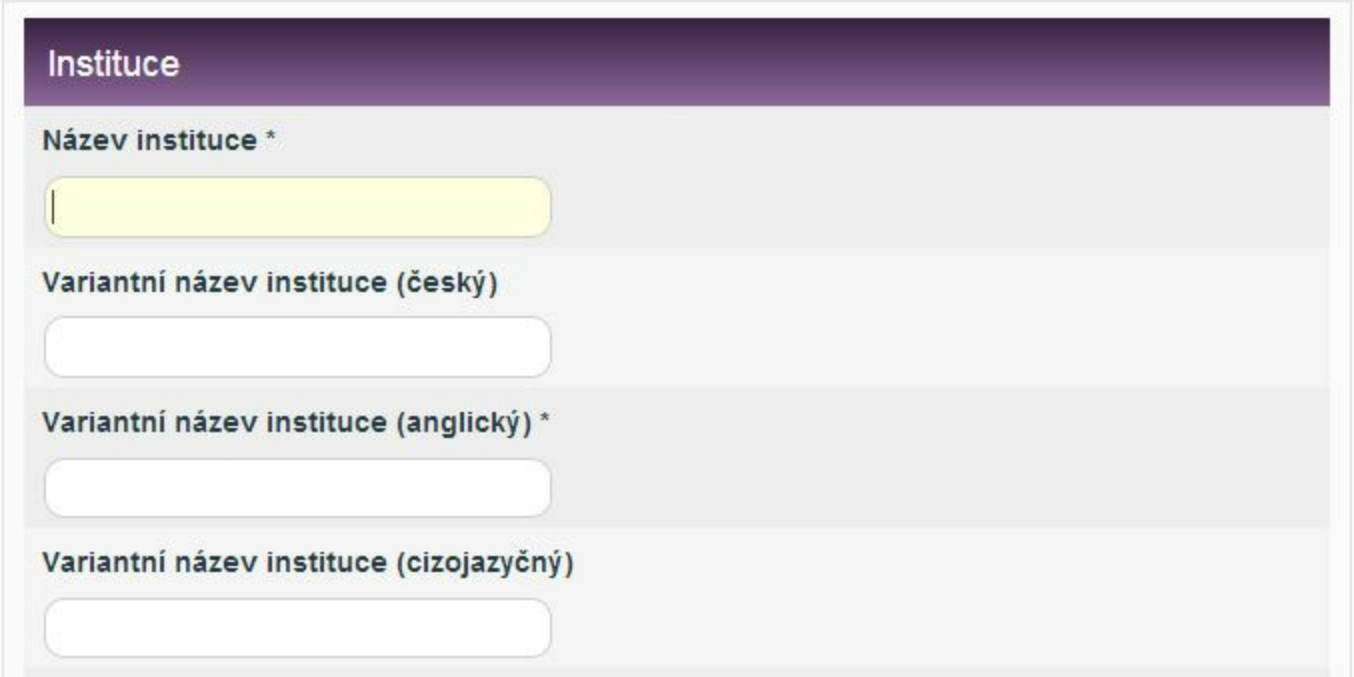

*Obr. 1: Formulář požadavku na přidělení sigly na webu Oddělení souborných katalogů NK ČR (zdroj: http://www.caslin.cz/[13], získáno 2019-01-08)*

Knihovna, které je přidělena sigla, je automaticky zařazena do Centrálního adresáře knihoven a informačních institucí ČR[14].

### **4.2.2 Předčíslí (prefix) čárového kódu**

V ČR je využíván systém čárových kódů pro knihovní jednotky (exempláře), který obsahuje jak informaci o evidenčním čísle dokumentu, tak předčíslí, které identifikuje konkrétní knihovnu, jíž daná knihovní jednotka patří. Díky tomu jsou čárové kódy jedinečné napříč knihovnami. Je proto možné je využívat při spolupráci knihoven v souborných katalozích, při meziknihovních výpůjčkách apod. Předčíslí čárového kódu je přidělováno podle velikosti fondu knihovny (čím větší je fond, tím kratší je předčíslí, a tudíž tím je dostupných více

volných znaků pro přírůstkové číslo knihovní jednotky).

Systém čárových kódů spravuje Národní technická knihovna. V **žádosti o přidělení předčíslí čárového kódu** je nutné uvést přesný název knihovny/instituce, případně také siglu, adresu, kontaktní osobu, přibližný počet knihovních jednotek a přibližný roční přírůstek.

Další informace týkající se žádosti jsou k dispozici na webu Národní technické knihovny[15].

Tisk čárových kódů je obvykle možné zajistit prostřednictvím provozovatele nebo dodavatele knihovního softwaru nebo je vytisknout přímo v knihovně. Pro generování/tisk čárových kódů je možné využít knihovní software (pokud tuto funkci podporuje). Lze použít také otevřený software gLabels pro Linux, software LaTeX nebo různé komerční softwary. Pro účely testování lze použít online generátor čárových kódů<sup>[16]</sup>.

### **4.2.3 Kód katalogizační agentury**

Pokud knihovna spravuje či provozuje katalog a vytváří bibliografické záznamy, měla by mít přidělen také kód agentury (MARC Organization Code)<sup>21)</sup>. Ten – podobně jako sigla – slouží k identifikaci informační instituce v prostředí bibliografických záznamů; na rozdíl od sigly má však mezinárodní platnost. Kód agentury se v bibliografickém záznamu uvádí v poli 003 (Identifikátor kontrolního čísla). Označuje tedy organizaci/agenturu, jejíž kontrolní číslo je uvedeno v poli 001.

Databázi kódů agentur spravuje Kongresová knihovna ve Washingtonu, D.C. Vstup do formuláře **žádosti o přidělení kódu agentury** najdete na webu této knihovny[17] (viz obr. 2).

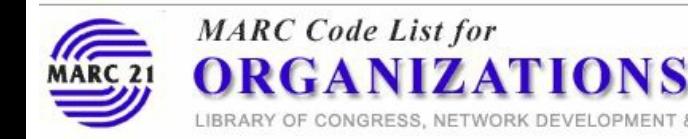

Code Request Form

#### **Code Request Form**

[ESPAÑOL] | [PORTUGUÊS] | [Back to instructions]

**NACO Contributor: No** 

**Country: Czech Republic** 

Please submit the following information about your organization:

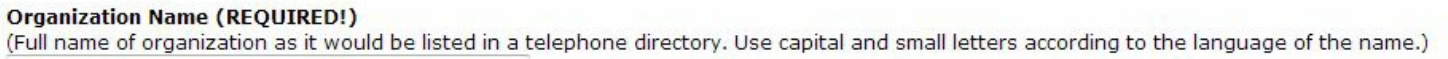

MARC STANDARDS OFFICE

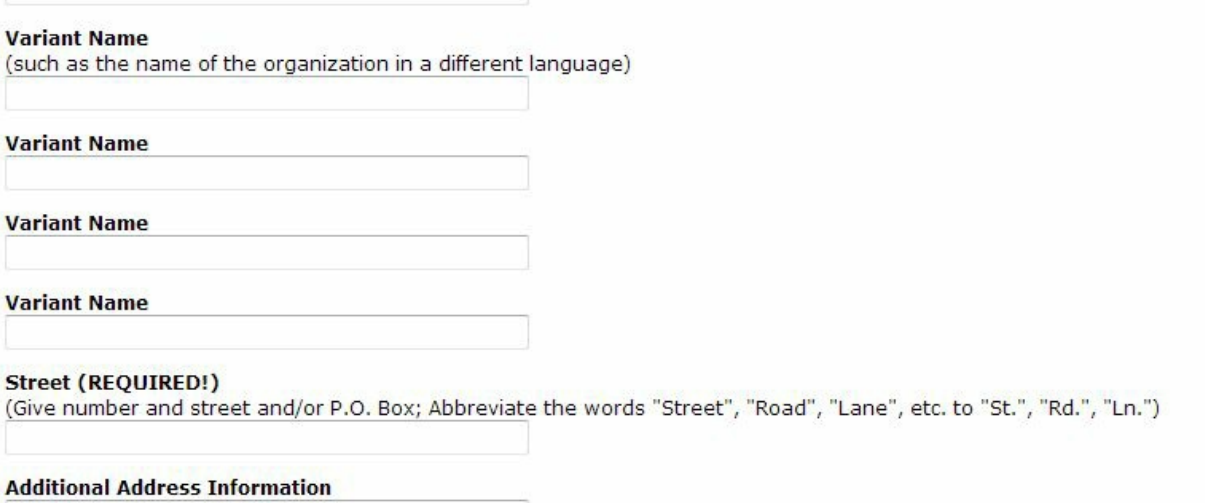

*Obr. 2: Formulář žádosti o přidělení kódu agentury (zdroj: http://www.loc.gov/[18], získáno 2019-01-08)*

#### **4.2.4 Zapsání knihovny do evidence veřejných knihoven vedené Ministerstvem kultury**

Při zahájení automatizace doporučujeme zvážit zapsání knihovny do evidence veřejných knihoven, kterou vede Ministerstvo kultury. Evidované knihovny mají možnost žádat dotaci z peněžních prostředků státního rozpočtu a mohou při revizi knihovního fondu využít výjimku ze zákona o účetnictví. Za evidované knihovny také Národní knihovna ČR sjednává smlouvy s ochrannými autorskými organizacemi a zastupuje je při jednání s kolektivními správci autorských práv.

Informace o zapsání knihovny do evidence veřejných knihoven (včetně formuláře žádosti, vzorového knihovního řádu apod.) najdete na portálu Informace pro knihovny[19], který provozuje Knihovnický institut Národní knihovny ČR.

**12)** Záleží např. na tom, zda knihovna má jednu místnost nebo více místností.

**13)** Lze rozlišovat volný výběr a objednávání ze skladu.

**14)** Knihovní fond může být členěn např. na odbornou literaturu, beletrii, detektivky atd. **15)** Fond může být členěn na dokumenty pro děti, mládež, dospělé aj.

**16)** Může jít o přírodní vědy, společenské vědy aj. Zejména v menších knihovnách je možné uspořádat fond podle vlastních tematických okruhů. Není však vždy jednoduché odhadnout všechny problémy související se stavěním fondu. Proto obzvláště v případě, kdy fond obsahuje větší množství knihovních jednotek, doporučujeme využít některé z existujících tematických stavění (např. stavění podle Mezinárodního desetinného třídění nebo podle Konspektu).

**17)** Knihovní fond může být rozdělen na knihy, časopisy, DVD aj.

**18)** Možnými kombinacemi jsou např. žánr a typ dokumentu nebo typ dokumentu a velikost. V některých případech knihovní fond vůbec tematicky rozčleněn není a všechny knihy jsou uspořádány např. abecedně podle autorů nebo podle přírůstkových čísel.

**19)** Řazení do jisté míry závisí na kritériích uspořádání fondu. Může být abecední,

tematické, může být kombinací tematického a abecedního řazení apod.

**20)** Bývají umístěny na hřbetu knihy, aby podle nich bylo možné knihy na regále jednoduše řadit (zároveň se obvykle také zapisují nebo tisknou do knihy). Signatury mohou být číselné, alfanumerické, případně pouze písmenné. Volba a podoba signatur souvisí se stavěním knihovního fondu. Např. při použití Mezinárodního desetinného třídění tvoří signaturu číselné znaky oddělené tečkou. U beletrie se jako signatura často používají počáteční písmena autora nebo názvu dokumentu. Podle potřeb knihovny mohou být signatury méně nebo více podrobné; jejich součástí také může nebo nemusí být označení čísla konkrétního exempláře.

**21)** V regionálních nebo společných katalozích může mít kód katalogizační agentury přidělena pouze knihovna odpovědná za katalogizaci (např. knihovna pověřená regionálními službami) nebo mohou všechny spolupracující knihovny používat kód agentury, který byl přidělen celému katalogu. V takových případech knihovna, která se ke společnému katalogu připojuje, o kód katalogizační agentury žádat nemusí.

# **5. Příprava dat a knihovního fondu**

## **5.1 Knihovní fond**

**Před změnou** knihovního softwaru, resp. převodem dat je vhodné provést:

- **revizi fondu:**
- odpisy fondu (vyřazení nepotřebných nebo postrádaných titulů);
- přesuny a změny stavění fondu;
- kontrolu duplicit a deduplikaci záznamů;
- odstranění záznamů, které nemají připojeny žádné exempláře.

Tím zajistíme, že do nového softwaru nebudou zbytečně přenesena nepotřebná data.

Pokud plánujeme v knihovně přesun některých částí knihovního fondu, změnu značení knihovních jednotek a signatur či změnu stavění fondu, je možné k provedení těchto změn využít právě přechod na nový knihovní software. Při převodu dat se totiž dají naprogramovat různé hromadné změny, které se automaticky aplikují při importu. Není pak již třeba, aby knihovníci tyto změny prováděli manuálně. Obzvláště v případě rozsáhlejšího knihovního fondu to může ušetřit značné personální i finanční zdroje.

Veřejné knihovny mají **povinnost nabízet vyřazené knihy dalším knihovnám**. K tomu je možné využít elektronickou konferenci Akvizice (viz portál Informace pro knihovny[20]).

## **5.2 Bibliografické záznamy**

Příprava bibliografických dat je podrobně popsána v kapitole Převod dat.

## **5.3 Uživatelé**

Přechod na nový software je možné využít i ke změnám uživatelských skupin čtenářů, k hromadným změnám nastavení nebo k čištění dat o uživatelích.

Vzhledem k platné legislativě týkající se ochrany osobních údajů by v evidenci čtenářů po době stanovené knihovním řádem neměli být čtenáři, kteří již knihovnu nevyužívají. Výjimku tvoří čtenáři, kteří mají vůči knihovně nevyrovnané závazky. Při změně knihovního softwaru je dobré počet těchto čtenářů snížit, např. podniknout právní kroky k vymáhání dlužných knih a poplatků. Je také možné vymazat opakovaně upomínané nedohledatelné čtenáře, kteří dluží menší částky (v řádu korun).

Knihovna může ušetřit náklady na převod dat tím, že do nového softwaru převede pouze osobní údaje o čtenářích a nebude převádět údaje o výpůjčkách a dalších čtenářských transakcích (platbách, rezervacích apod.). Vracení vypůjčených jednotek v tom případě probíhá v původním softwaru a nově vypůjčené jednotky se evidují v novém softwaru<sup>22)</sup>. Tento postup je ale třeba dobře zvážit; je vhodný pouze v případě, kdy čtenáři nejsou zvyklí využívat historii výpůjček, ukládat si seznamy knih, kdy knihovna nepotřebuje uchovávat údaje o čtenářských transakcích atd.

### **5.4 Akvizice**

Funkce knihovního softwaru pro akvizici zdaleka nevyužívají všechny knihovny. Navíc (na rozdíl od údajů o knihovních jednotkách nebo čtenářích, které se používají každodenně) se některé uložené akviziční údaje po určité době využívají minimálně nebo vůbec. Pokud tedy knihovna akviziční funkce knihovního softwaru používá, doporučujeme provést revizi akvizičních dat (podobně jako u bibliografických záznamů nebo dat o uživatelích). Tato revize zajistí, že se do nového softwaru budou převádět pouze ta data, která knihovna opravdu potřebuje a používá.

Většinou je možné zrušit vyřízené seznamy deziderát, dlouhodobě nevyřízené objednávky, neplatné údaje o dodavatelích nebo údaje, které už byly v účetnictví organizace skartovány<sup>23)</sup>. Vhodné je také zvážit, zda knihovna do nového softwaru potřebuje převádět

údaje o uzavřených nebo zrušených objednávkách, údaje o starších platbách, zda je nutné převádět data všech poboček knihovny apod.

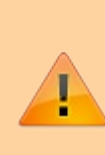

V některých případech je nutné uložená akviziční data uchovat, zejména kvůli podmínkám stanoveným legislativou nebo nejrůznějšími dotačními programy, z nichž byly pořízeny knihovního jednotky<sup>24)</sup>. Vždy také doporučujeme převést do nového softwaru platné údaje o dodavatelích.

Podklady ze stávajícího systému nutné pro účetní nebo grantovou evidenci, které knihovna potřebuje uchovat, ale nechce je převádět do nového softwaru, lze vyexportovat do souboru vhodného formátu<sup>25)</sup> a uložit nebo vytisknout, případně ponechat ve stávajícím softwaru (pokud to licenční či jiné podmínky umožňují)<sup>26)</sup>.

V případě, že objem akvizičních údajů není velký<sup>27)</sup> a knihovna chce snížit náklady na převod dat, lze uzavřít stávající objednávky v původním softwaru a nové objednávky již vytvářet v softwaru novém.

## **5.5 Přípravné kroky v dalších oblastech**

V závislosti na velikosti a funkcích knihovny je případně třeba řešit převod dat z dalších oblastí (správa seriálů, správa elektronických zdrojů, údaje potřebné k přihlášení uživatelů v různých systémech apod.). Vždy je vhodné zvážit, jakým způsobem je možné provést revizi dané oblasti, případně zda je účelné převádět všechna data. Při rozhodování je dobré vzít v potaz, jak se liší pracovní postupy ve stávajícím a v novém softwaru, co je třeba změnit, jaké nové technologie a služby chce knihovna zavádět.

### **Doporučené zdroje**

Standard pro dobrý knihovní fond<sup>[21]</sup>

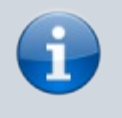

BANERJEE, Kyle a Bonnie PARKS (eds.). *Migrating library data: a practical manual*. Chicago: Neal-Schuman, 2017. xix, 251 s. ISBN 978-08389-1503-5.

**22)** Po určité době se starý software uzavře a nevrácené výpůjčky se převedou do nového softwaru, případně se uzavřou formou vymáhání dluhů.

**23)** Záleží vždy na tom, která data a jakým způsobem používaný knihovní software ukládá. **24)** Viz též BANERJEE, Kyle a Bonnie PARKS (eds.). *Migrating library data: a practical manual*. Chicago: Neal-Schuman, 2017, s. 128. ISBN 978-0-8389-1503-5.

**25)** Záleží mj. na možnostech daného softwaru.

**26)** Je třeba dát pozor na lhůty uchování osobních údajů.

**27)** Optimální je zajistit, aby v určitém časovém úseku nebylo nutné zadávat nové objednávky.

# **6. Analýza situace a potřeb knihovny**

Pro správný výběr softwaru jsou důležité potřeby knihovny a jejich širší kontext. Proto by před výběrem knihovního softwaru měla proběhnout analýza (případně revize) situace a potřeb knihovny, která pomůže stanovit priority: co knihovna potřebuje, v jaké formě a v jakém rozsahu. Výsledky této analýzy poté slouží nejen jako základ pro stanovení požadavků na funkce a druh knihovního softwaru, na typ katalogu nebo způsob jeho provozu. Jsou také podkladem pro komunikaci se zřizovatelem nebo přípravu poptávkového dokumentu a stanovení hodnoticích kritérií pro výběr softwaru, včetně řešení situací, kdy je hodnocení nabídek nejednoznačné.

Oblasti analýzy se mohou lišit podle typu nebo velikosti knihovny, případně dalších kritérií. Zde uvádíme obecná témata a okruhy, který by většina knihoven při rozhodování o výběru knihovního softwaru měla vzít v úvahu.

### **6.1 Poslání knihovny a požadavky komunity/zřizovatele, cílová skupina uživatelů**

Cílem knihovního softwaru jsou služby pro koncové uživatele. Je proto důležitá vhodnost a použitelnost softwaru pro běžné/typické uživatele knihovny a splnění potřeb a očekávání jednotlivých skupin uživatelů knihovny (senioři, děti, mládež, uživatelé se specifickými potřebami aj.).

## **6.2 Velikost a členitost organizační struktury**

Typ provozovaného katalogu do značné míry závisí na struktuře organizace nebo sítě spolupracujících organizací. Proto je třeba odpovědět na následující otázky:

- Kolik má knihovna poboček? Jde o menší knihovnu bez poboček nebo s menším počtem poboček? Jde o knihovnu s více pobočkami nebo složitou organizační strukturou?
- Mají jednotlivé pobočky podobné potřeby a stejná pravidla pro výpůjčky, rezervace, oznámení, tiskové výstupy, nastavení katalogu apod.?
- Mají jednotlivé složky organizační struktury různé požadavky na vzhled katalogu, zobrazení/skrytí katalogu či některých organizačních jednotek pro veřejnost,

nastavení různých pravidel výpůjčky pro různé části fondu nebo skupiny uživatelů apod.?

## **6.3 Oblasti činnosti knihovny**

Oblasti činnosti, kterým se knihovna věnuje, jsou pro výběr softwaru stěžejní, protože jsou základem pro stanovení požadovaných funkcí softwaru (např. půjčování a vracení, rezervace, půjčování elektronických knih, správa elektronických informačních zdrojů, rezervace místností a vybavení, evidence publikační činnosti, kulturní a vzdělávací aktivity apod.).

## **6.4 Pracovní postupy**

Knihovní software má výrazný vliv na způsob provádění jednotlivých činností v knihovně. Součástí analýzy proto musí být nejen požadavky na funkce softwaru, ale také na způsob, jakým se v softwaru s těmito funkcemi pracuje. Pokladem pro definici požadavků je zmapování jednotlivých pracovních procesů, které v knihovně probíhají. Při tom je dobré všímat si nejen přesných postupů při jednotlivých činnostech, ale i toho, jak při těchto postupech pomáhá (či nepomáhá) stávající knihovní software a jaké nové služby pro uživatele by knihovna měla nabízet (viz podrobněji Pracovní postupy a procesy).

## **6.5 Velikost, struktura a umístění fondu**

Je třeba zvážit:

- kolik knihovních jednotek a jaké typy dokumentů fond obsahuje (zda jde pouze o knihy a časopisy nebo o další typy dokumentů);
- kde je fond umístěn (na jednom místě, na více místech v jedné budově, ve více budovách atd.);
- jaké jsou potřeby značení fondu v knihovním softwaru;
- jaké jsou potřeby sledování přesunů jednotek při půjčování, vracení a rezervacích apod.

## **6.6 Stav bibliografických záznamů a dalších dat**

Při převodu dat hraje důležitou roli stav bibliografických záznamů. Ten ovlivňuje jak dobu

potřebnou pro testování a konverze dat, tak cenu. Má vliv i na strategii přechodu na nový software.

Důležité je zejména:

- jaká je kvalita bibliografických a autoritních záznamů;
- zda záznamy splňují požadavky na kvalitu nutnou pro zapojení do kooperativních projektů a zda byly zpracovány podle platných standardů nebo byly získány prostřednictvím retrokonverze či převodem ze softwarů, které nesplňují požadované standardy;
- zda se liší kvalita části záznamů;
- jaká data je třeba přenést do nového softwaru (bibliografická data, údaje o exemplářích, akviziční data, data z dalších systémů atd.);
- zda tato data bude bez problémů možné převést do jiného softwaru;
- jaké budou finanční/personální nároky na hromadnou/manuální opravu záznamů v případě, že záznamy nemají potřebnou kvalitu, a zda se knihovně vyplatí převod dat nebo nová katalogizace záznamů (např. jejich stažení prostřednictvím protokolu Z39.50).

# **6.7 Stávající technologické zázemí**

Je třeba zvážit:

- jakou má knihovna technologickou infrastrukturu;
- zda je tuto infrastrukturu třeba obnovit, zda dostačuje pro provoz stávajícího knihovního softwaru a vyhovuje pro softwary nové generace a rozvoj nových technologií funkcí a služeb.

# **6.8 Dostupnost IT podpory**

Je třeba vzít v potaz:

- jak je v knihovně řešena správa stávajícího knihovního softwaru;
- zda knihovna má k dispozici vlastní/podnikovou IT podporu;
- jaké jsou požadavky na IT podporu;
- jaká je časová dostupnost podpory;

zda je stávající způsob podpory knihovního softwaru vyhovující (v čem vyhovuje a v čem naopak nikoliv, zda je s novým softwarem možné změnit případnou nevyhovující praxi).

# **6.9 Personální zdroje**

Zvažte:

- jaké jsou priority knihovny z hledisky využití kapacity pracovníků<sup>28)</sup>;
- co pracovníci knihovny potřebují ke své práci;
- jaká je úroveň pracovníků z hlediska práce s technologiemi;
- zda budete mít k dispozici systémového knihovníka (nebo knihovníka schopného komunikovat s IT podporou či zajišťovat drobné změny nastavení systému apod.).

# **6.10 Potřeby a role uživatelů**

Zamyslete se nad tím:

- jaké jsou role uživatelů a jak je třeba je rozlišit v knihovním softwaru (jaké typy oprávnění potřebujeme, pro koho, na jaké úrovni);
- jaké pracovní procesy a postupy uživatelé používají nebo potřebují.

## **6.11 Aktuálnost stávajícího softwaru**

Zvažte:

- zda je stávající knihovní software aktuální a odráží současné trendy a potřeby uživatelů;
- zda je uživatelsky přívětivý a intuitivní;
- zda má responzivní design, je nezávislý na platformě a je přístupný z webového rozhraní;
- zda je přístupný pro uživatele se specifickými potřebami;
- jaké jsou požadavky na nové funkce a rozvoj.

## **6.12 Dostupné finanční prostředky a skladba rozpočtu**

Při výběru softwarového řešení je nutné přihlédnout nejen k výši, ale také ke skladbě rozpočtu. Dostupnost financí na osobní náklady, resp. na služby může být důležitým kritériem pro výběr způsobu provozu katalogu. Pokud jsou k dispozici finance na osobní náklady, lze uvažovat o zaměstnání IT specialisty nebo systémového knihovníka, který by se staral o systém instalovaný přímo v knihovně. Pokud má knihovna naopak spíše finance na služby, je vhodné zaměřit se na hostovaný systém nebo jiný způsob provozu knihovního softwaru formou služby.

# **6.13 Spolupracující subjekty**

Zamyslete se nad tím:

- se kterými dalšími knihovnami knihovna spolupracuje a na jaké úrovni (výměna fondu, společná akvizice, sdílení čtenářů apod.);
- který knihovní software používají spolupracující knihovny a jaké výhody/nevýhody by použití stejného softwaru přineslo spolupracujícím knihovnám;
- zda existují další subjekty/knihovny, se kterými by bylo vhodné v budoucnu spolupracovat;
- zda by bylo pro knihovnu vhodným/reálným řešením zapojení do společného nebo regionálního katalogu.

### **6.14 Propojení a kooperace s externími systémy a službami**

Vytvořte si přehled o tom:

- která externí zařízení, systémy a služby knihovna používá nebo plánuje používat (technologie RFID a zařízení pro samoobslužné půjčování nebo vracení, bezpečnostní brány, výpůjčky e-knih, využití discovery rozhraní, elektronické informační zdroje, platební brány, telekomunikační služby pro oznámení čtenářům aj.);
- do kterých kooperativních projektů je knihovna aktuálně zapojena (např. Souborný katalog ČR[22], tvorba národních autorit[23], ObalkyKnih.cz[24], Knihovny.cz[25]) a jaké jsou technické a procesní požadavky na zapojení do těchto systémů.

# **6.15 Směr dalšího rozvoje knihovny**

#### Přemýšlejte o tom:

- jaké nové služby chce knihovna nabídnout uživatelům;
- jak chce knihovna vylepšit stávající služby;
- jaké další skupiny uživatelů chce knihovna oslovit;
- jak chce knihovna využít nové technologie a aktuální trendy;
- jaké další systémy nebo služby chce knihovna využívat;
- do jakých kooperativních projektů se knihovna plánuje zapojit;
- s kým chce knihovna spolupracovat.

Projděte si výše uvedené okruhy a zodpovězte si na uvedené otázky. Přidejte také své vlastní dotazy či okruhy. Při získávání informací o softwaru zjišťujte, zda je nabízené řešení v souladu s tím, kam vaše knihovna směřuje, jaké služby nabízí, jaké má k dispozici pracovníky a finance, s kým spolupracuje atd. Vše si zapisujte do tabulky.

### **6.16 Metody získávání informací o potřebách uživatelů a pracovníků**

Pro získávání údajů o potřebách pracovníků a uživatelů lze využít běžné výzkumné metody. Mezi ně patří:

- rozhovor s pracovníky a správci stávajícího systému;
- rozhovory s uživateli;
- průzkumy pomocí dotazníků nebo ankety;
- přímé nebo nepřímé pozorování;
- analýza deníku veřejné knihovny / statistických dat;
- analýza systémových logů.

### **Doporučené zdroje**

■ Standard pro dobrou knihovnu[26] (Metodický pokyn Ministerstva kultury k vymezení standardu veřejných knihovnických a informačních služeb

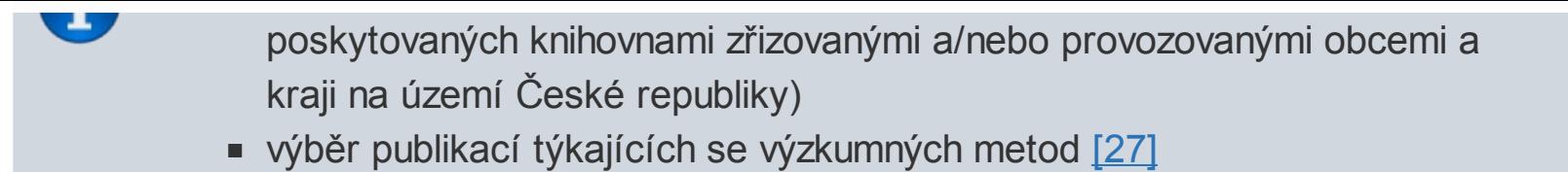

**28)** Např. chceme věnovat čas rozvoji knihovního katalogu, nebo spíše jiným činnostem?
# **7. Pracovní postupy a procesy**

Knihovní software má velký vliv na to, jaké služby a jakým způsobem může knihovna nabízet svým uživatelům. Postup práce a jednotlivé procesy jsou ovlivněny nejen moduly či funkcemi knihovního softwaru, ale také jeho architekturou a strukturou, tím, zda je software určen pro malé či velké knihovny, jak podrobně lze definovat oprávnění pro jednotlivé funkce, jaké znalosti jsou předpokládány pro různé činnosti apod. Vliv může mít i pozadí a důvod vzniku daného softwaru: kdo či která knihovna se na jeho vývoji podílela, ve které zemi a v jaké situaci software vznikal apod.

Často si ani neuvědomujeme, že to, proč se v knihovně některé věci dělají určitým způsobem, je mnohdy dáno právě knihovním softwarem. I když se však něco nějak dělalo dříve, nemusí to vždy nutně znamenat, že by se to stejným způsobem mělo dělat i nadále. To, že v jiném softwaru není možné některé věci dělat přesně tak, jak jsme byli zvyklí, nemusí být nutně na škodu. V některých případech to může naopak pozitivně ovlivnit efektivitu práce knihovníků nebo kvalitu poskytovaných služeb.

**Změna knihovního softwaru je vhodnou příležitostí pro revizi pracovních postupů knihovny.**

### **7.1 Analýza pracovních postupů knihovny**

Analýza pracovních postupů by měla být zasazena do širšího rámce analýzy situace a potřeb knihovny předcházející výběru nového knihovního softwaru. Součástí analýzy pracovních postupů by měl být detailnější rozbor jednotlivých pracovních procesů a služeb knihovny a jejich dekompozice, která pomůže určit:

- zda je daný postup optimální nebo zda vychází z nutnosti (je limitován dostupným technologickým řešením);
- nakolik jednotlivým krokům pomáhá (či nepomáhá) knihovní software;
- zda je v případě, že postup není zcela vyhovující, možné jej změnit.

Praktickým výstupem této analýzy by mělo být zjištění, které procesy, postupy, případně

služby:

- jsou (stále) vyhovující, a tudíž není třeba je měnit;
- nejsou optimální nebo efektivní, a tudíž je třeba je změnit nebo zrušit (např. je třeba zavést novou skupinu čtenářů, pro kterou budou platit nová výpůjční pravidla, vytvořit nové katalogizační šablony/listy apod.);
- jsou prozatím neautomatizované nebo realizované v jiném než knihovním softwaru a bylo by nově možné je s knihovním softwarem propojit (např. evidence plateb čtenářů nebo správa akvizice, které dosud probíhaly mimo knihovní software s využitím externích nástrojů);
- jsou plánované, ale prozatím se nevykonávaly, a tudíž je třeba je nově nastavit (např. knihovna dosud nenabízela čtenářům možnost, aby si objednali dokumenty, které jsou na regále, a chce tuto službu zavést).

Změna dosud používaných pracovních postupů, včetně postupů při poskytování jednotlivých služeb a seznámení se s postupem práce v novém knihovního softwaru, znamená pro pracovníky knihovny zátěž. Je proto třeba počítat s tím, že trvá nějakou dobu, než se pro některé činnosti najdou a vyladí nové vhodné postupy a než si pracovníci na tyto nové postupy zvyknou<sup>29)</sup>.

## **7.2 Dokumentace pracovních postupů**

Jedním z vhodných nástrojů pro analýzu procesů a pracovních postupů knihovny je dokumentace těchto postupů<sup>30)</sup>. Ta písemnou nebo jinou formou zachycuje:

- postupy, kterými jsou jednotlivé činnosti knihovny vykonávány;
- kteří pracovníci je mohou vykonávat;
- jak se řeší různé situace, které mohou nastat.

Dokumentace procesů může mít písemnou podobu ve formě konkrétního návodu (např. jak řešit náhradu škody čtenářem při ztrátě knihy, jakým způsobem jsou vybírány nebo přijímány nové knihy atd.). V některých případech může mít dokumentace podobu tzv. politiky knihovny/knihoven, která stanovuje nejen pracovní postupy, ale také jejich návaznost na širší strategii služeb knihovny/knihoven.

#### **7.2.1 Procesní diagramy**

Dokumentace může mít mj. podobu procesního diagramu[28], který umožňuje jednoduchou formou zachytit plynutí jednotlivých procesů. Skládá se ze standardizovaných značek, které jsou mezi sebou propojeny pomocí přímek nebo šipek a vyjadřují rozhodovací uzly, návaznosti procesů na další postupy apod.<sup>31)</sup> Pro vytváření procesních diagramů lze využít jak funkce některých tabulkových procesorů v kancelářských balících $^{32)}$ , tak speciální programy<sup>33)</sup>.

### **7.2.2 Význam dokumentace postupů v knihovně**

Dokumentace pracovních postupů (zejména procesní diagramy) může při změně a výběru nového softwaru pomoci vyhodnotit, zda dané procesy vyhovují. Může být také použita pro testování možností nového softwaru.

Dokumentace pracovních postupů nemusí nutně souviset jen s přechodem na nový knihovní software. Může být součástí tzv. politiky/strategie poskytování služeb knihovny nebo tuto politiku/strategii vyjadřovat. **Dokumentace pracovních postupů může být přínosná také pro další oblasti činnosti knihovny**, např.:

- pomáhá mapovat procesy při zavádění nových služeb;
- pomáhá pracovníkům knihovny standardním způsobem řešit běžné i méně obvyklé situace;
- usnadňuje seznámení nových pracovníků s pracovními postupy v knihovně;
- usnadňuje vyjednávání se zřizovatelem o nových službách, rozpočtu, personálním zajištění služeb atd.;
- může být použita jako podklad pro přípravu informací pro uživatele (na webu, informačních materiálech a letácích, na informačních tabulích, při školeních).

Dokumentace procesů může mít tištěnou formu nebo formu elektronického dokumentu, může být zveřejněna na internetu či intranetu s využitím redakčního systému, databáze, wiki softwaru apod.

### **7.2.3 Příklady dokumentace postupů v konkrétních knihovnách**

Můžete se inspirovat konkrétními ukázkami **písemné dokumentace postupů**:

- Postup při ztrátě knihy[30]<sup>34)</sup>;
- Půjčování v režimu offline[31]<sup>35)</sup>.

Užitečné jsou také příklady **dokumentace pracovních postupů s využitím procesních diagramů**. Níže (viz obr. 1 a odkazy) najdete procesní diagramy, které vytvořili studenti Ústavu informačních studií a knihovnictví Filozofické fakulty Univerzity Karlovy (ÚISK FF UK) a Vyšší odborné školy informačních služeb v rámci volitelného semináře *Knihovní software Evergreen v praxi* v roce 2010 a studenti ÚISK FF UK v rámci předmětu *Informační technologie v knihovnách a informačních institucích* v roce 2019.

**Procesní diagram Výpůjčka, blokace a rezervace**

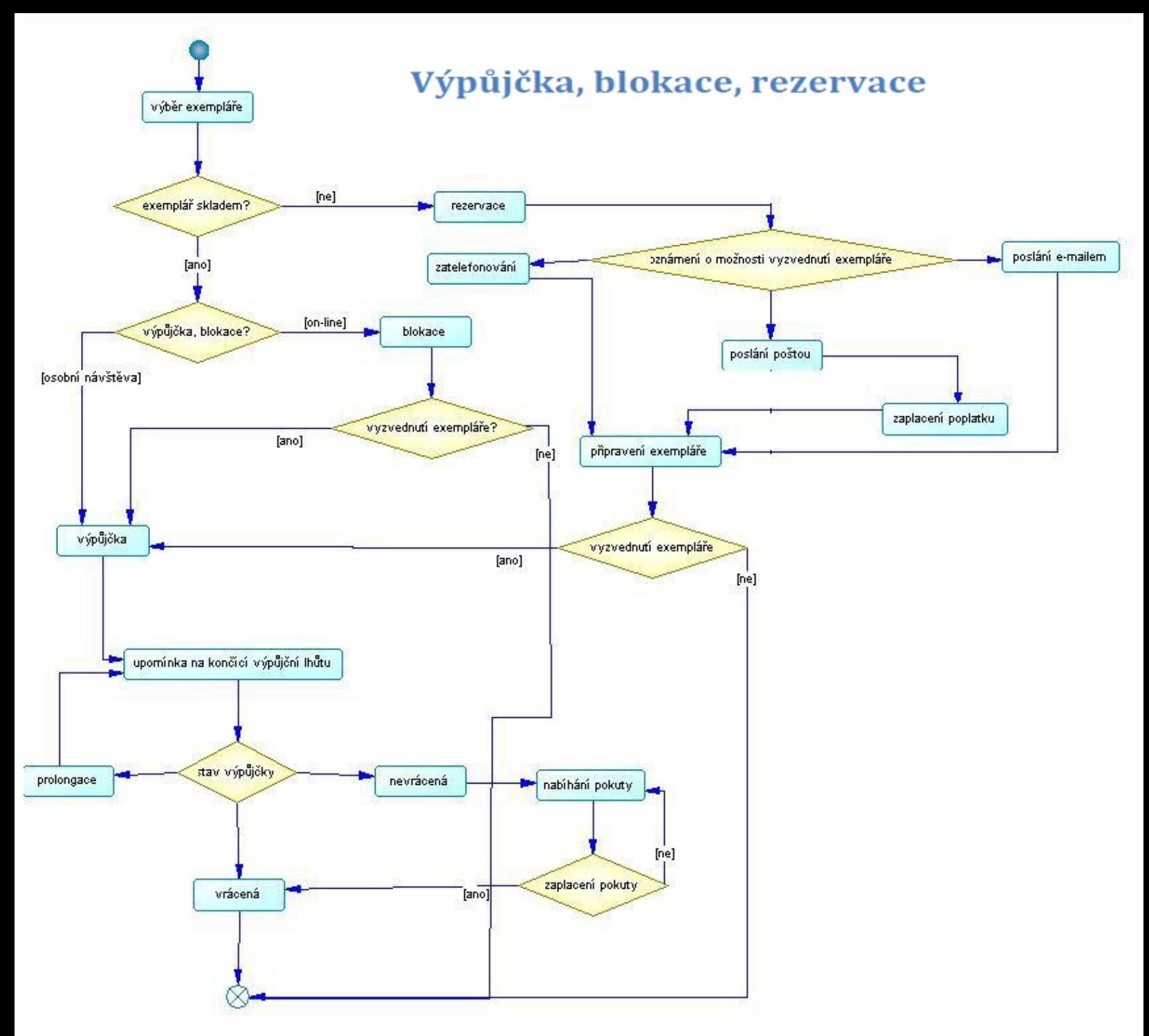

*Obr. 1: Ukázka procesního diagramu: Rezervace – blokace – výpůjčka (zdroj: ÚISK FF UK a VOŠIS, 2010)*

Dalšími ukázkami procesních diagramů jsou:

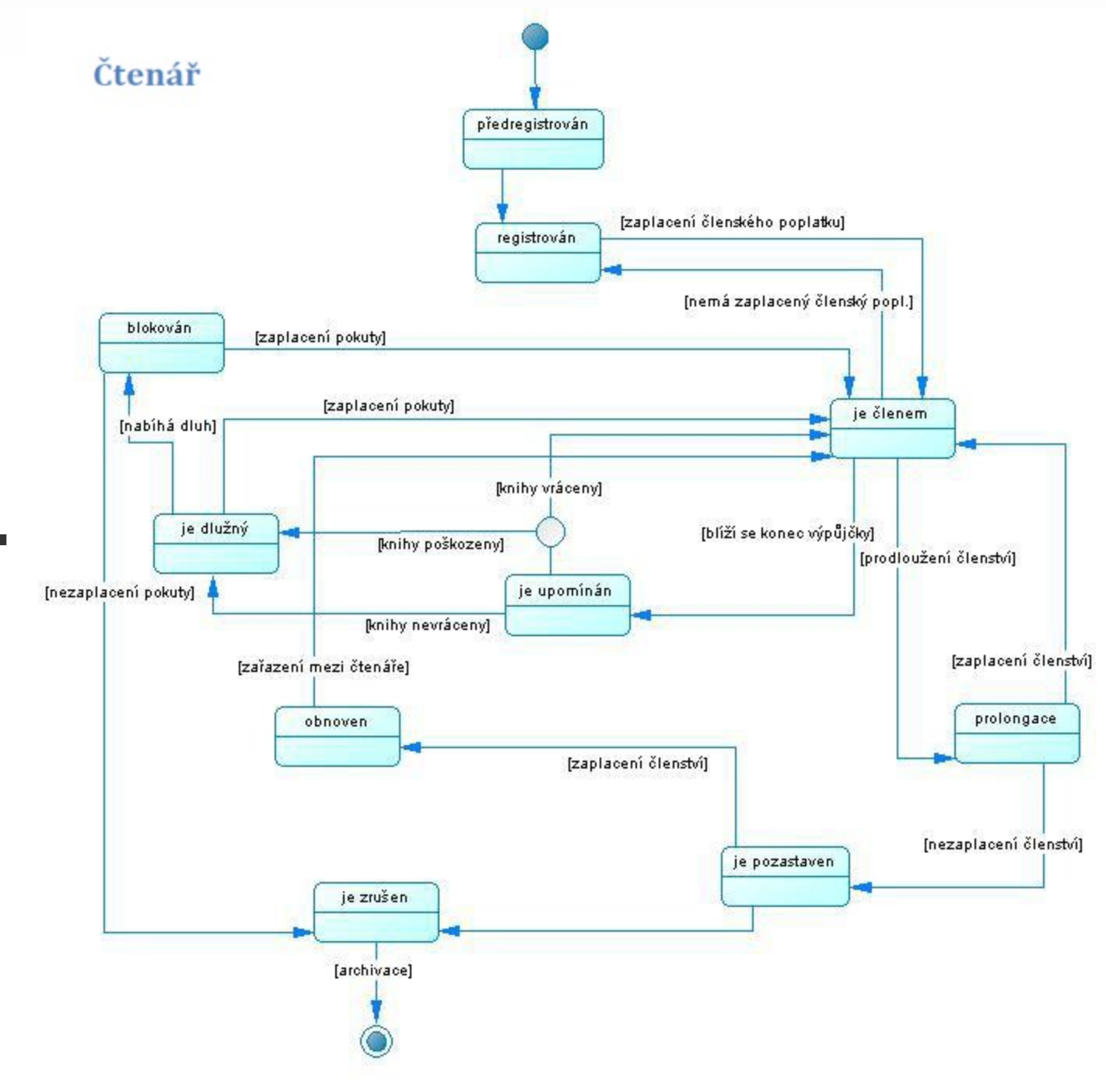

(zdroj: ÚISK FF UK a VOŠIS, 2010);

 $\blacksquare$ 

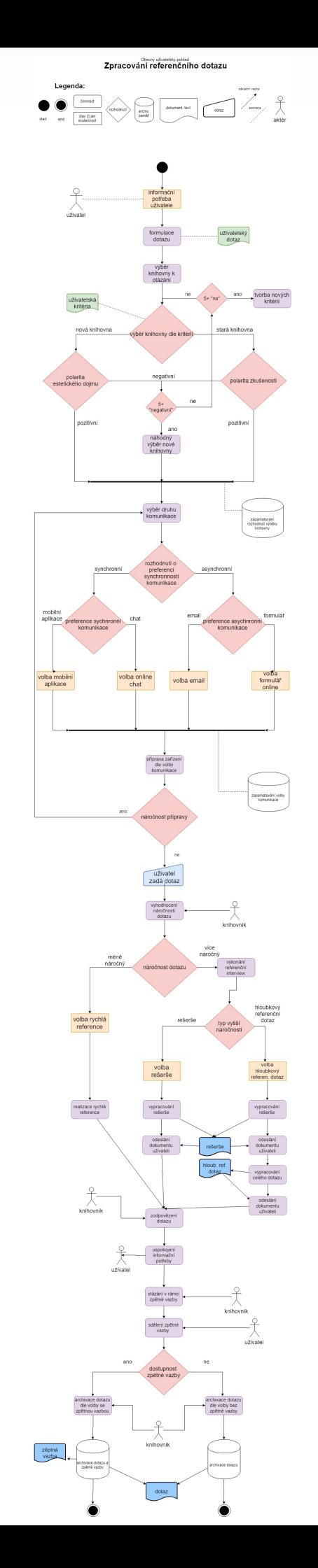

### (autor: Bartoloměj Eliáš, student ÚISK FF UK, 2019);

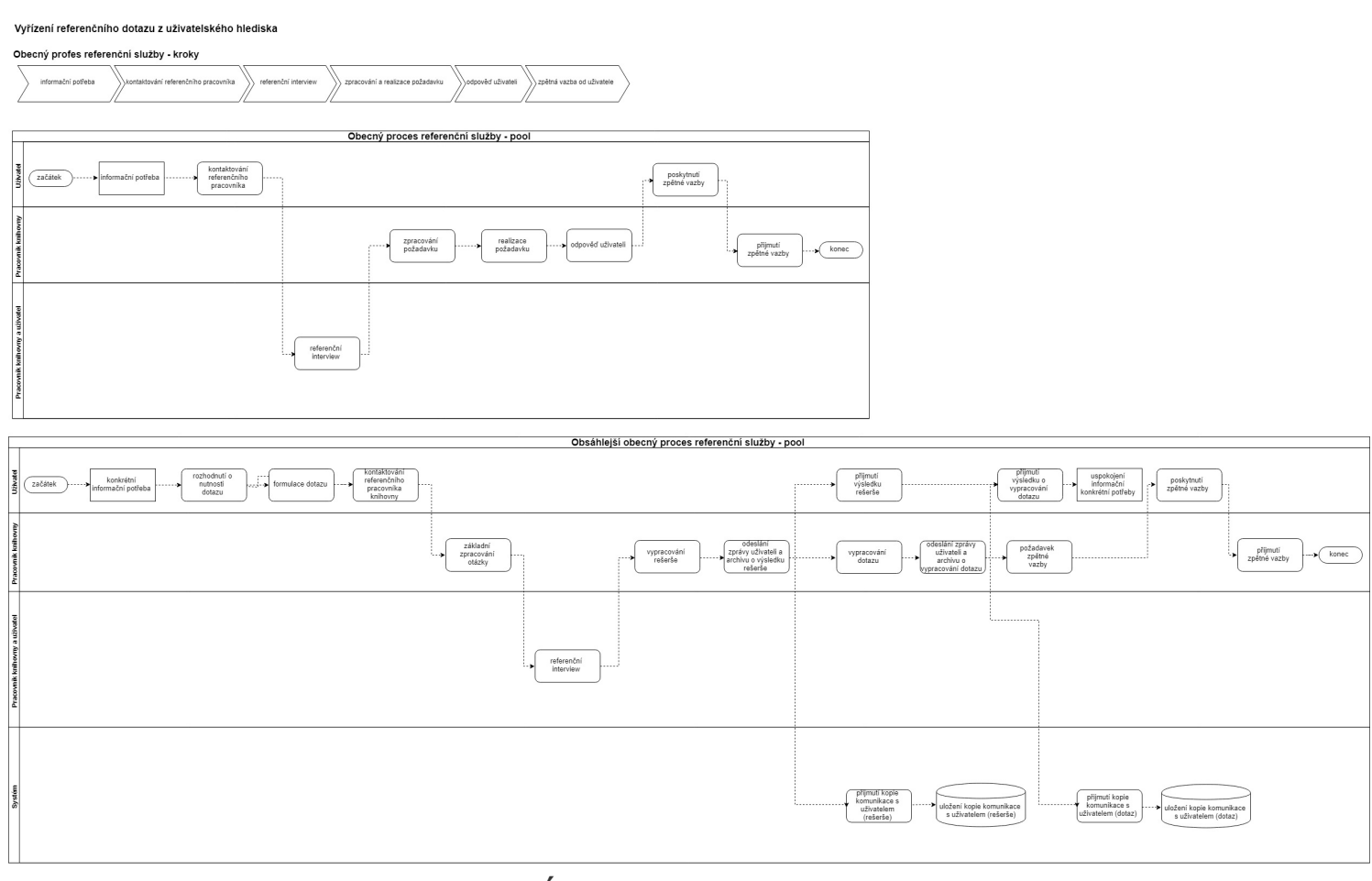

(autor: Bartoloměj Eliáš, student ÚISK FF UK, 2019);

 $\blacksquare$ 

 $\blacksquare$ 

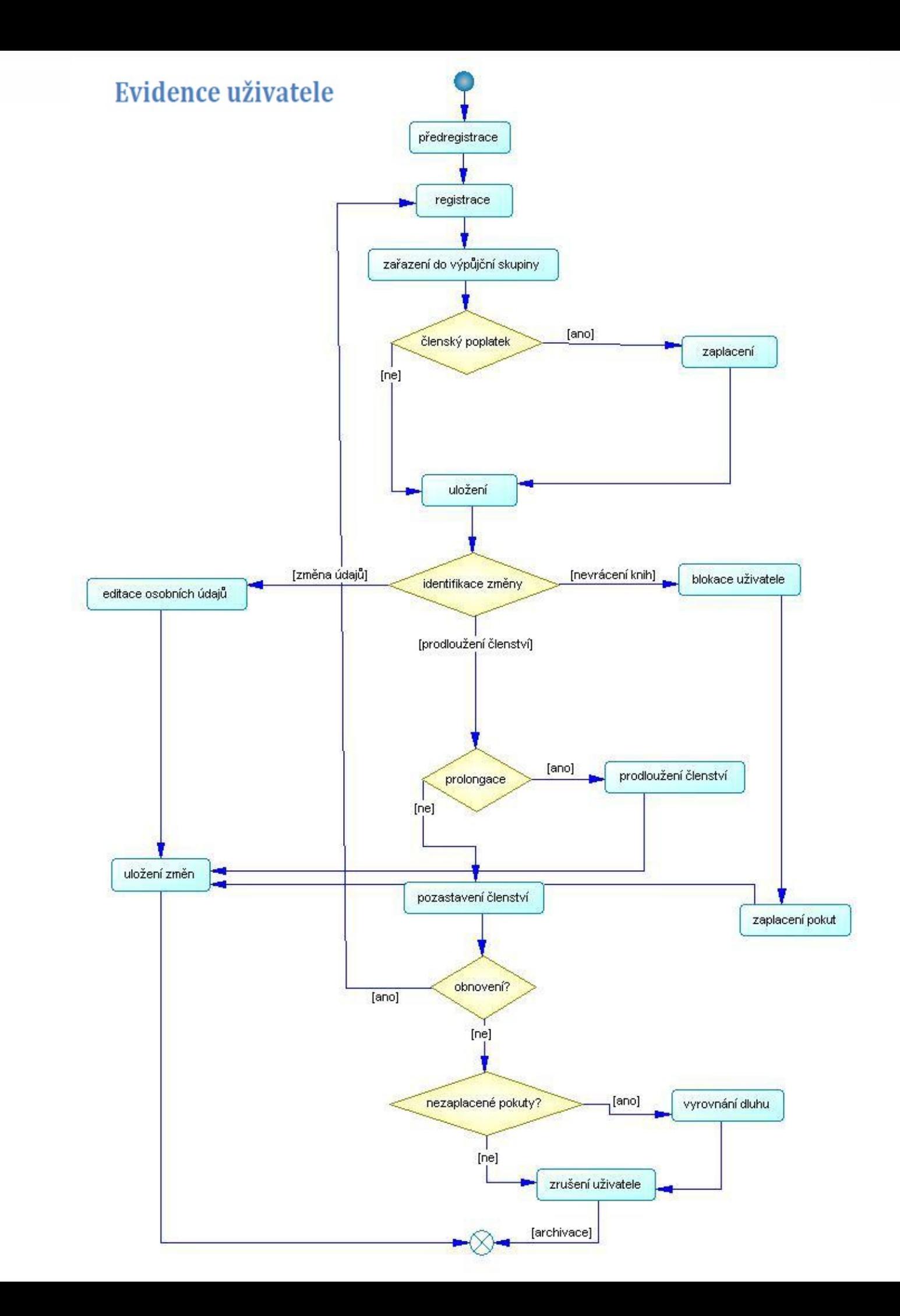

(zdroj: ÚISK FF UK a VOŠIS, 2010).

**29)** Pokud je to možné, zvažte vytvoření testovacího prostředí, v němž si pracovníci budou moci většinu nových pracovních postupů nacvičit.

**30)** Dokumentace pracovních postupů je jednou z forem dokumentace. I když do značné míry může souviset s používaným softwarem, nejde o klasický manuál pro práci se softwarem.

**31)** VLASÁK, Rudolf a Soňa BULÍČKOVÁ. *Základy projektování informačních systémů*. 1. vyd. Praha: Karolinum, 2003, s. 84–88. ISBN 80-246-0727-1.

**32)** Můžete např. využít tabulkový procesor Microsoft Excel.

**33)** Viz např. online nástroj Diagramly[29].

**34)** Jde o příklad z knihovny, která používá knihovní software Evergreen. Možností, jak lze řešit ztrátu knihy, nabízí knihovní software Evergreen několik, ať už co se týče možných nastavení nebo způsobu, jakým lze situaci řešit v běžném provozu. Proto postupy řešení ztráty dokumentu v jiných knihovnách používajících Evergreen mohou být zcela odlišné. **35)** Jde o příklad pracovních postupů při půjčování offline, které jsou součástí výpůjčních politik a postupů ve sdružení knihoven PINES ve státě Georgia v USA.

# **8. Nové technologie a služby**

**Změna knihovního softwaru** může být příležitostí nejen pro **větší změny pracovních postupů** knihovny, ale také pro rozhodnutí **zavést některé nové služby, zlepšit využívání nových technologií, zapojit se do nových kooperativních projektů** apod. Níže uvádíme několik nápadů a možností, které mohou být pro knihovny inspirací.

### **8.1 RFID**

Technologie RFID (radio frequency identification, identifikace na rádiové frekvenci) pracovníkům knihovny výrazně šetří čas při půjčování, vracení, správě a revizi fondu; může být rovněž využita např. jako prostředek pro zabezpečení fondu nebo autorizaci přístupů do prostor knihovny. Umožňuje také samoobslužné půjčování a vracení dokumentů s okamžitým odepsáním jednotky z čtenářského konta, vyzvednutí rezervace z rezervačního boxu bez ohledu na provozní dobu knihovny a další funkce.

Pořízení technologie RFID vyžaduje značné finanční prostředky. Může však zároveň znamenat snížení nároků na personální zdroje (a tím i snížení mzdových nákladů) nebo odlehčení pracovníků od rutinních úkonů (jako je načítání výpůjček) a tím i možnost využít ušetřené pracovní kapacity pro činnosti vyžadující odborné znalosti a dovednosti.

### **8.2 E-knihy**

Půjčování e-knih je moderní a využívanou službou knihoven a změnu knihovního softwaru je možné spojit se zavedením výpůjček e-knih (ať jednorázově spolu se změnou knihovního softwaru nebo v následující fázi).

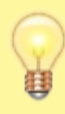

Na zavedení výpůjček e-knih je možné získat dotaci v programu VISK 3[32].

### **8.3 Discovery rozhraní katalogu**

Pro knihovny, které mají více různých typů informačních zdrojů, může být vhodným krokem zavedení centrálního vyhledávání pomocí tzv. discovery služby. Ta umožní uživatelům vyhledávat v různých zdrojích z jednoho rozhraní.

Jako discovery rozhraní lze využít také portál Knihovny.cz

### **8.4 Zapojení do kooperativních projektů**

Knihovna i její uživatelé mohou mít užitek ze sdílených služeb a katalogů. Může jít např. o zapojení do portálu Knihovny.cz[33], služby Získej[34] nebo do dalších kooperativních projektů.

### **Doporučené zdroje**

- Standardy a pravidla pro technologii RFID [35]
- **Získej: Pro knihovny[36]**
- VLASÁK, Rudolf a Soňa BULÍČKOVÁ. *Základy projektování informačních systémů*. 1. vyd. Praha: Karolinum, 2003. 144 s. ISBN 80-246-0727-1.

# **9. Technologický plán**

I když knihovní software a případné požadavky na jeho změnu jsou součástí širší strategie knihovny v oblasti informačních a komunikačních technologií, změna knihovního softwaru obvykle vyžaduje vytvoření detailního technologického plánu s jednotlivými kroky, jejichž prostřednictvím se má dosáhnout požadovaného cíle. Aby byl projekt změny softwaru úspěšný, musí tento plán obsahovat popis potřebného hardwaru i softwaru, síťové i další infrastruktury, činností a procedur, školení aj.

Plán pomáhá stanovit posloupnost jednotlivých kroků při projektu přechodu na nový software a je také nezbytným podkladem pro kalkulaci veškerých souvisejících nákladů, přípravu žádosti o dotaci nebo jinou formu fundraisingu.

Do technologického plánu byste měli zahrnout zejména tyto oblasti:

- výběr softwaru;
- požadavky na hardware;
- zajištění internetové konektivity;
- nezbytná elektronistalace;
- RFID brány nebo zařízení pro ochranu fondu;
- zařízení pro samoobslužnou výpůjčku;
- převod, testování a opravy dat;
- nastavení bezpečnostních postupů;
- plány pro zálohu a obnovu dat;
- napojení na další poskytované elektronické služby a kooperativní projekty, případně provedení nutných změn stávajících systémů a služeb;
- postup při instalaci nového knihovního softwaru a způsob nasazení do provozu;
- nastavení a testování knihovního softwaru;
- školení zaměstnanců i uživatelů<sup>36)</sup>

Pokud jde o výběr **softwaru**, technologický plán by měl obsahovat:

požadované cíle a funkce softwaru, návaznost na další služby (z hlediska

technologií), včetně jejich nastavení a zprovoznění;

- požadované změny procesů knihovny;
- požadavky na software, jeho typ, způsob provozu (a servis), jednotlivé moduly a doplňky;
- požadovaný počet licencí.

V případě **hardwaru** by měly do plánu být začleněny požadavky na:

- server nebo servery, routery, UPS (zdroje napájení) aj.;
- provoz hardwaru (optimální klimatické podmínky serveru, zabezpečení místnosti proti neoprávněnému vstupu apod.);
- pracovní stanice pro zaměstnance;
- další vybavení (monitory, klávesnice, myši, čtečky čárových kódů / čipových karet, čtecí zařízení pro RFID, tiskárny a jiná periferní zařízení).

Pokud v rámci změny knihovního softwaru pořizujete nové počítače nebo jiné hardwarové vybavení, nezapomeňte na související příslušenství (zásuvky, držáky na kabely apod) a vhodný nábytek (počítačové stoly, židle apod.). Pamatujte na podjezdnost stolů, dostatečný prostor a správné umístění nábytku tak, aby počítače mohli využívat i uživatelé s tělesným postižením 37)

Cenové aspekty technologického plánu přechodu na nový knihovní software jsou uvedeny v kapitole Rozpočet projektu.

**36)** WEBBER, Desiree a Andrew PETERS. *Integrated library systems: planning, selecting, and implementing*. Santa Barbara: Libraries Unlimited, 2010, s. 70–71, 77–84. ISBN 978- 1-59158-897-9.

**37)** Informace o vhodném vybavení knihovny pro uživatele s postižením najdete v příručce Rovný přístup: Standard Handicap Friendly: metodická příručka pro práci knihoven s uživateli s postižením[37].

# **10. Typy knihovního softwaru**

Knihovní software umožňuje automatizaci procesů knihovny a zároveň obsahuje nástroje pro propojení a komunikaci s externími zdroji a systémy.

V souvislosti s knihovním softwarem se obvykle hovoří o **modulární struktuře**. Typickými moduly jsou např. modul katalogizace, výpůjční modul, online katalog, modul akvizice aj. Protože však neexistuje jednotná definice modulů, jejich pojetí se může lišit (např. správa exemplářů může být chápána jakou součást katalogizace nebo jako samostatný modul, správa čtenářských plateb jako součást výpůjčního protokolu nebo jako samostatný modul atd.).

Dříve byly jednotlivé moduly knihovního softwaru samostatnými programy. V dnešních softwarech jsou však jednotlivé funkční součásti velmi úzce propojeny, dokonce **některé knihovní softwary jsou prezentovány jako nemodulární a jsou distribuovány jako celek**, takže by možná bylo přesnější hovořit spíše o **funkcích či funkčních oblastech** knihovního softwaru než o jeho modulech<sup>38)</sup>.

Rozhodnutí, jaký software bude knihovna používat, je jedním z nejdůležitějších rozhodnutí knihovny, které se týká poskytování služeb uživatelům. I když knihovníci mají tendenci zaměřit se při výběru pouze na to, jaké funkce který software nabízí, **je důležité nejen to, který konkrétní software si knihovna zvolí, ale také to, o jaký typ softwaru jde a jaké způsoby provozu daný software umožňuje, případně jaká podpora je pro něj k dispozici.** Velkou roli hraje i poslání, velikost a typ knihovny, možný typ provozovaného katalogu, uživatelé knihovny, kooperativní projekty, do kterých je knihovna zapojena apod. (podrobnosti o výběru softwaru jsou uvedeny v samostatné kapitole).

### **10.1 Software vytvářený na míru pro konkrétní knihovnu**

Přestože dnes existují knihovny, které používají software vytvořený vlastními silami, je to spíše výjimečné<sup>39)</sup> a tuto možnost zde uvádíme pouze pro úplnost.

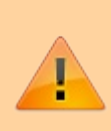

**Vytváření vlastního softwaru nelze rozhodně doporučit** kvůli náročnosti na finanční i personální zdroje.

## **10.2 Komerční software**

V ČR se používá několik komerčních (uzavřených) knihovních softwarů. Jejich cena závisí na obchodním modelu a cenové politice dodavatelské firmy, na způsobu provozu softwaru, na velikosti fondu knihovny, počtu licencí pro uživatele (včetně licencí pro pracovníky) a na tom, které funkce/moduly softwaru knihovna potřebuje. Cenu knihovního softwaru může ovlivnit také potřeba propojení s produkty třetích stran (např. RFID, zapojení knihovního softwaru do různých kooperativních projektů apod.).

Většina komerčních knihovních softwarů, které se u nás používají, vznikla v ČR nebo na Slovensku, takže reflektují potřeby českých knihoven a zavedené národní postupy. Výhodou komerčních softwarů je to, že dodavatelské firmy se obvykle starají o rozvoj svého softwaru a zavádění nových trendů i o aplikaci knihovních a dalších standardů v softwaru. Zajišťují také zavádění softwaru v knihovně (včetně převodu dat a dalších souvisejících činností), mohou zajistit i jeho nastavení a správu, provoz apod. V mnoha případech jsou tyto firmy schopné knihovnám navrhnout a doporučit vhodné postupy nebo poskytnout konzultace týkající se souvisejícího hardwaru a softwaru. Knihovny tak nemusí pro tuto činnost hledat a zaměstnávat odborné pracovníky pro správu IT nebo knihovního softwaru a mohou se věnovat jiným činnostem<sup>40)</sup>.

Při volbě komerčního softwaru musí knihovna počítat s tím, že nelze změnit dodavatelskou firmu, aniž by bylo nutné změnit samotný používaný software. Knihovna také nemá přístup ke zdrojovému kódu softwaru a nemůže jej<sup>41)</sup> měnit nebo přizpůsobovat svým potřebám. Většinou má také omezené možnosti ovlivnit další vývoj softwaru.

## **10.3 Svobodný knihovní software**

Svobodné (otevřené) knihovní softwary využívají některou z tzv. svobodných/otevřených licencí, která umožňuje sdílení zdrojového kódu softwaru a využívání softwaru bez nutnosti platit za uživatelské licence při pořízení nebo při přechodu na vyšší verzi.

Svobodný software může knihovna přizpůsobit svým potřebám nebo dále rozvíjet a výsledky své práce může dále sdílet s dalšími v rámci tzv. komunity<sup>42)</sup>. Toto sdílení mj. v praxi znamená, že není nutné opakovaně platit za získání nových funkcí, pokud již byly jednou vytvořeny<sup>43)</sup>.

Komunita kolem svobodného softwaru obvykle navzájem komunikuje a spolupracuje nejen při rozvoji softwaru, ale i v dalších oblastech, např. při řešení různých problémů a dotazů souvisejících s prací se softwarem v knihovnách. Využívá k tomu e-mailové konference či jiné formy komunikace, sdílí metodické materiály nebo zkušenosti apod.

Velkou výhodou svobodných softwarů je možnost časově neomezeného testování jejich vlastností na demo verzi či sdíleném testovacím serveru, na vlastní instalaci s daty konkrétní knihovny apod. To výrazně přispívá k tomu, aby se knihovna mohla kvalifikovaně rozhodnout, zda daný software skutečně vyhovuje jejím potřebám.

Svobodný software není přímo propojen s žádnou firmou. Knihovna si proto sama může vybrat nejen software, ale také se rozhodnout, zda bude provoz knihovního softwaru zajišťovat sama vlastními silami nebo nějakou formou outsourcingu, např. pomocí externí podpory či provozu formou služby, v cloudu atd. V případě nespokojenosti může knihovna změnit provozovatele softwaru nebo formu externí podpory a nemusí měnit knihovní software.

Přestože za pořízení nebo přechod na vyšší verzi svobodného knihovního softwaru knihovna nemusí platit, nevyhne se samozřejmě nákladům na jeho provoz. Podle formy provozování to může zahrnovat náklady na externí podporu nebo hostování systému či provoz v cloudu, případně na osobní náklady (IT pracovník, systémový knihovník apod.), na pořízení a provoz serveru a další technické infrastruktury apod.

Svobodný knihovní software s sebou ovšem nese odpovědnost, především za implementaci standardů a interoperabilitu s národním prostředím, s externími službami a aplikacemi nebo se spolupracujícími subjekty. To mimo jiné vyžaduje aktivní přístup a také kvalifikované pracovníky s dostatečným přehledem v oblasti knihovních standardů, správy IT apod. U svobodného softwaru nese tuto odpovědnost komunita daného softwaru, kterou tvoří uživatelé (knihovny) a

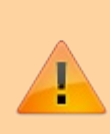

případně i poskytovatelé podpory. Pokud se některá knihovna rozhodne provozovat sama svůj katalog s využitím svobodného knihovního softwaru, musí s touto odpovědností počítat.

Na rozdíl od situace před několika lety, kdy české knihovny začaly svobodné knihovní softwary využívat, dnes však již existují subjekty, které knihovnám nabízejí správu svobodných knihovních softwarů formou služby. V tom případě se využívání svobodných softwarů nemusí nijak lišit od využívání knihovních softwarů dodávaných komerčními firmami.

**38)** Příkladem nemodulárních softwarů jsou svobodné softwary Koha a Evergreen. O modulech se naopak obvykle hovoří v případě komerčních softwarů, přičemž možnost získání jednotlivých modulů je součástí cenové politiky dané firmy.

**39)** Příkladem je Městská knihovna v Praze, která provozuje vlastní, na míru vytvořený knihovní software Koniáš.

**40)** To, že se o knihovní software stará externí firma, však kromě výhod může vést k tomu, že se z knihoven vytrácejí určité typy znalostí a dovedností nutných ke kvalifikovanému rozhodování v oblasti IT.

**41)** Výjimku představují standardní možnosti nastavení/přizpůsobení, které daný software nabízí.

**42)** Je však vhodné zvážit, zda změny a přizpůsobení nemohou být ohroženy dalším vývojem softwaru. Pokud se totiž změny a přizpůsobení nezahrnou do oficiální verze zdrojového kódu softwaru, existuje riziko, že při rozvoji nových funkcí a verzí nebudou tyto úpravy kompatibilní s novými verzemi a přestanou fungovat. Proto je důležité usilovat o to, aby vylepšení a nové funkce softwaru byly zahrnuty do oficiální verze zdrojového kódu softwaru. **43)** Ostatně svobodné knihovní softwary obvykle vznikly tak, že jejich vývoj zaplatila některá knihovna/knihovny a zdrojový kód následně poskytla v rámci otevřené licence dalších knihovnám. Tyto knihovny (často spolu se subjekty poskytujícími podporu pro daný software) nadále sdílejí náklady na další vývoj softwaru. Financují jej buď přímo ze svého rozpočtu, nebo nepřímo prostřednictvím práce svých zaměstnanců, případně využívají, sponzory, granty, dotace apod.

# **11. Způsoby provozu**

Existují různé způsoby (modely) provozu knihovního softwaru, případně i jejich kombinace<sup>44)</sup>, které se liší nároky na personální a materiální zajištění provozu na straně knihovny, způsobem poskytování podpory, sdílením bibliografických či jiných záznamů apod.

### **11.1 Provoz zajišťovaný knihovnou**

Varianta, kdy provoz knihovního softwaru zajišťuje sama knihovna, a to na svém vlastním serveru, má v knihovnách určitou tradici, protože se používala před rozvojem kvalitního internetového připojení<sup>45)</sup>; v současné době je využívána spíše většími knihovnami. Výhodou této varianty je skutečnost, že knihovna má pod kontrolou jak knihovní software, tak i jeho zabezpečení. Navíc v některých případech lze v rámci interní sítě provoz systému (nebo jeho části) udržet i při výpadku internetového připojení. Provoz knihovního softwaru, který musí knihovna zajistit, vyžaduje mj. zabezpečenou a klimatizovanou místnost pro provoz serveru, dále kvalifikované pracovníky pro správu serveru i další potřebné infrastruktury a pro správu knihovního softwaru. Tato varianta je vhodná pro knihovny, které mají dostatek technických prostředků umožňujících zajištění bezpečného provozu serveru a také zdroje pro personální zajištění provozu knihovního softwaru (systémový knihovník, IT pracovník aj.).<sup>46)</sup> Některé knihovny touto formou provozují svobodný knihovní software.

Provozování knihovního softwaru knihovnou na vlastním serveru může mít různé podoby:

- **Komerční nebo svobodný knihovní software knihovna provozuje vlastními silami na vlastním serveru.**
- **Jde o systém dodaný** "na klíč", kdy dodavatel spolu se softwarem dodává i hardware. Na dodaném hardwaru je software již nainstalován nebo jej dodavatel nainstaluje a zprovozní na místě. Součástí zprovoznění může být i převod dat. Tento způsob dodání zaručuje vhodnost zvoleného hardwaru a může zjednodušit jak samotnou instalaci softwaru, tak komunikaci při řešení závad. Provoz knihovního softwaru již knihovna zajišťuje vlastními silami.

## **11.2 Provoz formou služby**

Formou služby je možné provozovat jak komerční software, tak svobodný knihovní

software. V případě komerčního softwaru zajišťuje provoz jeho dodavatel, provoz svobodného softwaru může zajišťovat libovolný subjekt, který si knihovna vybere (včetně jiné knihovny, pokud takovou službu nabízí).

Při využívání provozu knihovního softwaru formou služby je vždy třeba smluvně ošetřit ochranu osobních údajů při jejich zpracování externím subjektem. Podrobné informace a vzor smluvní doložky najdete v příručce o zpracování osobních údajů v knihovnách[38].

Obvykle je také třeba zajistit vlastnictví veškerých dat knihovny uložených v knihovním softwaru tak, aby knihovna o tato data nepřišla v případě zrušení smlouvy o využívání služby nebo v případě zániku dodavatele/poskytovatele služby. Je také nutné přesně stanovit odpovědnost jednotlivých smluvních subjektů (např. odpovědnost za bezpečnost, zálohování, provoz a údržbu nebo přechod softwaru na vyšší verzi softwaru).

#### **11.2.1 Provoz na vlastním serveru knihovny**

Tato varianta znamená, že provoz knihovního softwaru je zajišťován formou vzdáleného přístupu pracovníkem externího subjektu, který působí v roli administrátora. Při této formě provozu je obvykle v knihovně pověřený pracovník, který vykonává dílčí úkony související se správou softwaru a komunikuje s administrátorem. Tato varianta může být využita také pro svobodný software nebo naopak může být součástí "dodání na klíč", kdy dodavatel/provozovatel spravuje zakoupený software na serveru vlastněném knihovnou.

Výhodou této varianty je, že knihovna má částečně pod kontrolou bezpečnost systému a technickou infrastrukturu. Navíc v některých případech lze v rámci interní sítě provoz systému (nebo jeho části) zajistit i při výpadku internetového připojení. Knihovna se o software nemusí starat, pouze pověří svého pracovníka komunikací s poskytovatelem podpory.

U této varianty provozu je třeba pamatovat na smluvní ošetření ochrany osobních údajů (údaje zpracovává externí subjekt).

#### **11.2.2 Hostovaný systém**

Jde o variantu, kdy dodavatel softwaru na svém serveru zajišťuje instalaci i provoz knihovního softwaru zakoupeného knihovnou. Zároveň odpovídá za provoz serveru a za další potřebnou infrastrukturu. V případě, že dodavatel hostuje systémy více knihoven, provozuje samostatnou instalaci pro každou knihovnu. Knihovna nemusí zajišťovat materiální ani personální zdroje nutné pro správu knihovního softwaru, provoz serveru a potřebné infrastruktury.

Při uzavírání smlouvy je třeba ošetřit, která smluvní strana je zodpovědná za údržbu, zálohování a aktualizaci knihovního softwaru. Je také nutné pamatovat na smluvní ochranu osobních údajů při zpracování dat externím subjektem. Předpokládá se, že uložená data by v případě hostovaného systému měla být ve vlastnictví knihovny, je však třeba i na toto pamatovat ve smlouvě.

### **11.2.3 Software jako služba**

Software jako služba (Software as a Service, SaaS) je model, ve kterém si knihovna předplácí software poskytovaný formou služby prostřednictvím webového rozhraní. Na rozdíl od hostovaného systému si knihovna software nekupuje. Místo toho obvykle platí provozovateli vstupní poplatek a poté měsíční nebo roční poplatek za využívání softwaru<sup>47)</sup>. Dodavatel/provozovatel je v tomto případě zodpovědný za bezpečnost a údržbu knihovního softwaru a zajištění přechodu na aktuální verzi<sup>48)</sup>. Bibliografické záznamy, údaje o čtenářích a případné další údaje jsou uloženy na serveru dodavatele/provozovatele. Je proto nutné pamatovat na smluvní ochranu osobních údajů při zpracování osobních dat externím subjektem a také na smluvní ošetření vlastnictví dat v případě ukončení smlouvy nebo zániku dodavatele/provozovatele.

#### **11.2.4 Cloudové řešení**

Provoz softwaru v cloudu je zvláštní formou SaaS<sup>49)</sup>, kdy dodavatel/provozovatel provozuje jednu instalaci softwaru pro více knihoven, přičemž oddělení dat jednotlivých knihoven je zajištěno konfigurací samotného softwaru. Údaje o čtenářích, bibliografické záznamy i další data jsou uloženy na serveru dodavatele/provozovatele. Ten zajišťuje údržbu softwaru a pravidelný přechod na vyšší verzi. Výhodou provozu knihovního softwaru v cloudu bývá obvykle možnost sdílení některých dat (např. bibliografických záznamů). Uvádí se také, že provoz v cloudu může díky sdílení služeb snížit náklady jednotlivých knihoven na provoz knihovního softwaru. Nevýhodou některých cloudových řešení mohou být omezené možnosti nastavení či přizpůsobení.

Při provozu knihovního softwaru v cloudu je s ohledem na GDPR nutné vědět, kde jsou uložena data<sup>50)</sup>. Je také nutné zkontrolovat, zda jsou uživatelská (případně jiná) data přístupná pouze pracovníkům a uživatelům příslušné knihovny. Stejně jako u dalších typů provozu knihovního softwaru formou služby je i zde třeba smluvně ošetřit vlastnictví dat a zajistit jejich získání v případě ukončení smluvního vztahu nebo zániku provozovatele/dodavatele softwaru.

Jedním z cloudových řešení, které lze využít pro provoz knihovního softwaru, může být **infrastruktura jako služba (Infrastructure as a Service, IaaS)**, kdy je místo vlastního fyzického serveru knihovny použit virtuální server externího provozovatele. Na něm je nainstalován komerční nebo svobodný knihovní software. Ten může být spravován jak samotnou knihovnou, tak externím subjektem.

**44)** V této příručce uvádíme jen ty nejběžnější.

**45)** Pravděpodobně proto je tato varianta provozu v knihovnách stále poměrně častá i v dnešní době, kdy je většina jiných softwarů provozována spíše formou služeb.

**46)** Půjde tedy především o větší knihovny s dostatečnými finančními zdroji.

**47)** Na provoz softwaru formou služby **nelze** čerpat dotace z programu VISK 3.

**48)** Samozřejmě zajišťuje také provoz serveru a další potřebnou infrastrukturu.

**49)** Termíny *software jako služba* a *provoz v cloudu* však bývají často nepřesně chápány jako synonymní.

**50)** Mělo by to být na území Evropy.

# **12. Typy katalogů**

Při plánování změny knihovního softwaru je nutné zvážit nejen způsob provozu přiměřený možnostem a situaci dané knihovny, ale také zvolit vhodný typ katalogu. Obvyklé jsou tyto způsoby provozu katalogu:

- knihovní systém jedné knihovny;
- knihovní systém instituce s větším počtem organizačních jednotek;
- regionální knihovní systém;
- společný katalog více nezávislých knihoven.

**Při úvahách o pořízení nového knihovního softwaru vždy nejdříve zvažujte provoz katalogu ve spolupráci s dalšími knihovnami, např. v regionálních systémech nebo v jiných formách společných katalogů.** Spolupráce knihoven při provozování katalogu šetří finanční i lidské zdroje a bývá spojena s metodickou podporou nebo společným zapojením do kooperativních projektů. Je zároveň výhodná pro uživatele, protože rozšiřuje rozsah fondů i služeb. Malým knihovnám navíc často umožňuje dosáhnout na technologie a služby, které by si při provozu samostatného katalogu nemohly dovolit.

## **12.1 Knihovní systém jedné knihovny**

O knihovním systému jedné knihovny hovoříme, pokud jde o knihovnu, která **má jednoho zřizovatele a nemá žádné pobočky nebo má pobočky, které mají homogenní potřeby a sdílí stejná výpůjční pravidla a skupiny čtenářů.** Knihovna může být zapojena do některých kooperativních projektů, knihovní software však obvykle nebývá příliš propojen s dalšími systémy s nutností jednotného přihlašování. Příkladem takové knihovny může být samostatná specializovaná knihovna či veřejná knihovna zřizovaná městem nebo obcí.

#### **Obvyklé požadavky na knihovní software pro knihovní systém jedné knihovny jsou:** 51)

možnost nastavení jednoduché organizační struktury knihovny (bez poboček nebo s

pobočkami);

- možnost definovat uživatelská oprávnění na úrovni celého katalogu (není třeba detailně definovat uživatelská oprávnění pro jednotlivé pobočky);
- možnost definovat pravidla a nastavení podle potřeb a požadavků knihovny, přičemž tyto potřeby a požadavky jsou ve všech pobočkách knihovny stejné nebo jsou si podobné;
- jedno rozhraní online katalogu (pro jednotlivé pobočky není nutné vytvářet samostatná rozhraní).

## **12.2 Knihovní systém instituce s větším počtem organizačních jednotek**

**Jde o knihovnu instituce (jedné právnické osoby) s členitou organizační strukturou**. Jednotlivými pobočkami knihovny jsou zpravidla organizační složky instituce. Většinou mají různé potřeby, různá výpůjční pravidla, různé skupiny uživatelů, více různých umístění fondu, je zde nutné sledovat více zdrojů financování atd. Knihovní software takové instituce bývá obvykle propojen s dalšími systémy s jednotným přihlašováním, většinou se pracuje s elektronickými zdroji a je využíváno discovery rozhraní pro jednotné vyhledávání v heterogenních zdrojích. Příkladem jsou zejména velké univerzity, které mají více knihoven (obvykle knihovny fakultní, ústavní a katederní), z nichž některé mohou fungovat v režimu běžně přístupné knihovny a jiné mohou mít např. charakter prezenční knihovny pro pedagogy dané katedry.

#### **Obvyklé požadavky na knihovní software pro organizaci se složitou strukturou jsou:**

- robustnější architektura softwaru;
- možnost detailního nastavení uživatelských oprávnění na úrovni jednotlivých poboček;
- možnost odlišného nastavení výpůjčních pravidel, kategorií čtenářů, případně dalších nastavení pro jednotlivé knihovny;
- snadná interoperabilita s dalšími systémy a jednotné přihlašování uživatelů do těchto systémů;
- pohodlný přístup k elektronickým zdrojům a možnost jejich správy;
- možnost vytvoření samostatného rozhraní online katalogu pro jednotlivé organizační složky instituce.

# **12.3 Regionální knihovní systém**

Regionální knihovní systém obvykle chápeme jako **společný katalog veřejných knihoven měst a obcí, které působí v rámci jednoho regionu** (např. okresu či jinak vymezeného území). Součástí spolupráce v regionálním katalogu bývá využívání tzv. výměnných souborů. Správu regionálního katalogu a centrální katalogizaci knihovních dokumentů obvykle zajišťuje knihovna pověřená regionálními funkcemi, která zároveň spolupracujícím knihovnám poskytuje metodické poradenství. Regionální katalogy umožňují využívání knihovního softwaru i v knihovnách, které nemají profesionálního knihovníka a nejsou schopny samy zajistit správu knihovního softwaru nebo katalogizaci knihovního fondu.

**Jednotlivé knihovny spolupracující v regionálním katalogu nemají většinou stejného zřizovatele ani právní subjektivitu; spolupráce je řešena smluvně**. Součástí smlouvy by měla být i dohoda o společných postupech spolupracujících knihoven při využívání regionálního katalogu. Požadavky na funkce a nastavení výpůjčních pravidel nebo čtenářských kategorií u jednotlivých knihoven v rámci regionální systému se sice v detailech liší, ale obecně si bývají velmi podobné.

V českém prostředí existuje poměrně velké množství regionálních katalogů, které ke svému provozu využívají různé knihovní softwary.

#### **Obvyklé požadavky na knihovní software pro provoz regionálního katalogu jsou:**

- možnost detailnějšího nastavení uživatelských oprávnění na úrovni jednotlivých poboček;
- možnost odlišného nastavení výpůjčních pravidel, kategorií čtenářů, eventuálně dalších parametrů pro jednotlivé knihovny;
- možnost sdílení bibliografických a autoritních záznamů spojená s možností nastavit zobrazení pouze "domácích" knihovních jednotek;
- možnost správy výměnných fondů;
- ochrana před neoprávněným přístupem k údajům o čtenářích dalších knihoven;
- možnost vytvoření samostatného rozhraní online katalogu pro jednotlivé knihovny.

## **12.4 Společný katalog více nezávislých knihoven**

Jde o **katalog, který sdílejí knihovny s různými zřizovateli a bez společné právní subjektivity**. Může jít jak o knihovny podobného typu (např. školní knihovny), tak o zcela odlišné typy knihoven, které **vyžadují zcela odlišná výpůjční pravidla, čtenářské kategorie i další nastavení a samostatné rozhraní online katalogu** přizpůsobené

grafickému stylu dané organizace. Výhodou společného katalogu je sdílení nákladů na provoz, bibliografických záznamů a dalších údajů apod. Zapojení do společného katalogu je šancí na pořízení knihovního softwaru i pro knihovny, které by si nemohly dovolit jiný způsob provoz katalogu<sup>52)</sup>. Součástí spolupráce může být i metodické vedení, společné zapojení do kooperativních projektů aj.

**Spolupráce knihoven ve společném katalogu je ošetřena smluvně. Součástí smlouvy musí být mj. zajištění ochrany osobních údajů a záruka získání bibliografických záznamů a dalších dat knihovny při případném odchodu ze společného katalogu nebo jeho zániku.** U tohoto typu spolupráce je důležitý také vzájemný souhlas spolupracujících knihoven v dílčích oblastech souvisejících s provozem katalogu. Ten může být vyjádřen ve smlouvě nebo může mít podobu společné strategie či politiky<sup>53)</sup>. Společný katalog nezávislých knihoven je v českém prostředí poměrně novou záležitostí, v zahraničí (zejména v USA) jde však o běžný model provozu knihovního softwaru<sup>54)</sup>.

#### **Obvyklé požadavky na knihovní software pro provoz společného katalogu jsou:**

- robustnost a škálovatelnost softwaru;
- možnost velmi detailního nastavení uživatelských oprávnění podle hierarchie jednotlivých knihoven a jejich poboček;
- možnost výrazně odlišného nastavení výpůjčních pravidel, kategorií čtenářů a dalších nastavení pro jednotlivé knihovny;
- možnost sdílení bibliografických a autoritních záznamů spojená s možností nastavit zobrazení pouze "domácích" knihovních jednotek;
- možnost detailního nastavení pravidel pro sdílení/nesdílení rezervací a jejich oběh,
- možnost sdílení čtenářů v rámci systému zároveň spojená s ochranou před neoprávněným přístupem k uživatelským údajům dalších knihoven;
- možnost vytvoření samostatného rozhraní online katalogu pro jednotlivé zapojené knihovny.

**51)** Uvádíme jen ty požadavky, které jsou pro daný typ katalogu specifické ve srovnání s ostatními typy katalogu.

**52)** Nemají dostatek finančních zdrojů na pořízení komerčního knihovního softwaru nebo na provoz svobodného knihovního softwaru formou služby pro jednu knihovnu ani nejsou schopné vlastními silami zajistit správu svobodného knihovního softwaru, případně nedisponují pracovníky s potřebnými znalostmi.

**53)** Jedná se např. o katalogizační strategii, která zajistí kvalitu bibliografických záznamů, nebo strategii pro sdílení čtenářů či strategii spolupráce při rezervacích dokumentů. **54)** Příkladem společného katalogu nezávislých knihoven v českém prostředí je Společný katalog Evergreen SPOK[39], který od roku 2015 provozuje Knihovna Jabok[40]. Další informace o možnostech provozu společného katalogu (včetně zahraničních zkušeností) najdete např. ve sborníku z konference Knihovny současnosti 2015: CERNIŇÁKOVÁ, Eva a Václav JANSA. Otevřený knihovní software Evergreen jako prostředek pro tvorbu společného katalogu. In: *Knihovny současnosti 2015* [online]. Praha: Sdružení knihoven ČR, 2015, s. 147–156 [cit. 2019-05-12]. ISSN 1805-6970. ISBN 978-80-86249-75-9. Dostupné z: http://sdruk.mlp.cz/data/xinha/sdruk/2015/knihovny\_soucasnosti\_2015.pdf[41].

# **13. Získávání informací**

## **13.1 Rešerše**

Informace o dostupných softwarech jsou k dispozici na portálu Informace pro knihovny[42], kde jsou odkazy na webové prezentace jednotlivých softwarů. Vhodným zdrojem informací jsou články v odborných knihovnických časopisech, sborníky z konferencí (především konference Knihovny současnosti<sup>[43]</sup>), prezentace z různých seminářů pořádaných knihovnami v různých regionech apod. V těchto zdrojích často najdeme nejen informace o jednotlivých softwarech a přehled jejich funkcí, ale také zkušenosti knihoven s jednotlivými softwary nebo pohled na funkce knihovních softwarů z různých hledisek.

> **Pozor!** Informace týkající se softwarů a technologií se velice rychle mění (softwary se vyvíjejí, mění se také potřeba i dostupnost nových technologií, potřeby a očekávání uživatelů aj.).

## **13.2 Získávání informací od dodavatelů / poskytovatelů podpory**

Na webových stránkách jednotlivých softwarů nebo jejich dodavatelů obvykle najdeme základní informace o funkcích/modulech těchto softwarů, možných typech implementace (způsobech provozu), nabízené podpoře. V některých případech jsou k dispozici také informace o cenách, odkazy na dokumentaci a informace o knihovnách nebo typech knihoven, které daný software používají.

Informace lze získat také písemnou formou a pomocí tzv. žádosti o informace<sup>55)</sup> zjistit, jestli dodavatel má dostupné produkty či služby, které splňují očekávání a požadavky knihovny. Tento dokument lze poté využít při zpracování žádosti o nabídku či výběrového řízení.

Výbornou příležitostí k seznámení se s nabídkou jsou prezentace jednotlivých softwarů na různých konferencích a dalších knihovnických akcích. Zde je obvykle možnost osobně se zeptat dodavatelů softwaru na to, co vás zajímá, a nechat si předvést základní funkce softwaru. **Je dobré ptát se nejen na to, zda software obsahuje požadovanou funkci či funkce, ale také jakým způsobem se tyto funkce používají**, jak přívětivé je rozhraní pro jejich využití, jaká oprávnění a znalosti jsou k jejich využívání zapotřebí nebo jakou mají tyto funkce návaznost na další části softwaru.

Pro písemnou žádost o informace nebo pro předvádění softwarů v knihovně **doporučujeme vytvořit seznam otázek, které chceme dodavatelům položit**. Vytváření tohoto seznamu a předvádění jednotlivých softwarů by se měli účastnit všichni zaměstnanci, kteří s novým softwarem budou pracovat (nebo přinejmenším zástupci jednotlivých oddělení knihovny).

## **13.3 Reference dalších knihoven**

Informace o knihovnách používajících software, který vás zajímá, obvykle najdete na webové prezentaci dodavatele (nebo provozovatele či komunity) daného softwaru. Často se tyto informace skrývají pod odkazem *Reference*, *Naši klienti*, *Knihovny, které používají [konkrétní software]* apod. Bývá zde přehled konkrétních knihoven s odkazy na jejich katalogy.

Je dobré všímat si následujících věcí:

- Jsou mezi uživateli knihovny podobného typu, s podobně velkým fondem, obdobným počtem či typem uživatelů a typem služeb?
- Jak dlouho knihovny tento software používají?
- Do kterých kooperativních projektů jsou tyto knihovny zapojeny?
- Jak se vám líbí katalog knihovny pro uživatele?
	- Je intuitivní pro čtenáře? Splňuje jejich očekávání?
	- Jak je prezentován na webu knihovny? Je přizpůsoben grafickému stylu knihovny či její webové prezentace?

### **Užitečné a praktické informace získáte rozhovorem s pracovníky srovnatelné knihovny, která daný software používá**. Zeptejte se jich, co jim

na daném softwaru vyhovuje a naopak nevyhovuje a na to, jak se v softwaru

镇 provádějí konkrétní činnosti. Při přemýšlení nad tím, jakým způsobem jsou prováděny různé činnosti a zda vyhovují požadavkům knihovny, mohou pomoci procesní diagramy.

## **13.4 Vyzkoušení softwaru (testovací instalace, demo verze)**

Pro seznámení se softwarem je možné využít testovací nebo demo verze softwaru. V případě komerčních softwarů lze obvykle přístup do testovací instalace nebo získání demoverze dohodnout s dodavatelem. U otevřených softwarů jsou k dispozici volně dostupné testovací verze (demo verze) softwaru. Můžete si také zprovoznit vlastní testovací instalaci<sup>56)</sup> nebo se na jejím zprovoznění dohodnout s poskytovatelem podpory a provádět testy přímo na datech své knihovny.

Testovací verze nebo demo verze softwaru jsou užitečné pro seznámení se se základními funkcemi softwaru. **Abyste skutečně zjistili, jestli je software vhodný právě pro vaše potřeby, je nutné, abyste jej vyzkoušeli přímo na datech své knihovny** a zkusili na nich otestovat konkrétní postupy a činnosti, které v knihovně běžně provádíte.

### **13.5 Studium dokumentace**

V některých případech je dostupná dokumentace k softwaru. Z ní je možné zjistit informace o dostupných funkcích softwaru a některých pracovních postupech.<sup>57)</sup>

**55)** Někdy se můžeme setkat s termínem *request for information* (RFI).

**56)** V případě potřeby doporučujeme obrátit se na zástupce komunity uživatelů daného softwaru.

**57)** Dostupnost a kvalita dokumentace může také ukazovat na stav podpory daného softwaru.

# **14. Požadavky na software**

Požadavky na způsob provozu knihovního softwaru, typ katalogu a požadované funkce či moduly by měly vycházet z analýzy stavu a potřeb knihovny a analýzy pracovních procesů a postupů knihovny. Požadavky na způsob provozu jsou jedním z nejdůležitějších podkladů při jednání s dodavateli a při přípravě výběrového řízení, resp. poptávkového dokumentu.

Seznam požadavků nejčastěji zahrnuje témata uvedená níže.

## **14.1 Obecné požadavky**

Obvykle jimi jsou:

- požadovaný typ katalogu (např. regionální systém, jednotlivá instalace, společný katalog);
- požadovaný způsob implementace (např. hostovaný systém, cloudové řešení, instalace na serveru knihovny);
- požadovaná míra rozlišení oprávnění pro jednotlivé knihovny, činnosti, skupiny uživatelů či jednotlivce (odvíjí se od typu katalogu – u regionálních nebo společných katalogů, případně u institucí se složitější organizační strukturou je obvykle vyžadována větší míra rozlišení oprávnění na úrovni organizačních jednotek i činností);
- požadovaná míra odlišných nastavení pro jednotlivé knihovny a pobočky v rámci katalogu a pravidla pro půjčování, rezervace;
- požadovaná míra přizpůsobení uživatelského rozhraní (přizpůsobení grafickému vzhledu organizace, případně další možnosti nastavení rozhraní);
- požadované propojení s externími softwary, službami a kooperativními projekty (s tím souvisí také požadavky na používané formáty, protokoly apod.);
- požadovaná podpora (rozsah, časová dostupnost, způsoby komunikace aj.);
- dokumentace (požadovaný typ, forma<sup>58)</sup>, rozsah);
- školení (požadavky na obsah školení, místo konání, formu, rozsah apod.);
- záruky (včetně záruk v případě ukončení činnosti dodavatele), požadavky na vlastnictví dat v případě hostovaných systémů nebo provozu v cloudu;
- základní požadavky na systém: hardware a software, požadované standardy, bezpečnost, způsob ověřování identity uživatelů, administrace, zajištění převodu dat

aj.

### **14.2 Požadavky na funkce/moduly systému**

Při stanovování požadavků (zejména při jednání s dodavateli knihovních softwarů) nezapomeňte, že **definice modulu se mezi jednotlivými softwary může lišit**; navíc svobodné softwary používané v ČR nejsou modulární. Proto je důležité snažit se specifikovat spíše okruhy funkcí, resp. jednotlivé požadované funkce.

V některých případech doporučujeme také specifikovat způsob, jakým má být daná funkce nebo její administrace dostupná. Z hlediska provozu knihovny může být velký rozdíl např. v tom, zda je administrace nastavení některých funkcí softwaru dostupná prostřednictvím standardního rozhraní knihovního softwaru nebo pouze z příkazové řádky na serveru (viz též kapitolu Pracovní postupy a procesy).

Níže uvádíme stručný výčet obvyklých okruhů požadavků na funkce knihovního softwaru. Při přípravě poptávkového dokumentu nebo při komunikaci s potenciálními dodavateli je většinou třeba tyto funkce specifikovat podrobněji.

### **14.2.1 Výpůjční protokol**

Mezi obvyklé požadavky patří:

- přehled základních funkcí;
- výpůjční pravidla;
- evidence a vyhledávání čtenářů;
- online registrace uživatelů;
- kontrola duplicit čtenářů;
- blokování čtenářského konta;
- zprávy a upozornění;
- půjčování a vracení;
- prodloužení výpůjček;
- rezervace a objednávky knihovních jednotek;
- sledování přepravy rezervací a objednávek dokumentů;
- poplatky, pokuty, odesílání upozornění;
- **z**působy plateb;
- možnost přizpůsobení tiskových výstupů;

**offline funkce.** 

### **14.2.2 Katalogizace**

Mezi obvyklé požadavky patří:

- přehled základních požadovaných funkcí;
- standardy;
- požadovaná katalogizační pole;
- způsoby editace a tvorby záznamů;
- nastavení šablon pro bibliografické záznamy;
- nastavení šablon pro vlastnosti jednotek;
- možnosti importu a exportu;
- funkce pro stahování záznamů prostřednictvím protokolu Z39.50;
- tisk štítků a čárových kódů;
- **hromadné editace a akce;**
- správa autoritních záznamů;
- výměnné soubory.

### **14.2.3 Správa seriálů**

Mezi obvyklé požadavky patří:

- možnost generování vzorců a předpovědí pro předplatné;
- správa předplatného;
- příjem exemplářů, hromadný příjem;
- vazba seriálových jednotek;
- šablony pro příjem exemplářů;
- **F** reklamace nedodaných čísel.

# **14.2.4 Online katalog (OPAC)**

Mezi obvyklé požadavky patří:

- požadavky na rozhraní včetně responzivity designu a přístupnosti pro osoby se specifickými potřebami;
- ovládání rozhraní:
- přidaný obsah (např. obálky, obsahy či citace);
- způsoby vyhledávání (jednoduché a pokročilé vyhledávání, prohlížení, fasety apod.);
- možnosti práce s výsledky vyhledávání;
- požadavky na funkce čtenářského konta;
- možnosti plateb;
- možnosti správy čtenářského konta;
- vytváření seznamů;
- možnost vytváření trvalých odkazů na záznamy a na výsledky vyhledávání;
- požadavky na historii výpůjček, její uchovávání a naopak odstranění.

#### **14.2.5 Akvizice**

Mezi obvyklé požadavky patří:

- sledování finančních zdrojů, fondů a rozpočtů;
- správa dodavatelů;
- tvorba seznamů požadavků;
- objednávky;
- elektronické objednávky;
- objednávky elektronických dokumentů;
- sledování stavu požadavku;
- eklamace;
- možnost zobrazení stavu objednaného dokumentu v online katalogu.

### **14.2.6 Statistické výstupy**

Mezi obvyklé požadavky patří:

- formáty a formy výstupů;
- tisk výstupů;
- požadované statistické údaje;
- možnost periodicky opakovaných výstupů;
- zasílání výstupů e-mailem.

#### **14.2.7 Revize fondu**

Mezi obvyklé požadavky patří:

- formy sběru dat,
- výstupy revize.

### **14.2.8 Další oblasti**

Může se jednat např. o:

- meziknihovní výpůjčku;
- rezervaci vybavení a místností.

**58)** Může jít např. o technickou nebo uživatelskou dokumentaci, tištěnou nebo online podobu dokumentace apod.

# **15. Rozpočet projektu**

Rozpočet (cenový plán) projektu umožňuje stanovit očekávané náklady. Jeho součástí musejí být nejen náklady na pořízení a provoz samotného knihovního softwaru, ale i na pořízení a provoz jeho nutných doplňků. V optimálním případě, kdy má knihovna zpracovaný strategický technologický plán knihovny, bude pro vyčíslení dalších nákladů možné využít právě tento dokument.

Rozpočet by měl vedle samotné ceny softwaru zahrnovat i kalkulaci provozu softwaru a jeho údržby, včetně pravidelného přechodu na vyšší verzi (upgradu) a případných nutných investic, údržby nezbytného hardwaru atd. ve výhledu pěti let. Zahrnutí těchto nákladů může být rozhodujícím kritériem při výběru softwaru.

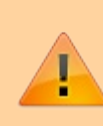

**Software, jehož pořizovací cena je nejnižší, nemusí být nutně tím nejlevnějším řešením.**

Náklady na pořízení knihovního softwaru jsou součástí zadávací dokumentace (viz příprava výběrového řízení) a je vhodné požadovat, aby veškeré jeho položky potenciální dodavatelé zahrnuli do své cenové kalkulace. Níže jsou uvedeny základní položky, se kterými je nutné v rozpočtu počítat.<sup>59)</sup>

Při přípravě rozpočtu doporučujeme vytvořit tabulku s výčtem všech nutných položek, které bude nutné zahrnout do rozpočtu, a u každé položky uvést počet pořizovaných kusů/licencí a odhadovanou cenu.

### **15.1 Software**

Náklady zahrnují pořizovací cenu:

- knihovního softwaru;
- dalších softwarů, které je nutné pořídit v souvislosti s novým knihovním softwarem
(např. software pro generování čárových kódů, software pro různé rozšiřující služby, discovery rozhraní apod.).

Pořizovací cena knihovního softwaru:

- u modulárního knihovního softwaru zahrnuje cenu všech potřebných modulů a doplňků;
- u softwaru poskytovaného formou služby nebo cloudového řešení může zahrnovat různé formy vstupních poplatků (nejsou-li zahrnuty v dalších položkách rozpočtu);
- u otevřeného softwaru má nulovou výši.

## **15.2 Hardware**

Jedná se o náklady na:

- server nebo servery (nejde-li o cloudové nebo hostované řešení v takovém případě tyto náklady odpadají), přičemž k ceně serveru je nutné připočíst také náklady na další související zařízení (např. routery, UPS), zajištění optimálních klimatických podmínek, zabezpečení místnosti se serverem proti neoprávněnému vniknutí apod.;
- pracovní stanice pro pracovníky, včetně základního příslušenství (monitory, klávesnice, myši), případně dalšího volitelného příslušenství pro práci (čtečky čárových kódů, čtečky čipových karet, čtecí zařízení pro RFID, tiskárny, webové kamery, mikrofony, sluchátka, reproduktory atd.);
- RFID brány nebo zařízení pro ochranu fondu;
- zařízení pro samoobslužnou výpůjčku;
- případné pracovní stanice a příslušenství pro uživatele.

# **15.3 Převod a testování dat**

Náklady na převod dat, na úpravu chybných záznamů (prostřednictvím programu nebo manuálně) a na konzultace a testování závisejí především na tom, kdo konverzi provádí (např. dodavatel/provozovatel softwaru nebo knihovna vlastními silami) a v jakém stavu jsou převáděná data. V případě velmi nekvalitních dat v knihovnách s menším počtem knihovních jednotek může být finančně výhodnější knihovní fond zkatalogizovat znovu než převádět původní data.

# **15.4 Příprava infrastruktury**

Je třeba počítat s náklady na:

- instalaci, upgrade nebo přizpůsobení síťové infrastruktury;
- nastavení bezpečnostních postupů, firewallu;
- přípravu pro napojení na další poskytované služby (např. platební brány, SMS brány, systémy evidence tisku);
- elektroinstalaci.

## **15.5 Instalace softwaru**

Cena instalace závisí na typu softwaru a způsobu provozu a také na tom, kdo bude instalaci provádět. V některých případech je nutné do nákladů kromě instalace knihovního softwaru započítat také instalaci serveru, na kterém knihovní software poběží. V případě řešení formou služby nebo cloudového řešení instalace odpadá. Pokud instalaci provádějí pracovníci knihovny, jsou náklady na instalaci zahrnuty do mzdových prostředků.

# **15.6 Zapojení do kooperativních projektů**

Jde např. o zprovoznění a nastavení OAI provideru pro sklízení do Souborného katalogu ČR nebo o zapojení do portálu Knihovny.cz (viz Kooperativní projekty v ČR).

# **15.7 Roční licenční poplatky**

Do nákladů je nutné zahrnout jak licence pro pracovníky, tak licence pro uživatele. V případě otevřených softwarů náklady na licence odpadají.

### **15.8 Roční poplatky za technickou podporu a údržbu softwaru**

Jde o poplatky za poskytované služby, včetně správy softwaru, řešení potíží apod.

Je třeba počítat také s poplatky za zálohování (umístění zálohy na vzdáleném úložišti), přechod na vyšší verze softwaru apod. Cena závisí na zvoleném řešení; u některých forem implementace otevřených softwarů nebo při provozu softwaru na vlastním serveru některé

typy poplatků odpadají, naopak ale mohou narůstat jiné poplatky. V případě provozu softwaru na vlastním serveru knihovny jde např. o cenu za energie, v případě provozu vlastního softwaru na serveru externího poskytovatele služeb / dodavatele softwaru o poplatky za hosting.

# **15.9 Fakultativní poplatky**

Jde např. o poplatky za hosting, webovou konektivitu, telekomunikační poplatky za systém pro odesílání upozornění, správu tisku, poplatků za online platby aj.

# **15.10 Školení**

Cena školení obvykle závisí na tom, kolik osob se školení zúčastní, zda školení probíhá přímo v knihovně nebo u dodavatele/provozovatele softwaru a zda se ho zúčastní všichni zaměstnanci nebo zda se proškolí jen někteří, kteří budou školit ostatní.

Školení musí zahrnovat úvod do práce v softwaru a dále všechny používané moduly/funkce, rozšíření a služby. Pokud je v knihovně osoba pověřená správou knihovního softwaru, např. systémový knihovník, je nutné také školení pro administraci systému.

Do nákladů na školení je nutné zahrnout i školení uživatelů, které může mít různou formu (včetně instruktážních videí). Podle toho, kde a jakým způsobem školení uživatelů probíhá, se jedná o mzdové náklady nebo o náklady za služby.

## **15.11 Informační kampaň pro uživatele**

Cena informační kampaně závisí na zvolené formě propagace. Ta může mít řadu podob – od zveřejnění informace na webu a tisku letáčků s informacemi v režii knihovny, přes tvorbu reklamních bannerů a propagačních videí až po akce nebo happeningy. Do oblasti informační kampaně je nutné také zahrnout informace o novém softwaru pro pracovníky knihovny, především v raných fázích projektu změny softwaru.

# **15.12 Výběrové řízení**

Jde o náklady na:

- **tvorbu zadávací dokumentace;**
- konzultace s právníkem nebo odborníky z oblasti IT apod.,
- uspořádání výběrového řízení (včetně cestovného a dalších náhrad členům komise).

## **15.13 Další náklady**

Dalšími náklady, které však již přímo nesouvisejí s pořízením knihovního softwaru, mohou být náklady na:

- materiál (štítky pro čárové kódy, RFID štítky);
- papír do tiskáren (pro uživatele i pracovníky);  $\blacksquare$
- nábytek pro pracovníky i uživatele (stoly, židle, stojany, držáky kabelů, promítací plátna, interaktivní tabule);
- elektroinstalace, kabely, zásuvky pro uživatele;
- počítačové stanice pro uživatele;
- doplňkové vybavení pro uživatele (sluchátka, reproduktory, mikrofony, webkamery, USB kabely, nabíječky);
- multifunkční zařízení (tiskárny, kopírky, skenery) pro uživatele;
- notebooky, tablety, dataprojektory.

Pokud v rámci projektu pořizujete počítače pro pracovníky nebo uživatele, nezapomeňte do rozpočtu zahrnout také náklady na pořízení dalších softwarů, např. antivirový program, kancelářský balík, v některých případech i operační systém (není-li součástí dodaného hardwaru).

**59)** Výběr položek vychází ze vzorové zadávací dokumentace, viz WEBBER, Desiree a Andrew PETERS. *Integrated library systems: planning, selecting, and implementing*. Santa Barbara: Libraries Unlimited, 2010. xii, s. 150. ISBN 978-1-59158-897-9.

# **16. Možnosti financování**

Přechod na nový knihovní software lze financovat z více zdrojů. Kromě rozpočtu zřizovatele nebo sponzorských darů či dárcovských programů lze využít dotační programy, zejména VISK. V některých případech (např. na nejrůznější inovativní řešení) je možné uvažovat i o dalších dotačních programech (např. o evropských fondech).

# **16.1 Dotační program VISK 3**

Změnu knihovního softwaru nebo pořízení softwaru v knihovně, která dosud není automatizována, je možné financovat z dotací v programu (resp. přesněji podprogramu) VISK 3 – Informační centra veřejných knihoven[44], jehož cílem je inovace veřejných informačních služeb knihoven na bází informačních a komunikačních technologií. V programech VISK je mimo jiné kladen důraz na inovativní řešení, na řešení přispívající ke spolupráci knihoven a řešení podporující rovný přístup znevýhodněných uživatelů ke službám knihoven.

Z dotace je možné hradit pořízení hardwaru a softwaru, převod dat, programátorskou podporu pro zapojení knihoven nebo knihovních softwarů do kooperativních projektů apod.

Dotaci naopak **nelze použít** na provozní náklady nebo na nákup nábytku či materiálu (a to včetně RFID štítků).

## **16.2 Další dotační programy VISK**

Projekty související s problematikou automatizace a knihovních softwarů je možné financovat i z dalších programů VISK. Jde zejména o program VISK 9II[45], který podporuje spolupráci při tvorbě národních autorit a jejich implementaci do knihovních katalogů.

### **16.3 TechSoup**

TechSoup<sup>[46]</sup> je dárcovský program Microsoftu, který je určen pro neziskové organizace. V rámci něj mohou tyto organizace pořídit běžný software (případně hardware) za zlomek běžné ceny. V programu jsou k dispozici nejen produkty Microsoftu, ale také dalších

partnerů programu. Je možné pořídit operační systém, kancelářské balíky či další typy softwarů. U hardwaru pak jde o switche, počítače a další zařízení. Podrobnosti o programu najdete na portálu Informace pro knihovny[47].

**Knihovny mohou program TechSoup využít pro pořízení softwaru na počítače pro uživatele** (nelze jej použít na počítače pro pracovníky).

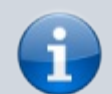

Aby knihovna mohla dárcovský program TechSoup využívat, musí se nejdříve do programu zaregistrovat. Je nutné počítat s tím, že nějakou dobu trvá, než se vyřídí všechny administrativní úkony spojené s registrací. Nejdříve se knihovna musí zaregistrovat na stránkách TechSoup. Poté je vyzvána k předložení několika dokumentů, zejména osvědčení o zápisu do evidence veřejných knihoven, zakládací listiny/statutu knihovny, knihovního řádu, jmenování statutárního zástupce aj. Po prozkoumání, zda jsou splněna kritéria pro využívání programu, je uživatelský účet aktivován a knihovna může vybírat produkty. K získání některých softwarů je navíc nutná registrace u dodavatele daného softwaru (např. pro stažení operačního systému Microsoft Windows). Proto je nutné v této oblasti spolupracovat s IT pracovníkem knihovny.

# **16.4 Microsoft Select**

Microsoft Select umožňuje knihovnám na základě dohody mezi Ministerstvem kultury a Microsoftem nákup softwaru za zvýhodněné akademické ceny v rámci multilicenčního programu Select Plus. Podrobnosti o programu najdete na portále Informace pro knihovny[48].

Nákup softwaru v programech TechSoup a/nebo Microsoft Select Plus jsou podmínkou pro získání dotace v rámci dotačního programu VISK 3.

# **Doporučené zdroje**

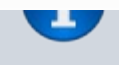

Deset bodů pro přípravu dobrého projektu VISK 3[49]

# **17. Výběr softwaru**

Výběr knihovního softwaru je poměrně komplexní záležitost. Není možné rozhodovat se pouze podle funkcí, které jednotlivé softwary nabízejí, ale je třeba vzít v úvahu i další kritéria. Ta by měla vycházet z analýzy potřeb a situace knihovny, revize pracovních postupů a poskytovaných služeb a z plánů na budoucí rozvoj knihovny.

## **17.1 Nezbytné kroky při výběru softwaru**

Některé knihovny mají povinnost vypsat výběrové řízení. Součástí kvalitní přípravy výběrového řízení by měly být následující kroky:

- 1. analýza situace a potřeb knihovny;
- 2. zmapování postupů a procesů knihovny;
- 3. vytvoření seznamu požadovaných funkcí softwaru a vhodného způsobu provozu;
- 4. získávání informací o dostupných produktech;
- 5. zpracování písemné žádosti o nabídku (poptávkového dokumentu) nebo zadání výběrového řízení;
- 6. vyzkoušení či prezentace produktů;
- 7. hodnocení nabídek;
- 8. jednání o smluvních podmínkách a uzavření smlouvy.

Stejné kroky však doporučujeme podniknout i knihovnám, které povinnost uspořádat výběrové řízení nemají.

Ať už knihovna má knihovna povinnost vypsat výběrové řízení nebo nikoliv, ve všech fázích přípravy výběru či výběrového řízení doporučujeme pořizovat stručné záznamy o:

- všech schůzkách a jednáních (oficiálních i neoficiálních);
- informacích získaných studiem písemných dokumentů (včetně dokumentace k softwaru);
- rozhovorech s dodavateli/poskytovateli podpory nebo s pracovníky dalších knihoven;
- výsledcích testování demo verzí softwaru.

Připomínáme: **Do procesu výběru** ve všech jeho fázích **je vhodné zapojit také řadové pracovníky**, kteří používají stávající software a budou využívat i software nový. Právě ti totiž nejlépe znají situace, které v knihovně nastávají v každodenní provozu, vědí, jaké problémy je třeba řešit a jak jim s těmito situacemi knihovní software pomáhá nebo může pomoci, co jim vyhovuje, co by potřebovali atd.

### **17.2 Poptávkový dokument jako podklad pro výběrové řízení**

Podkladem pro výběrové řízení je **poptávkový dokument**, označovaný také jako žádost o nabídku, případně RFP (z angl. *request for proposal*) 60) . Podle dodaných nabídek a stanovených kritérií pak výběrová komise hodnotí jednotlivé nabídky. Ty většinou bývají zpracovány písemně. Součástí výběrového řízení však mohou být i různé formy prezentace apod.

Poptávkový dokument slouží jako výzva potenciálním dodavatelům k závazné nabídce produktů, včetně cenové nabídky podle zadané specifikace. Ta je zároveň podkladem pro kvalifikovaný výběr softwaru a srovnání jednotlivých nabídek.

Zpracování poptávkového dokumentu je užitečné i případě, že knihovna není povinna vypisovat výběrové řízení. Příprava písemného dokumentu je sice časově náročná, ale knihovně pomůže jednoznačně formulovat požadavky, odstranit případné nejasnosti či stanovit kritéria výběru.

Poptávkový dokument je standardně rozdělen do několika částí. První část tvoří administrativní informace týkající se formálních záležitostí výběrového řízení. Další část představuje knihovnu, charakterizuje její služby a poslání, situaci a infrastrukturu a shrnuje, co si knihovna slibuje od zavedení nového softwaru. Dále dokument obsahuje detailní požadavky na funkce a architekturu softwaru. Součástí dokumentu by měla být také hodnoticí kritéria, případně návrh smlouvy.<sup>61)</sup>

#### **17.2.1 Administrativní a právní záležitosti**

Tato část obsahuje následující informace:

- kdo výběrové řízení vypisuje, případně pro koho (název, adresa);
- co je předmětem výběrového řízení;
- kdy a kam doručit odpovědi (datum a čas, e-mailová a/nebo fyzická adresa)<sup>62)</sup>;
- kontakt, na který je možné obrátit se pro další informace, možné způsoby komunikace;
- právní informace (jakým způsobem je s doručenými dokumenty nakládáno, jak bude nakládáno s osobními údaji apod.);
- seznam požadovaných dokumentů, které mají být dodány spolu s nabídkou.

#### **Dokumenty, které by měly být dodány spolu s nabídkou**, mohou být např.:

- titulní list obsahující údaje o dodavateli a osobách, které jsou oprávněny jej zastupovat, a kontaktní údaje;
- doklad o finanční stabilitě dodavatele;
- seznam realizovaných řešení (dalších knihoven podobného typu a velikosti, kterým již dodavatel poskytuje své služby);
- návrh smlouvy;
- popis nabízeného řešení a jeho realizace (detailní plán implementace, uvedení všech subdodavatelů apod.);
- alternativní řešení požadavků, které dodavatel nenabízí (např. možnost implementace externího softwaru nebo služby);
- cenová nabídka<sup>63)</sup>.

#### Cenová nabídka by měla zahrnovat následující položky<sup>64)</sup>:

- software;
- **hardware:**
- převod dat, včetně testování;
- příprava infrastruktury;
- instalace;
- školení;
- roční licenční poplatky;
- roční poplatky za technickou podporu a údržbu softwaru;
- volitelné poplatky (včetně telekomunikačních poplatků za systém pro odesílání upozornění, správu tisku nebo poplatků za online platby);
- všechny další poplatky a náklady, které nejsou uvedeny výše;
- celková cena.

#### **17.2.2 Popis knihovny a obecné požadavky**

Tato část obsahuje informace o:

- knihovně (poslání knihovny a cílová skupina, struktura organizace, spolupracující organizace a kooperativní projekty, do kterých je knihovna zapojena);
- tom, co má poptávané řešení knihovně přinést (obecný popis očekávaných služeb, typ katalogu, možné způsoby implementace, obecné požadavky na rozhraní, kompatibilitu s dalším službami apod.);
- stávající technické infrastruktuře (používaném hardwaru, softwaru, síťové infrastruktuře, firewallu, stávajícím knihovním softwaru a jeho kapacitě<sup>65)</sup> a personálních zdrojích;
- předpokládaném časovém plánu projektu (měl by zahrnovat mj. termín uzávěrky přihlášek do výběrového řízení, termín vyhlášení vítěze výběrového řízení, termíny testování a přípravy převodu dat, školení, datum očekávaného přechodu na nový software);
- očekávané ceně řešení.

#### **17.2.3 Specifikace požadavků na funkce softwaru**

Specifikace požadavků obvykle obsahuje obecnou část zahrnující obecné požadavky (typ katalogu, způsob implementace, dostupnost služby, podpory aj.) a dále výčet technických a dalších požadavků a funkcí. Ten je obvykle rozdělen podle modulů/funkcí softwaru<sup>66)</sup>. Platí, že čím podrobnější je specifikace, tím jednodušší může být hodnocení splnění jednotlivých kritérií. V seznamu níže uvádíme přehled základních oblastí, které by měla specifikace požadavků na funkce softwaru obsahovat<sup>67)</sup>. V těchto oblastech je nutné podrobně stanovit požadavky na konkrétní funkce. V některých případech je vhodné požadovat nebo ponechat prostor na komentář dodavatele, případně specifikovat nejen konkrétní požadavek na funkci, ale také očekávaný způsob jeho realizace<sup>68)</sup>, nebo požadovat přesný popis některých činností krok za krokem. Míra podrobnosti jednotlivých požadavků závisí na preferencích a potřebách konkrétní knihovny.

Mezi **obecné požadavky** patří informace o:

- požadovaném typu katalogu (např. regionální systém, jednotlivá instalace, společný katalog);
- požadovaném způsobu implementace (např. hostovaný systém, cloudové řešení, instalace na serveru knihovny);
- požadované míře rozlišení oprávnění pro jednotlivé knihovny, činnosti, skupiny uživatelů či jednotlivce;
- požadované míře odlišných nastavení pro jednotlivé knihovny a pobočky v rámci katalogu a pravidla pro půjčování, rezervace;
- požadované míře přizpůsobení uživatelského rozhraní (přizpůsobení grafickému vzhledu organizace, případně další možnosti nastavení rozhraní);
- požadovaném propojení s externími softwary, službami a kooperativními projekty;
- požadované podpoře (jejím rozsahu, časové dostupnosti, způsobu komunikace);
- dokumentaci (požadovaném typu, formě<sup>69)</sup>, rozsahu);
- školení (požadavcích na zaměření, rozsah, místo, formu a rozsah školení);
- zárukách, včetně záruk v případě ukončení činnosti dodavatele a požadavků na vlastnictví dat v případě hostovaných systémů nebo provozu v cloudu.

#### Mezi **základní požadavky** patří:

- hardware a software;
- požadované standardy;
- **bezpečnost systému;**
- způsob ověření identity uživatelů;
- **administrace systému;**
- zajištění převodu dat.

#### U **výpůjčního modulu** hrají důležitou roli:

- přehled základních funkcí;
- výpůjční pravidla;
- půjčování a vracení;
- evidence čtenářů a jejich vyhledávání;
- online registrace;
- **EXECUTE:** kontrola duplicit;
- blokování čtenářského konta;
- **zprávy a upozornění;**
- prodloužení, rezervace, poplatky, pokuty, odesílání upozornění;
- **platby**;
- sledování rezervací a objednávek dokumentů;
- možnost přizpůsobení tiskových výstupů;
- možnost fungování v offline režimu.

U **katalogizace** jde především o:

- přehled základních požadovaných funkcí;
- standardy;
- požadovaná pole;
- způsoby editace a tvorby záznamů;
- nastavení šablon pro bibliografické záznamy a pro údaje o jednotkách;
- možnosti importu a exportu záznamů;
- funkce pro stahování záznamů prostřednictvím protokolu Z39.50;
- tisk štítků;
- **hromadné editace a akce;**
- správu autorit;
- výměnné fondy.

V případě **správy seriálů** obvykle klademe důraz na:

- možnost generování vzorců a předpovědí pro předplatné;
- správu předplatného;
- příjem exemplářů;
- hromadný příjem;
- vazbu;
- šablony pro příjem exemplářů;
- reklamaci nedodaných čísel.

U **online katalogu** je užitečné nezapomínat na:

- požadavky na rozhraní, včetně responzivity designu a přístupnosti pro osoby se specifickými potřebami;
- ovládání rozhraní;
- práci s přidaným obsahem;
- způsoby vyhledávání a možnosti práce s výsledky;
- funkce čtenářského konta;
- online platby.

U **akvizice** se jedná především o:

- sledování finančních zdrojů, fondů a rozpočtů;
- správu dodavatelů;
- tvorbu seznamů, objednávek (včetně objednávek elektronických dokumentů);
- sledování stavu požadavků;
- eklamace;
- možnost zobrazení stavu objednaného dokumentu v online katalogu.

U **statistických výstupů** nezapomeňte na:

- formáty a formy výstupů;
- tisk výstupů;
- požadované statistické údaje;
- možnost opakovaných výstupů.

U **revize fondu** zařaďte zejména:

- formy sběru dat;
- výstupy revize.

Další požadavky se mohou vztahovat k meziknihovním výpůjčkám nebo např. k rezervacím vybavení a místností.

Inspirujte se poptávkovými dokumenty jiných knihoven. Můžete využít i zahraniční zkušenosti – vzorové poptávkové dokumenty jsou uvedeny mj. v publikacích věnovaných problematice knihovních softwarů<sup>70)</sup>. Obzvláště pro příklady ze zahraničí lze využít také vyhledávání na internetu<sup>71)</sup>.

#### **17.2.4 Kritéria hodnocení**

Je vhodné stanovit:

- jakým způsobem bude probíhat hodnocení (jakou formou, kdo bude hodnotit, k čemu bude přihlížet apod.);
- počet kol výběrového řízení;
- kritéria hodnocení nabídek.

Kromě splnění požadavků uvedených v poptávkovém dokumentu je vhodné vyhradit si právo nevybrat žádnou z předložených nabídek a také možnost hodnotit podle dalších kritérií, která nejsou v poptávkovém dokumentu přímo uvedena (např. podle informací shromážděných v přípravných fázích výběrového řízení, včetně informací získaných z prezentací softwaru, testovacích instalací, rozhovorů s pracovníky dalších knihoven apod.).

**60)** Poptávkovému dokumentu může předcházet formální žádost o informaci o produktech, viz výše.

**61)** Tato část textu byla zpracována mj. s využitím publikace WEBBER, Desiree a Andrew PETERS. *Integrated library systems: planning, selecting, and implementing*. Santa Barbara: Libraries Unlimited, 2010. xii, 183 s. ISBN 978-1-59158-897-9. Ta na s. 141–166 obsahuje příklad poptávkového dokumentu. Publikaci lze zapůjčit v Knihovně knihovnické literatury[50] v Národní knihovně ČR. Omezený náhled je dostupný také prostřednictvím služby Knihy Google<sup>[51]</sup>.

**62)** V případě zaslání poštou se obvykle požaduje označení obálky tak, aby bylo jasné, že jde o nabídku pro výběrové řízení; pro nabídky zaslané e-mailem se obvykle zřídí zvláštní adresa, kam se nabídky směřují tak, aby všechny nabídky mohly být převzaty a otevřeny najednou po uzávěrce výběrového řízení.

**63)** Viz též rozpočet projektu.

**64)** WEBBER, Desiree a Andrew PETERS. *Integrated library systems: planning, selecting, and implementing*. Santa Barbara: Libraries Unlimited, 2010, s. 82–84. ISBN 978-1-59158- 897-9.

**65)** Může jít např. maximální možný počet bibliografických záznamů nebo záznamů o čtenářích.

**66)** Za nezbytné moduly (funkce) jsou považovány katalogizační modul, výpůjční modul a modul online katalog, viz BILAL, Dania. *Library automation: core concepts and practical*

*systems analysis*. 3rd ed. Santa Barbara (CA, USA): Libraries Unlimited, c2014, s. 46. ISBN 978-1-59158-922-8.

**67)** Seznam není vyčerpávající a je vhodné doplnit do něj okruhy vytipované na základě analýzy stavu a potřeb knihovny.

**68)** Přestože je daná funkce v softwaru k dispozici, může se lišit komfort jejího použití, nutná oprávnění k jejímu použití, potřebné znalosti a dovednosti, návaznost na další funkce softwaru apod.

**69)** Tj. např. zda by mělo jít o technickou nebo uživatelskou dokumentaci, o tištěnou dokumentaci nebo dokumentaci dostupnou online.

**70)** WEBBER, Desiree a Andrew PETERS. *Integrated library systems: planning, selecting, and implementing*. Santa Barbara: Libraries Unlimited, 2010. xii, 183 s. ISBN 978-1-59158- 897-9.

BILAL, Dania. *Library automation: core concepts and practical systems analysis*. 3rd ed. Santa Barbara (CA, USA): Libraries Unlimited, c2014. xxix, 279 s. ISBN 978-1-59158-922- 8.

**71)** Do vyhledávače zadejte dotaz "integrated library system" "request for proposal", viz např. dotaz zadaný do Googlu[52].

# **18. Hodnocení nabídek**

Při hodnocení nabídek v rámci procesu výběru je nutné vycházet z analýzy stavu a potřeb knihovny. Vždy záleží na finančních možnostech knihovny a dalších okolnostech. S ohledem na tyto možnosti a okolnosti je třeba velmi pečlivě zvážit, kterým kritériím dát větší váhu (např. nejnižší ceně nebo nejlépe splněným technickým požadavkům). Kritéria hodnocení by měla být uvedena v poptávkovém dokumentu.

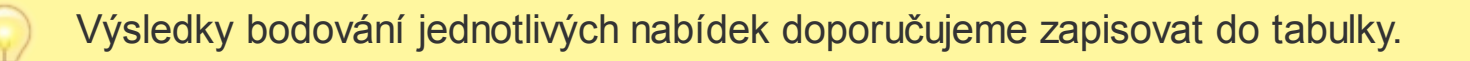

Knihovny, které mají povinnost vypsat výběrové řízení na základě zákona, se zákonem musí řídit i v otázce stanovení hodnoticích kritérií.

Pokud knihovna získá peníze z dotačního programu, je nutné řídit se podmínkami tohoto programu. Mezi podmínky může patřit vypsání výběrového řízení; mohou také být přímo stanovena hodnoticí kritéria.

### **18.1 Příklady hodnoticích kritérií**

Mezi hodnoticí kritéria může patřit např.:

- splnění požadavků na funkcionalitu knihovního softwaru;
- míra využití stávající sítě a infrastruktury knihovny;
- schopnost dodavatele implementovat hardware a software a zajistit požadovanou/deklarovanou technickou asistenci a podporu (včetně rychlosti zajištění);
- potenciál pro nárůst fondu a čtenářů a pro další rozvoj vzhledem k technologickým inovacím;
- celková cena, včetně údržby hardwaru a softwaru pro následujících pět let provozu;
- zkušenost dodavatele s implementací ve srovnatelných institucích;
- počet úspěšných implementací dodavatele;
- finanční stabilita a historie dodavatele<sup>72)</sup>;
- zkušenosti s přechodem ze softwaru, který knihovna aktuálně používá;
- míra využití standardně dostupného hardwaru, operačního systému a běžné podoby dodávaného knihovního softwaru (bez nutnosti nestandardních úprav a zásahů);
- míra využití moderních přístupů a technologií, stav daného softwarového řešení vzhledem k moderním trendům a formám komunikace (např. využitelnost nezávisle na platformě, responzivní design či přístupnost pro uživatele s handicapem).

**Žádný knihovní software obvykle neobsahuje všechny požadované funkce v požadovaném rozsahu**. Rovněž postupy pro jednotlivé činnosti a procesy se mohou lišit od toho, na co jsou pracovníci knihovny zvyklí.

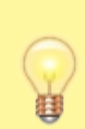

Některé z výše uvedených "nedostatků" softwaru však v určitých případech mohou být přínosem a mohou vést k tomu, že knihovna přehodnotí své stávající postupy a zjistí, že existují postupy jiné, které jsou stejně efektivní (nebo v některých případech dokonce efektivnější).

**Buďte při hodnocení nabídek obezřetní, ale zároveň i otevření novým možnostem**. Bez tohoto přístupu by knihovny nemohly zkoušet a využívat nové technologie a rozvíjet nové služby pro své čtenáře.

### **18.2 Příklady využití stanovených kritérií pro hodnocení**

#### **18.2.1 Hodnocení na základě váhy**

Dvěma základními kritérii jsou cena a technické řešení. Pokud knihovna preferuje nabídku s nejnižší cenou, mohou být váhy nastaveny např. takto:

- splnění technických požadavků: 40 %;
- cenová nabídka: 60 %.

Pokud knihovna preferuje splnění technických požadavků, může být tento poměr opačný.

Dalšími kritérii mohou být např. finanční historie dodavatele a doporučení knihoven. Webberová a Peters<sup>73)</sup> uvádí ve vzorovém poptávkovém dokumentu následující hodnocení:

- splnění specifikovaných požadavků na technické funkce a podporu: 50 %;
- cena navrženého řešení: 25 %;
- doporučení dalších knihoven, finanční stabilita a historie dodavatele řešení: 15 %;
- finanční historie dodavatele a jeho zákazníci: 10 %.

#### **18.2.2 Hodnocení míry splněných požadavků vzhledem k ceně řešení**

Tento způsob vyžaduje přesný výčet funkčních a dalších požadavků, obvykle formou víceúrovňového číslovaného seznamu<sup>74)</sup>. Hodnotí se celková míra splnění požadavků, lze hodnotit také míru splnění jednotlivých požadavků (vyjádřenou např. stupnicí: dostupné, připravuje se, nedostupné). Splnění požadavků je vyhodnoceno v poměru k požadované ceně řešení.

Míru splnění lze vyjádřit v bodech nebo v procentech. Některým funkcím a požadavkům lze také přiřadit vyšší koeficient důležitosti.

#### **18.2.3 Další možnosti hodnocení**

Další možností je např. bodování jednotlivých stanovených kritérií. Může jít např. o výše uvedená možná kritéria nebo jejich skupiny. Vždy je ale třeba pečlivě zvážit, která kritéria mají přednost a těm pak konečném hodnocení přidělit vyšší váhu. Např. kritérium ceny bude mít vyšší váhu než splnění formálních náležitostí, takže získaný počet bodů vynásobíme přiděleným koeficientem.

#### **Hodnocení softwaru v průběhu procesu získávání informací**

Bilalová<sup>75)</sup> uvádí možný postup hodnocení, který je součástí procesu sběru informací o softwarech (tj. nejde o hodnocení nabídek v rámci výběrového řízení) a provádějí jej členové projektového týmu:

- z dostupných softwarů vybrat tři až pět vyhovujících;
- na webových prezentacích jednotlivých firem/softwarů projít deklarované vlastnosti softwaru a reference;
- získat informace o dodávající firmě, její stabilitě, historii aj.;
- **získat demo verze softwaru;**
- projít demo verzi každého softwaru a porovnat silné a slabé stránky jednotlivých modulů (nejlépe pomocí kontrolního seznamu ve formě tabulky);
- najít písemné hodnocení daného softwaru;
- **EXICTS** získat informace o daném softwaru prostřednictvím knihoven z okolí;
- srovnat poznámky členů projektového týmu, prodiskutovat problémy, konfliktní momenty, silné a slabé stránky a pokusit se u každé sporného bodu najít shodu s ostatními členy projektového týmu;
- pozvat zástupce reprezentující jednotlivé firmy/softwary, aby předvedli software a na základě konsolidovaných poznámek jim klást otázky;
- po prezentacích softwarů se setkat s dalšími členy projektového týmu a zhodnotit demo verzi, praktickou ukázku softwaru a další získané informace;
- na základě výsledků tohoto hodnocení zvolit preferovaný software.

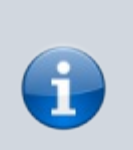

# **Doporučené zdroje**

Inspirujte se příkladem hodnoticí tabulky[53] na stránkách agentury CzechInvest.

**72)** , **73)** WEBBER, Desiree a Andrew PETERS. *Integrated library systems: planning, selecting, and implementing*. Santa Barbara: Libraries Unlimited, 2010. xii, s. 151–152. ISBN 978-1-59158-897-9.

**74)** Např.:

- 2. Požadavky na online katalog
- 2.1 Obecné požadavky
- 2.1.1 Uživatel musí mít možnost volit mezi základním a pokročilým vyhledáváním
- 2.1.2 Uživatel musí mít možnost procházet katalog podle autorů, názvů a předmětových hesel
- 2.1.3 …
- 2.2 Čtenářské konto

2.2.1 Po přihlášení do čtenářského konta musí uživatel mít možnost prodlužovat výpůjčky 2.2.2 …

**75)** BILAL, Dania. *Library automation: core concepts and practical systems analysis*. 3rd ed. Santa Barbara (CA, USA): Libraries Unlimited, c2014, s. 53–55. ISBN 978-1-59158- 922-8.

# **19. Uzavření smlouvy**

Pokud se hovoří o smlouvě, většinou si představíme konkrétní dokument. Smlouva je však primárně procesem, v němž dochází k jednání, které směřuje ke shodě a právnímu závazku obou stran. Proto by i uzavření smlouvy o pořízení nebo provozování knihovního softwaru mělo být procesem, v němž na základě vybrané nabídky nabídky dodavatele či provozovatele softwaru dochází k vyjednávání mezi knihovnou a dodavatelem/provozovatelem o vzájemně vyhovujících podmínkách.

Návrh smlouvy může být součástí poptávkového dokumentu knihovny. Obvykle je mívají k dispozici i dodavatelé softwaru nebo subjekty poskytující komerčně či nekomerčně provoz katalogu jako služby. Návrh smlouvy druhé strany nebo návrhy úprav smlouvy předložené dodavateli/provozovateli by si knihovna měla podrobně prostudovat a také jej konzultovat s právníkem či právním oddělením knihovny a teprve poté jej opět předložit dodavateli/provozovateli.

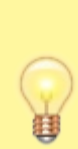

Doporučujeme vytvořit nebo vyžádat si návrh smlouvy v elektronickém formátu, který lze upravovat formou revizí (např. MS Word nebo LibreOffice Writer) tak, aby bylo možné k návrhu smlouvy připisovat návrhy úprav a poznámky jak ze strany knihovny a jejích konzultantů (např. jejího právního oddělení), tak ze strany dodavatele/provozovatele.

### **19.1 Specifika smlouvy v závislosti na způsobu provozu softwaru nebo typu katalogu**

Smlouvy o pořízení/provozu knihovního softwaru se mohou výrazně lišit v závislosti na způsobu provozu softwaru (vlastní provoz, provoz formou služby aj.).

- Např. u komerčního softwaru bude smlouva obsahovat ujednání o licencích, jejich počtu, ceně a licenčních podmínkách.
- V případě smlouvy s externím subjektem zajišťujícím provoz softwaru to budou ustanovení související se správou a provozem knihovního softwaru, zajištění mlčenlivosti, ustanovení týkající se zákonné ochrany osobních údajů při zpracování

třetími stranami, ustanovení týkající se zajištění vlastnictví dat knihovny v případě ukončení smlouvy nebo zániku provozovatele aj.

Speciálním případem jsou regionální nebo společné katalogy, kdy se nejedná o komerční službu, nýbrž spolupráci několika knihoven při budování společného katalogu. Při tomto typu spolupráce je důležité, aby smlouva obsahovala vzájemný souhlas spolupracujících knihoven v dílčích oblastech souvisejících s provozem katalogu, který může být vyjádřen buď přímo ve smlouvě, nebo formou společné strategie a pravidel spolupracujících knihoven, dále rozsah oprávnění pro jednotlivé činnosti v rámci katalogu (celý společný katalog, konkrétní knihovna, jednotlivé pobočky apod.).

Součástí smlouvy musí být (stejně jako v dalších případech provozu katalogu formou služby) mj. zajištění mlčenlivosti, ochrany osobních údajů v souladu s národními i dalšími ustanoveními (např. GDPR) a záruka získání bibliografických a dalších dat knihovny při případném odchodu ze společného katalogu nebo jeho zániku či při změně provozovatele.

## **19.2 Specifikace požadavků knihovny**

Ve smlouvě je nutné uvést způsob získání/provozu softwaru (např. nákup nebo provoz formou služby) a počet zakoupených licencí pro pracovníky a uživatele a jejich cenu. Zajistěte si ve smlouvě, aby pro dodavatele/provozovatele byly závazné všechny specifikace, které uvedl v nabídkovém dokumentu.

Ve smlouvě by měly být uvedeny třetí strany uvedené v nabídce dodavatele/provozovatele, které pro něj zajišťují dílčí činnosti nebo provoz subsystémů.

Také cenová stránka projektu by měla odpovídat nabídce dodavatele, na základě které byl daný software vybrán. Ve smlouvě by měla být jednoznačně uvedena cena níže uvedených položek:

- software;
- hardware (pokud je součástí dodávky);
- převod dat (včetně testování);
- příprava infrastruktury;
- instalace;
- školení;
- dokumentace nebo přístup k ní;
- roční licenční poplatky;
- roční poplatky za technickou podporu a údržbu softwaru;
- volitelné poplatky (včetně telekomunikačních poplatků za systém pro odesílání upozornění, správu tisku nebo např. poplatků za online platby);
- všechny další poplatky a náklady, které nejsou uvedeny výše;
- celková cena.

## **19.3 Vlastnictví bibliografických dat při provozu softwaru formou služby**

Jak již bylo uvedeno výše, při provozu knihovního softwaru formou služby (hosting u dodavatele/provozovatele nebo provoz v cloudu) je nutné zajistit nejen ochranu osobních údajů vložených do databáze knihovního softwaru, ale také zajistit, aby knihovna nepřišla o svá data v případě, že se rozhodne od dosavadního dodavatele/provozovatele odejít, nebo v případě zániku dodavatele/provozovatele či jeho sloučení s jiným subjektem. Doporučuje se 76) , aby ve smlouvě bylo jednoznačně uvedeno, že **všechny bibliografické/autoritní záznamy, údaje o exemplářích, čtenářích, výpůjčkách, pokutách atd.**, které byly vloženy do databáze nebo poskytnuty dodavateli/provozovateli, **jsou vlastnictvím knihovny**. Doporučuje se také, aby si knihovna zajistila možnost tato data stáhnout bez souhlasu dodavatele/provozovatele, případně aby ve smlouvě byla zakotvena povinnost součinnosti dodavatele/provozovatele při exportu těchto dat. Ve smlouvě lze v případě potřeby specifikovat také formát, ve kterém mají být data knihovně dodána.

### **19.4 Instalace softwaru a převod dat, přechod na nový software**

Pokud instalaci softwaru a převod dat neprovádí knihovna sama, je vhodné ve smlouvě ošetřit následující záležitosti:

- kdo odpovídá za instalaci softwaru, kdy a kde instalace proběhne, co je třeba pro instalaci zařídit, jaká se při instalaci předpokládá součinnost knihovny;
- kdo provádí převod dat a související činnosti, např. konverzi dat z jednoho formátu do jiného;
- kdo, kdy a jakým způsobem dodá data ze stávajícího knihovního softwaru, případně z dalších systémů, která mají být importována do nového softwaru;
- jaké jsou požadované konverze nebo úpravy dat (např. automatické opravy chyb v

záznamech);

- kdo je zodpovědný za testování naimportovaných dat;
- kdo provede nastavení softwaru (případně je vhodné specifikovat, za která nastavení je zodpovědná knihovna a za která dodavatel);
- kdy a jakým způsobem bude realizován přechod na nový software a kdo je za přechod zodpovědný;
- je vhodné si smluvně zajistit, aby v prvních dnech po změně softwaru byl knihovně ve zvýšené míře k dispozici pracovník dodavatele/provozovatele.

U všech výše uvedených položek je vhodné stanovit termín nebo časový rámec, cenu a nebytnou součinnost knihovny.

### **19.5 Dokumentace softwaru a školení**

Smlouva by měla obsahovat ustanovení o:

- poskytnuté dokumentaci, jejím formátu (např. online nebo tištěná podoba), typu (např. technická nebo uživatelská dokumentace), rozsahu či obsahu (např. stručná či podrobná dokumentace či dokumentace k jednotlivým funkcím/modulům), formě a frekvenci aktualizace;
- školeních, jejich formě (interaktivní školení, webinář, e-learning apod.), obsahu, místě konání (např. v knihovně či u dodavatele/provozovatele), četnosti a ceně.

### **19.6 Provoz a údržba softwaru**

Níže uvedené položky je vhodné do smlouvy zahrnout zejména v případě provozu softwaru formou služby<sup>77</sup>:

- jaký je výkon a odezva softwaru;
- zda je služba poskytována jako individuální instalace pro jednu knihovnu nebo zda dodavatel provozuje jednu instalaci softwaru pro více knihoven (a oddělení dat jednotlivých knihoven je zajištěno konfigurací softwaru);
- kdo odpovídá za bezpečnost dat, zálohování dat (jakou formou jsou zajištěny zálohy, kde jsou data zálohována, jak často aj.);
- jakým způsobem jsou řešeny krizové situace (jak postupovat při výpadku sítě, pádu softwaru a dalších krizových událostech, kdo je zodpovědný za obnovení systému po

havárii, jakým způsobem je v případě krize zajištěna obnova dat);

- kdo odpovídá za provoz a údržbu softwaru (popř. kdo odpovídá za kterou část údržby softwaru), jaké a jak časově náročné jsou nezbytné odstávky softwaru, kdo určuje termín odstávky systému kvůli potřebné údržbě;
- jakou formou je poskytována podpora (telefonická, helpdesk, e-mail, osobní v knihovně), kdy je tato podpora dostupná (např. 24/7, v pracovních dnech), jaká je odezva podpory (několik hodin, den, více dnů apod.);
- jakým způsobem probíhá přechod na vyšší verze softwaru kdo jej zajišťuje, v jakých časových intervalech, kdo určuje termín, jakým způsobem se tento termín oznamuje, jaká je nutná součinnost knihovny aj.

### **Doporučené zdroje**

Vzor smluvní doložky týkající se ochrany osobních údajů najdete v příručce o zpracování osobních údajů v knihovnách[54].

**76)** Viz WEBBER, Desiree a Andrew PETERS. *Integrated library systems: planning, selecting, and implementing*. Santa Barbara (CA, USA): Libraries Unlimited, 2010, s. 106. ISBN 978-1-59158-897-9.

**77)** Některé jsou však důležité i v případě, že knihovna pořízený software provozuje sama.

# **20. Převod dat**

Podobně jako stěhování domácnosti je změna knihovního softwaru příležitostí k "úklidu" a k rozhodnutí, co s sebou chceme "stěhovat" a kam přesně chceme či můžeme data v novém prostoru umístit. Proto je před přechodem na jiný software užitečné provést nejen revizi knihovního fondu, ale také analýzu stávajících dat a jejich kvality a případně je vyčistit. Důležitá je také analýza toho, jakým způsobem jsou na sebe ve stávajícím softwaru navázány jednotlivé údaje a zda jsou tyto návaznosti v souladu s návazností údajů v novém softwaru.

**Díky přípravným krokům zahrnujícím revizi fondu a "úklid dat" nebudete do nového softwaru přenášt nepotřebná data a informace. Tím se mimo jiné zmenšuje pravděpodobnost výskytu chyb při exportu a importu**, protože nekvalitní záznamy, duplicitní záznamy a některé další chyby mohou při převodu (migraci) dat působit problémy automatického zpracování dat.

"Úklid dat" může v některých případech také přispět ke znatelným úsporám nákladů vynaložených na jejich převod do nového softwaru.

### **20.1 Porovnání návaznosti činností**

Převod některých dat nemusí být úplně jednoduchý, protože návaznosti dat a činností se v jednotlivých softwarech mohou lišit. Ať už se chystáte na převod dat vlastními silami nebo jej bude provádět dodavatel softwaru či jiný subjekt, nezapomeňte se zaměřit zejména na tyto oblasti:

- **oprávnění**, která se v jednotlivých softwarech mohou lišit jak mírou podrobnosti (granularitou), tak způsobem, jakým jsou navázána na jednotlivé činnosti nebo vztažena k jednotlivým organizačním složkám knihovny;
- **způsob, jakým jsou propojeny jednotky nebo čísla časopisů s bibliografickým záznamem** (např. údaje o číslech časopisů mohou být napojena přímo na bibliografický záznam nebo na informace o předplatném);
- **způsob, jakým software pracuje se signaturami, přívazky nebo přítisky,**

**vícesvazkovými publikacemi** apod.;

- **spouštění automatických akcí a událostí** (v jednotlivých softwarech se může lišit způsob, jakým jsou oznámení o rezervacích, upomínkách, nabíhání zpozdného, vypršení platnosti registrace atd. navázána na jednotlivé komponenty a události systému);
- **některá data o čtenářích** (může se např. lišit způsob ukládání historie výpůjček nebo práce se seznamy knih, které si ukládají čtenáři);
- **funkce a možnosti, které v novém softwaru nejsou k dispozici**;
- **funkce a možnosti, které nejsou ve stávajícím softwaru, ale jsou k dispozici v softwaru novém**.

S přípravou podkladů pro převod dat a s jejich vlastním převodem si obvykle poradí dodavatel softwaru či jiný subjekt zajišťující převod dat. Potřebuje k tomu však součinnost knihovny. Proto je důležité, aby knihovna měla zmapované používané postupy a probíhající procesy a věděla, která data k nim potřebuje a jakým způsobem s nimi pracuje.

## **20.2 Analýza a zpracování dat**

Při přechodu na nový software hraje velkou roli kvalita dat. Proto je při změně knihovního softwaru důležitým krokem hodnocení stavu dat a jejich příprava (vyčištění), ať už jde o bibliografické a autoritní záznamy či např. údaje o jednotkách, čtenářích, výpůjčkách, rezervacích a akvizici.

#### **20.2.1 Kontrola kvality bibliografických a autoritních záznamů**

Bibliografické a autoritní záznamy jsou podstatné nejen z hlediska převodu do nového softwaru, ale také z hlediska zapojení do kooperativních projektů. Proto je nutné věnovat jejich kvalitě velkou pozornost. Tato data jsou obvykle exportována a importována ve formátu typu MARC (na rozdíl od dalších dat, především údajů o čtenářích, výpůjčkách, rezervacích, platbách a akvizici; ta jsou obvykle exportována a importována ve formátu CSV nebo TSV, případně v dalších formátech). Pokud nejsou bibliografické a autoritní záznamy dostatečně kvalitní (např. kvůli nedodržování katalogizačních standardů), může to při přechodu na nový software způsobit značné problémy.

Příprava bibliografických a autoritních záznamů by měla zahrnovat:

- kontrolu duplicit a následnou deduplikaci záznamů;
- odstranění bibliografických záznamů, které nemají připojeny žádné exempláře;
- kontrolu kvality záznamů z hlediska používaných standardů.

Pokud knihovna používá knihovní software, který splňuje všechny knihovní standardy (mj. formát MARC 21 a kódování UTF-8), a zároveň při katalogizaci dodržuje požadované standardy (RDA, ISBD), je pravděpodobné, že stav dat je vyhovující a při jejich převodu nedojde k závažnějším problémům.<sup>78)</sup>

#### **20.2.2 Problémy způsobené omezením softwaru**

V ČR se okrajově stále využívají některé starší knihovní softwary, které nesplňují některý z knihovních standardů, např. nepodporují strukturu záznamu ve formátu MARC nebo podporují pouze UNIMARC a nikoliv MARC 21, nepodporují kódování UTF-8 apod. V takových případech je nutné před převodem dat nebo při něm provést automatickou konverzi do jiného formátu či kódování, případně jinou formu úpravy záznamů.

Automaticky lze řešit i některé opakovaně se vyskytující katalogizační chyby, např. problémy s interpunkcí podle ISBD. Dodavatelé nebo provozovatelé knihovních softwarů obvykle mají k dispozici konverzní programy pro převod dat z formátu UNIMARC do formátu MARC 21. Jsou také schopni vytvořit konverzní programy na míru dané knihovně. Ta však musí počítat se součinnosti při analýze a testování těchto konverzí.

Z hlediska možnosti provedení automatické konverze dat mohou být problematické některé starší softwary, v nichž je omezen počet znaků, takže některé údaje jsou zkrácené. V takových případech je obvykle třeba provést manuální úpravu záznamů.

#### **20.2.3 Problémy způsobené chybným zpracováním**

Důvodů, proč jsou v některých knihovnách méně kvalitní záznamy, může být více. Např.:

- záznamy pocházejí z retrokonverzí, tudíž nesplňují požadavky na minimální záznam do Souborného katalogu ČR, případě vůbec nejsou ve struktuře formátu MARC;
- v knihovně neprobíhá (nebo v určité době neprobíhala) kontrola bibliografických záznamů a nejsou sledovány nové metodiky a postupy;

knihovna nemá (nebo v určité době neměla) k dispozici dostatečně kvalifikované pracovníky znalé katalogizačních pravidel a postupů.

Některé chyby v kvalitě záznamů je možné vyřešit pomocí konverzních programů na míru. Je to však možné pouze v těch případech, kdy jsou chyby "konzistentní", tj. opakují se u více záznamů.

Manuální opravy záznamů je optimální provést před přechodem na nový software. Novou katalogizaci je naopak obvykle vhodné provést až v novém softwaru.

Pokud má knihovna nekvalitní bibliografické záznamy a přitom velikost fondu je maximálně dva až tři tisíce knihovních jednotek a zároveň jde o běžnou knižní produkci, bývá efektivnější knihovní jednotky zkatalogizovat znovu. Stažení záznamu prostřednictvím protokolu Z39.50 s připojením exemplářů je obvykle rychlejší než výběrová ruční oprava záznamů. Náklady na stažení záznamů tedy mohou být mnohem nižší než náklady na manuální opravy záznamů a/nebo vytvoření programu pro jejich hromadnou opravu.

### **20.3 Proces přípravy a převod dat**

Jak už bylo řečeno, převodu dat by měla předcházet fyzická příprava fondu (revize fondu a případné hromadné změny a přesuny fyzických jednotek a údajů o nich) i revize dalších oblastí činnosti a s tím související čištění dat (neaktivní čtenáři, staré objednávky apod.).

Samotný převod dat sestává z několika fází. Obvykle zahrnuje:

- export dat ze stávajícího knihovního softwaru;
- konverzi dat z jednoho formátu do jiného (např. z formátu UNIMARC do formátu MARC 21 nebo z formátu MARC 21 do formátu MARCXML) a/nebo změnu kódování na UTF-8; tyto konverze mohou být součástí exportu dat ze stávajícího softwaru (pokud to tento software umožňuje);
- hromadnou (dávkovou) úpravu dat, např. odebrání nestandardních polí, úpravu

nekvalitních záznamů, hromadné změny fondu či uživatelských dat/nastavení, které chce knihovna spojit s přechodem na nový software;

- případnou manuální opravu záznamů, které nelze opravit dávkově (oprava může probíhat jak před prvním testovacím importem dat, tak v průběhu všech testovacích importů nebo po dokončení ostrého importu);
- import dat do nového softwaru;
- **testování softwaru;**
- opravy chyb zjištěných při importu.

# **20.4 Spolupráce s externím subjektem**

Na převodu dat ze stávajícího softwaru do nového se obvykle podílí externí subjekt. Měla by mu proto předcházet jednoznačná dohoda o tom, kdo má jakou roli a odpovědnost, jaké konkrétní úkoly je třeba vykonat, případně jaká rozhodnutí učinit a kdo je učiní<sup>79)</sup>. Specifikace těchto úkolů a rolí by měla být (přinejmenším v základních rysech) součástí poptávkového dokumentu a měla by být detailně popsána ve smlouvě o pořízení/zavedení knihovního softwaru.

Subjekty, které dodávají knihovní softwary nebo zajišťují přechod na ně a jejich provoz, obvykle mají znalosti nutné pro převod dat z různých softwarů. Pokud navíc knihovna přechází na komerční knihovní software, který je následníkem stávajícího softwaru, může být celý proces jednodušší, protože software obvykle mívá (alespoň v některých rysech) podobnou architekturu a pracovníci dodavatelské firmy mají znalosti potřebné pro převod dat. V takovém případě je tedy nutné pouze řešit specifické záležitosti, které se týkají postupů konkrétní knihovny a kvality jejích dat (např. využívání některých funkcí stávajícího softwaru nestandardním způsobem, nestandardní využívání polí MARC apod.).

Přesto je důležité, aby si knihovna vyjasnila některé otázky, které souvisejí s převodem dat<sup>80)</sup>. Může jít např. o otázky související s pracovníky, daty nebo stávajícím softwarem a jeho funkcí.

Pokud jde o **pracovníky**, jedná se o to:

- kdo z nich má (bude mít) odpovědnost za převod dat;
- jaké mají v této oblasti zkušenosti;
- jakým způsobem bude zajištěna priorita převodu dat před případnými dalšími úkoly.

V případě **dat** je vhodné mít jasno v tom:

- jaká data knihovna používá;
- kde a jakým způsobem jsou tato data uložena (pouze v knihovním softwaru nebo i jinde);
- iaký je objem dat;
- jaké typy souborů nebo programů knihovna používá pro správu těchto dat;
- jaké standardy je nutné dodržovat;
- která data se mají importovat do nového softwaru;
- jaké je kvalita jednotlivých souborů dat (bibliografické záznamy, údaje o exemplářích, čtenářích atd.).

Z hlediska **stávajícího softwaru a jeho funkce** zjišťujeme:

- jakým způsobem je z něj možné exportovat data;
- jak jsou v něm nastavena a spravována uživatelská oprávnění a jak jsou přenositelná do nového softwaru;
- jak je zabezpečen;
- z jakých dalších softwarů nebo systémů bude nutné převádět data a jak (v jakých formátech) je možné tato data exportovat.

# **20.5 Nástroje pro kontrolu a čištění dat**

Pro kontrolu a čištění dat lze použít jak běžně dostupné, tak specializované nástroje. Může jít o tabulkové procesory, speciální nástroje nebo nástroje, které jsou součástí některých knihovních softwarů.

#### **20.5.1 Tabulkové procesory**

Tabulkový procesor (např. MS Excel, LibreOffice nebo Apache OpenOffice) lze využít zejména pro data vyexportovaná z databáze knihovního softwaru ve formátu CSV, TSV apod. Zobrazení dat v tabulce díky automatické i vizuální kontrole dat umožňuje jednoduše a rychle odhalit některé druhy chyb (např. nesprávné typy či délky polí, duplicity či chybějící údaje).

#### **20.5.2 Speciální nástroje**

**MarcEdit** je volně dostupný nástroj[55] původně určený pro editaci záznamů ve formátu MARC. V editoru záznamů je možné provádět kontrolu polí, deduplikaci záznamů, hromadné mazání, editaci nebo doplnění polí, podpolí, indikátorů apod. MarcEdit se však neomezuje pouze na formát MARC, nýbrž nabízí nástroje pro práci s metadaty, umožňuje stahování záznamů pomocí Z39.50 nebo SRU/SRW, sklízení pomocí OAI-PMH, konverzi do různých formátů nebo znakových sad, dávkovou úpravu záznamů aj.

Existuje i řada dalších nástrojů, které je možné využít pro práci s daty. Některé z nich jsou však určeny spíše pro programátory. Těm, kdo by případně chtěli získat další informace o těchto softwarech, doporučujeme knihu *Migrating library data: a practical manual* (viz Doporučené zdroje níže).

#### **20.5.3 Nástroje v knihovních softwarech**

Podpora pro hromadnou úpravu nebo kontrolu dat a údajů bývá součástí knihovních softwarů. Může jít např. o následující funkce<sup>81)</sup>:

- **hromadná úprava bibliografických dat;**
- sady pravidel a nástrojů pro přepsání méně kvalitních záznamů při importu/exportu;
- deduplikace bibliografických záznamů;
- hromadná úprava údajů o jednotkách;
- hromadná úprava dat o uživatelích;
- kontrola odkazů (URL) u elektronických zdrojů.

### **Doporučené zdroje**

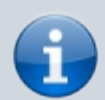

Pro ty, kdo připravují převod dat vlastními silami, doporučujeme knihu: BANERJEE, Kyle a Bonnie PARKS (eds.). *Migrating library data: a practical manual[56]*. Chicago: Neal-Schuman, 2017. xix, 251 s. ISBN 978-0-8389-1503-5. **78)** Problémy kvality údajů o knihovních jednotkách do značné míry souvisejí s aktuálním stavem fondu. Část problémů s kvalitou dat může vyřešit revize fondu, která předchází převodu dat.

**79)** BANERJEE, Kyle a Bonnie PARKS (eds.). *Migrating library data: a practical manual*. Chicago: Neal-Schuman, 2017, s. 219. ISBN 978-0-8389-1503-5.

**80)** Viz též kapitolu Analýza situace a potřeb knihovny, popř. publikaci BANERJEE, Kyle a Bonnie PARKS (eds.). *Migrating library data: a practical manual*. Chicago: Neal-Schuman, 2017, s. 230. ISBN 978-0-8389-1503-5.

**81)** Nabídka funkcí a jejich možnosti se ovšem v jednotlivých knihovních softwarech liší.

# **21. Nastavení softwaru**

Zavádění nového knihovního softwaru se neobejde bez nutnosti provedení nejrůznějších nastavení a přizpůsobení. Způsob a rozsah nastavení se v jednotlivých softwarech liší. Roli hraje nejen architektura softwaru, ale také jeho robustnost, používaný typ katalogu nebo způsob jeho provozu, typ, velikost a potřeby knihovny, používané pracovní procesy a postupy aj.

Některá nastavení jsou součástí databáze knihovního softwaru. Tato nastavení mohu být většinou prováděna prostřednictvím grafického rozhraní knihovního softwaru pověřeným pracovníkem knihovny nebo systémovým knihovníkem. Jiná nastavení (např. nastavení webového serveru a služeb, přizpůsobení webového rozhraní katalogu) mohou vyžadovat znalost administrace serveru, práce v příkazovém řádku, programování webu aj. Tato nastavení obvykle provádí dodavatel/provozovatel softwaru nebo IT pracovník dané knihovny (v závislosti na zvoleném způsobu provozu katalogu).

Při instalaci softwaru jsou již obvykle k dispozici některá dílčí výchozí nastavení (organizační struktura knihovny, základní role uživatelů s přidělenými oprávněními, výchozí šablony pro katalogizaci, servery pro stahování záznamů prostřednictvím protokolu Z39.50 aj.).

Před převodem dat je obvykle nutné provést část dalších nastavení. Některá nastavení je však lepší provádět, až když jsou do softwaru naimportována data, mj. kvůli správnému testování funkcí softwaru<sup>82)</sup>.

Pokud knihovna převádí data do softwaru, který je nástupcem dříve používaného softwaru, je možné nastavení, která jsou součástí databáze softwaru, importovat do nového knihovního softwaru spolu s dalšími daty.

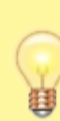

Při rozhodování a zjišťování, co a jak nastavit, může pomoci analýza situace a potřeb knihovny (organizační struktury, potřeb uživatelů, poskytovaných služeb) a také pracovních postupů a procesů.

Potřebných nastavení je celá řada. Při plánování změny softwaru je nutné zaměřit se na

následující oblasti<sup>83)</sup>:

- organizační struktura;
- **EXEC** is katalogizace a správa fondu;
- výpůjční protokol;
- akvizice;
- šablony pro tiskové a e-mailové výstupy;
- spouštění automatických akcí;
- statistická data a výstupy;
- přizpůsobení online katalogu
- periferní zařízení a systémy třetích stran.

Nyní se na jednotlivé oblasti podíváme podrobněji.

# **21.1 Organizační struktura**

Obvykle ještě před převodem dat je nutné nastavit (nejčastěji podle struktury organizace) jednotlivé organizační jednotky. Součástí těchto nastavení mohou být i místnosti či jiná umístění exemplářů (např. studovna, dětské oddělení aj.).

# **21.2 Uživatelé a oprávnění**

Pro správné fungování systému je nutné nastavit skupiny uživatelů.<sup>84)</sup> Ty se obvykle dělí na dva základní typy:

- **uživatelé knihovny** (čtenáři), kteří mohou být dále rozděleni do dalších podskupin, obvykle podle potřeby rozlišit pravidla pro výpůjčky a další služby (interní či externí čtenáři, děti či dospělí, zaměstnanci organizace, studenti aj.);
- **pracovníci knihovny** (katalogizátoři, akvizitéři, pracovníci ve službách aj.). Pracovníkům nebo jejich skupinám jsou obvykle vedle oprávnění pro půjčování a vracení navíc přidělována oprávnění pro jednotlivé činnosti při administraci knihovního systému, správě knihovního fondu, správě čtenářů a výpůjček apod.

Počet dostupných oprávnění se v závislosti na možnostech konkrétního knihovního softwaru pohybuje obvykle od desítek až po stovky. Také způsoby nastavení oprávnění se v jednotlivých softwarech mohou značně lišit, podle toho, zda lze oprávnění přidělit jednotlivci
nebo skupině (případně zda lze obojí), zda lze přidělit jednotlivé oprávnění (jako např. editovat bibliografický záznam, editovat kódované údaje MARC, editovat údaje o uživateli, půjčovat knihovní jednotky atd.) nebo zda je možné přidělit pouze soubor oprávnění pro konkrétní role (jako např. katalogizátor, akvizitér, pracovník pokladny, pracovník ve výpůjčním protokolu aj.). V softwarech primárně určených pro společné katalogy a spolupráci více knihoven jsou obvykle k dispozici také propracované možnosti přiřadit oprávnění na úrovni konkrétní knihovny či pobočky.

## **21.3 Katalogizace a správa fondu**

Pro katalogizaci je nutné nastavit zejména:

- šablony/formuláře pro vytváření záznamů ve formátu MARC pro různé typy dokumentů<sup>85)</sup>;
- šablony pro zpracování exemplářů;
- servery Z39.50 pro stahování záznamů;
- vzory pro předpovědi očekávaných čísel exemplářů.

# **21.4 Výpůjční protokol**

V rámci výpůjčního protokolu je obvykle nutné nastavit především:

- výpůjční pravidla pro jednotlivé skupiny uživatelů (dobu trvání výpůjček, počet vypůjčených dokumentů, povolený počet výpůjček a prodloužení);
- pravidla pro rezervace/objednávky (chování systému při rezervacích, pořadí splnění rezervací, možnosti zadání a vyzvednutí rezervovaných jednotek čtenářem);
- pravidla sankcí a blokací (pokuty a zpozdné, blokování čtenářského konta při určitých stavech či akcích, např. při překročení výpůjční lhůty některé z vypůjčených jednotek).

## **21.5 Akvizice**

Podle typu knihovního softwaru a míry využívání akvizice danou knihovnou je třeba nastavit např.:

■ rozpočty;

- zdroje financování;
- převody měn;
- ereklamační postupy;
- šablony pro příjem dokumentů;
- parametry pro elektronické objednávky a fakturaci.

# **21.6 Šablony pro tiskové a e-mailové výstupy**

Součástí procesů při výpůjčním protokolu nebo spouštění automatických akcí jsou tiskové nebo e-mailové výstupy. Některé z nich jsou v knihovních softwarech předdefinované, vždy je však nutné je přizpůsobit potřebám konkrétní knihovny (upravit výběr konkrétních polí, upravit hodnoty některých údajů, např. adresu knihovny, upravit znění textu apod.). Jde zejména o tyto výstupy:

- výpisy výpůjček, oznámení o rezervacích, výpisy seznamů knih;
- potvrzení o platbách;
- přihláška do knihovny;
- průvodky rezervací nebo přesunů;
- potvrzovací e-maily k různým akcím systému (např. ke změně hesla);
- objednávky, faktury, pracovní listy;
- přírůstkové a jiné seznamy.

# **21.7 Spouštění automatických akcí**

Automatickými akcemi se rozumí např. akce, které se spustí nějakým jednáním uživatele (např. zadáním tisku objednávky nebo zadáním žádosti o změnu hesla) nebo akce, které jsou naplánovány, aby proběhly jednou denně či v častějších intervalech (např. generování a rozeslání upomínek). Jsou to zejména:

- pravidelné generování rezervací, zpozdného, tiskových výstupů;
- zasílání e-mailů, SMS o upomínkách, rezervacích, vypůjčených dokumentech, stavu čtenářského konta nebo akcích knihovny;
- aktualizace a propojení autoritních záznamů s bibliografickými záznamy;
- pravidelná anonymizace údajů o čtenářích;
- generování opakovaných statistických výstupů (sestav);
- automatické zálohování systému;

pravidelné importy dat z jiných systémů.

#### **21.8 Statistická data a výstupy**

Nastavení statistických kategorií a výstupů se v jednotlivých systémech liší podle toho, zda a jaké statistické výstupy jsou k dispozici v základní konfiguraci při instalaci, do jaké míry je možné vytvářet vlastní výstupy, které údaje je možné do statistik zahrnout apod. V rámci provozu knihovny je třeba, aby byly nastaveny především tyto oblasti:

- vlastní statistické kategorie knihovny, které se přiřadí k datům o jednotkách nebo uživatelích;
- údaje, které mají být součástí statistických výstupů, a způsob jejich zobrazení a řazení;
- automatické generování statistických výstupů (kdy se které výstupy mají generovat, jak často se má generování opakovat, kam se mají posílat).

### **21.9 Přizpůsobení online katalogu**

Rozhraní online katalogu pro veřejnost se obvykle přizpůsobuje grafickému vzhledu knihovny. Možnosti nastavení se různí podle možností nebo typu softwaru. Vetšinou je v katalogu možné změnit mj.:

- logo knihovny;
- barevné schéma, případně další grafiku webového rozhraní katalogu;
- odkazy (URL) nebo texty nápověd;
- fasety a pole pro vyhledávání.

## **21.10 Periferní zařízení a systémy třetích stran**

Periferními zařízeními se rozumí zejména tiskárny, čtečky čárových kódů, čtečky čipových karet aj. Konfiguraci vyžadují také systémy třetích stran a spolupráce s kooperativními projekty. Podle toho, jaká zařízení knihovna používá a s kým spolupracuje, může jít např. o:

- zařízení pro samoobslužné vracení a výpůjčku;
- výpůjčky e-knih;
- SMS brány;
- platební brány;
- **autentizační nástroje;**
- systémy pro správu elektronických zdrojů;
- kooperativní projekty (např. Souborný katalog ČR či portál Knihovny.cz).

Součástí nastavení pro různé externí systémy a kooperativní projekty bývá zejména konfigurace různých serverových služeb, protokolů a formátů výstupu (např. protokoly SIP, NCIP a OAI-PMH a formáty MARCXML či MODS).

**82)** Např. nastavení výpůjčních pravidel je možné zkontrolovat až v okamžiku, kdy jsou v softwaru reálná data knihovny.

**83)** Uvádíme pouze výběr nastavení.

**84)** Pro skupiny uživatelů se používá také termín *statusy* nebo *kategorie* uživatelů.

**85)** Tam, kde to daný software dovoluje, lze knihovníkům ušetřit práci tím, že jsou tyto šablony přizpůsobeny potřebám konkrétní knihovny (např. v nich lze předvyplnit siglu nebo další údaje, které pro daný typ dokumentů vždy stejné).

# **22. Testování softwaru**

Testování je důležitou součástí procesu změny knihovního softwaru. Testování se týká různých oblastí, např. správného importu dat, nastavení nebo oprávnění pracovníků i dalších uživatelů pro jednotlivé činnosti.

Testování některých funkcí softwaru může být na základě smlouvy součástí služeb objednaných od dodavatele softwaru nebo subjektu, který provádí převod dat.

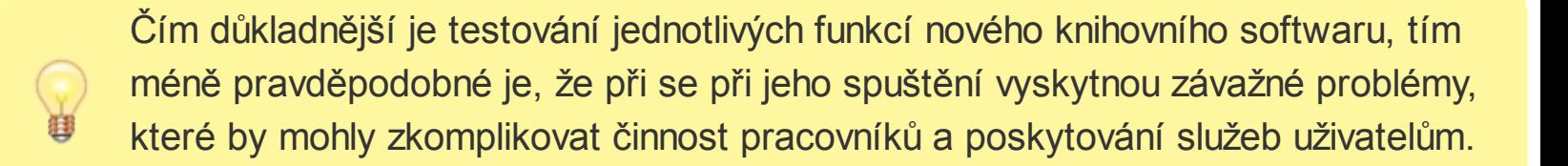

#### **22.1 Cyklus testování importovaných dat a jejich kvality**

Data pro import bývají nejprve testována při zkušebním převodu do nového softwaru. Průběh testování obvykle závisí na kvalitě dat. K analýze a kontrole kvality dat a k čištění dat lze využít různé běžné i speciální softwarové nástroje, případně funkce dostupné ve starém knihovním softwaru. Testování dat většinou probíhá v několika cyklech (zejména u bibliografických záznamů). Testovacímu importu dat by v ideálním případě měla předcházet kontrola kvality dat a příprava knihovního fondu.

I přes kontrolu dat první testovací import dat obvykle ukáže chyby, které je nutné odstranit<sup>86)</sup>. Specifikaci chyb týkajících se dat a jejich kvality lze při importu většinou získat ze systémových chybových hlášení (např. výpis identifikátorů záznamů, exemplářů nebo čtenářů s uvedeným problémem). Po odstranění zjištěných chyb probíhá další testovací import a případná oprava chyb. Tyto cykly se opakují podle potřeby, dokud nejsou všechny podstatné chyby odstraněny.

#### **22.2 Kontrolní seznam pro testování jednotlivých**

## **funkcí/modulů**

Velkou pomocí pro testování funkcí a modulů knihovního softwaru jsou kontrolní seznamy pro testování funkcí, obvykle ve formě tabulky, do které je možné zaznamenat kdo, kdy a s jakým výsledkem danou funkci testoval, viz příklad kontrolního seznamu pro testování online katalogu v knihovním softwaru Evergreen (PDF, 42 kB)[57].

#### **22.3 Testování uživatelských oprávnění a výpůjčních pravidel**

Při testování funkcí v novém softwaru nestačí pouze vyzkoušet všechny funkce pomocí jednoho nebo dvou účtů, ale je nutné, aby každý pracovník knihovny vyzkoušel všechny funkce, které běžně používá. Např. pracovníci ve službách by měli vyzkoušet půjčování, vracení, tisk potvrzení, založení nebo úpravu čtenářského konta atd.; katalogizátoři by měli otestovat především vytvoření a stažení nového záznamu, připojení údajů o exemplářích a přesuny exemplářů. V některých softwarech je také nutné vyzkoušet, zda se přidělená oprávnění správně aplikují na knihovnu/knihovny, ve kterých má daný uživatel pracovat.

Pro testování oprávnění jednotlivých čtenářských kategorií nebo aplikaci výpůjčních pravidel je užitečné vytvořit testovacího uživatele pro každou existující kategorii čtenářů. Na příkladu testovacího uživatele lze vyzkoušet, zda se na danou skupinu správně aplikují nastavená výpůjční pravidla a zda správně funguje správa čtenářského konta (prodlužování výpůjček, rezervace, změny údajů atd.) v online katalogu.

#### **Doporučené zdroje**

Pro testování je možné využít orientační kontrolní seznam pro testování základních funkcí/modulů (online katalog, katalogizace a správa fondu, výpůjční protokol).

**86)** Někdy tyto chyby způsobí, že import vůbec není možný; jindy import proběhne, ale

záznamy obsahující chybu jsou importovány nesprávně nebo nejsou importovány vůbec. Chyby v importovaných datech mohou mít vliv na některé funkce softwaru (např. chybně naimportované záznamy MARC mohou způsobit problémy při vyhledávání nebo zobrazení záznamu).

# **23. Školení pracovníků**

Požadavky na školení pracovníků se liší, jde-li o přechod na vyšší verzi stávajícího softwaru (případně přechod na nový, ale navazující software) od situace, kdy jde o kompletní změnu softwaru. Ta přináší obvykle větší změny způsobu práce. Liší se také školení v malých knihovnách, kde většina pracovníků provádí téměř všechny činnosti, od školení ve větších knihovnách, kde jsou úkoly rozděleny podle oddělení nebo činností.

Ve větších knihovnách může školení probíhat tak, že jsou nejdříve proškoleni systémový knihovník (případně jiný pracovník knihovny) a vedoucí úseků nebo pracovníci zodpovědní za specifické činnosti v knihovně a ti se pak stanou školiteli, kteří proškolí své podřízené nebo spolupracovníky. Jejich konzultantem a supervizorem je proškolený systémový knihovník (nebo jiný pověřený pracovník, který prošel důkladným školením zaměřeným na celý software). S funkcí supervizora je ovšem třeba počítat i v malé knihovně; i tam je při každodenních činnostech občas (zejména v období po přechodu na nový software) nutné pracovníkům poradit, vyřešit vzniklé problémy nebo navrhnout vhodné pracovní postupy.

Školení obvykle provádí dodavatel nebo provozovatel softwaru. Z finančních i praktických důvodů je vhodné, pokud školení probíhá přímo v knihovně, kde se ho může zúčastnit více účastníků zároveň<sup>87)</sup>.

Školení pracovníků by mělo probíhat na datech dané knihovny<sup>88)</sup>. Využití vlastních dat pro školení pracovníků přispívá jednak k rychlejší orientaci v daném softwaru a jeho funkcích, jednak k lepšímu porozumění pracovním postupům a případně k jejich efektivnějšímu využití a sladění s potřebami knihovny.

Při plánování školení je vhodné zpřesnit, jak dlouho bude školení trvat, co všechno se účastníci naučí a jak bude školení probíhat.

#### **23.1 Optimální rozsah školení z hlediska funkcí softwaru**

#### **23.1.1 Systémový knihovník / školitel supervizor**

Školení by mělo být zaměřeno na:

- **funkce celého knihovního softwaru**;
- vzájemné propojení a návaznosti jednotlivých funkcí softwaru;
- návaznosti na externí zařízení a systémy či kooperativní projekty;
- možnosti nastavení systému i jeho dílčích částí (a to i v případě, že sám tato nastavení neprovádí).

#### **23.1.2 Vedoucí úseků / školitelé (nebo osoby zodpovědné za konkrétní činnosti v knihovně)**

Školení by mělo být zaměřeno na:

- **všechny funkce softwaru pro danou oblast činností**;
- základní možnosti nastavení funkcí pro danou oblast činností (a to i v případě, že nastavení provádí někdo jiný);
- návaznost těchto funkcí další činnosti knihovny prováděné pomocí softwaru;
- základní návaznosti funkcí softwaru v dané oblasti činností na externích zařízení, systémy nebo kooperativní projekty.

#### **23.1.3 Všichni pracovníci, kteří pracují s knihovním softwarem**

Školení by mělo být zaměřeno na:

- podrobné představení **základních funkcí softwaru a jeho rozhraní**;
- možnosti nastavení a přizpůsobení pracovního prostoru a ovládání softwaru<sup>89)</sup>;
- **podrobné představení funkcí, které se týkají činností prováděných daným pracovníkem** (např. katalogizační funkce pro katalogizátory nebo výpůjční protokol pro pracovníky ve službách);
- základní informace o funkcích softwaru, které se používají v dalších odděleních či úsecích knihovny, a o jejich vzájemném propojení $\frac{90}{2}$ ;
- všechny funkce **online katalogu**.

Je třeba zdůraznit, že poslední zmíněný bod se týká skutečně **všech pracovníků**, nejen pracovníků ve službách, kteří by měli být schopni bez potíží reagovat na dotazy uživatelů. V online katalogu se uživatelé setkávají s výsledky práce jednotlivých úseků knihovny. Pokud pracovníci těchto úseků tuší, jakým způsobem se jejich práce týká uživatelů, může jim to

pomoci k efektivnější práci.

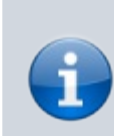

Kvalitní proškolení zaměstnanců knihovny je důležité z hlediska poskytování služeb uživatelům. Zejména pracovníci ve službách budou po změně softwaru v kontaktu s uživateli a budou jim vysvětlovat důvody pro změnu softwaru, pomáhat jim používat nové funkce, připravovat pro ně školení apod.

#### **23.2 Seznámení s pracovními postupy**

Protože se v různých softwarech některé činnosti nebo procesy mohou provádět různě (a dokonce v některých softwarech lze různé činnosti provádět více způsoby), je pro efektivní práci v knihovním softwaru důležité seznámit se nejen s funkcemi softwaru, ale také s konkrétními postupy využívání softwaru pro činnosti a služby dané knihovny $\frac{91}{2}$ . Někdy jsou tyto postupy "přímočaré a jednoznačné", protože přesně kopírují nastavené možnosti softwaru. V určitých případech je ale nutné vybírat mezi více variantami postupu, případně se postupy zásadně liší od postupů v předchozím softwaru. Pak je vhodné pracovní postupy zdokumentovat pomocí návodů, procesních diagramů apod.

**Školení pracovníků je možné využít pro nastavení procesů knihovny v novém softwaru**. Pracovníci, kteří danou činnost prováděli ve starém softwaru, mohou (po seznámení se se základními funkcemi nového softwaru) o nových postupech např. diskutovat ve skupinách. Jednotlivci či skupiny mohou rovněž dostat za úkol zpracovat návrh vhodného postupu pro konkrétní činnost. Po srovnání návrhů a případné diskusi je možné vybrat nejvhodnější postup, zdokumentovat ho a následně používat.

V rámci školení o pracovních postupech by měli být pracovníci seznámeni také s oprávněními, která mají pro svou práci přidělena. Zároveň by měli být informováni o tom, kdo jim v případě potřeby může přidělit práva pro další činnosti nebo kdo může během provozu knihovny udělovat výjimky z pravidel knihovny, pokud knihovna s takovými výjimkami při provozu počítá (např. půjčit v akademické knihovně "prioritnímu" uživateli knihu rezervovanou pro jiného uživatele, odpustit pokuty uživateli, který nemohl vrátit knihy kvůli

náhlé hospitalizaci apod.).

Obzvláště ve větších knihovnách doporučujeme zpracovat seznam alespoň těch nejdůležitějších oprávnění přidělených jednotlivým pracovníkům.

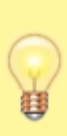

Seznam přidělených oprávnění je obvykle možné vypsat z databáze knihovního softwaru.

**87)** Výhodou může být také to, že externí školitel se v případě potřeby přímo na místě může seznámit s praktickými potřebami provozu knihovny.

**88)** Ve výjimečných případech je možné, aby se interní školitelé seznámili se základními funkcemi softwaru prostřednictvím univerzální demo instalace.

**89)** Pokud knihovna dříve používala jiný software, jehož rozhraní a chování liší od softwaru nového, je dobré na to pracovníky při školení upozornit a naučit je využívat vhodné postupy (např. jak se dostat k potřebným funkcím, jak pracovat s panely nebo okny programu či prohlížeče apod.).

**90)** Pracovníci knihovny získají přehled o návaznosti své práce na další činnosti v knihovně. Zároveň je to výhodné z hlediska vzájemné zastupitelnosti pracovníků.

**91)** Právě proto by školení mělo probíhat na reálných datech knihovny.

# **24. Informační kampaň pro uživatele**

V souvislosti se změnou knihovního softwaru nesmíte zapomenout na informační kampaň pro uživatele. Je nutné počítat s tím, že většina uživatelů nemá ráda, když dojde ke změně funkcí, které byli zvyklí využívat. Proto je důležité v informační kampani vyzdvihnout výhody, které změna softwaru uživatelům přinese (např. možnost zasílání e-mailových výpisů, možnost výpůjčky e-knih, nové discovery rozhraní apod.). Výhodou je, pokud před změnou softwaru proběhl průzkum potřeb uživatelů, ve kterém uživatelé požadovali funkce, které nový software přináší.

Informační kampaň pro uživatele by měla začít ještě předtím, než proběhne samotná změna softwaru, např. s předstihem jednoho až dvou měsíců. Pokud jde o větší změnu, je možné začít na ni uživatele připravovat postupně, např. s využitím různých kreativních marketingových metod (kromě letáků nebo informací na webu a sociálních sítí např. také pomocí videí, bannerů, transparentů, interaktivních her aj.).

V případě, že se funkce online katalogu od původního online katalogu, je vhodné pamatovat také na školení uživatelů. Forma školení závisí na typu knihovny a skladbě jejích uživatelů. Někteří uživatelé žádné školení ani nápovědu nepoužívají, a pokud je software v rozumné míře intuitivní, jsou schopni jej bez potíží využívat. Školení formou přednášky nebo workshopu mohou uvítat spíše starší lidé, jiní využijí webinář nebo dají přednost různým formám nápovědy (na webu katalogu, ve formě krátkých vytištěných letáků, formou videa apod.).

Na rozdíl od informační kampaně je školení jako takové vhodné naplánovat spíše na období brzy po změně softwaru (nikoliv před ní). Informační videa nebo různé návody mohou být samozřejmě dostupné i před změnou softwaru.

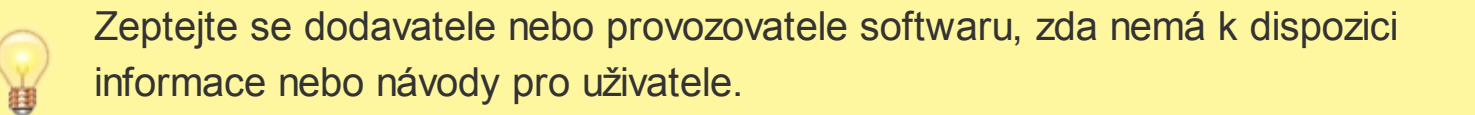

# **25. Strategie přechodu**

Strategie přechodu na nový software úzce souvisí s přípravou projektu. Zároveň je velmi důležitým faktorem pro přípravu jeho časového plánu.

Pro přechod na nový software může je možné zvolit různé přístupy. Těmi jsou:

- přímá instalace;
- jednorázová změna;
- fázovaný přechod;
- paralelní průběh;
- dlouhodobé testování;
- kombinace různých strategií.

### **25.1 Přímá instalace**

O přímé instalaci hovoříme v případě, že si knihovní software pořídí knihovna, která dosud žádný nepoužívala $\frac{92}{2}$ . V závislosti na zvoleném typu provozu je software nainstalován nebo zpřístupněn (např. v cloudu) a nakonfigurován podle potřeb knihovny. Do softwaru mohou být data naimportována<sup>93)</sup> nebo postupně manuálně vkládána.

### **25.2 Jednorázová změna**

Jednorázová kompletní změna softwaru $\frac{94}{1}$  je někdy rovněž označována jako tzv. velký třesk<sup><u>95)</u>. Jde o způsob, kdy se v konkrétní chvíli zastaví provoz starého softwaru, aktuální</sup> data se převedou do nového softwaru a poté je zahájen provoz v novém softwaru. Termín změny bývá obvykle plánován dlouho dopředu a je důležitým mezníkem v časovém plánu projektu. Tento způsob vyžaduje velmi podrobnou přípravu a je náročný pro pracovníky knihovny. Jde však zároveň o nejlevnější způsob a v případě, že přechod proběhne úspěšně, bývá pozitivně hodnocen uživateli<sup>96)</sup>. Tato varianta přechodu na nový software je v ČR pravděpodobně nejčastější. Optimální je, pokud může být kombinována s dlouhodobým testováním.

# **25.3 Fázovaný přechod**

Fázovaný přechod<sup>97)</sup> (též označovaný jako postupná migrace)<sup>98)</sup> je přístup, kdy přechod probíhá v jednotlivých krocích. Může jít např. o postupné zavádění jednotlivých modulů. To lze využít především v případě, že knihovna dosud knihovní software nebo jednotlivý modul dosud vůbec nepoužívala<sup>99)</sup>. Častým případem fázovaného přechodu je postupný přechod dílčích organizačních složek nebo knihoven, které využívají jeden katalog (např. v případě regionálních katalogů či společných katalogů). V takovém případě se do nového softwaru převede jedna knihovna nebo menší počet knihoven, které slouží jako pilotní projekt, na kterém se vyzkouší funkce softwaru pro potřeby dané knihovny. Tzv. velká migrace následně proběhne až po vyhodnocení projektu. Takto je možné vyřešit problémy na malém vzorku dat a vyvarovat se potenciálních větších rizik.

## **25.4 Paralelní průběh**

Paralelní průběh<sup>100)</sup> je způsob přechodu, při kterém jsou zároveň provozovány dva softwary, přičemž oba obsahují aktuální data až do doby, kdy jsou vyřešeny všechny problémy. V praxi to znamená buď ruční zadávání dat do dvou systémů, nebo jejich technologické propojení. Vzhledem k tomu, že knihovní software je poměrně rozsáhlý a komplexní software, je tento způsob jednak velmi obtížně proveditelný v praxi, jednak vyžaduje značné finanční a personální prostředky.

### **25.5 Dlouhodobé testování**

Dlouhodobé testování (označované též jako nenásilný přístup)<sup>101)</sup> znamená, že knihovna si zajistí vytvoření testovací platformy využívající nový software. Tato platforma slouží k seznámení s funkcemi softwaru, k testování převodu dat, ke školením apod. Testování je optimálně završeno generální zkouškou přechodu. V případě, že je tato zkouška úspěšná, proběhne samotný přechod formou jednorázové nebo fázované změny.

## **25.6 Kombinace různých strategií**

V praxi je výhodné jednotlivé strategie přechodu vzájemně kombinovat tak, aby optimálně odrážely situaci a potřeby dané knihovny.

V případě svobodných softwarů může samotnému nasazení softwaru předcházet dlouhodobé testování, protože software je volně dostupný. Pokud si knihovna zajistí testovací platformu (ať už vlastními silami nebo prostřednictvím externího subjektu), není z finančních důvodů nucena dobu testování omezit. Po důkladném dlouhodobém testování a přípravě obvykle následuje samotný převod dat formou jednorázové změny.

V jiných knihovnách může vyhovovat fázovaný přechod např. formou nasazení nového softwaru v pilotním provozu v některé z poboček. Po vyhodnocení pilotního provozu následuje jednorázový přechod ostatních poboček.

V některých případech se může přechod na nový software uskutečnit formou jednorázového přechodu, ale přitom v dílčí části softwaru může změna probíhat paralelně. Takovým příkladem je případ, kdy se do nového softwaru nepřevádějí aktuální výpůjčky, pouze základní údaje o čtenářích; při vracení knihovních jednotek pak vracení probíhá ve starém softwaru a půjčování v novém.

**92)** BILAL, Dania. *Library automation: core concepts and practical systems analysis*. 3rd ed. Santa Barbara (CA, USA): Libraries Unlimited, c2014, s. 118. ISBN 978-1-59158-922- 8.

**93)** Např. v ČR některé knihovny, které dosud neměly knihovní software, spolupracovaly se Souborným katalogem ČR a k záznamům připisovaly pomocí formuláře informaci o vlastnictví dokumentů. Při pořízení knihovního softwaru pak mohly záznamy svých dokumentů stáhnout ze Souborného katalogu ČR a naimportovat je do knihovního softwaru. Jiným příkladem jsou akademické knihovny, kde lze do knihovního softwaru importovat údaje o uživatelích ze studijního informačního systému.

**94)** STÖCKLOVÁ, Anna. *Základy automatizace knihoven: učební text.* Praha: Ústav informačních studií a knihovnictví FF UK, 2014. Interní dokument.

**95)** RYBÁŘOVÁ, Zuzana. *Role systémového knihovníka při zavádění knihovního systému* [online]. Verze 1.0. Praha: Ústav informačních studií a knihovnictví FF UK, 2007 [cit. 2019- 02-05]. 9 s. Dostupné z: https://uisk.ff.cuni.cz/wp-content/uploads/sites/62/2016/01/Rolesyst%C3%A9mov%C3%A9ho-knihovn%C3%ADka-p%C5%99i-

zav%C3%A1d%C4%9Bn%C3%AD-knihovn%C3%ADho-

syst%C3%A9mu\_Ryb%C3%A1%C5%99ov%C3%A1.pdf[58]

**96)** RYBÁŘOVÁ, Zuzana. *Role systémového knihovníka při zavádění knihovního systému* [online]. Verze 1.0. Praha: Ústav informačních studií a knihovnictví FF UK, 2007 [cit. 2019- 02-05]. 9 s. Dostupné z:https://uisk.ff.cuni.cz/wp-content/uploads/sites/62/2016/01/Rolesyst%C3%A9mov%C3%A9ho-knihovn%C3%ADka-p%C5%99i-

zav%C3%A1d%C4%9Bn%C3%AD-knihovn%C3%ADho-

syst%C3%A9mu\_Ryb%C3%A1%C5%99ov%C3%A1.pdf[59]

**97)** , **100)** STÖCKLOVÁ, Anna. *Základy Automatizace knihoven: učební text.* Praha: Ústav informačních studií a knihovnictví FF UK, 2014. Interní dokument.

**98)** RYBÁŘOVÁ, Zuzana. *Role systémového knihovníka při zavádění knihovního systému* [online]. Verze 1.0. Praha: Ústav informačních studií a knihovnictví FF UK, 2007 [cit. 2019- 02-05]. Dostupné z: https://uisk.ff.cuni.cz/wp-content/uploads/sites/62/2016/01/Role-

syst%C3%A9mov%C3%A9ho-knihovn%C3%ADka-p%C5%99i-

zav%C3%A1d%C4%9Bn%C3%AD-knihovn%C3%ADho-

syst%C3%A9mu\_Ryb%C3%A1%C5%99ov%C3%A1.pdf[60]

**99)** V jiných případech může tento způsob kolidovat s nutností provázání jednotlivých funkcí softwaru.

**101)** RYBÁŘOVÁ, Zuzana. *Role systémového knihovníka při zavádění knihovního systému* [online]. Verze 1.0. Praha: Ústav informačních studií a knihovnictví FF UK, 2007 [cit. 2019-

02-05]. Dostupné z: https://uisk.ff.cuni.cz/wp-content/uploads/sites/62/2016/01/Role-

syst%C3%A9mov%C3%A9ho-knihovn%C3%ADka-p%C5%99i-

zav%C3%A1d%C4%9Bn%C3%AD-knihovn%C3%ADho-

syst%C3%A9mu\_Ryb%C3%A1%C5%99ov%C3%A1.pdf[61]

# **26. Zahájení provozu**

V prvních dnech po přechodu na nový knihovní software doporučujeme vyhlásit "pohotovost" pracovníků. Pracovníci IT, systémový knihovník, interní školitelé a lidé, kteří zodpovídají za převod dat a další aspekty změny softwaru, by měli být v knihovně přítomni pro případ, že nastanou nějaké neočekávané situace nebo problémy<sup>102)</sup>. Je také nutné počítat s tím, že při poskytování služeb bude třeba více času na komunikaci se čtenáři. Pokud je to možné, doporučujeme zajistit ve službách pracovníky navíc, kteří pomohou čtenářům pracovat s novým rozhraním katalogu a posílí řady pracovníků u výpůjčního pultu.

Doporučujeme, aby pracovníci knihovny byli připraveni na otázky uživatelů knihovny. Odpovědi na některé z předpokládaných dotazů je možné předem zveřejnit na webových stránkách knihovny nebo je např. vytisknout formou informačních letáků.

Je velmi pravděpodobné, že se čtenáři budou ptát také na to, proč knihovna mění knihovní software. Buďte připraveni jim vysvětlit, co jim nový knihovní software přinese.

#### **26.1 Ladění funkcí nového softwaru**

Přestože při přípravě změny knihovního softwaru jsou jednotlivé funkce a procesy nastaveny a vyzkoušeny, některé problémy vyjdou obvykle najevo teprve při běžném každodenním provozu. Ladění funkcí softwaru a jejich nastavení (popř. také ladění prováděných činností a procesů) trvá obvykle nejméně tři měsíce po přechodu.

Součástí procesu ladění je i kontrola fungování softwaru při běžné zátěži a případná reklamace funkcí a nastavení softwaru.

Doporučujeme, aby alespoň v prvních měsících po přechodu na nový knihovní software probíhaly pravidelné schůzky pracovníků, na kterých bude prostor na diskusi o pracovních postupech a nastaveních. Díky tomu bude možné odstranit všechny problémy, na které pracovníci knihovny narazí při své každodenní práci.

#### **26.2 Hodnocení procesu změny knihovního softwaru**

Hodnocení jednotlivých kroků, které se odehrály při procesu změny knihovního softwaru, pomůže identifikovat případné oblasti nebo problémy, které nejsou ještě zcela dořešeny a mohou mít vliv na provoz knihovny. Zároveň pomůže formulovat doporučení a postupy nejen pro další změnu knihovního softwaru nebo jiných softwarů a služeb v knihovně, ale také pro přechod na vyšší verzi softwaru, zavádění nových služeb knihovny apod.

Hodnocení by se mělo zúčastnit nejenom vedení knihovny a projektový tým, který se na změně knihovního softwaru podílel, ale také běžní pracovníci knihovny, zejména ze služeb.

Hodnocení může mít podobu pracovní schůzky zaměstnanců, workshopu, rozhovoru s jednotlivci, dotazníku apod.

#### **26.3 Uzavření původního knihovního softwaru**

Forma a jednotlivé kroky při uzavření původního knihovního softwaru se liší podle typu softwaru a způsobu jeho provozu, podle smluvních ustanovení apod. Obvykle je součástí:

- právní zrušení smluv souvisejících s původním softwarem, případně další kroky související s "rozloučením se" s původním dodavatelem;
- zrušení veškerých nepotřebných záloh a testovacích dat.

V některých případech jsou zcela zrušena data původního softwaru, v jiných případech (především v závislosti na licenci) si knihovna může kopii starého softwaru ponechat. Musí však zvážit za jakým účelem, na jak dlouho, kde a jakým způsobem budou starší data přístupná, jak bude ošetřeno, aby uchovávané osobní údaje nepřekročily stanovenou dobu uchovávání apod.<sup>103)</sup>

Při některých formách paralelního přechodu je nutné po určité době původní software uzavřít. Např. pokud se nepřevádí výpůjčky uživatelů a ve starém softwaru probíhá vracení knihovních jednotek, je nutné po předem stanoveném období výpůjční protokol ve starém softwaru uzavřít a převést všechny čtenáře s nevyřízenými závazky vůči knihovně do nového softwaru a následně vymazat nebo anonymizovat data všech uživatelů<sup>104)</sup>.

**102)** Případně by alespoň měli být dosažitelní v řádu nejvýše desítek minut.

**103)** Je nutné např. provést smazání nebo anonymizaci údajů o čtenářích a výpůjčkách. **104)** Způsob převodu údajů o čtenářích s nevyřízenými závazky vůči knihovně doporučujeme konzultovat s právníkem, aby v případě právních kroků při vymáhání dluhů knihovna mohla prokázat oprávněnost vymáhání závazku.

# **27. Rutinní provoz**

Po zahájení provozu následuje etapa rutinního (každodenního, běžného) provozu. Pro běžný provoz je nutné zajistit, aby software i služby a procesy v něm vykonávané správně fungovaly, aby využívání softwaru bylo bezpečné a aby byl připraven plán pro různé krizové situace. Zároveň je třeba počítat s nutností přechodu na vyšší verze softwaru, případně s jeho rozšířením, plánováním dalšího rozvoje apod.

### **27.1 Odpovědnost za provoz**

Pro fungování softwaru je důležité ujasnit odpovědnost za provoz. Problémy spojené s softwarem mohou být různého typu. Některé se týkají pouze softwaru jako takového. V tom případě je řeší správce softwaru nebo pověřený pracovník. Většina problémů je však spojena s procesy a činnostmi, ke kterým se software využívá. V tom případě je obvykle řeší pracovníci konkrétních oddělení knihovny nebo jejich vedoucí. Z hlediska bezproblémového provozu je proto nutné jednoznačně stanovit odpovědnosti a postupy pro konkrétní okruhy problémů. Pracovníci by měli vědět, kdo je zodpovědný za jakou část provozu softwaru – kdo software spravuje, kdo a jakým způsobem je poskytována podpora, na koho, kdy a jakým způsobem (např. telefonicky, písemně, pomocí helpdesku poskytovatele) se mají obrátit v konkrétních případech (např. když nefunguje software nebo nějaká jeho část, když potřebují změnit nastavení softwaru nebo zavedené pracovní postupy).

#### **27.2 Zálohování a obnova dat**

V závislosti na typu softwaru a způsobu jeho provozu zálohy zajišťuje buď dodavatel/provozovatel<sup>105)</sup> softwaru, nebo samotná knihovna. Zálohování probíhá automaticky různými způsoby na několika úrovních a v různých intervalech, které závisejí na potřebách knihovny. Optimální variantou je možnost tzv. zrcadlové zálohy, kdy se na dalším úložišti neustále ukládají informace o změnách v databázi a díky tomu je možné v případě potřeby mít poměrně rychle k dispozici aktuální verzi dat. Tento typ zálohy je pak doplňován zálohou celého systému (operačního a souborového systému a jejich nastavení apod.). Pokud z nějakého důvodu není možné využít zrcadlovou zálohu, je vhodné zálohovat stav databáze alespoň dvakrát až třikrát denně, aby v případě, že dojde ke ztrátě dat, byla tato ztráta co nejmenší. Kromě toho je vhodné alespoň jednou týdně provést zálohu celého

systému (tj. i dat, která nejsou součástí databáze, jako např. různých konfiguračních souborů).

Zálohování je možné provádět např. v poledne a večer a poté v brzkých ranních hodinách. Polední a večerní zálohy reflektují stav dat v knihovním softwaru po dopoledním a odpoledním provozu knihovny. Ranní záloha reflektuje stav dat po zpracování pravidelných úloh, které jsou obvykle spouštěny v nočních hodinách. Jde např. o generování zpozdného, odeslání e-mailových oznámení, propojování a aktualizaci autorit, pravidelné čištění a anonymizaci dat nebo generování pravidelných statistických výstupů).

Dříve byly pro zálohy využívány nejrůznější nosiče, dnes je běžné zálohovat na jiném počítači nebo v cloudu. Zálohy by v každém případě měly být umístěny na jiném místě (nebo více místech), než je fyzický server obsahující data knihovny.

Součástí strategie zálohování musí být také plán pro hlášení pádů a výpadků a pro obnovení dat tak, aby obnova proběhla co nejrychleji a ztráty dat byly minimální.

### **27.3 Krizový plán**

V průběhu provozu knihovny může dojít k různým typům krizových situací. Může jít např. o selhání zařízení nebo počítače u výpůjčního pultu, selhání zařízení nebo počítačů určených pro čtenáře, výpadek internetu, výpadek elektrického proudu, výpadky serveru s knihovním softwarem, ztrátě dat knihovního softwaru či jiných dat aj. Může jít také o různé druhy útoků nebo úniků osobních dat<sup>106)</sup>. Do krizového plánování však patří nejen postupy při výpadku sítě, strategie zálohování a obnovy systému po havárii či zajištění bezpečnosti sítě a serverů proti útokům a zneužití, ale také zajištění dostupnosti dat v případě zániku provozovatele nebo jeho sloučení s jinou společností.

Aby v krizových situacích nebylo nutné příliš improvizovat za pochodu, je vhodné na ně připravit pracovníky knihovny a proškolit je, aby věděli, jak mají v konkrétních situacích postupovat. Mj. je užitečné stanovit, komu jaké typy problémů hlásit a/nebo které kroky podniknout. Důležité je také stanovit "krizové priority". I když se krizové postupy budou nejspíše v různých knihovnách lišit (podle typu a velikosti knihovny, způsobu provozu

softwaru aj.), větší prioritu než infrastruktura pro účetnictví, akvizici nebo katalogizaci bude mít pravděpodobně infrastruktura nutná k poskytování služeb uživatelům (severy zajišťující internetové připojení a knihovní služby, počítače u výpůjčního pultu apod.).

Je užitečné, aby knihovna vytipovala možné problémy (podle typu softwaru a jeho provozu) a stanovila postupy nebo náhradní řešení provozu.

- Pro případ selhání počítače u výpůjčního pultu je možné mít připraven záložní počítač nebo notebook.
- V případech, kdy je provoz knihovny omezen kvůli výpadku internetového připojení, je možné využít funkci offline půjčování, které nabízejí některé knihovní softwary<sup>107)</sup>.
- U softwarů, které mají webové rozhraní služebního klienta, je při výpadcích internetového připojení nebo elektrického proudu (pokud nebyl přerušen provoz serveru nebo cloudová služba) možné využít mobilní telefon nebo tablet s datovým připojením.

# **27.4 Údržba**

Pro bezpečný provoz softwaru je nutné zajistit neustálou aktualizaci nejen knihovního softwaru samotného, ale také podpůrné infrastruktury (včetně serverů a jejich operačního systému, databázového softwaru, softwaru pro síťovou infrastrukturu). V případě softwaru poskytovaného formou služby je aktualizace obvykle zajištěna prostřednictvím dodavatele/provozovatele softwaru. I v tomto případě je ale nutné vytvořit plán pro pravidelné odstávky za účelem údržby systému (nebo jej dohodnout s dodavatelem/provozovatelem softwaru). Je výhodné znát termíny údržby a případné odstávky s dostatečným předstihem (pokud jde o pravidelnou údržbu, pak alespoň rok dopředu).

Vhodné je také stanovit pravidelný termín přechodu na novou verzi softwaru tak, aby související práce (zejména testování nových funkcí) měly co nejmenší vliv na běžný provoz<sup>108)</sup>. Cyklus zveřejňování nových verzí se u jednotlivých softwaru může lišit, obvyklé je např. vydání nové verze (s novými funkcemi a změnami) dvakrát ročně a mezitím vycházejí "podverze" s opravami bezpečnostních či jiných chyb bez větší změny funkcí<sup>109)</sup>. Interval

přechodu knihovny na vyšší verzi softwaru závisí jednak na způsobu a cyklu zveřejňování nových verzí softwaru a délce podpory jednotlivých verzí softwaru, jednak na potřebách knihovny. Přechod na vyšší verze může probíhat např. jednou za půl roku nebo jednou ročně. Doporučuje se provádět přechod na vyšší verzi softwaru alespoň jednou ročně a v mezidobí použitou verzi softwaru průběžně aktualizovat.

# **27.5 Financování provozu**

Financování provozu se v jednotlivých položkách liší, v závislosti na způsobu provozu softwaru a typu katalogu. Je nutné počítat zejména s náklady na:

- vlastní provoz systému a jeho údržbu (pravidelné paušální platby nebo platby související s vlastním zajištěním provozu systému, včetně osobních nákladů nebo energií);
- řešení problémů (hlášení a opravy chyb, řešení krizových situací, požadavky na nová nastavení nebo funkcionalitu);
- obnova hardwaru a infrastruktury (výhodou je, pokud má knihovna zpracován strategický technologický plán);
- přechod na vyšší verzi softwaru (pořízení nových verzí a licencí; jde-li o svobodný software, jde o osobní náklady nebo náklady za služby související s přechodem na vyšší verzi).

## **27.6 Plánování rozvoje**

Přechod na nový software by neměl být konečnou aktivitou. Naopak knihovna by průběžně měla sledovat nové trendy, možnosti a kooperativní projekty a snažit se je průběžně aplikovat ve svém provozu. V pravidelných časových intervalech by knihovna také měla zhodnotit, zda stávající software vyhovuje jejím potřebám a je v souladu se strategií knihovny, a v případě potřeby rozšířit funkcionalitu nebo kapacitu systému, případně zvážit změnu softwaru.

**105)** Nezapomeňte zálohování zahrnout do smlouvy o podpoře softwaru. **106)** Při úniku osobních dat by knihovna měla jednat v souladu s nařízením GDPR. **107)** Při offline půjčování jsou transakce čtenářů zapisovány na základě čárových kódů nebo čipů čtenářů do lokálního souboru a po obnovení připojení jsou nahrány do systému. **108)** Forma přechodu na vyšší verzi, popř. míra, do jaké tento přechod ovlivní provoz

knihovny, závisí na způsobu provozu softwaru, na typu provozovaného katalogu, na konkrétním dodavateli/poskytovateli softwaru apod.

**109)** Takto to funguje např. u softwarů Koha nebo Evergreen; některé softwary, které jsou poskytovány pouze formou služby, však mohou být aktualizovány průběžně, např. jednou týdně.

# **28. Závěrečná doporučení**

Z předchozích kapitol je zřejmé, že příprava a realizace úspěšného projektu změny knihovního softwaru jsou poměrně náročné činnosti. Doufáme, že text předložené příručky alespoň do určité míry přispěje k jejich hladšímu průběhu.

Závěrem nám dovolte v podobě deseti doporučení shrnout nejdůležitější myšlenky obsažené v příručce.

- 1. Všechny činnosti, které souvisejí se změnou knihovního softwaru, by měly být motivovány **zlepšením služeb pro uživatele**.
- 2. Období přípravy na změnu knihovního softwaru je vhodné využít nejenom k **revizi** knihovního fondu, ale také **pracovních postupů**, které se v knihovně používají.
- 3. Přechod na nový knihovní software může být impulzem jak pro **zapojení knihovny do kooperativních projektů**, tak pro rozšíření a prohloubení **spolupráce knihovny s dalšími institucemi**, např. na regionální úrovni.
- 4. Za účelem usnadnění procesu změny knihovního softwaru je užitečné zpracovat **technologický plán přechodu**, který může být součástí širší strategie knihovny v oblasti informačních a komunikačních technologií.
- 5. Při sestavování rozpočtu doporučujeme využít možnost financovat část projektu prostřednictvím **dotací či dárcovských programů** a v souvislosti s tím správně nastavit časový harmonogram projektu.
- 6. Při realizaci přechodu na nový software (pokud knihovna nepoužívá svobodný software, který by si spravovala zcela samostatně) je třeba počítat se **součinností s dodavatelem softwaru/služby**, mj. při převodu dat a nastavení nového softwaru.
- 7. Výběr softwaru by měl probíhat systematicky knihovna by si měla stanovit **hodnoticí kritéria**, na základě kterých bude jednotlivé produkty/služby porovnávat.
- 8. Funkčnost nového softwaru je třeba pečlivě **otestovat** za tím účelem se v praxi osvědčuje postupovat **podle kontrolního seznamu**.
- 9. Před změnou knihovního softwaru nezapomeňte na **školení pracovníků** knihovny ani na **informační kampaň na uživatele** (ta by měla být intenzivnější bezprostředně po změně softwaru).
- 10. Užitečné je **průběžné sledování a vyhodnocování nových trendů** v oblasti technologií i po změně knihovního softwaru. Díky tomu bude knihovna moci neustále zlepšovat služby pro své uživatele.

Příručka je koncipována jako průběžně aktualizovaný metodický dokument. Velmi proto uvítáme, pokud nám poskytnete jakoukoliv zpětnou vazbu[62]. Všemi došlými podněty se budeme zabývat a předpokládáme, že většinu z nich (budou-li v souladu se zaměřením této online příručky) postupně zapracujeme.

# **Použité zdroje**

*Poznámka: Zařazeny jsou jak zdroje použité při přípravě hlavních kapitol, tak zdroje použité při zpracování příloh.*

- AACR2. *Wikipedie, otevřená encyklopedie* [online]. San Francisco (CA, USA): Wikimedia Foundation, stránka naposledy editována 17. 6. 2019 v 17:28 [cit. 2019- 09-01]. Dostupné z: https://cs.wikipedia.org/w/index.php? title=AACR2&oldid=17379646[63]
- About IFLA. *IFLA* [online]. Hague: IFLA, Last update: 7 May 2019 [cit. 2019-09-01]. Dostupné z: https://www.ifla.org/about[64]
- ADR Centrální adresář knihoven a informačních institucí. Základní vyhledávání. *Databáze Národní knihovny ČR* [online]. Praha: Národní knihovna ČR, c2014 [cit. 2019-09-01]. Dostupné z: https://aleph.nkp.cz/F/?func=file&file\_name=findb&local\_base=adr[65]
- Aleph Integrated Library System for Libraries. *Ex Libris Aleph* [online]. Ex Libris, c2019 [cit. 2019-09-01]. Dostupné z: https://www.exlibrisgroup.com/products/alephintegrated-library-system/[66]
- Aleph Z39.50 Server. *Národní knihovna České republiky* [online]. [Praha: Národní knihovna ČR] [cit. 2019-09-01]. Dostupné z: http://aleph.nkp.cz/web/Z39\_NK\_cze.htm[67]
- *RDA Toolkit* [online]. Chicago: American Library Association, c2016 [cit. 2019-09- 01]. Dostupné z: https://www.rdatoolkit.org/[68]
- Archivy, knihovny, muzea v digitálním světě. *SKIP* [online]. Praha: SKIP, c2010–2019 [cit. 2019-09-01]. Dostupné z: https://www.skipcr.cz/akce-a-projekty/akceskip/archivy-knihovny-muzea-v-digitalnim-svete[69]
- ARL. *Cosmotron* [online]. Hodonín: Cosmotron Bohemia [cit. 2019-09-01]. Dostupné z: http://www.cosmotron.cz/produkty/arl[70]
- Automatizované knihovní systémy české i zahraniční. *Studijní pomůcky pro knihovníky* [online]. Praha: Národní knihovna ČR, Knihovnický institut, c2016–2019 [cit. 2019-09-01]. Dostupné z: https://studujte.nkp.cz/najit-studijnipomucku/automatizovane-knihovni-systemy-ceske-i-zahranicni-0[71]
- Automatizované knihovnické systémy, eKnihy. *Informace pro knihovny* [online]. Praha: Národní knihovna ČR, 17.01.2019 [cit. 2019-09-01]. Dostupné z: https://ipk.nkp.cz/odborne-cinnosti/automatizovane-knihovnicke-systemyeknihy/09\_Aut.htm[72]
- BANERJEE, Kyle a Bonnie PARKS. *Migrating library data : a practical manual*.

Chicago: Neal-Schuman, 2017. xix, 251 s. ISBN 978-0-8389-1503-5. Dostupné v Knihovně knihovnické literatury[73].

- *BIBFRAME Home Page: BIBFRAME@LISTSERV.LOC.GOV* [online]. [Washington (DC, USA): Library of Congress] [cit. 2019-09-01]. Dostupné z: https://listserv.loc.gov/cgi-bin/wa?A0=BIBFRAME[74]
- BILAL, Dania. *Library automation: core concepts and practical systems analysis*. 3rd ed. Santa Barbara (CA, USA): Libraries Unlimited, 2014. xxix, 279 s. ISBN 978- 1-59158-922-8. Dostupné v Knihovně knihovnické literatury<sup>[75]</sup>.
- BREEDING, Marshall. Data and Trends on Companies and Products. *Library Technology Guides* [online]. [cit. 2019-09-10]. Dostupné z: https://librarytechnology.org/guides/[76]
- BREEDING, Marshall. Documents, Databases, News, and Commentary. *Library Technology Guides* [online]. c1999-2017 [cit. 2019-09-11]. Dostupné z: https://librarytechnology.org/[77]
- *Celosvětová vize: Shrnutí výsledků: 10 nejdůležitějších výsledků a příležitostí* [online]. [Hague]: IFLA, 2019 [cit. 2019-09-01]. 4 s. Dostupné z: https://www.ifla.org/files/assets/GVMultimedia/publications/gv-report-summarycz.pdf[78]
- CERNIŇÁKOVÁ, Eva a Václav JANSA. Otevřený knihovní software Evergreen jako prostředek pro tvorbu společného katalogu. In: *Knihovny současnosti 2015* [online]. Praha: Sdružení knihoven ČR, 2015 [cit. 2019-09-01], s. 147–156. ISBN 978-80- 86249-75-9. Dostupné

z: http://sdruk.mlp.cz/data/xinha/sdruk/2015/knihovny\_soucasnosti\_2015.pdf[79]

CERNIŇÁKOVÁ, Eva. *Příklady, jak knihovní systém (mimo jiné) pracuje s formátem MARC 21 (kódovanými údaje, indikátory, pole a podpole) na příkladu knihovního softwaru Evergreen (katalog Knihovny Jabok) [interní dokument pro potřeby výuky]* [online]. 2019 [cit. 2019-09-01]. Dostupné

z: https://docs.google.com/document/d/1oFfYa9tOAdfeVe4ANn7BOrB-IbELd6EFL7aC3UcwhjA/edit?

usp=drive\_web&ouid=104814981168227851638&usp=embed\_facebook[80]

- CERNIŇÁKOVÁ, Eva a Helena HUBATKOVÁ SELUCKÁ (eds.). *Rovný přístup: Standard Handicap Friendly: metodická příručka pro práci knihoven s uživateli s postižením*. 1. vyd. Praha: Národní knihovna ČR – Knihovnický institut, 2014. 92 s. ISBN 978-80-7050-641-7. Dostupné také z: https://ipk.nkp.cz/docs/aktualizovanaverze-publikace-rovny-pristup.-standard-handicap-friendly-2019[81] (aktualizované znění)
- Co je sigla? *Souborný katalog České republiky – Portál CASLIN* [online]. Praha:

Národní knihovna ČR, 24.09.2015 [cit. 2019-09-01]. Dostupné z: https://www.caslin.cz/caslin/databaze-pro-vyhledavani/adresar/co-je-sigla[82]

- *CODE4LIB Home Page: CODE4LIB@LISTS.CLIR.ORG* [online]. Arlington (VA, USA): CLIR [cit. 2019-09-01]. Dostupné z: https://lists.clir.org/cgi-bin/wa? A0=CODE4LIB[83]
- COHN, John M., Ann L. KELSEY a Keith Michael FIELS. *The complete library technology planner: a guidebook with sample technology plans and RFPs on CD-ROM*. New York: Neal-Schuman, 2010. ISBN 978-1-55570-681-4. Dostupné v Knihovně knihovnické literatury[84].
- CQL: the Contextual Query Language: Specifications (SRU: Search/Retrieval via URL). *Library of Congress* [online]. Washington (DC, USA): Library of Congress, August 30, 2013 [cit. 2019-09-01]. Dostupné z: https://www.loc.gov/standards/sru/cql/[85]
- *CSTUG: Československé sdružení uživatelů TeXu* [online]. Brno: Československé sdružení uživatelů TeXu [cit. 2019-09-01]. Dostupné z: https://www.cstug.cz/[86]
- Čárové kódy pro české knihovny. *Národní technická knihovna* [online]. Praha: Národní technická knihovna, c2006–2019, poslední změna: 8.1. 2019 10:01 [cit. 2019-09-01]. Dostupné z: http://www.techlib.cz/cs/2920-carove-kody-pro-ceskeknihovny[87]
- Česká a Slovenská knihovní informační síť. *Souborný katalog ČR – Portál CASLIN* [online]. Praha: Národní knihovna ČR, 31.03.2015 [cit. 2019-09-01]. Dostupné z: https://www.caslin.cz/caslin/o-nas/caslin-1/o-projektu/ceska-a-slovenska-knihovniinformacni-sit[88]
- *Daleth: Knihovní brána pro zrakově postižené (celostátní knihovna přístupných dokumentů)* [online]. Brno: Masarykova univerzita, c2017 [cit. 2019-09-01]. Dostupné z: https://www.teiresias.muni.cz/daleth/[89]
- Diskusní konference. *Informace pro knihovny* [online]. Praha, Národní knihovna ČR, 20.06.2019 [cit. 2019-09-01]. Dostupné z: https://ipk.nkp.cz/adresare-ekonference/diskusni-konference[90]
- Dodávání dat. *Souborný katalog ČR – Portál CASLIN* [online]. Praha: Národní knihovna ČR, [2015] [cit. 2019-09-01]. Dostupné z: https://www.caslin.cz/caslin/spoluprace/jak-prispivat-do-sk-cr/dodavani-dat[91]
- *Dokumentační portál české komunity Evergreenu: Evergreen DokuWiki CZ* [online]. Poslední úprava: 2019/01/07 17:47 [cit. 2019-09-01]. Dostupné z: https://egwiki.osvobozena-knihovna.cz/doku.php[92]
- DUBLIN CORE METADATA INITIATIVE. Dublin Core. *Dublin Core Metadata Initiative* [online]. DCMI, c1995-2019 [cit. 2019-09-01]. Dostupné

z: https://www.dublincore.org/specifications/dublin-core/[93]

- *ELAG: European Library Automation Group* [online]. [cit. 2019-09-01]. Dostupné z: https://elag.org/[94]
- Elektronické informační zdroje a nástroje. *Studijní pomůcky pro knihovníky* [online]. Praha: Národní knihovna ČR, Knihovnický institut, c2016–2019 [cit. 2019-09-01]. Dostupné z: https://studujte.nkp.cz/najit-studijni-pomucku/elektronicke-informacnizdroje-nastroje-0[95]
- *Evergreen – Open Source Library Software* [online]. Evergreen ILS, c2019 [cit. 2019-09-01]. Dostupné z: https://evergreen-ils.org/[96]
- *Evergreen checklist (Upgrade testing)* [online]. [cit. 2019-09-01]. Dostupné z: https://drive.google.com/file/d/0B\_YSoBdcQ5kZTDJUbUNjZ2h0WVU/view[97]
- *Evergreen: testování po přechodu na vyšší verzi: OPAC* [online]. [cit. 2019-09-30]. Dostupné z: https://prirucky.ipk.nkp.cz/\_media/aks/testovani\_pri\_upgradu.pdf[98]
- Evidence knihoven raději dříve než nikdy. *Informace pro knihovny* [online]. Praha: Národní knihovna ČR, 08.10.2018 [cit. 2019-09-01]. Dostupné z: https://ipk.nkp.cz/legislativa/01 LegPod/knihovni-zakon-257-2001-sb.-a-navazneprovadeci-prepisy/EvidenceKn.htm[99]
- Extensible Hypertext Markup Language. *Wikipedie, otevřená encyklopedie* [online]. San Francisco (CA, USA): Wikimedia Foundation, stránka naposledy editována 11. 9. 2019 v 11:23 [cit. 2019-09-11]. Dostupné z: https://cs.wikipedia.org/w/index.php? title=Extensible\_Hypertext\_Markup\_Language&oldid=17636302[100]
- Extensible Markup Language. *Wikipedia, otevřená encyklopedie* [online]. San Francisco (CA, USA): Wikimedia Foundation, stránka naposledy editována 11. 9. 2019 v 11:21 [cit. 2019-09-01]. Dostupné z: https://cs.wikipedia.org/w/index.php? title=Extensible\_Markup\_Language&oldid=17636272[101]
- *Flowchart Maker & Online Diagram Software* [online]. [cit. 2019-09-01]. Dostupné z: https://www.draw.io/[102]
- *gLabels* [online]. c2018 [cit. 2019-09-01]. Dostupné z: https://glabels.org/[103]
- Global Vision Report. *IFLA* [online]. Hague: IFLA [cit. 2019-09-30]. Dostupné z: https://www.ifla.org/globalvision/report[104]
- *Hammond Public Library Three-Year Technology Plan* [online]. Hammond (IN, USA): Hammond Public Library, Approved November 29, 2016 [cit. 2019-09-10]. 27 s. Dostupné z: http://www.hammond.lib.in.us/assets/bp-7001-technology-plan-2017- 2019-nov-2016-rev.pdf[105]
- HAYNES, David. *Metadata for information management and retrieval: understanding metadata and its use*. 2nd ed. London: Facet Publishing, 2018. ISBN 978-1-85604-824-8. Dostupné v Knihovně knihovnické literatury[106].
- History. Past conferences. *ELAG: European Library Automation Group* [online]. [cit. 2019-09-01]. Dostupné z: https://elag.org/history/[107]
- Hypertext Markup Language. *Wikipedie, otevřená encyklopedie* [online]. San Francisco (CA, USA): Wikimedia Foundation, stránka naposledy editována 11. 9. 2019 v 11:21 [cit. 2019-09-01]. Dostupné z: https://cs.wikipedia.org/w/index.php? title=Hypertext Markup Language&oldid=17636276[108]
- *IFLA Trend Report* [online]. Hague: IFLA, c2016–2019, Last page update: 27 August 2018 [cit. 2019-09-01]. Dostupné z: https://trends.ifla.org/[109]
- *IFLA-IT – Section on Information Technology Mailing List* [online]. Hague: IFLA [cit. 2019-09-01]. Dostupné z: https://infoserv.inist.fr/wws/info/ifla-it[110]
- **IFLA STUDY GROUP ON THE FUNCTIONAL REQUIREMENTS FOR** BIBLIOGRAPHIC RECORDS. *Funkční požadavky na bibliografické záznamy: závěrečná zpráva* [online]. Přeložila Ludmila CELBOVÁ. 1. vyd. Praha: Národní knihovna ČR, 2002. 116 s. ISBN 978-80-7050-400-0. Dostupné z: https://www.ifla.org/files/assets/cataloguing/frbr/frbr-cs.pdf[111]
- INFOS 2017. *InfoLib* [online]. Bratislava: Spolok slovenských knihovníkov, c2019 [cit. 2019-09-01]. Dostupné z: http://www.infolib.sk/sk/trendy-oblastiach/infos-2017/[112]
- NCIP STANDING COMMITTEE. Introduction to NCIP. *NISO Circulation Interchange Protocol* [online]. April 2011 [cit. 2019-09-01]. Dostupné z: http://www.ncip.info/introduction-to-ncip.html[113]
- KAREŠ, Ivo. *Koncepce činnosti Jihočeské vědecké knihovny v Českých Budějovicích na roky 2013-2022* [online]. České Budějovice: Jihočeská vědecká knihovna v Českých Budějovicích, 12. listopadu 2012 [cit. 2019-09-30]. 17 s. Dostupné
	- z: https://www.cbvk.cz/soubory/dokumenty\_knihovny/koncepce\_rozvoje\_JVKCB\_do\_i
- *Katalogy a databáze NK ČR* [online]. Praha: Národní knihovna ČR [cit. 2019-09-01]. Dostupné z: https://aleph.nkp.cz/F/?func=file&file\_name=base-list[115]
- KKL Databáze knihovnické literatury. *Databáze Národní knihovny ČR* [online]. Praha: Národní knihovna ČR [cit. 2019-09-01]. Dostupné z: https://aleph.nkp.cz/F/? func=file&file\_name=find-b&local\_base=kkl[116]
- KKL Výsledky dotazu: Klíčová slova= automatizace knihovnických procesů. *Databáze Národní knihovny ČR* [online]. Praha: Národní knihovna ČR [cit. 2018-09- 05]. Dostupné z: https://aleph.nkp.cz/F/? ccl\_term=wkw=automatizace+knihovnick%C3%BDch+proces%C5%AF&func=findc&local\_base=kkl[117]
- *LANius* [online]. Tábor: LANius [cit. 2019-09-01]. Dostupné

z: http://www.clavius.cz/[118]

- Knihovnické konference, semináře, vzdělávací akce. *SKIP* [online]. Praha: SKIP, c2010-2019 [cit. 2019-09-01]. Dostupné z: https://www.skipcr.cz/akce-aprojekty/knihovnicke-akce[119]
- *Knihovny.cz* [online]. Brno: Moravská zemská knihovna, c2015–2019 [cit. 2019-09- 01]. Dostupné z: https://www.knihovny.cz/[120]
- *Knižnično-informačný systém DAWINCI* [online]. Bratislava: SVOP, c2015 [cit. 2019- 09-01]. Dostupné z: https://www.svop.eu/index.php/produkty/kis-dawinci[121]
- *Koha Library Software* [online]. Koha Library Software Community, c2019 [cit. 2019- 09-01]. Dostupné z: https://koha-community.org/[122]
- *Koha: česká komunita* [online]. [cit. 2019-09-01]. Dostupné z: https://www.koha.cz/[123]
- Koncepce rozvoje knihoven ČR na léta 2017–2020. *Ústřední knihovnická rada ČR* [online]. [cit. 2019-09-01]. Dostupné z: http://ukr.knihovna.cz/koncepce-rozvojeknihoven-cr-na-leta-2017-2020/[124]
- *Koncepce rozvoje knihoven v České republice na léta 2017–2020* [online]. [cit. 2019-09-30]. 27 s. Dostupné z: http://files.ukr.knihovna.cz/200000226 bbd23bcca2/Koncepce.pdf[125]
- Koncepce, strategie, deklarace. *Informace pro knihovny* [online]. Praha: Národní knihovna ČR, 27.06.2019 [cit. 2019-09-01]. Dostupné z: https://ipk.nkp.cz/legislativa/koncepce-strategie-deklarace[126]
- Konference Knihovny současnosti. *SDRUK* [online]. Praha: Sdružení knihoven ČR, c2019 [cit. 2019-09-01]. Dostupné z: http://sdruk.mlp.cz/sdruk/konference-knihovnysoucasnosti/clanek/konference-knihovny-soucasnosti/[127]
- *KP-SYS* [online]. Pardubice: KP-SYS, c2017 [cit. 2019-09-01]. Dostupné z: https://kpsys.cz/[128]
- LICHTENBERGOVÁ, Edita, Marie BALÍKOVÁ, Ludmila BENEŠOVÁ, Jarmila PŘIBYLOVÁ a Jaroslava SVOBODOVÁ. *Katalogizace podle RDA ve formátu MARC 21 – tištěné a elektronické monografie – katalogizace na úrovni minimálního/doporučeného záznamu* [online]. Praha: Národní knihovna ČR, 2014, aktualizace 2016. Dostupné z: https://www.nkp.cz/o-knihovne/odbornecinnosti/zpracovani-fondu/katalogizacni-politika/katalogizace-podle-rda-ve-formatumarc-21-tistene-a-elektronicke-monografie-katalogizace-na-urovni-minimalnihodoporuceneho-zaznamu[129]
- LINHARTOVÁ, Jana a Zdenka ANDREE. *Naše vize: "Severočeská vědecká knihovna Ústí nad Labem je knihovna pro každého."* [online]. Ústí nad Labem: Severočeská vědecká knihovna Ústí nad Labem. 30. června 2017. 3 s. Dostupné

z: https://www.svkul.cz/wp-content/uploads/2017/09/Vize\_SVKUL\_2017- 2020.pdf[130]

- MARC. *Wikipedie, otevřená encyklopedie* [online]. San Francisco (CA, USA): Wikimedia Foundation, stránka naposledy editována 16. 3. 2018 v 20:15 [cit. 2019- 09-01]. Dostupné z: https://cs.wikipedia.org/w/index.php? title=MARC&oldid=15943911[131]
- MARC 21. *Národní knihovna České republiky* [online]. Praha: Národní knihovna ČR, 12. 3. 2019 [cit. 2019-09-01]. Dostupné z: https://www.nkp.cz/o-knihovne/odbornecinnosti/zpracovani-fondu/katalogizacni-politika/katalogizacni-politika/marc21 soubor[132]
- MASARYKOVA UNIVERZITA. Zajímají nás lidé, technologie a informace. *Kabinet informačních studií a knihovnictví* [online]. Brno: Masarykova univerzita, c2019 [cit. 2019-09-01]. Dostupné z: https://kisk.phil.muni.cz/[133]
- Materiály a nástroje pro knihovny. *Knihovny.cz* [online]. Brno: Moravská zemská knihovna, c2015–2019 [cit. 2019-09-01]. Dostupné z: https://www.knihovny.cz/Portal/Page/materialy-a-nastroje-pro-knihovny#z39- 50[134]
- Microsoft Select. *Informace pro knihovny* [online]. Praha: Národní knihovna ČR, 26.11.2018 [cit. 2019-09-01]. Dostupné z: https://ipk.nkp.cz/programypodpory/microsoft-select[135]
- Minimální požadavky na nastavení NCIPu pro zapojení do portálu Knihovny.cz. *GitHub. moravianlibrary/CPK* [online]. Mar 27, 2017 [cit. 2019-09-01]. Dostupné z: https://github.com/moravianlibrary/CPK/wiki/Minim%C3%A1ln%C3%ADpo%C5%BEadavky-na-nastaven%C3%AD-NCIPu-pro-zapojen%C3%AD-doport%C3%A1lu-Knihovny.cz[136]
- Možnosti zapojení do kooperace. *Národní autority ČR* [online]. Praha: Národní knihovna ČR, c2007–2019 [cit. 2019-09-01]. Dostupné
	- z: https://autority.nkp.cz/kooperace/moznosti-zapojeni-do-kooperace/[137]
- *Národní autority ČR* [online]. Praha: Národní knihovna ČR, c2007–2019 [cit. 2019- 09-01]. Dostupné z: https://autority.nkp.cz/[138]
- Nastavení Z39.50 serverů, které se mohou hodit. *GitHub. KohaCZ* [online]. Dec 4, 2018 [cit. 2019-09-01]. Dostupné z: https://github.com/open-sourceknihovna/KohaCZ/wiki/Nastaven%C3%AD-Z39.50-server%C5%AF,-kter%C3%A9 se-mohou-hodit<sup>[139]</sup>
- NECHVÁTAL, Jiří. Novinky v projektu obálkyknih.cz. In: *Knihovny současnosti 2018* [online]. Praha: Sdružení knihoven ČR, 2018, s. 23–30 [2019-09-09]. ISBN 978-80- 86249-86-5. Dostupné

z: http://sdruk.mlp.cz/data/xinha/sdruk/2018/KKS18/sbornik18/Knihovny\_soucasnosti

- **ELIBRARY OF CONGRESS. NETWORK DEVELOPMENT AND MARC STANDARDS** OFFICE. How to Request a MARC Organization CodeMARC Code List for Organizations. *Library of Congress* [online]. Washington (DC, USA): Library of Congress, April 5, 2011 [cit. 2019-09-01]. Dostupné z: http://www.loc.gov/marc/organizations/form-eng.html[141]
- **E LIBRARY OF CONGRESS. NETWORK DEVELOPMENT AND MARC STANDARDS** OFFICE. MARC standards. *Library of Congress* [online]. Washington (DC, USA): Library of Congress, August 2, 2019 [cit. 2019-09-01]. Dostupné z: http://www.loc.gov/marc/[142]
- **EXAGRARY OF CONGRESS. NETWORK DEVELOPMENT AND MARC STANDARDS** OFFICE. Metadata Authority Description Schema (MADS). *Library of Congress* [online]. Washington (DC, USA): Library of Congress, May 23, 2018 [cit. 2019-09- 01]. Dostupné z: https://www.loc.gov/standards/mads/[143]
- **EXAGRARY OF CONGRESS. NETWORK DEVELOPMENT AND MARC STANDARDS** OFFICE. Metadata Object Description Schema: MODS. *Library of Congress* [online]. Washington (DC, USA): Library of Congress, September 14, 2018 [cit. 2019-09-01]. Dostupné z: https://www.loc.gov/standards/mods/[144]
- Novinky. *Informační portál služby ZÍSKEJ* [online]. Praha: Národní technická knihovna, 2019 [cit. 2019-09-01]. Dostupné z: https://ziskej-info.techlib.cz/novinky-2[145]
- O projektu Obálkyknih.cz. *ObalkyKnih.cz* [online]. c2008–2018 [cit. 2019-09-01]. Dostupné z: http://obalkyknih.cz/about[146]
- Obálky knih. *ObalkyKnih.cz* [online]. c2008–2018 [cit. 2019-09-01]. Dostupné z: http://obalkyknih.cz/[147]
- *OCLC Research Reports* [online]. Columbus (OH, USA): OCLC Research, c2019 [cit. 2019-09-01]. Dostupné

z: https://www.oclc.org/research/publications/reports.html[148]

- Offline Circulation. *PINES Documentation* [online]. Last modified: 2019/03/19 09:28 [cit. 2019-09-01]. Dostupné z: https://pines.georgialibraries.org/dokuwiki/doku.php? id=circ:circulation:offline[149]
- Ochrana osobních údajů Příručka pro knihovny. *Informace pro knihovny* [online]. Praha: Národní knihovna ČR, 08.01.2019 [cit. 2019-09-01]. 8.2 Uzavírání smluv se zpracovateli. Dostupné z: https://ipk.nkp.cz/legislativa/01\_LegPod/ochrana-osobnichudaju/ochrana-osobnich-udaju-prirucka-pro-knihovny# Toc504730189[150]
- On-line aktualizace dat v bázi SKC. *Souborný katalog ČR – Portál CASLIN* [online]. Praha: Národní knihovna ČR, 23.02.2017 [cit. 2019-09-01]. Dostupné

z: https://www.caslin.cz/caslin/spoluprace/jak-prispivat-do-sk-cr/spoluprace-se-skcr/on-line-aktualizace-dat-v-bazi-sk-cr[151]

- *Online generátor čárových kódů* [online]. [cit. 2019-09-01]. Dostupné z: https://www.barcode-generator.de/V2/cs/barcode\_seriennummern.jsp[152]
- *Open Archives Initiative Protocol for Metadata Harvesting* [online]. [cit. 2019-09-01]. Dostupné z: https://www.openarchives.org/pmh/[153]
- Ovládání automatizovaného knihovního systému. *Studijní pomůcky pro knihovníky* [online]. Praha: Národní knihovna ČR, Knihovnický institut, c2016–2019 [cit. 2019-09- 01]. Dostupné z: https://studujte.nkp.cz/najit-studijni-pomucku/ovladaniautomatizovaneho-knihovniho-systemu-0[154]
- Požadavek na přidělení sigly. *Souborný katalog České republiky – Portál Caslin* [online]. Praha: Národní knihovna ČR [cit. 2019-09-01]. Dostupné z: https://www.caslin.cz/caslin/databaze-pro-vyhledavani/adresar/pozadavek-naprideleni-sigly[155]
- Pro knihovny. *Informační portál služby ZÍSKEJ* [online]. Praha: Národní technická knihovna, 2019 [cit. 2019-09-01]. Dostupné z: https://ziskej-info.techlib.cz/info-proknihovny[156]
- Programy podpory. *Informace pro knihovny* [online]. Praha: Národní knihovna ČR [cit. 2019-09-01]. Dostupné z: https://ipk.nkp.cz/programy-podpory/[157]
- RDA. *Národní knihovna České republiky* [online]. Praha: Národní knihovna ČR, 12.03.2019 [cit. 2019-09-01]. Dostupné z: https://www.nkp.cz/o-knihovne/odbornecinnosti/zpracovani-fondu/katalogizacni-politika/rda[158]
- REESE, Terry. Current News. *MarcEdit Development* [online]. August 19, 2019 [cit. 2019-09-01]. Dostupné z: https://marcedit.reeset.net/[159]
- Registrace. *ObalkyKnih.cz* [online]. c2008–2018 [cit. 2019-09-01]. Dostupné z: http://obalkyknih.cz/signup[160]
- Resource Description Framework. *Wikipedie, otevřená encyklopedie* [online]. San Francisco (CA, USA): Wikimedia Foundation, stránka naposledy editována 12. 8. 2019 v 08:04 [cit. 2019-09-01]. Dostupné z: https://cs.wikipedia.org/w/index.php? title=Resource Description Framework&oldid=17558648[161]
- RICHTER, Vít. Deset bodů pro přípravu dobrého projektu VISK 3. *U nás: knihovnicko-informační zpravodaj Královéhradeckého kraje* [online]. 2018, 28(3), s. 21–24 [cit. 2019-09-01]. ISSN 0862-9366. Dostupné z: https://www.svkhk.cz/SVKHK/u-nas-pdf\_archiv/20180315.pdf[162]
- RIVA, Pat, Patrick LE BOEUF a Maja ŽUMER. *IFLA Library Reference Model: a conceptual model for bibliographic information: definition of a conceptual reference model to provide a framework for the analysis of non-administrative metadata*

*relating to library resources* [online]. Hague: IFLA, August 2017 [cit. 2019-09-01]. 101 s. Dostupné z: https://www.ifla.org/files/assets/cataloguing/frbr-lrm/ifla-lrmaugust-2017.pdf[163]

- RÖSSLEROVÁ, Klára. European BIBIFRAME Workshop 2017 aneb První evropský workshop BIBFRAME. *Bulletin SKIP* [online]. 2018, 27(1) [cit. 2019-01-01]. ISSN 1213-5828. Dostupné z: https://bulletinskip.skipcr.cz/node/311[164]
- RYBÁŘOVÁ, Zuzana. *Role systémového knihovníka při zavádění knihovního systému* [online]. Verze 1.0. Praha: Ústav informačních studií a knihovnictví FF UK, 2007 cit. 2019-02-05]. 9 s. Dostupné z: https://uisk.ff.cuni.cz/wpcontent/uploads/sites/62/2016/01/Role-syst%C3%A9mov%C3%A9hoknihovn%C3%ADka-p%C5%99i-zav%C3%A1d%C4%9Bn%C3%ADknihovn%C3%ADho-syst%C3%A9mu\_Ryb%C3%A1%C5%99ov%C3%A1.pdf[165]
- Sekce pro informační technologie. *SDRUK* [online]. Praha: Sdružení knihoven ČR, c2019 [cit. 2019-09-01]. Dostupné z: http://www.sdruk.cz/sdruk/odbornesekce/sekce-pro-informacni-technologie/clanek/sekce-pro-informacnitechnologie/[166]
- Seznam doporučených vzdělávacích akcí. *SKIP* [online]. Praha: SKIP, c2010-2019 [cit. 2019-09-01]. Dostupné z: https://www.skipcr.cz/odborne-organy/sekcevzdelavani/doporucene-vzdelavaci-akce[167]
- SILVEIRA, Diana. *Library technology planning for today and tomorrow*. Lanham: Rowman & Littlefield, 2018. xvii, 181 s. A LITA Guide. ISBN 978-1-5381-0931-1. Dostupné v Knihovně knihovnické literatury[168].
- SKC Souborný katalog České republiky (CASLIN) Seriály. *Databáze Národní knihovny ČR* [online]. Praha: Národní knihovna ČR [cit. 2019-09-01]. Dostupné z: https://aleph.nkp.cz/F/?func=file&file\_name=find-b&local\_base=skcp[169]
- SOAP. *Wikipedia, the free encyclopedia* [online]. San Francisco (CA, USA): Wikimedia Foundation, [last] edited at 15:11, 29 July 2019 [cit. 2019-09-01]. Dostupné z: https://en.wikipedia.org/w/index.php?title=SOAP&oldid=908411911[170]
- *Souborný katalog ČR – Portál CASLIN* [online]. Praha: Národní knihovna ČR [cit. 2019-09-01]. Dostupné z: http://www.caslin.cz/[171]
- SRU: Search/Retrieval via URL. SRU, CQL and ZeeRex. *Library of Congress* [online]. Washington (DC, USA): Library of Congress, July 29, 2016 [cit. 2019-09- 01]. Dostupné z: http://www.loc.gov/standards/sru/[172]
- *Standard pro dobrou knihovnu: metodický pokyn Ministerstva kultury k vymezení standardu veřejných knihovnických a informačních služeb poskytovaných knihovnami zřizovanými a/nebo provozovanými obcemi a kraji na území České republiky* [online]. 3. vyd. Praha: Národní knihovna ČR – Knihovnický institut, 2015
[cit. 2019-09-01]. 11 s. ISBN 978-80-7050-652-3. Dostupné z: https://ipk.nkp.cz/docs/Standard\_pro\_dobrou\_knihovnu.pdf[173]

- *Standard pro dobrý knihovní fond: metodický pokyn Ministerstva kultury k vymezení standardu doplňování a aktualizace knihovního fondu pro knihovny zřizované a/nebo provozované obcemi na území České republiky* [online]. 1. vyd. Praha: Národní knihovna ČR – Knihovnický institut, 2017 [cit. 2019-09-01]. 20 s. ISBN 978-80-7050-689-9. Dostupné z: https://ipk.nkp.cz/docs/standard-pro-dobryknihovni-fond[174]
- STARÝ, Karel. ISBD. *WikiKnihovna* [online]. Stránka naposledy editována 4. 6. 2015 v 18:39 [cit. 2019-09-01]. Dostupné z: http://wiki.knihovna.cz/index.php/ISBD[175]
- STÖCKLOVÁ, Anna. *Základy automatizace knihoven: učební text*. Praha: Ústav informačních studií a knihovnictví FF UK, 2014. Interní dokument.
- STOKLASOVÁ, Bohdana et al. *Knihovny.cz: Centrální portál českých knihoven: Projektový záměr* [online]. Verze 5. 1.3.2016 [cit. 2019-09-20]. Dostupné z: https://drive.google.com/uc? export=download&id=0BybfmRyCKVJ4c3ZNM0ZYa0M0LTA[176]
- *Studijní pomůcky pro knihovníky* [online]. Praha: Národní knihovna ČR, Knihovnický institut, c2016–2019 [cit. 2019-09-01]. Dostupné z: https://studujte.nkp.cz/[177]
- ŠMILAUER, Bohdan a Ivan BARTOŠ. *Úvod do protokolu Z39.50* [online]. [Praha: Státní technická knihovna], 2003 [cit. 2019-09-26]. 24 s. Dostupné z: https://old.stk.cz/ZIG/UvodDoZ3950.doc[178]
- *TechSoup Česká republika* [online]. Praha: TechSoup Česká republika, c2018 [cit. 2019-09-01]. Dostupné z: https://www.techsoup.cz/[179]
- TechSoup. *Informace pro knihovny* [online]. Praha: Národní knihovna ČR, 22.06.2015 [cit. 2019-09-01]. Dostupné z: https://ipk.nkp.cz/programypodpory/techsoup[180]
- *Theses.cz – Vysokoškolské kvalifikační práce* [online]. Brno: Masarykova univerzita [cit. 2019-09-01]. Dostupné z: https://theses.cz/[181]
- *Tritius* [online]. Brno: Tritius Solutions [cit. 2019-09-01]. Dostupné z: https://www.tritius.cz/[182]
- *Ústav informačních studií a knihovnictví* [online]. Praha: FF UK, c2015 [cit. 2019- 09-01]. Dostupné z: https://uisk.ff.cuni.cz/cs/[183]
- Ústav bohemistiky a knihovnictví O ústavu. *Filozoficko-přírodovědecká fakulta v Opavě* [online]. Opava: Slezská univerzita, c2017–2019 [cit. 2019-09-01]. Dostupné z: https://www.slu.cz/fpf/cz/ubkoustavu[184]
- Ústav informatiky O ústavu. *Filozoficko-přírodovědecká fakulta v Opavě* [online]. Opava: Slezská univerzita, c2017–2019 [cit. 2019-09-01]. Dostupné

z: https://www.slu.cz/fpf/cz/uioustavu[185]

- Virtuální polytechnická knihovna. *Národní technická knihovna* [online]. Praha: Národní technická knihovna, c2006–2019 [cit. 2019-09-01]. Dostupné z: http://www.techlib.cz/cs/2892-virtualni-polytechnicka-knihovna/[186]
- VISK: Veřejné informační služby knihoven [online]. Praha: Národní knihovna ČR [cit. 2019-09-01]. Dostupné z: https://visk.nkp.cz/[187]
- VISK 3 Informační centra veřejných knihoven ICEKNI. *VISK: Veřejné informační služby knihoven* [online]. Praha: Národní knihovna ČR, 30.09.2019 [cit. 2019-10-01]. Dostupné z: https://visk.nkp.cz/visk-3-informacni-centra-verejnych-knihovenicekni[188]
- VISK 9/II. *VISK: Veřejné informační služby knihoven* [online]. Praha: Národní knihovna ČR, 30.09.2019 [cit. 2019-10-01]. Dostupné z: https://visk.nkp.cz/visk-9 ii[189]
- VLASÁK, Rudolf a Soňa BULÍČKOVÁ. *Základy projektování informačních systémů*. Praha: Karolinum, 2003. 144 s. ISBN 80-246-0727-1. Dostupné v řadě knihoven v ČR[190].
- *Vyhledávání v informačních zdrojích Univerzity Karlovy – UKAŽ* [online]. EBSCO Industries, c2019 [cit. 2019-05-04]. Dostupné z: https://ukaz.cuni.cz/[191]
- Využití protokolu OAI-PMH. *Souborný katalog ČR – Portál CASLIN* [online]. Praha: Národní knihovna ČR, 26.07.2017 [cit. 2019-09-01]. Dostupné z: http://www.caslin.cz/caslin/spoluprace/jak-prispivat-do-sk-cr/dodavani-dat/vyuzitiprotokolu-oai-pmh[192]
- Vývojový diagram. *Wikipedie, otevřená encyklopedie* [online]. San Francisco (CA, USA): Wikimedia Foundation, stránka naposledy editována 13. 9. 2019 v 12:20 [cit. 2019-09-01]. Dostupné z: https://cs.wikipedia.org/w/index.php? title=V%C3%BDvojov%C3%BD\_diagram&oldid=17641436[193]
- WEBBER, Desiree a Andrew PETERS. *Integrated library systems: planning, selecting, and implementing*. Santa Barbara: Libraries Unlimited, 2010. xii, 183 s. ISBN 978-1-59158-897-9. Dostupné v Knihovně knihovnické literatury[194].
- Writing a Technology Plan. *State Library of Iowa* [online]. State Library of Iowa [cit. 2019-09-01]. Dostupné z: https://www.statelibraryofiowa.org/ld/e/erate/TechPlans/writing[195]
- ZAJÍČEK, Pavel a Ján RÝZEK. Standardy a pravidla pro technologii RFID. *ITlib*. 2013(2), s. 36–39. ISSN 1336-0779. Dostupné také z: https://itlib.cvtisr.sk/archiv/2013/2/standardy-a-pravidla-pro-technologii-rfid.html? page id=2461[196]
- Zápisy z porad ÚKR. *Ústřední knihovnická rada ČR* [online]. [cit. 2019-09-01].

Dostupné z: http://ukr.knihovna.cz/zapisy-z-porad-ukr/[197]

- Zapojené knihovny a zdroje. *Knihovny.cz* [online]. Brno: Moravská zemská knihovna, c2015–2019, aktualizováno 19. srpna 2019 [cit. 2019-09-01]. Dostupné z: https://www.knihovny.cz/Portal/Page/zapojene-knihovny-a-zdroje[198]
- Zapojte se do skenování obsahů a obálek. *ObalkyKnih.cz* [online]. c2008–2018 [cit. 2019-09-01]. Dostupné z: http://obalkyknih.cz/obalkyknih-scanner/[199]
- *Zotero: Your personal research assistant* [online]. 2019 [cit. 2019-09-01]. Dostupné z: https://www.zotero.org/[200]
- Zpřístupnit fond pro sklízení OAI PMH. *GitHub. moravianlibrary/CPK* [online]. May 31, 2018 [cit. 2019-09-01]. Dostupné z: https://github.com/moravianlibrary/CPK/wiki/3.-Zp%C5%99%C3%ADstupnit-fondpro-skl%C3%ADzen%C3%AD---OAI-PMH[201]
- Ztráta knihy. *Evergreen DokuWiki CZ: Dokumentační portál české komunity Evergreenu* [online]. Poslední úprava: 2019/10/01 14:04 [cit. 2019-10-02]. Dostupné z: https://eg-wiki.osvobozena-knihovna.cz/doku.php/knihovna\_jabok:ztrata\_knihy[202]

## **Katalogy knihoven použité v příkladech a v přehledu knihovních softwarů**

- Jihočeská vědecká knihovna v Českých Budějovicích[203]
- Knihovna Jabok[204]
- Knihovna Jána Langoše<sup>[205]</sup>
- Knihovna města Ostravy[206]
- Knihovna Národního muzea[207]
- Knihovna Odolena Voda[208]
- Knihovna Petra Bezruče v Opavě<sup>[209]</sup>
- Krajská knihovna Františka Bartoše ve Zlíně<sup>[210]</sup>
- **Městská knihovna Bohumín[211]**
- Městská knihovna Česká Třebová[212]  $\blacksquare$
- Městská knihovna Tábor[213]
- **Městská knihovna v Praze[214]**
- Národní knihovna ČR[215]
- **Národní lékařská knihovna[216]**
- Národní památkový ústav[217]
- Regionální knihovní systém v karvinském okrese[218]
- SPOK (Společný katalog Evergreen)[219]
- Středočeská vědecká knihovna Kladno[220]

Univerzita Karlova<sup>[221]</sup>

# **Slovníček termínů**

## **AACR2**

AACR2 je druhé upravené vydání Angloamerických katalogizačních pravidel (Anglo-American Cataloguing Rules, 2nd Edition). V současnosti již tato pravidla byla nahrazena standardem RDA.

# **API**

API je rozhraní pro programování aplikací (application programming interface). Jde o předpřipravený programový kód, který umožňuje softwarovým aplikacím vzájemnou komunikaci a výměnu dat. V knihovních softwarech se velmi často používají webová API (jedním z příkladů je API umožňující propojení knihovních softwarů se službou ObalkyKnih.cz, odkud jsou do katalogů přenášeny obálky a obsahy knih a další přidaný obsah).

## **Cloudové řešení**

Cloudové řešení (provoz softwaru v cloudu) je zvláštní formou softwaru jako služby, při které dodavatel/provozovatel provozuje jednu instalaci softwaru pro více knihoven, přičemž oddělení dat jednotlivých knihoven je zajištěno konfigurací samotného softwaru.

## **Discovery systém**

Discovery systém je katalog nové generace umožňující jednotné vyhledávání v různých informačních zdrojích, ke kterým má knihovna přístup.

## **Dublin Core**

Dublin Core (DC, česky též Dublinské jádro) je jednoduchý metadatový formát, který je určen pro sémantický popis digitálních objektů na webu.

## **FRAD**

FRAD (Functional Requirements for Authority Data, Funkční požadavky na autoritní data) je konceptuální model, který propojuje údaje uváděné v autoritních záznamech s potřebami uživatelů těchto záznamů.

## **FRBR**

FRBR (Functional Requirements for Bibliographic Records, Funkční požadavky na bibliografické záznamy) je konceptuální model, který popisuje bibliografické entity (objekty), jejich vztahy a atributy.

# **FRSAD**

FRSAD (Functional Requirements for Subject Authority Data, Funkční požadavky na předmětová autoritní data) je konceptuální model, který zpřesňuje vztahy skupiny entit z modelu FRBR, které jsou předmětem díla.

## **Hostovaný systém**

Hostovaný systém je varianta provozu knihovního softwaru, kdy dodavatel softwaru na svém serveru zajišťuje instalaci i provoz softwaru zakoupeného knihovnou. Dodavatel zároveň zodpovídá za další potřebnou infrastrukturu.

## **IFLA LRM**

IFLA LRM (IFLA Library Reference Model, Referenční model IFLA pro knihovny) je konceptuální model, který vychází z dříve vytvořených modelů FRBR, FRAD a FRSAD a byl navržen s ohledem na prostředí propojených dat.

## **ISBD**

ISBD (International Standard Bibliographic Description, Mezinárodní standardní bibliografický popis) je soubor pravidel, která stanovují formu a obsah bibliografického popisu dokumentu.

## **ISO 690**

ISO 690 je norma, která doporučuje, jak by se měly vytvářet bibliografické citace a bibliografické odkazy. V českém prostředí je jedním z nejvíce používaných citačních stylů v humanitních a společenskovědních oborech.

## **Knihovní software**

Knihovní software je software určený k automatizaci procesů realizovaných v knihovně, např. k automatizaci katalogizace či půjčování dokumentů.

# **Knihovny.cz**

Knihovny.cz je webový portál, jehož cílem je poskytnout uživatelům prostřednictvím jednoduchého uživatelského rozhraní možnost vyhledávat z jednoho místa knihovní dokumenty z českých knihoven i dalších českých i zahraničních informačních zdrojů. Aktuálně jsou do portálu zapojeny desítky knihoven, součástí jsou také další zdroje např. Souborný katalog ČR, soubor národních autorit, databáze ANL, Česká terminologická databáze knihovnictví a informační vědy (TDKIV), Zákony pro lidi aj.

# **Kód katalogizační agentury**

Kód katalogizační agentury slouží k identifikaci informační instituce v prostředí bibliografických záznamů na mezinárodní úrovni. Kód agentury (MARC Organization Code) se uvádí v záznamu MARC v poli 003 (Identifikátor kontrolního čísla), tj. označuje organizaci/agenturu, jejíž kontrolní číslo je uvedeno v poli 001. Databázi kódů agentur spravuje Kongresová knihovna ve Washingtonu.

## **Konspekt**

Konspekt je předmětové třídění používané pro členění knihovního fondu do tematických kategorií na základě obsahových charakteristik jednotlivých dokumentů. Bylo vytvořeno jako nástroj, který slouží k popisu, hodnocení a koordinaci budování knihovních fondů na základě tematických a dalších kritérií (tzv. metoda konspektu).

## **MADS**

MADS (Metadata Authority Description Schema, Metadatové schéma pro popis autoritních dat) je redukovaná verze formátu MARC 21 pro autority ve struktuře XML.

## **MARC**

MARC (Machine-Readable Cataloging, strojem čitelná katalogizace) je zastřešující označení pro skupinu formátů používaných pro výměnu bibliografických záznamů a dalších dat používaných v knihovnách.

# **MarcEdit**

MarcEdit je volně dostupný softwarový nástroj původně určený pro editaci záznamů ve formátu MARC. V editoru záznamů je možné provádět kontrolu polí, deduplikaci záznamů, hromadné mazání, editaci nebo doplňování polí, podpolí, indikátorů apod. MarcEdit nabízí také nástroje pro práci s metadaty, stahování záznamů aj.

# **MARCXML**

MARCXML je formát MARC 21 převedený do struktury XML dokumentu.

## **Mezinárodní desetinné třídění**

Mezinárodní desetinné třídění (Universal Decimal Classification, MDT, resp. UDC) je o univerzální (tj. všeobecně zaměřený) klasifikační systém, který je používán v knihovnách k vyhledávání informací nebo ke stavění knihovního fondu.

# **MODS**

MODS (Metadata Object Description Schema, Metadatové schéma pro popis objektů) je zkrácená verze formátu MARC 21 pro bibliografický popis založená na struktuře XML, která byla vytvořena pro popis, vyhledávání a získávání zdrojů prostřednictvím internetu.

## **NCIP**

NCIP (Circulation Interchange Protocol, Výpůjční výměnný protokol) je protokol sloužící především k výměně informací o uživatelích, výpůjčkách a exemplářích mezi různými systémy.

## **OAI-PMH**

OAI-PMH (Open Archives Initiative Protocol for Metadata Harvesting) je protokol pro sklízení metadat, který vyvinula Iniciativa pro otevřené archivy. Původně byl vytvořen pro sklízení metadat ve formátu Dublin Core z elektronických úložišť (repozitářů). Dnes se využívá i pro sklízení metadat z dalších zdrojů, včetně katalogů knihoven.

## **ObalkyKnih.cz**

ObalkyKnih.cz je webová služba založená na spolupráci českých knihoven, která shromažďuje doplňující informace o knihách a časopisech (obálky, obsahy, recenze aj.), jež je možné následně využívat v knihovních katalozích.

# **Poptávkový dokument**

Poptávkový dokument (request for proposal, RFP) je výzva potenciálním dodavatelům k závazné nabídce produktů, včetně cenové nabídky podle zadané specifikace. Dokument je zároveň podkladem pro kvalifikovaný výběr softwaru a srovnání jednotlivých nabídek.

# **Předčíslí čárového kódu**

Předčíslí (prefix) čárového kódu se v ČR používá pro knihovní jednotky (exempláře). Identifikuje konkrétní knihovnu, které daná knihovní jednotka patří. Díky tomu jsou čárové kódy jedinečné napříč knihovnami a je možné je využívat při spolupráci knihoven ve společných katalozích, při meziknihovních výpůjčkách apod.

# **RDA**

RDA (Resource Description and Access, Popis a zpřístupnění zdrojů) jsou katalogizační pravidla, která nahradila dříve používaná pravidla AACR2.

# **Regionální knihovní systém**

Regionální knihovní systém obvykle chápeme jako společný katalog veřejných knihoven měst a obcí, které působí v rámci jednoho regionu (např. okresu či jinak vymezeného území).

## **RFID**

RFID (radio frequency identification, identifikace na rádiové frekvenci) je technologie, která se v knihovnách využívá k půjčování, vracení, správě a revizi fondu. Zajišťuje také zabezpečení fondu nebo autorizaci přístupů do prostor knihovny, samoobslužné půjčování a vracení dokumentů s okamžitým odepsáním jednotky z čtenářského konta, vyzvednutí rezervace z rezervačního boxu apod.

# **Sigla**

Sigla je šestimístný alfanumerický kód, který jednoznačně identifikuje konkrétní knihovnu. Zůstává stejná i v případě, že se změní název nebo adresa instituce.

## **Signatura**

Signatura označuje zařazení knihy na regále. Signatury mohou být číselné, alfanumerické, popř. pouze písmenné. Jejich podoba často souvisí s tříděním, které knihovna používá, a/nebo stavěním knihovního fondu.

## **Software jako služba**

Software jako služba (Software as a Service, SaaS) je model, kdy si knihovna předplácí software poskytovaný formou služby prostřednictvím webového rozhraní. Na rozdíl od hostovaného systému si knihovna software nekupuje; místo toho obvykle platí provozovateli vstupní poplatek a poté měsíční nebo roční poplatek za využívání softwaru.

# **Souborný katalog ČR**

Souborný katalog ČR je elektronický katalog provozovaný Národní knihovou ČR. Katalog soustřeďuje údaje o dokumentech ve fondech spolupracujících českých knihoven a institucí. V současnosti obsahuje necelých sedm milionů záznamů.

## **SRU/SRW**

SRU/SRW (Search/Retrieve via URL/Search/Retrieve Web service) je protokol pro vyhledávání, který je založen na XML a přenáší data mezi uživatelem a cílovou službou (serverem) prostřednictvím internetu. Je nástupcem protokolu Z39.50; na rozdíl od něj je však určen pro webové prostředí.

## **Svobodný software**

Svobodný software je software, do jehož zdrojového kódu lze neomezeně nahlížet, studovat studovat jej nebo upravovat, využívat nebo distribuovat. Označení svobodný software je překladem anglického termínu *free software*. Odkazuje na svobodu kódu využívání a šíření kódu, nikoli na to, že je software možné získat zdarma.

## **Virtuální polytechnická knihovna**

Virtuální polytechnická knihovna (VPK) je služba pro doručování dokumentů (document delivery service). Je virtuálním sdružením spolupracujících knihoven, které nabízejí uživatelům za úhradu doručení kopie časopiseckých článků.

# **VISK**

VISK (Veřejné informační služby knihoven) je dotační program Ministerstva kultury zaměřený na inovaci veřejných informačních služeb knihoven s využitím informačních a komunikačních technologií. V současné době obsahuje 11 podprogramů. Z podprogramu VISK 3 je možné financovat nákup knihovního softwaru.

# **XML**

XML (eXtensible Markup Language, rozšiřitelný značkovací jazyk) je jazyk, na jehož základě je možné vytvářet další značkovací jazyky pro různé typy dat. Je určen pro výměnu různých typů dat, pro publikaci dokumentů apod.

## **Z39.50**

Z39.50 je protokol využívající architekturu klient-server, který slouží vyhledávání a přenosu dat především z bibliografických databází. V knihovnictví se využívá především ke stahování bibliografických nebo autoritních záznamů při katalogizaci.

# **ZÍSKEJ**

ZÍSKEJ je platforma pro meziknihovní výpůjční služby a služby dodávání dokumentů, která je propojena s vyhledávačem portálu Knihovny.cz.

# **Standardy**

V oblasti automatizace knihoven hrají důležitou roli technické a další standardy. Dodržování standardů zajišťuje interoperabilitu mezi různorodými systémy a umožňuje knihovnám:

- spolupracovat s dalšími knihovnami (ať již používají totožné nebo různé knihovní softwary), např. v rámci regionu (výměnné fondy, regionální katalogy) nebo při kooperativních projektech (souborné katalogy, sdílené autoritní záznamy, knihovní a informační brány aj.);
- vyměňovat data mezi knihovním softwarem a dalšími aplikacemi a službami (s vnějším prostředím internetu, s discovery rozhraním, s nástroji pro správu citací apod.);
- importovat data z jednoho softwaru do druhého (např. při změně knihovního softwaru nebo při stahování záznamů prostřednictvím protokolu Z39.50).

Standardy jsou využívány i interně v rámci jednotlivých softwarů (ty např. k vyhledávání využívají údaje vytvořené ve struktuře formátu MARC, které byly zpracovány podle platných katalogizačních pravidel, pracují s jednotným kódováním znaků apod.).

Standardy mohou mít řadu podob. V oblasti automatizace knihoven se setkáváme nejčastěji s těmito typy standardů:

- pravidla;
- modely;
- formáty;
- protokoly.

## **1. Pravidla**

## **1.1 ISBD**

Vznik ISBD (International Standard Bibliographic Description, Mezinárodní standardní bibliografický popis) se datuje do přelomu 60. a 70. let 20. století. Jde o soubor pravidel, která stanovují formu a obsah bibliografického popisu. ISBD definuje osm oblastí bibliografického popisu dokumentu, stanovuje pořadí jednotlivých prvků popisu a interpunkci, která jednotlivé prvky oddělují. Slouží k výměně bibliografických záznamů a pomáhá

porozumět struktuře záznamu v případě, že jde o jazyk, kterému příjemce záznamu nerozumí.

Viz též informace o ISBD ve WikiKnihovně[222].

Na obr. 1 je příklad záznamu knihy Žák v krizové situaci (ISBN 978-80-7496-294-3) zobrazeného ve formátu ISBD v katalogu Jihočeské vědecké knihovny v Českých Budějovicích[223].

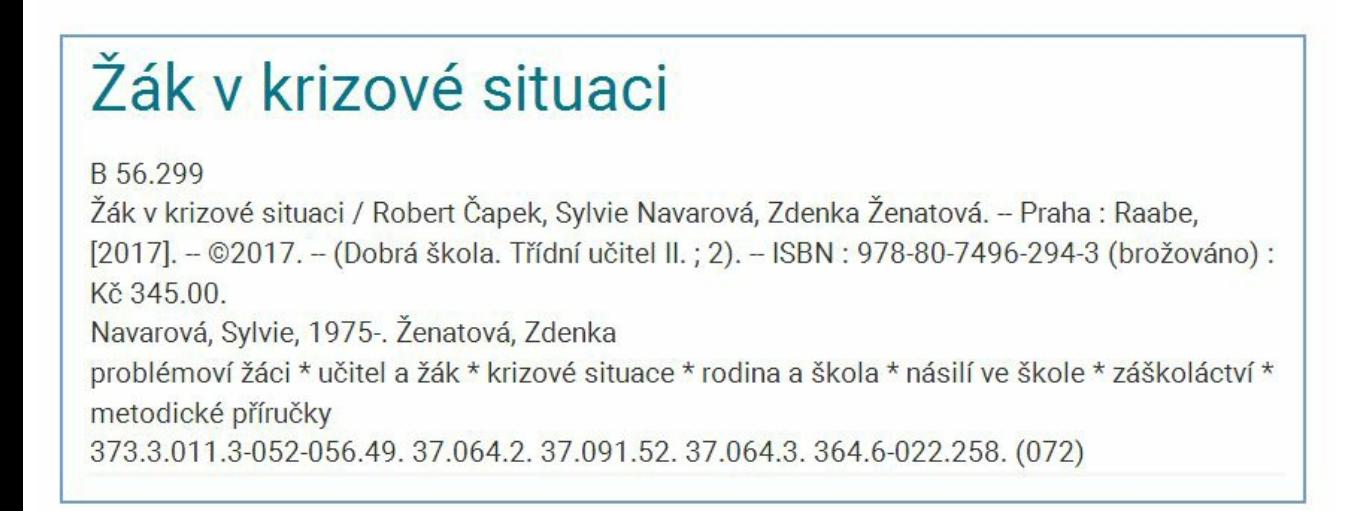

*Obr. 1: Záznam ve formátu ISBD (zdroj: https://katalog.cbvk.cz/[224], získáno 2019-02- 05)*

## **1.2 AACR2**

Zkratka AACR2 označuje Anglo-American Cataloguing Rules, Second Edition (Angloamerická katalogizační pravidla, druhé vydání), která jsou v současné době nahrazena standardem RDA. Pravidla AACR2 vycházejí z pravidel pro Mezinárodní standardní bibliografický popis (ISBD) a vznikla v 60. letech 20. století v souvislosti s rozvojem formátu MARC. Katalogizační pravidla stanovují, jakým způsobem vyplňovat jednotlivá pole MARC v rámci bibliografického popisu, jak vytvořit a odkud čerpat popisné údaje (na rozdíl např. od formátu MARC, který je pouze standardem pro výměnu dat).

Viz též heslo v české Wikipedii[225].

#### **1.3 RDA**

Pravidla RDA (Resource Description and Access) nahradila pravidla AACR2 (v ČR od roku 2015). Smyslem těchto pravidel bylo přiblížit katalogizaci změnám, ke kterým došlo především s rozvojem elektronických dokumentů a propojených dat. Pravidla RDA pracují s modely FRBR a FRAD, které jsou nyní součástí modelu IFLA LRM (IFLA Library Reference Model, Referenční model IFLA pro knihovny), a měla by podpořit větší provázání děl s různými formami jejich vyjádření nebo provedení, různými formami autorství apod. Pravidla mají podpořit především potřeby uživatelů a umožnit jim objevování tradičních i elektronických zdrojů a přístup k těmto zdrojům.

#### Viz též:

- **informace o pravidlech RDA na stránkách Národní knihovny ČR[226];**
- metodickou příručku na webu Národní knihovny ČR[227];
- RDA Toolkit sadu nástrojů pro práci s RDA $[228]$  (placený zdroj; volně přístupné jsou pouze některé části).

## **2. Modely**

## **2.1 FRBR**

FRBR je zkratka pro Functional Requirements for Bibliographic Records (Funkční požadavky na bibliografické záznamy). Jde o konceptuální model, který popisuje bibliografické entity (objekty), jejich vztahy a atributy. Entity jsou rozděleny do tří skupin:

- První skupinu tvoří abstraktní entity *dílo* a jeho *vyjádření* (např. překlad) a hmotné entity *provedení* (např. vydání) a *jednotka* (konkrétní exemplář).
- Druhou skupinu tvoří entity, které souvisejí se vznikem bibliografické entity: *osoba* a *korporace*.
- Třetí skupinu představují entity *pojem*, *objekt*, *akce* a *místo*.

Jednotlivé entity mohou představovat nejen hmotné objekty, ale např. i hudební nahrávky, divadelní přestavení nebo výtvarná zpracování. Model tak umožňuje provázat různé aspekty zájmu uživatelů (např. vztahy mezi překlady jednoho díla, různými formami zpracování, různými vydáními, ztvárněními apod.). Zároveň odpovídá potřebám, které se objevily v souvislosti s webovými službami a aplikacemi.

Viz též Funkční požadavky na bibliografické záznamy: závěrečná zpráva[229].

Podobnými modely jsou FRAD (Functional Requirements for Authority Data, Funkční požadavky na autoritní data) a FRSAD (Functional Requirements for Subject Authority Data, Funkční požadavky na předmětová autoritní data).

## **2.2 IFLA LRM (IFLA Library Reference Model)**

IFLA Library Reference Model je konceptuální model, který vychází předchozích modelů FRBR, FRAD a FRSAD. Vznikl za účelem odstranění nekonzistencí mezi těmito modely a zároveň zpřístupnění a přiblížení bibliografických dat prostředí propojených dat.

Viz též specifikaci modelu IFLA LRM na webu IFLA[230].

## **3. Formáty**

#### **3.1 MARC**

MARC je zkratkou pro Machine-Readable Cataloging Standard, který představuje rodinu formátů používaných pro výměnu bibliografických a dalších dat (např. autoritních dat nebo informací o jednotkách). Formát vznikl v americké Kongresové knihovně v 60. letech 20. století a jeho účelem byla výměna strojově čitelných dat mezi knihovnami. Formát MARC byl přijat nejdříve jako americký a posléze mezinárodní standard, dnes známý jako ISO 2709. Standard definuje tři sekce záznamu:

- návěští, kde jsou uvedeny základní údaje o záznamu (např. jeho délka či počet znaků pro indikátory nebo označení podpolí);
- adresář, ve kterém jsou uvedeny informace o pozici jednotlivých polí;
- pole obsahující data.

Formát ISO 2709 vytvoří ze záznamu strojem čitelný řetězec<sup>110)</sup>.

Viz příklad bibliografického záznamu knihy Žák v krizové situaci (ISBN 978-80-7496-294-3)  $[231]^{111}$ :

02120cam a2200601 i

4500001000600000003000900006005001700015007000300032008004100035015001700 PrJAB20171218134815.0ta170310t20172017xr ak e f 000 0 cze d acnb002888998 a978- 80-7496-294-3q(brožováno) a(CZ PrNK)nkc20172888998 a(OCoLC)993644771

aKLG001bczedBOA001erda 7a37xVýchova a vzdělávání2Konspekt922 a37.011.3- 0512MRF a373.3.011.3-052-056.492MRF a364.6362MRF a37.091.522MRF a316.346.32- 053.2-058.836.22MRF a364.63-027.5532MRF a(072)2MRF1 aČapek, Robert,d1967- 7jn200207212134aut10aŽák v krizové situaci /cRobert Čapek, Sylvie Navarová, Zdenka Ženatová 1aPraha :bRaabe,c[2017] 4c©2017 a141 stran :bilustrace, formuláře ;c30 cm atextbtxt2rdacontent abez médiabn2rdamedia asvazekbnc2rdacarrier1 aDobrá škola. Třídní učitel II. ;v2 aObálkový podnázev: tipy a náměty pro třídní učitele aObsahuje bibliografie07atřídní učitelé7ph9525542czenas07aproblémoví

žáci7ph2743862czenas07ašikana7ph1200932czenas07azáškoláctví7ph2167942czenas07aděti rozvedených rodičů7ph2690932czenas07adomácí násilí7ph1372852czenas09aclassroom teachers2eczenas09aproblem

pupils2eczenas09abullying2eczenas09atruancy2eczenas09achildren of divorced parents2eczenas09afamily violence2eczenas 7ametodické příručky7fd1328262czenas 9amethodological manuals2eczenas1 aNavarová, Sylvie,d1975-7xx02116824aut1 aŽenatová, Zdenka7xx02035464aut 0aDobrá škola.pTřídní učitel II aABG312 a29788bc29788tbiblio

Tzv. **řádkový MARC**, který se používá pro vyjádření formátu MARC v podobě srozumitelné pro člověka, obsahuje (na rozdíl ISO 2709) na každém řádku jedno pole.

Viz příklad bibliografického záznamu knihy Žák v krizové situaci (ISBN 978-80-7496-294-3) [232]:

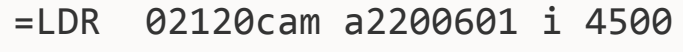

- =001 29788
- $=003$   $CZ-PrJAB$
- =005 20171218134815.0
- =007 ta
- =008 170310t20172017xr\ak\\e\f\\\\000\0\cze\d
- =015 \\\$acnb002888998
- =020 \\\$a978-80-7496-294-3\$q(brožováno)
- =035 \\\$a(CZ PrNK)nkc20172888998
- =035 \\\$a(OCoLC)993644771
- =040 \\\$aKLG001\$bcze\$dBOA001\$erda
- =072 \7\$a37\$xVýchova a vzdělávání\$2Konspekt\$922
- =080 \\\$a37.011.3-051\$2MRF

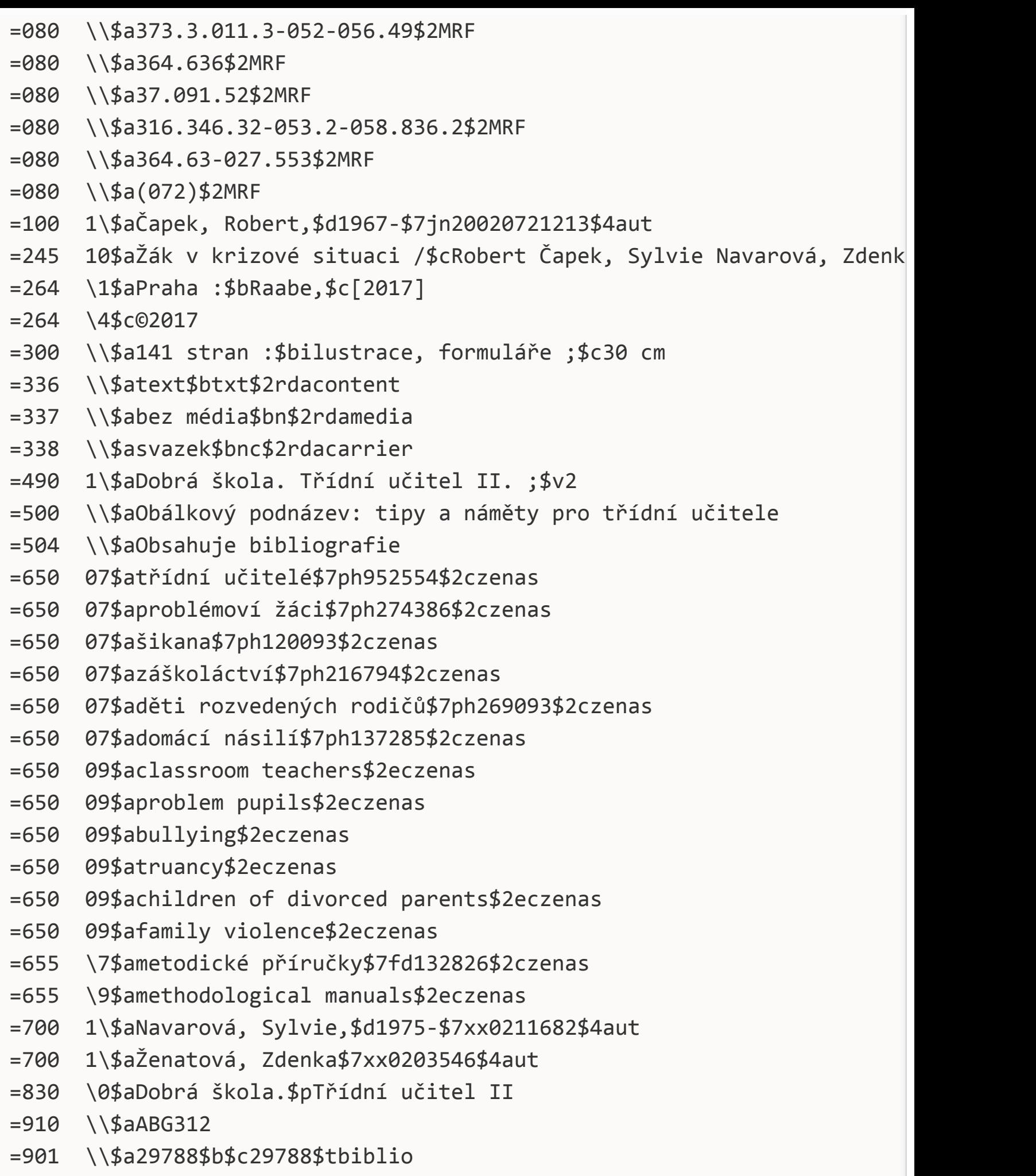

 $\lceil \cdot \rceil$ 

 $\mathbf{E}$ 

Ze struktury formátu MARC vznikly další **národní nebo specializované varianty**, např. UNIMARC používaný především v Evropě.

V roce 1999 byl vytvořen formát **MARC 21** jako výsledek snahy o harmonizaci mezi americkým formátem, kanadským formátem a formátem UNIMARC. Formát MARC 21 zahrnuje několik formátů:

- formát pro bibliografické údaje (MARC 21 Format for Bibliographic Data);
- **formát pro autority (MARC 21 Format for Authority Data);**
- **formát pro údaje o exemplářích (MARC 21 Format for Holdings Data);**
- formát pro klasifikační údaje (MARC 21 Format for Classification Data);
- formát pro komunitní informace (MARC 21 Format for Community Information).

V ČR se v praxi používají zejména formáty pro bibliografické údaje a formát pro autority, popř. formát pro údaje o exemplářích.

Formát umožňuje sdílení a výměnu dat mezi katalogy. Je využíván např. pro:

- kooperativní projekty, jako jsou souborné katalogy nebo různé knihovní či informačním brány (např. Souborný katalog ČR nebo portál Knihovny.cz);
- převádění dat z jednoho softwaru či systému do druhého;
- vyhledávání v katalogu, zobrazení výsledků, definici faset apod.<sup>112)</sup>

Viz též:

- příklady, jak knihovní software pracuje s formátem MARC 21[233];
- **informace o formátu MARC 21 na webu Národní knihovny ČR[234];**
- specifikaci formátu MARC 21 na webu Kongresové knihovny[235];
- **heslo MARC v české Wikipedii[236].**

Dnes je formát MARC 21 již považován za zastaralý a nevyhovující z hlediska struktury i s ohledem na katalogizační pravidla RDA nebo formáty dokumentů, které jsou dnes v knihovnách zpracovávány. Předpokládá se, že nástupcem formátu MARC by být rámec BIBFRAME.<sup>113)</sup>

## **3.2 XML**

XML (eXtensible Markup Language) je tzv. rozšiřitelný značkovací jazyk, což znamená, že na jeho základě je možné vytvářet další značkovací jazyky pro různé typy dat. Je určen pro výměnu různých typů dat, pro publikaci dokumentů apod. Jazyk XML neobsahuje informace o vzhledu dokumentu, ale používá se pro vyznačení významu jednotlivých částí textu formou tzv. elementů (prvků). Ty mohou mít různé atributy a mohou vytvářet stromovou strukturu. Pro vyznačení jednotlivých elementů jsou použity značky (tagy), které (podobně jako u dalších značkovacích jazyků) vyznačují začátek a konec prvku uzavřením do špičatých závorek, např.:

*<element\_1>Toto je příklad elementu.</element\_1>*

Konkrétními formáty XML, které se používají v oblasti knihovnictví, jsou např. MARCXML, MODS nebo MADS. Struktura XML se využívá i pro sklízení záznamů pomocí protokolu OAI-PMH nebo pro zobrazení novinek na webových stránkách pomocí RSS/Atom.

Viz též heslo Extensible Markup Language v české Wikipedii[238].

#### **3.3 MARCXML**

MARCXML je formát MARC 21 převedený do struktury XML dokumentu. Každý záznam obsahuje návěští, kontrolní pole a datová pole. Formát MARCXML je velmi podobný řádkovému formátu MARC, kde by jednotlivý řádek (jedno pole s podpoli) představoval element se subelementy.

Viz příklad záznamu knihy Žák v krizové situaci (ISBN 978-80-7496-294-3)[239] v katalogu Knihovny Jabok.

Viz též specifikaci formátu MARCXML na webu Kongresové knihovny[240].

#### **3.4 MODS**

MODS (Metadata Object Description Schema, Metadatové schéma pro popis objektů) je zkrácená verze formátu MARC 21 pro bibliografický popis založená na struktuře XML. Formát MODS byl vytvořen pro popis, vyhledávání a získávání zdrojů prostřednictvím internetu. Formát MODS může popisovat různé typy dokumentů. Kromě základních elementů používá MODS také tzv. kontejnerové elementy, které obsahují další subelementy (ty se podobají podpolím MARC). Záznamy MARC mohou být převedeny do formátu MODS; zpětná konverze je ovšem proveditelná hůře, protože formát MARC 21 pracuje s

jinou strukturou polí $\frac{114}{2}$ . Příkladem praktického využití formátu MODS v knihovních aplikacích může být export bibliografických záznamů z knihovního katalogu do citačního manažeru Zotero[241]<sup>115)</sup>.

Viz příklad záznamu knihy Žák v krizové situaci (ISBN 978-80-7496-294-3)[242] v katalogu Knihovny Jabok.

Viz též specifikaci formátu MODS na webu Kongresové knihovny[243].

#### **3.5 MADS**

Formát MADS (Metadata Authority Description Schema, Metadatové schéma pro popis autoritních dat) je zkrácenou verzí formátu MARC 21 pro autority ve struktuře XML. Je doplňkem formátu MODS.

Viz příklad autoritního záznamu ve formátu MADS[244] na webu Kongresové knihovny.

Viz též specifikaci formátu MADS na webu Kongresové knihovny[245].

#### **3.6 Dublin Core**

Dublin Core (DC, Dublinské jádro) je jednoduchý metadatový formát, který je určen pro sémantický popis digitálních objektů na webu. Jeho cílem bylo usnadnit vyhledávání na webu a sémantickou interoperabilitu mezi různými zdroji. Jde o vůbec první metadatový formát pro popis digitálních zdrojů. Dublin Core byl navržen tak, aby jej bylo možné používat napříč různými systémy a aby byl co nejjednodušší. Původně se předpokládalo, že jej budou využívat samotné autoři, časem však našel uplatnění především v paměťových institucích. Pro základní popis bylo navrženo 15 prvků, kterými by mělo být možné popsat většinu digitálních zdrojů, a pro podrobnější popis možnost jejich doplnění o tzv. kvalifikátory (pak se hovoří o tzv. kvalifikovaném DC). Od roku 2012 je vše zařazeno do slovníku DCMI Metadata Terms[246]. Popis je možné vyjádřit prostřednictvím RDF[247], XML[248] nebo HTML[249]/XHTML[250].

Viz příklad záznamu knihy Žák v krizové situaci (ISBN 978-80-7496-294-3)[251] v katalogu Knihovny Jabok.

#### **3.7 ISO 690**

Norma ISO 690 stanovuje, jak by se měly vytvářet bibliografické citace a bibliografické odkazy. Norma ISO 690 je jedním z nejvíce používaných citačních stylů v ČR. Používá se především při citování v humanitních a společenskovědních oborech. Citace v citačním stylu ISO jsou přidanou službou řady katalogů; od roku 2017 jsou rovněž součástí přidaného obsahu v projektu ObalkyKnih.cz[252].

Viz příklad bibliografického záznamu podle normy ISO 690:

ČAPEK, Robert, Sylvie NAVAROVÁ a Zdenka ŽENATOVÁ. *Žák v krizové situaci*. Praha: Raabe, 2017, 141 s. Dobrá škola. Třídní učitel II., 2. ISBN 978-80-7496-294-3.

## **4. Protokoly**

#### **4.1 Z39.50**

Z39.50 je protokol, který využívá architekturu klient-server a slouží vyhledávání a přenosu dat především z bibliografických databází. Protokol Z39.50 je v knihovnictví obecně znám a je hojně využíván, především ke stahování bibliografických záznamů při katalogizaci. Protokol vyžaduje speciální program na straně klienta (tj. uživatele, který vyhledává) i na straně serveru (tj. poskytovatele dat).<sup>116)</sup> Tyto programy bývají standardní součástí knihovních softwarů. Aby bylo možné využívat protokol Z39.50 ve webových službách, je možné využít tzv. vzdáleného Z klienta. To znamená, že program klienta je nainstalován na webovém serveru a ten je uživatelem využíván nikoli prostřednictvím knihovního nebo jiného softwaru obsahujícího program Z39.50 klienta, nýbrž prostřednictvím webového prohlížeče. Příkladem využití vzdáleného Z klienta může být Knihovní brána pro zrakově postižené – Daleth[254], dříve také Jednotná informační brána. Aby bylo možné prohledávat nějakou databázi pomocí protokolu Z39.50, je v klientu (obvykle v knihovním softwaru) nutné nastavit parametry serveru Z39.50. Většinou se jedná o tyto parametry:

- adresa hostitelského serveru:
- port;
- jméno databáze;
- kódování (obvykle UTF-8);
- přenosový formát záznamů (obvykle USMARC).

Pro vzájemnou komunikaci mezi aplikacemi slouží tzv. atributy. Ty definují, ke kterému objektu se vyhledaný termín vztahuje (zjednodušeně řečeno, ve kterém poli se má vyhledávat). Protože atributů je velké množství a jejich podpora a použití se může v jednotlivých databázích lišit, bylo nutné dohodnout tzv. profily. Ty určují, které atributy jsou podporovány. Tím zajišťují, že aplikace mezi sebou mohou bez problémů komunikovat. Jedním z používaných profilů je tzv. BATH profil<sup>117)</sup>, který je základem pro služby Z39.50 v ČR.

Viz též:

- Z39.50 server Národní knihovny ČR[255];
- přehled užitečných Z39.50 serverů<sup>[256]</sup>.

## **4.2 SRU/SRW**

SRU/SRW (Search/Retrieve via URL/Search/Retrieve Web service) je vyhledávací protokol, který byl zveřejněn v roce 2002. SRU přenáší data mezi uživatelem a cílovou službou (serverem) prostřednictvím internetu a je založen na XML. SRU je nástupcem protokolu Z39.50, liší se však v tom, že je určen pro webové prostředí a je také výrazně jednodušší. Podobně jako protokol Z39.50 i protokol SRU překládá dotazy klienta do standardizované podoby. Dotazy jsou následně předány cílovému serveru a převedeny do podoby, se kterou umí cílový server pracovat. Spolu s dotazem jsou předány také informace o požadovaném formátu, počtu požadovaných záznamů apod. Cílový server vrátí odpověď, která obsahuje záznamy, specifikaci formátu záznamů, popř. chybová hlášení apod. Výhodou je možnost získání výsledků dotazu v jakémkoliv formátu založeném na XML. Protokol SRU používá k přenosu dotazů přímo URL<sup>118)</sup>, zatímco SRW k přenosu využívá XML obálku protokolu SOAP[257]. Pro dotazy je využit dotazovací jazyk CQL (Contextual Query Language)[258], který je poměrně jednoduchý a srozumitelný, ale zároveň je dostatečně efektivní pro vytváření strukturovaných dotazů.

Viz též specifikaci SRU na webu Kongresové knihovny[259].

## **4.3 OAI-PMH**

OAI-PMH (Open Archives Initiative Protocol for Metadata Harvesting) je protokol používaný pro sklízení metadat, který vyvinula Iniciativa pro otevřené archivy. Původně byl vytvořen pro sklízení metadat ve formátu Dublin Core z elektronických repozitářů do agregovaných zdrojů

(např. do discovery rozhraní). Jeho využití se však rozšířilo i na další typy zdrojů, např. na katalogy knihoven. Protokol umí pracovat s metadaty v jakémkoliv formátu, pokud jsou ve struktuře XML. Data jsou přenášena prostřednictvím protokolu HTTP. Protokol funguje na bázi klient-server: Tzv. harvester si vyžádá metadata z repozitáře nebo jiného zdroje metadat (tzv. providera). Metadata jsou obvykle sklízena na základě časového razítka poslední změny záznamu a mohou být omezena na konkrétní množinu (set) záznamů. Protokol pracuje s celkem šesti příkazy pro získání informací nebo sběr metadat. U nás je využíván např. ke sklízení záznamů do portálu Knihovny.cz nebo do Souborného katalogu ČR.

Viz příklad sklizně záznamů ve formátu MARCXML v katalogu Knihovny Jabok[260] (jde o záznamy vytvořené/upravené od 3. do 4. května 2019).

Viz též:

- informace o využití protokolu OAI-PMH pro sklízení do Souborného katalogu ČR[261];
- informace o sklízení záznamů do portálu Knihovny.cz[262];
- **specifikaci protokolu OAI-PMH na webu Iniciativy pro otevřené archivy[263].**

## **4.4 NCIP**

NCIP (NISO Circulation Interchange Protocol, Výpůjční výměnný protokol NISO) slouží k výměně informací o datech uživatelů a s nimi spojených exemplářových a výpůjčních transakcích. Základem pro vznik protokol NCIP byl standard SIP (Standard Interchange Protocol, verze 2) firmy 3M využívaný pro transakce mezi knihovním softwarem a zařízení pro samoobslužnou výpůjčku. V protokolu NCIP jsou definovány tři objekty: *uživatelé*, *jednotky* a *agentury* (knihovny). S nimi pak pracují tzv. služby, které fungují jako párová komunikace mezi klientem odesílajícím požadavek a serverem, který vrátí odpovídající zprávu nebo chybové hlášení.

Třemi základními službami protokolu NCIP jsou:

- **Lookup** služba pro zjištění stavu dat (zjištění a ověření identity uživatele nebo vyhledání položky na základě jednoznačné identifikace);
- **Update** služba pro změnu stavu dat (půjčení nebo vrácení výpůjčky, prodloužení výpůjčky, vyžádání, vytvoření uživatele apod.);

**Notification** – služba pro odeslání upozornění (potvrzení o půjčení, vrácení, prodloužení apod.).

Typickými úlohami protokolu jsou např.: přihlas uživatele, vypiš výpůjčky uživatele, prodluž tuto výpůjčku, vypiš dlužné poplatky nebo vypiš rezervace uživatele. Příkladem praktického využití protokolu NCIP je portál Knihovny.cz<sup>119)</sup>. Zobrazení informací a stavu čtenářského konta v různých knihovnách, do kterých je čtenář přihlášen, je umožněno právě díky protokolu NCIP.

Obr. 2 zobrazuje výpůjčky uživatele portálu Knihovny.cz ve dvou knihovnách, do kterých je uživatel přihlášen.

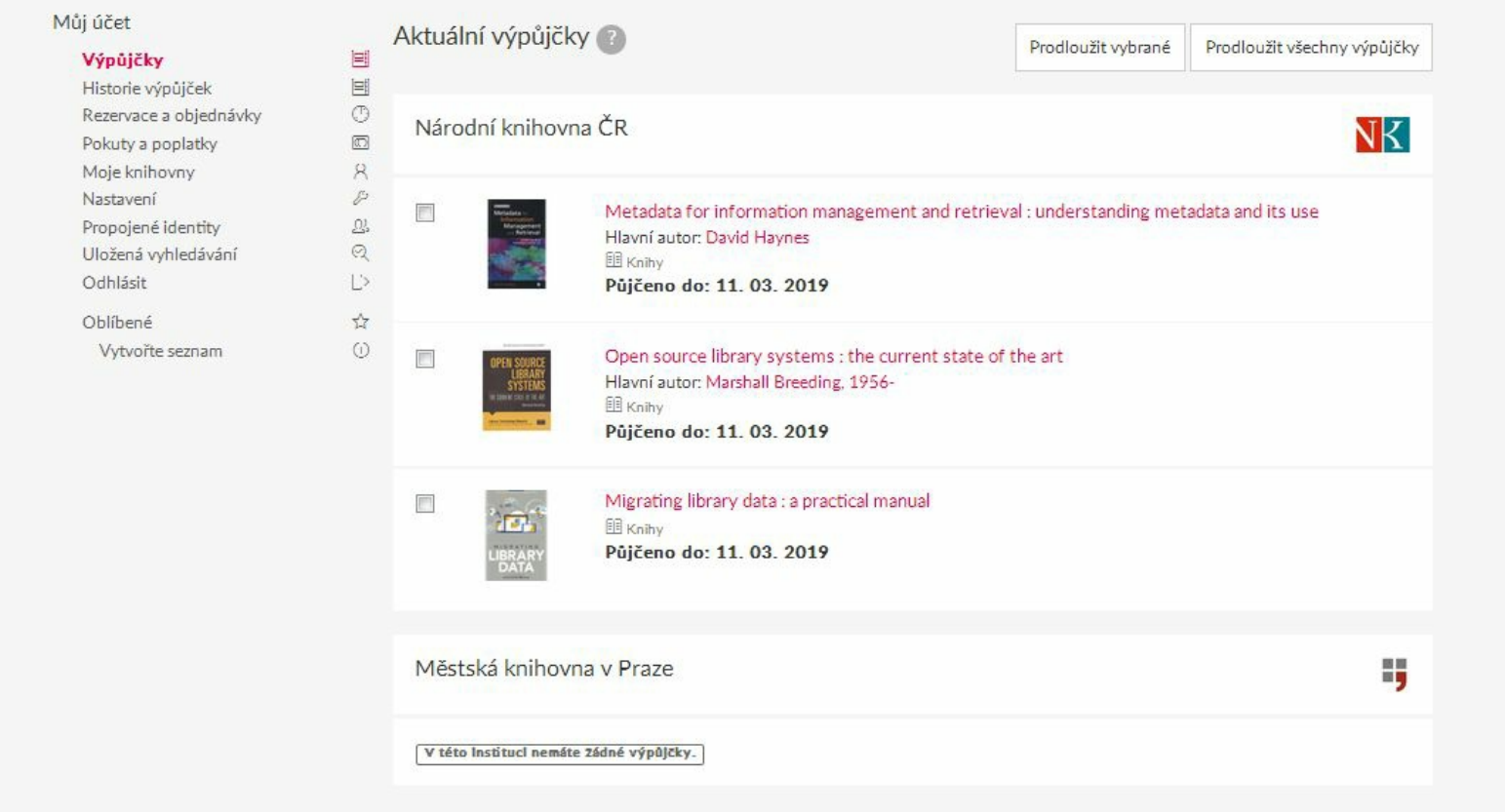

*Obr. 2: Zobrazení výpůjček z různých knihoven (zdroj: https://www.knihovny.cz/[265], získáno 2019-02-24)*

Viz též úvod do protokolu NCIP[266].

**110)** Toto řešení dnes vypadá komplikovaně a nesrozumitelně, v době svého vzniku však bylo naprosto revoluční, mj. proto, že jednotlivé záznamy nemusí obsahovat mezery, což bylo velmi důležité kvůli úspoře počítačové paměti.

**111)** V příkladu je po prvním řádku zobrazeno odřádkování způsobené mezerou za návěštím,

kterou webový prohlížeč nebo textový editor interpretují jako zalomení řádku. Ve standardním záznamu ve formátu ISO 2709 zalomení není a celý záznam je jedním řetězcem.

**112)** Pro vyhledávání podle typu dokumentů, jazyka, vydání či čtenářského určení mohou být využity kódované údaje; k řazení dokumentů může sloužit rok vydání; k vynechání znaků při řazení dokumentů v katalogu lze použít indikátory v jednotlivých polích. Podle kódovaných údajů může software doplnit také např. ikonu typu dokumentu a slovní popis do katalogu. **113)** Informace o rámci BIBFRAME najdete např. v článku RÖSSLEROVÁ, Klára. European BIBFRAME Workshop 2017 aneb První evropský workshop BIBFRAME. *Bulletin SKIP* [online]. 2018, 27(1) [cit. 2019-02-24]. ISSN 1213-5828. Dostupné z: https://bulletinskip.skipcr.cz/node/311[237]

**114)** HAYNES, David. *Metadata for information management and retrieval: understanding metadata and its use*. 2nd ed. London: Facet Publishing, c2018. xiv, 267 s. ISBN 978-1- 85604-824-8.

**115)** Formát MODS je pro tento účel využit např. v knihovním softwaru Evergreen.

**116)** ŠMILAUER, Bohdan a Ivan BARTOŠ. *Úvod do protokolu Z39.50* [online]. [Praha: Státní technická knihovna], 2003 [cit. 2019-09-26]. 24 s. Dostupné

z: https://old.stk.cz/ZIG/UvodDoZ3950.doc[253]

**117)** Název je odvozen od anglického města Bath, kde profil vznikl.

**118)** Využívá metodu HTTP GET.

**119)** Viz minimální požadavky na nastavení protokolu NCIP pro zapojení knihovny do portálu[264].

# **Discovery systémy**

Discovery systém je katalog nové generace<sup>120)</sup> umožňující jednotné vyhledávání v různých informačních zdrojích, ke kterým má knihovna přístup. Do vyhledávání je zahrnut katalog knihovny, e-knihy, e-časopisy od dodavatelů, předplacené databáze, institucionální nebo oborové repozitáře, repozitáře kvalifikačních prací, systémy pro řízení výuky (learning management systems, LMS)<sup>121)</sup> apod. Vyhledávání probíhá nad metadaty centrálního indexu. Součástí je nástroj pro deduplikaci dat.

Terminologie v oblasti discovery systémů není ustálená, lze se setkat např. s anglickými termíny *web scale discovery* nebo *discovery layer*.

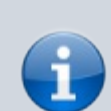

Termín *web scale* souvisí s webovými službami a jejich škálovatelností (možností rozšíření podle potřeby). Posléze se začal používat i pro tzv. discovery služby. Je v něm zahrnut předpoklad velkého množství dat, ve kterých je možné rychle vyhledávat.

Pro vyhledávání je využito uživatelské rozhraní spojené s vyhledávací službou – obojí spolu tvoří tzv. vrstvu pro objevování (*discovery layer*).

## **1. Centrální index**

Centrální index obsahuje:

- klíčová slova vytvářená dodavatelem discovery systému indexací hlavních údajů (názvy, autoři, abstrakty, plný text) z elektronických zdrojů od dodavatelů obsahu;
- sklizená metadata zdrojů dostupných v režimu otevřeného přístupu (open access);
- případně i sklizená metadata z katalogu knihovny, institucionálního repozitáře, LMS aj. (sklízení probíhá prostřednictvím protokolu OAI-PMH).

Pokud knihovna využívá vlastní discovery rozhraní (např. otevřený software VuFind), jsou metadata (záznamy knihovního katalogu, metadata záznamů v repozitářích, v LMS atd.) sklízena do tzv. interního indexu. Ten je je obvykle kombinován s daty z centrálního indexu, z něhož jsou data do discovery rozhraní získávána obvykle pomocí API. Konkrétní ukázka rozhraní je na obr. 1.

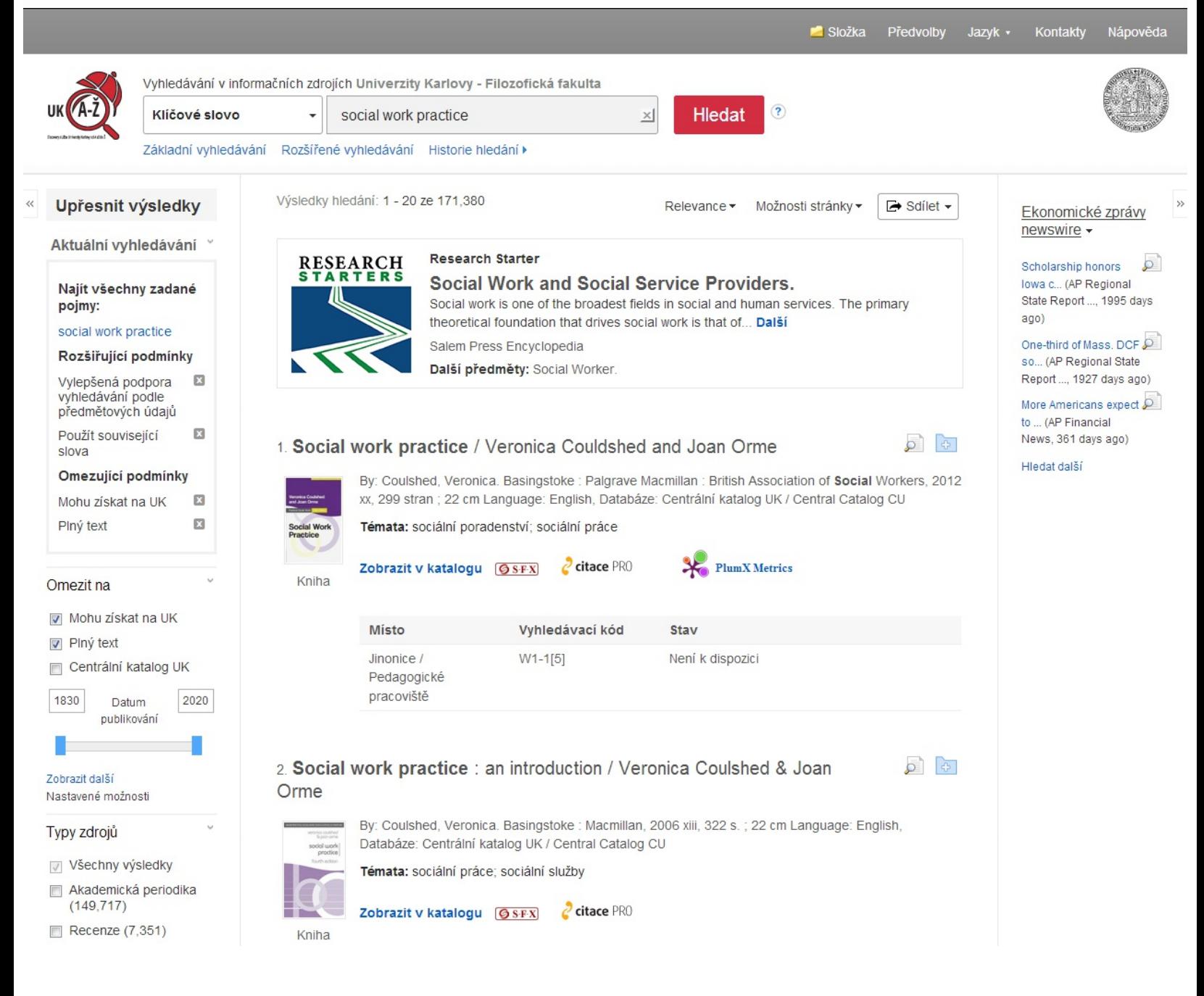

*Obr. 1: Ukázka rozhraní discovery systému Univerzity Karlovy – UKAŽ (zdroj: https://ukaz.cuni.cz/[267], získáno 2019-05-04)*

## **2. Využívání discovery systémů v knihovnách**

Discovery systémy jsou využívány především v akademickém prostředí. Zde stěžejní část služeb tvoří zpřístupňování elektronických zdrojů a je nutné, aby uživatelé mohli prohledávat různé zdroje z jednoho místa, pomocí jednotného přihlášení do různých placených i neplacených zdrojů.

Pro veřejné knihovny měst a obcí je discovery rozhraní obvykle považováno za nadstandard (z finančních nebo technických důvodů). <sup>122)</sup> Pokud má knihovna předplacenou externí databázi, obvykle k ní uživatelé přistupují z jiného rozhraní než z katalogu; většinou však

mohou použít stejné přihlašovací údaje.

#### **Portál Knihovny.cz**

Řešením pro knihovny, které mají zájem o využívání discovery systému, je nyní zapojení do portálu Knihovny.cz[268]. Ten funguje jako discovery systém; nabízí vyhledávání nejenom v datech z katalogů knihoven, ale také v dalších volně dostupných zdrojích<sup>123)</sup>. Zároveň nabízí řadu dalších služeb (včetně jednotného přihlášení čtenáře do více knihoven, ve kterých je registrován).

**120)** Za katalog nové generace jsou označována rozhraní moderních katalogů. Od starších rozhraní (orientovaných spíše na potřeby knihovníků) se liší tím, že jsou orientována na potřeby uživatelů zvyklých na jednoduché rozhraní typu Googlu. Rozhraní katalogu nové generace má responzivní design a je uživatelsky přívětivé. Katalog nabízí tzv. fasetové vyhledávání (označované též jako *řezy*), funkci našeptávání, opravy překlepů nebo kontextové nabídky (uživatelé hledali také…). Výsledky vyhledávání je možné řadit podle relevance a dalších kritérií. Jsou obohaceny o přidaný obsah (např. o obálky, obsahy, seznamy literatury, recenze nebo hodnocení dalších uživatelů). Rozhraní umožňuje ukládání výsledků, export/propojení s citačními manažery, sdílení na sociálních sítích aj. Za katalog nové generace může být označeno jak veřejné rozhraní katalogu knihovny, které splňuje moderní požadavky uvedené výše, ve kterém je prohledáván pouze katalog dané knihovny (případně s e-knihami), tak rozhraní discovery systému.

**121)** Příkladem je Moodle.

**122)** Uživatelé těchto knihoven proto používají přímo katalog své knihovny. Pro mnohé uživatele je discovery rozhraní příliš komplikované a nabízí funkce, které nepotřebují. Pokud jejich knihovna provozuje katalog nové generace, který má přívětivé uživatelské rozhraní, discovery systém pro ně může být nadbytečný.

**123)** Můžeme uvést např. databáze ANL – Výběr článků v českých novinách, časopisech a sbornících, Open Library, Bibliographia medica Čechoslovaca či Zákony pro lidi. Podrobněji viz https://www.knihovny.cz/Portal/Page/zapojene-knihovny-a-zdroje[269].

# **Čárové kódy**

# **1. Systém čárových kódů knihoven v ČR**

Systém spravuje Národní technická knihovna. Informace o systému a žádost o přidělení předčíslí čárového kódu najdete na jejím webu[270].

Používají se kódy dvou typů – EAN 13 a Code39.

## **1.1 Použití kódů typu EAN 13**

Pro čárové kódy typu EAN 13 se kód exempláře knihovny vytvoří podle následujícího vzoru:

**20XXXXXYYYYYC** (celkem 13 číslic):

- **20** je předčíslí pro tzv. interní použití kódu (tj. neoznačuje žádnou zemi);
- **XXXXX** označuje číslice přiděleného předčíslí;
- **YYYYY** jsou číselná označení knihovních jednotek 124) (zleva dorovnaná nulami);
- **C** označuje kontrolní znak čárového kódu.

#### **Příklad kódu typu EAN 13:**

Exemplář s číslem *1* v knihovně, které bylo přiděleno předčíslí 45768, na obr. 1.

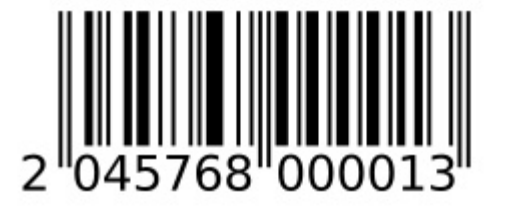

*Obr. 1: Kód EAN 13 (zdroj: archiv autorek)*

Poznámka: Na obrázku je uveden čárový kód s vytištěným kontrolním znakem *3* na konci, kód ale bude interpretován jako *2045768 00001* 125) .

Délka přiděleného předčíslí a také délka číselného označení knihovní jednotky, která je uvedena v obou příkladech (pro EAN 13 i Code39), platí pro knihovny s fondem v řádu desítek tisíc dokumentů. V případě, že jde o větší knihovnu, je předčíslí kratší a počet znaků pro knihovní jednotky je vyšší.

## **1.2 Použití kódů typu Code39**

Pro čárové kódy typu EAN 13 se kód exempláře knihovny vytvoří podle následujícího vzoru:

XXXXYYYYY (celkem 10 číslic pro kód bez kontrolního znaku)<sup>126)</sup>:

- **XXXXX** označuje číslice přiděleného předčíslí;
- **YYYYY** jsou číselná označení knihovních jednotek (zleva dorovnaná nulami).

#### **Příklad kódu typu Code39:**

Exemplář s číslem *1* v knihovně, které byl přiděleno předčíslí 45768, na obr. 2.

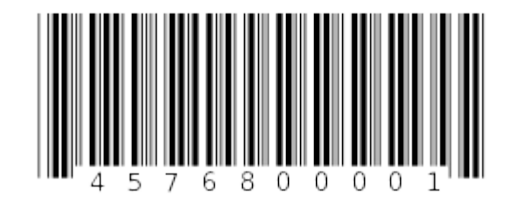

*Obr. 2: Code39 (zdroj: archiv autorek)*

# **2. Generování (tisk) čárových kódů**

## **2.1 Předtištěné čárové kódy**

Čárové kódy pro konkrétní knihovnu je obvykle možné pořídit předtištěné od dodavatelů nebo provozovatelů knihovních softwarů nebo od dalších firem. Pro tisk je třeba mít přidělené předčíslí knihovny a také zadat požadovaný počet a rozsah kódů.

Je také možné generovat a tisknout v čárové kódy přímo v knihovně, a to s využitím fontů

pro čárové kódy v softwaru pro vytváření čárových kódů. Výhodou těchto řešení je možnost použití běžných tiskáren a štítků. Existuje řada komerčních softwarů a aplikací pro generování kódů, lze využít také otevřené či online nástroje:

- gLabels[271] je software pro operační systém GNU/Linux určený pro tisk štítků vizitek a kódů. Nabízí jednoduché a intuitivní grafické rozhraní s velkým množstvím funkcí, lze v něm nadefinovat vlastní štítky nebo využít předpřipravené šablony.
- LaTeX[272]<sup>127)</sup> je program určený pro sazbu a tisk textu, který obsahuje také makra pro tisk čárových kódů. Lze s ním pracovat v různých operačních systémech. Doporučujeme jej spíše pro ty, kdo už s programem LaTeX běžně pracují (LaTeX je mocný nástroj, ale jeho používání vyžaduje důkladnou přípravu).
- **-** Online generátor čárových kódů $[273]$  je online nástroj vhodný spíše pro testovací účely nebo pro tisk menšího počtu jednoduchých kódů (pro standardní tisk kódů v knihovnách se příliš nehodí).

## **2.2 Tisk čárových kódů z knihovního softwaru**

Některé knihovní softwary umožňují tisk čárových kódů přímo při katalogizaci/zpracování knihovních jednotek. Způsob tisku štítků se v jednotlivých softwarech liší. Většinou je také třeba speciální tiskárna štítků, která tiskne na speciální samolepicí štítky v rolích.

**124)** Číselné označení knihovní jednotky může vycházet z klasického přírůstkového čísla, popř. s ním být shodné.

**125)** To platí v případě, kdy čtečka kódů není nastavena tak, aby přenášela i kontrolní znak. **126)** Typ Code39 umožňuje také použití kódu s kontrolním znakem; z praktických důvodů však doporučujeme použít variantu bez kontrolního znaku.

**127)** V češtině se vyslovuje [latech], v angličtině obvykle [leitek].

# **Knihovní softwary v ČR**

Níže najdete přehled knihovních softwarů aktuálně používaných v ČR s odkazy na jejich webové prezentace, kde je možné získat další informace a reference<sup>128)</sup>, a s příklady katalogů knihoven, které je používají<sup>129)</sup>.

# **1. Komerční softwary**

## **1.1 Advanced Rapid Library (ARL)**

http://www.cosmotron.cz/produkty/arl[275]

Software slovenské společnosti Cosmotron, zastoupené i v ČR.

Příklady katalogů:

- Jihočeská vědecká knihovna v Českých Budějovicích[276];
- Středočeská vědecká knihovna Kladno[277].

## **1.2 Aleph**

https://www.exlibrisgroup.com/products/aleph-integrated-library-system/[278]

Software izraelské společnosti Ex Libris (ta je od roku součástí firmy ProQuest). Jedná se o robustní software pro velké knihovny.

Příklady katalogů:

- Národní knihovna ČR[279];
- Univerzita Karlova<sup>[280]</sup>.

Je plánováno brzké ukončení podpory, nástupnickým softwarem je produkt Ex Libris Alma (provozovaný pouze formou cloudové služby). <sup>130)</sup>

#### **1.3 Clavius**

http://www.clavius.cz/[281]

Software české společnosti LANius.

Kromě Clavia firma LANius nabízí také:

- Clavius REKS verzi Clavia pro regionální systémy katalogů;
- Carmen webovou nadstavbu pro online katalog (katalog nové generace).

Příklady katalogů:

- Knihovna Odolena Voda[282] (katalog jedné knihovny);
- Knihovna Petra Bezruče Opava[283] (regionální knihovní systém);
- Městská knihovna Tábor<sup>[284]</sup> (webové rozhraní katalogu Carmen).

Podpora Clavia končí v roce 2020, nástupcem je software Tritius.

## **1.4 DAWINCI**

https://www.svop.eu/index.php/produkty/kis-dawinci[285]

Software slovenské společnosti SVOP.

Příklady katalogů:

- Národní lékařská knihovna[286];
- regionální knihovní systém v karvinském okrese[287].

#### **1.5 Tritius**

https://www.tritius.cz/[288]

Software původně vyvíjený společností LANius, od roku 2017 společností Tritius.

Příklady katalogů:

- Knihovna města Ostravy[289];
- Národní památkový ústav[290].

Software Tritius je nástupcem softwaru Clavius.

### **1.6 Verbis a Portaro**

https://kpsys.cz/[291]

Software české společnosti KP-SYS.

Tvoří jej dvě části:

- Verbis (knihovní software služební rozhraní);
- Portaro (webový katalog).

Příklady katalogů:

- Knihovna Národního muzea[292];
- Krajská knihovna Františka Bartoše ve Zlíně<sup>[293]</sup>.

## **2. Softwary s otevřeným zdrojovým kódem**

#### **2.1 Evergreen**

http://evergreen-ils.org/[294] (oficiální stránky) https://eg-wiki.osvobozena-knihovna.cz/[295] (stránky české komunity)

Robustní knihovní software, který je určen především pro velké knihovny s řadou poboček, regionální systémy nebo společné katalogy více knihoven. Je však možné jej využívat i v malých knihovnách.

Příklady katalogů:

- Společný katalog Evergreen (SPOK)[296]
- Knihovna Jána Langoše<sup>[297]</sup>.

#### **2.2 Koha**

https://koha-community.org[298] (oficiální stránky) https://www.koha.cz/[299] (stránky české komunity)

Koha je nejstarší úspěšný knihovní software s otevřeným zdrojovým kódem. České knihovny Kohu často využívají spolu s katalogem VuFind (pro rozhraní veřejného katalogu).

Příklady katalogů:

- Městská knihovna Česká Třebová[300];
- **Městská knihovna Bohumín[301].**

**128)** Jak již bylo řečeno v úvodu, není cílem této publikace srovnávat funkcionalitu jednotlivých softwarů, a to nejen proto, že by to bylo nesmírně náročné, ale také proto, že se jednotlivé softwary a jejich funkcionalit se neustále mění.

**129)** V této oblasti dochází k neustálým změnám. Pokud zjistíte, že některé příklady nejsou aktuální, uvítáme, když nás na to upozorníte<sup>[274]</sup>.

**130)** Systém Ex Libris Alma je implementován v zahraničí, v ČR prozatím žádná instalace není.

# **Kooperativní projekty v ČR**

## **1. Význam kooperativních projektů**

**Při přechodu na nový software by knihovna měla zvážit možnost zapojit se do kooperativních projektů**, tj. projektů, které jsou založeny na vzájemné spolupráci českých knihoven. Mezi ně patří např. souborné nebo regionální katalogy, popř. další typy společných katalogů, nejrůznější všeobecné nebo oborové portály, projekty zaměřené na poskytování určitých typů služeb či různé formy sdružení (konsorcií).

Informace o vybraných národních kooperativních projektech najdete níže.

Nový knihovní software obvykle přináší nové funkce nebo možnost provést změny v nastavení nejrůznějších procesů. Proto změna softwaru:

- přináší možnost **zapojení knihovny do kooperativních projektů**;
- je příležitostí pro **zlepšení a zjednodušení stávajících postupů při kooperaci** (např. nový software umožňuje sklízení záznamů pomocí protokolu OAI-PMH, takže knihovna, která dosud posílala záznamy do Souborného katalogu ČR formou dávek, může v novém softwaru záznamy předávat pomocí protokolu OAI-PMH).

## **1.1 Výhody pro knihovny**

Kooperativní projekty jsou pro práci knihoven velkým přínosem, protože **vedou ke sdílení finančních nebo lidských zdrojů, zefektivňují práci knihovníků, omezují zbytečné duplikování činností, které už někdo vykonal, a zároveň knihovnám (obzvláště těm menším) často umožňují, aby svým uživatelům nabídly služby, které by si samy jinak nemohly dovolit**, ať už z finančních, personálních či jiných důvodů. Jde např. možnost vyhledávání a využívání informačních zdrojů z různých knihoven, sdílenou katalogizaci (stahování bibliografických nebo autoritních záznamů), sdílení dalších informačních zdrojů a doplňujících informací nebo využívání praktických nástrojů pro jednodušší spolupráci v některých oblastech (např. využití MVS prostřednictvím Souborného katalogu ČR).

Pro fungování kooperativních projektů je nezbytností dodržování standardů, ať už jde o
**To, jak kooperativní projekty fungují a jaká je jejich kvalita, závisí především na zapojených knihovnách.** Proto je vhodné, aby knihovny tyto projekty nejen využívaly pro zkvalitnění svých služeb, ale také aby se na nich podle možností samy podílely, např. tím, že budou:

- nově vytvořené autoritní záznamy předávat do databáze autorit;
- přispívat do Souborného katalogu ČR;
- skenovat obálky knih a další přidaný obsah (byť by u malých knihoven šlo např. pouze o zdroje, které jsou v jiných knihovnách hůře dostupné).

### **1.2 Výhody pro uživatele knihoven**

Neméně důležitá je také skutečnost, že **kooperativní projekty přispívají ke zlepšení služeb uživatelům**.

Některé projekty přináší uživatelům užitek přímo, např.:

- Souborný katalog ČR umožňuje prohledávat katalogy více knihoven z jednoho rozhraní;
- portál Knihovny.cz umožňuje čtenáři správu jeho čtenářských účtů v různých knihovnách z jednoho místa, nabízí vyhledávání v různých typech zdrojů, ať už se jedná o monografie, seriály, články nebo např. elektronické zdroje.

Některá z těchto zlepšení bychom mohli označit za nepřímá, např.:

- využívání autoritních záznamů v knihovním katalogu umožní uživatelům přesněji vyhledávat;
- díky službám serveru ObalkyKnih.cz může být katalog obohacen o další funkce (např. zobrazení obálek knih, obsahů, citací seznamů literatury, volně dostupných eknih nebo komentářů);
- vzdělávací aktivity, které často kooperativní projekty doprovázejí, vedou ke zlepšení profesních znalostí a dovedností knihovníků<sup>131)</sup>.

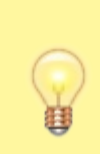

Jedním z cílů dotačních programů VISK[302] je spolupráce knihoven, proto **na zapojení knihoven do různých kooperativních projektů je možné čerpat dotace z programů VISK**.

# **2. Souborný katalog ČR**

Souborný katalog ČR[303] (viz též obr. 1) je provozován Národní knihovnou ČR. Je budován od roku 1995; původně jako společný projekt národních knihoven ČR a Slovenska[304]. V současné době Souborný katalog ČR obsahuje přes sedm milionů záznamů monografií, speciálních dokumentů a periodik dostupných v téměř pěti stech spolupracujících knihovnách<sup>132)</sup>.

**Uživatelům** Souborný katalog ČR umožňuje na jednom místě vyhledávat knihy, časopisy nebo články a také prohledávat adresář knihoven. V záznamech dokumentů jsou uvedeny knihovny, které dokument vlastní, s možností prokliknutí se na záznam v lokálním katalogu dané knihovny. Rozhraní katalogu umožňuje náhledy obálek a obsahů, nabízí generování citací, odkaz na informace o autorovi na Wikipedii aj. (Ani funkce pro vyhledávání v katalogu, ani samotné rozhraní však již nevyhovují dnešním nárokům na uživatelskou použitelnost a přívětivost.)

**Knihovnám** Souborný katalog ČR umožňuje především stahování bibliografických záznamů pomocí protokolu Z39.50 a objednávání meziknihovních výpůjček.

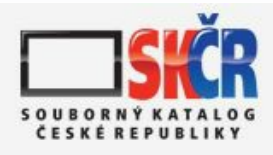

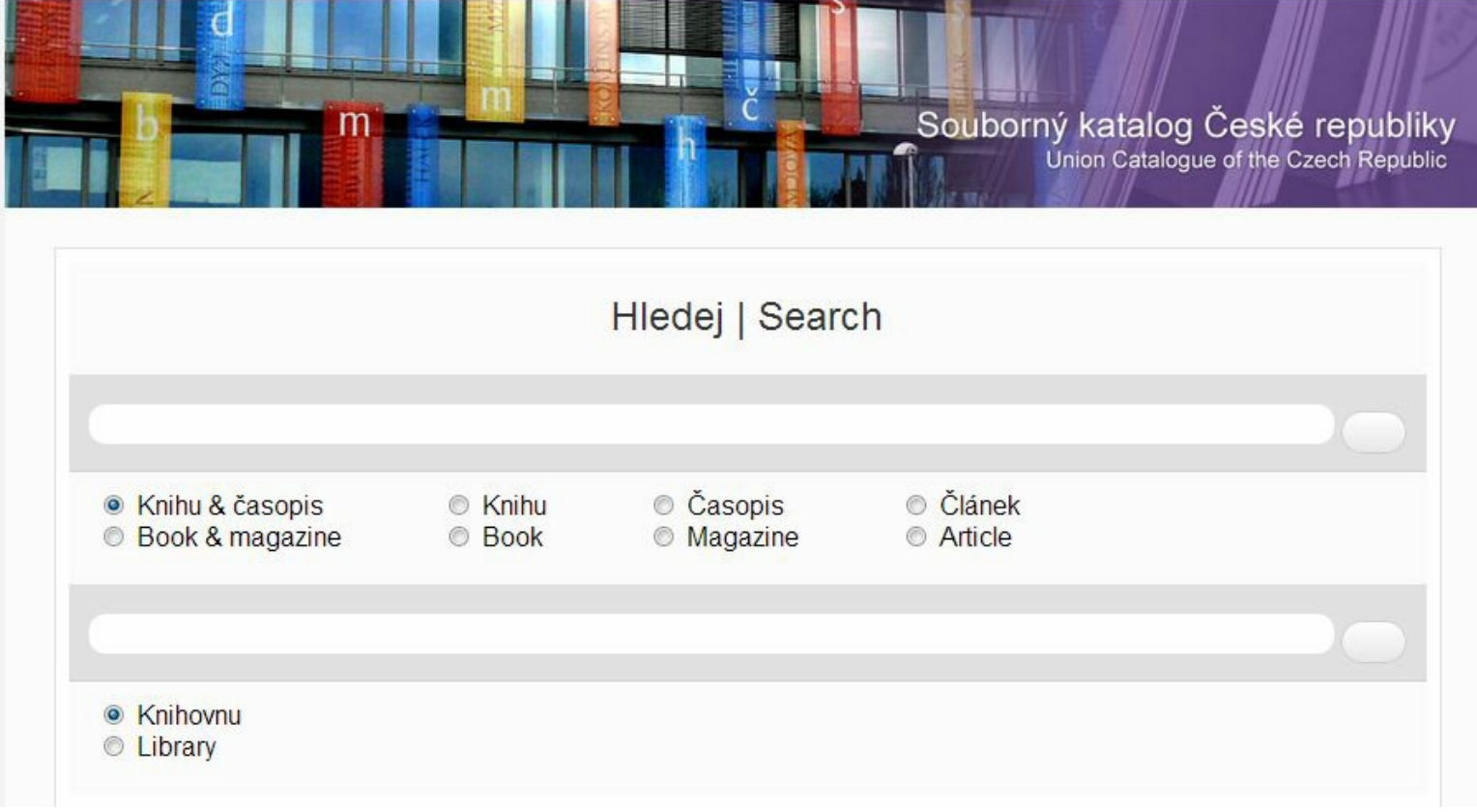

*Obr. 1: Vstupní stránka Souborného katalogu ČR (zdroj: http://www.caslin.cz/[306], získáno 2019-02-10)*

### **2.1 Přispívání do Souborného katalogu ČR**

Spolupracující knihovny do Souborného katalogu ČR dodávají záznamy třemi způsoby:

- tzv. dávkovým přispíváním;
- prostřednictvím protokolu OAI-PMH;
- prostřednictvím webového formuláře.

**Tzv. dávkové přispívání[307]** znamená, že knihovna v pravidelných intervalech 133) posílá do Souborného katalogu ČR dávky, tedy soubor(y) obsahující nové záznamy ve formátu MARC 21 (ve výměnném formátu ISO 2709 nebo v řádkovém formátu MARC). Soubory knihovna nahraje prostřednictvím přiděleného účtu na FTP server Národní knihovny ČR. Každá přispívající knihovna má přidělenou adresu, na které jsou po zpracování dávky a přijetí záznamů do Souborného katalogu ČR zobrazeny informace o případných chybách, takže je knihovna má možnost opravit.

**Předávání záznamů prostřednictvím protokolu OAI-PMH[308]** znamená, že záznamy získává (sklízí) přímo Národní knihovna ČR. Možnost využít protokol OAI-PMH je dostupná ve všech aktuálních verzích komerčních i otevřených softwarů používaných v ČR. Sklízení záznamů v praxi vypadá tak, že knihovna, která se se Souborným katalogem ČR dohodla na tomto způsobu přispívání, oznámí adresu pro sklízení, jméno setu, který definuje záznamy ke sklízení<sup>134)</sup>, a požadovanou frekvenci sklízení. Sklízení probíhá obvykle jednou týdně nebo jednou měsíčně (např. první sobotu v měsíci). Souborný katalog ČR (jako tzv. harvester) požádá pomocí protokolu OAI-PMH o metadata záznamů, které byly v katalogu přispívající knihovny (ta je v roli tzv. providera) upraveny nebo vytvořeny od poslední sklizně (tj. mají odpovídající datum úpravy nebo vytvoření). Tato metadata jsou následně sklizena. Po vstupních procedurách na straně Národní knihovny ČR (kontrole chyb, duplicit atd.) jsou sklizené záznamy zařazeny do Souborného katalogu ČR. Stejně jako v případě dávkového přispívání najde poté knihovna informace o chybách záznamů na přidělené adrese na serveru Národní knihovny ČR.

Díky kontrolám záznamů a zpětné vazbě ze strany Souborného katalogu ČR (hlášení o chybách, duplicitách apod.) pomáhá přispívání do něj k významnému zlepšení kvality bibliografických záznamů přispívající knihovny.

**Předávání záznamů prostřednictvím webového formuláře[309]** přímo v rozhraní Souborného katalogu ČR se týká především aktualizace záznamů odebíraných periodik. U periodik tento způsob přispívání (na rozdíl od záznamů monografií a speciálních dokumentů) volí většina knihoven. Při zahájení spolupráce dostane knihovna přístupové údaje. Aktualizace odběrů probíhá nejméně jednou ročně<sup>135)</sup>.

Každý software má jinak řešené **trvalé odkazy na záznamy** (URL záznamů) v katalogu. Protože se záznamy v Souborném katalogu ČR propojují s lokální bází katalogu přispívající knihovny právě pomocí těchto odkazů, při přechodu na nový knihovní software je nutné Soubornému katalogu ČR nahlásit případné změny odkazů na záznamy v katalogu.

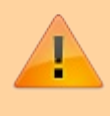

**Identifikační čísla záznamů** jsou součástí propojovacího URL. Proto je nutné

zjistit, jestli v novém softwaru nedojde ke změně identifikačního čísla. Pokud k takové změně došlo, je nutné ji oznámit pracovníkům Soubornému katalogu ČR a dohodnout se s nimi na tom, jak bude bude řešeno přečíslování záznamů, které knihovna do Souborného katalogu ČR již dodala.

## **3. Národní autority**

Se Souborným katalogem ČR je úzce provázán projekt národních autorit. Portál Národní autority[310] shromažďuje informace týkající se databáze autorit, která je budována díky spolupráci řady knihoven.

Autoritní záznamy jsou ověřenými záznamy, které obsahují údaje o osobách, korporacích, názvech nebo předmětových heslech. Databáze národních autorit je dostupná mj. prostřednictvím webového rozhraní na serveru Národní knihovny ČR, těžiště využití souborů národních autorit je však především v knihovních katalozích a dalších službách, kde pomáhají jednoznačně určit objekt, který uživatel vyhledává. Na obr. 2 jsou zobrazeny výsledky vyhledávání termínu "Josef Čapek" v databázi národních autorit. Knihovníci a uživatelé knihoven mohou jednotlivé autory odlišit pomocí údajů o oblasti činnosti, data narození apod. Knihovní a další softwary pracují s identifikátorem národní autority (na obr. 2 je uvedeno ve sloupci "identifikační číslo"), které se uvádí v poli MARC pro popis záhlaví autority v podpoli 7.

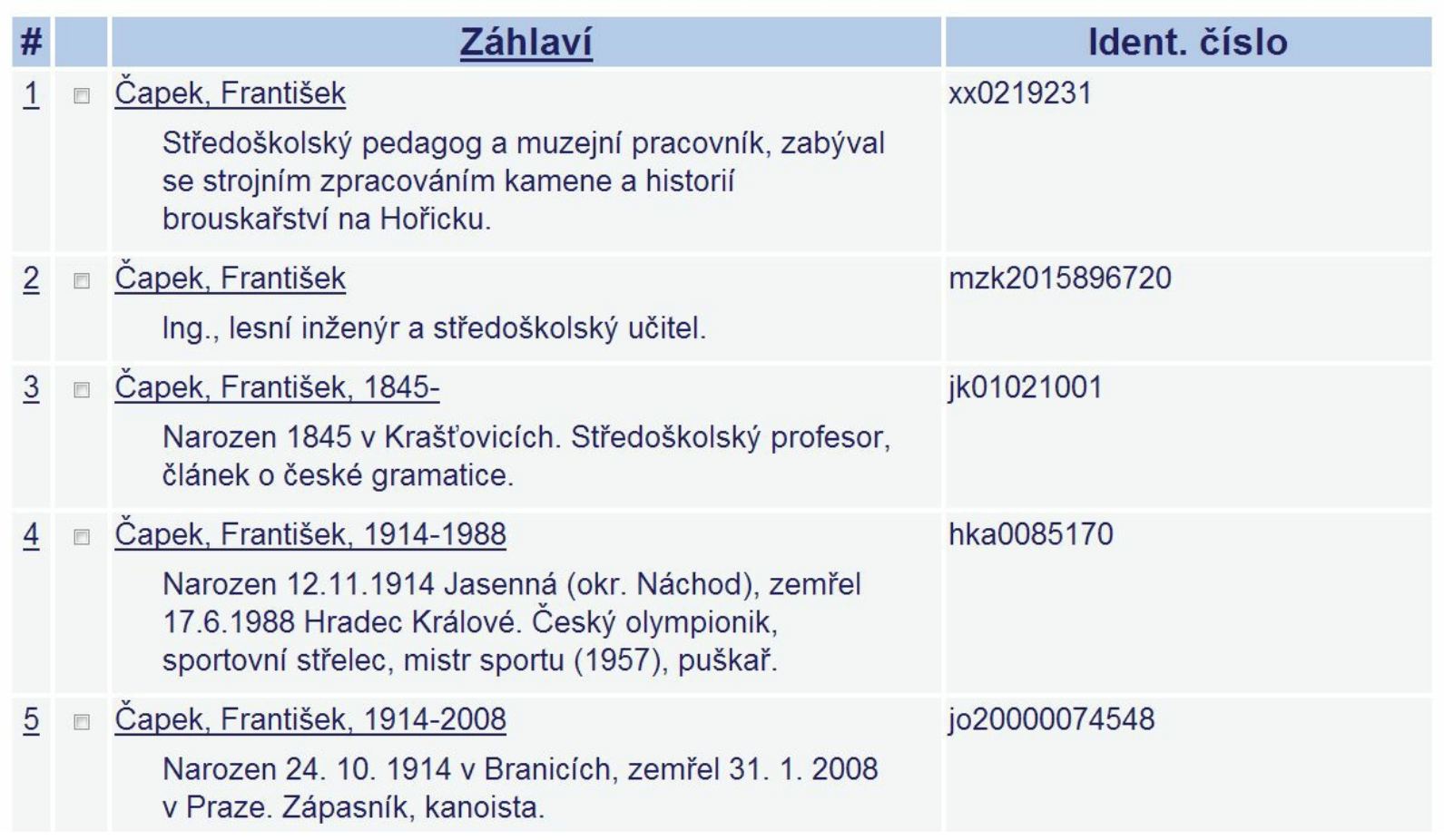

*Obr. 2: Příklad záznamů jmenných autorit a jejich identifikátorů (zdroj: https://aleph.nkp.cz/cze/aut[311], získáno 2019-02-27)*

Autoritní záznamy je možné stahovat jednotlivě pomocí protokolu Z39.50 nebo dávkově. Pro dávkové stahování knihovny využívají FTP účet přidělený Národní knihovnou ČR. Prostřednictvím tohoto účtu mohou knihovny do svého knihovního softwaru stahovat a importovat soubory autorit různých typů a v různých formátech podle potřeby knihovny a daného softwaru. Může se jednat o všechny záznamy nebo např. pouze aktualizace za různá období.

Autoritní záznamy mohou také pomoci ve vzájemném propojení různých zdrojů, ať už jde o katalogy knihoven nebo různých webových služeb. Na obr. 3 je uvedeno možné využití autoritních záznamů k propojení hesla o Karlu Čapkovi na české Wikipedii[312] na díla Karla Čapka v Souborném katalogu ČR, na volně dostupné e-knihy v Městské knihovně v Praze nebo na autoritní záznamy o Karlu Čapkovi v dalších zdrojích.

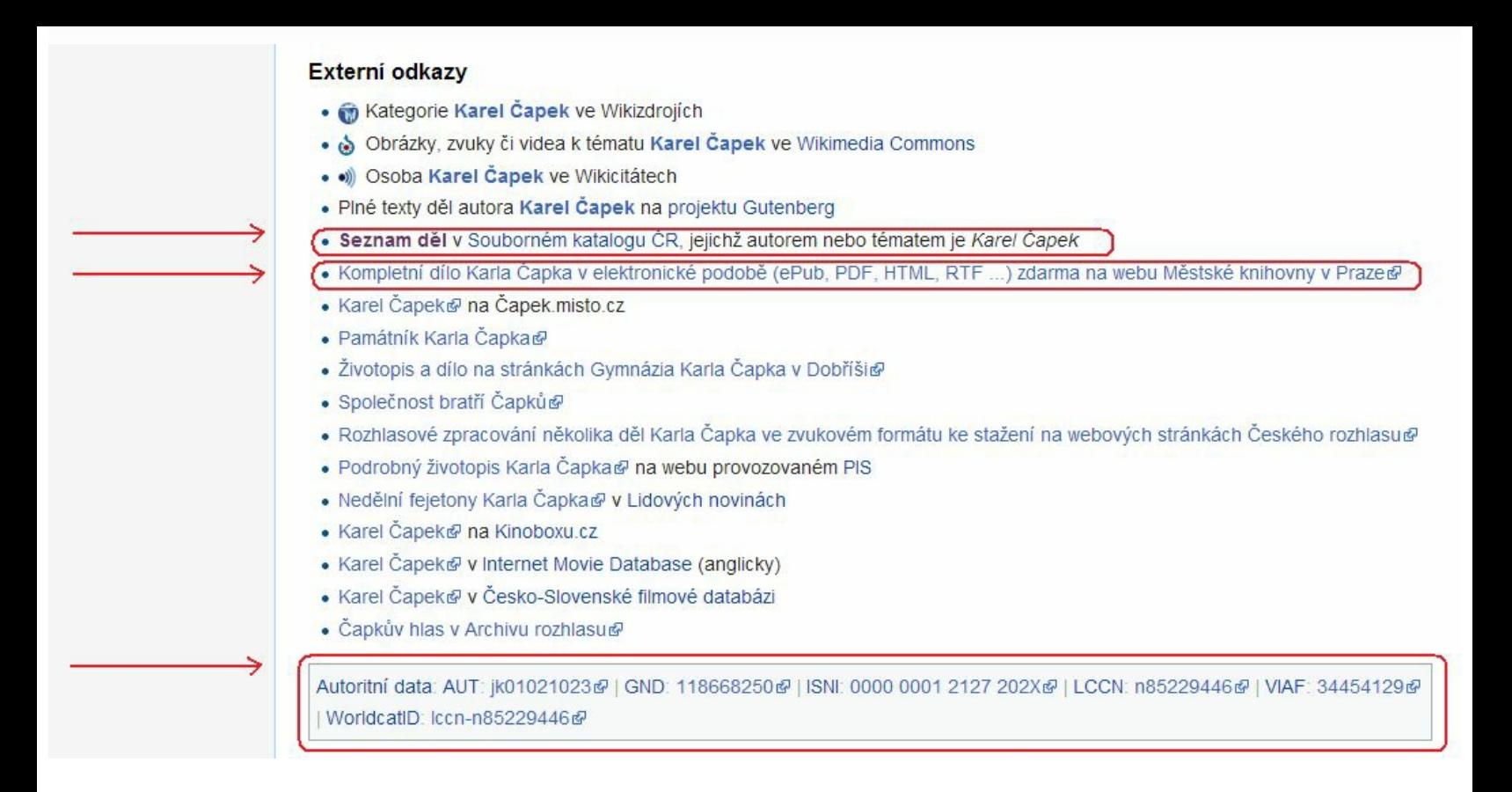

*Obr. 3: Ukázka využití autoritního záznamu na Wikipedii k propojení různých webových služeb (zdroj: https://cs.wikipedia.org/[313], získáno 2019-02-10)*

Vhodné je, aby se knihovny, které autoritní záznamy využívají, také zapojily do jejich tvorby a přispívaly do databáze autorit. K tomu je potřeba tzv. aktivní klient Z39.50 (s funkcí UPDATE). Je rovněž třeba projít školením zaměřeným na vytváření autoritních záznamů (školení zajišťuje oddělení národních autorit Národní knihovny ČR).

Další informace o zapojení do tvorby národních autorit najdete na portálu Národní autority[314].

## **4. Obálky knih**

ObalkyKnih.cz[315] (viz obr. 4) je webová služba, která shromažďuje doplňující informace o knihách, které je možné následně využívat v dalších webových projektech a službách.

#### **OBALKY KNIH**

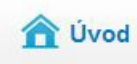

Přidat obálku

**く** > API a dokumentace

O projektu

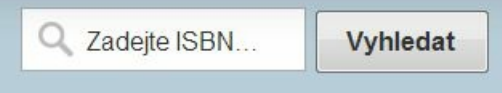

Vyhledávat v databázi titulů je možné dle ISBN, ISSN, EAN, č. ČNB, OCLC či vlastního identifikátoru. Vyhledávat lze i v databázi autorů dle id autority či jména.

Projekt ObalkyKnih.cz sdružuje různé zdroje informací o knížkách do jedné, snadno použitelné webové služby. Naše databáze v tuto chvíli obsahuje 1845713 obálek a 455185 obsahů českých a zahraničních publikací. Naše API využívá většina knihoven v ČR.

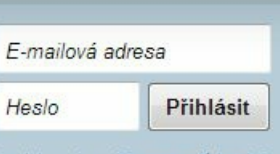

Registrovat » Zapomenuté heslo?

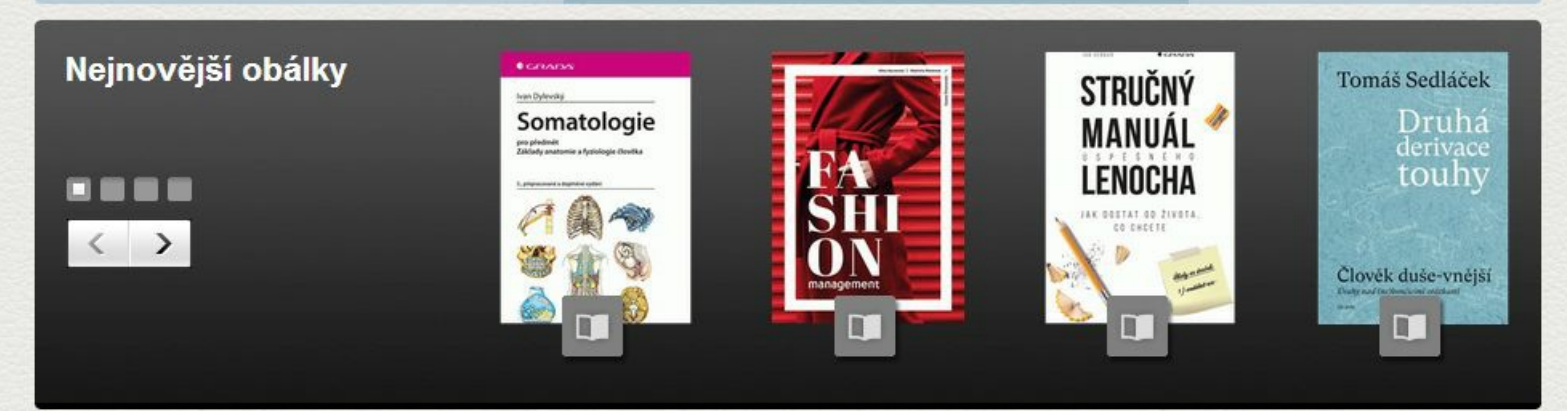

Knihovny zapojte se do skenování obsahů a obálek : informace a stažení skenovacího klienta (nově lze skenovat i seznamy doporučené literatury a fotografie autorů)

#### Knihovny

#### Nakladatelé

Vylepšete svůj katalog pomocí náhledů titulních stran. obsahů, anotací, recenzí, či hodnocení knih! To vše velmi jednoduše a zdarma díky naší službě.

Více informací »

Chcete zvýšit prodej a zaujmout širší čtenářské publikum? Poskytněte nám fotky obálek a další informace o svých knihách. Do detailu knihy umístíme váš odkaz. Více informací »

#### Dodavatelé IS

Více informací »

Integrací API ObalkyKnih.cz snadno pozvednete váš knihovní software na zcela novou úroveň. Poskytujeme obálky knih, anotace, recenze, hodnocení a mnohé další.

### Čtenáři

Díky službě ObalkyKnih.cz si snadno podle obálky knihu, časopis, CD či DVD vyberete a v obsahu zjistíte co obsahuje. Dále si můžete prohlížet jejich hodnocení, komentáře, apod.

Více informací »

*Obr. 4: Úvodní stránka služby ObalkyKnih.cz (zdroj: http://www.obalkyknih.cz/[316], získáno 2019-02-10)*

V současné době projekt nabízí:

- obálky knih, periodik a speciálních dokumentů;
- **obsahy knih a periodik;**
- obsahy ve formě textu vhodné pro indexaci v knihovním softwaru;
- anotace; I.
- komentáře a hodnocení;
- autority (obrazová a jiná data napojená na identifikátor autoritního záznamu, např. fotografie osob, GPS souřadnice míst a webové odkazy);
- citace:
- volně dostupné e-knihy;

**seznamy literatury.** 

Některé z těchto informací jsou získávány automatickým sklízením volně dostupných zdrojů; značná část je však dodávána spolupracujícími subjekty. Jde převážně o knihovny, které pomocí tzv. skenovacího klienta[317] skenují obálky knih a časopisů, obsahy, seznamy použité literatury či fotografie autorů, popř. spolupracují jiným způsobem.

Informace jsou ke knihám propojeny prostřednictvím identifikátorů (ISBN, ISSN, ISMN, číslo ČNB, OCLC, URN:NBN, EAN či čárového kódu)). Pomocí API pak mohou být tyto informace přebírány různými webovými službami a knihovními katalogy. Podpora jednotlivých funkcí, které služba ObalkyKnih.cz nabízí, se v jednotlivých knihovních softwarech liší, všechny však umí zobrazit přinejmenším obálky a obsahy<sup>136)</sup>. Knihovna, která chce přidaný obsah ze služby ObalkyKnih.cz využívat ve svém katalogu, se musí zaregistrovat[319] a uvést adresu a IP adresu svého katalogu.

# **5. Knihovny.cz**

Cílem portálu Knihovny.cz[320] je poskytnout uživatelům prostřednictvím moderního a jednoduchého uživatelského rozhraní možnost vyhledávat z jednoho místa knihovní dokumenty z českých knihoven i dalších českých i zahraničních informačních zdrojů. Vznik portálu vychází z Koncepce rozvoje knihoven ČR na léta 2011–2015 a je také součástí současné Koncepce rozvoje knihoven ČR na léta 2017–2020. Provoz portálu je zajišťován Moravskou zemskou knihovnou.

Do projektu je v současné době zapojeno cca 40 knihoven. Zapojeny jsou i další zdroje, např. Souborný katalog ČR, národní autority, databáze ANL, Centrální adresář knihoven v ČR, Česká terminologická databáze knihovnictví a informační vědy (TDKIV) či Zákony pro lidi. 137)

Uživatelé zapojených knihoven mohou na portálu propojit své účty z různých knihoven a v rámci jedné služby si v těchto knihovnách vyhledávat publikace, prodlužovat výpůjčky, objednávat a rezervovat knihy. V některých zapojených knihovnách je rovněž možné provést online registraci, zaplatit poplatky nebo vyhledávat v elektronických zdrojích knihovny. Součástí rozhraní je řada přidaných služeb, např. ukládání oblíbených záznamů nebo historie, exporty nebo sdílení záznamů či generování citací v různých citačních stylech. Vstupní stránka portálu Knihovny.cz je k dispozici na obr. 5.

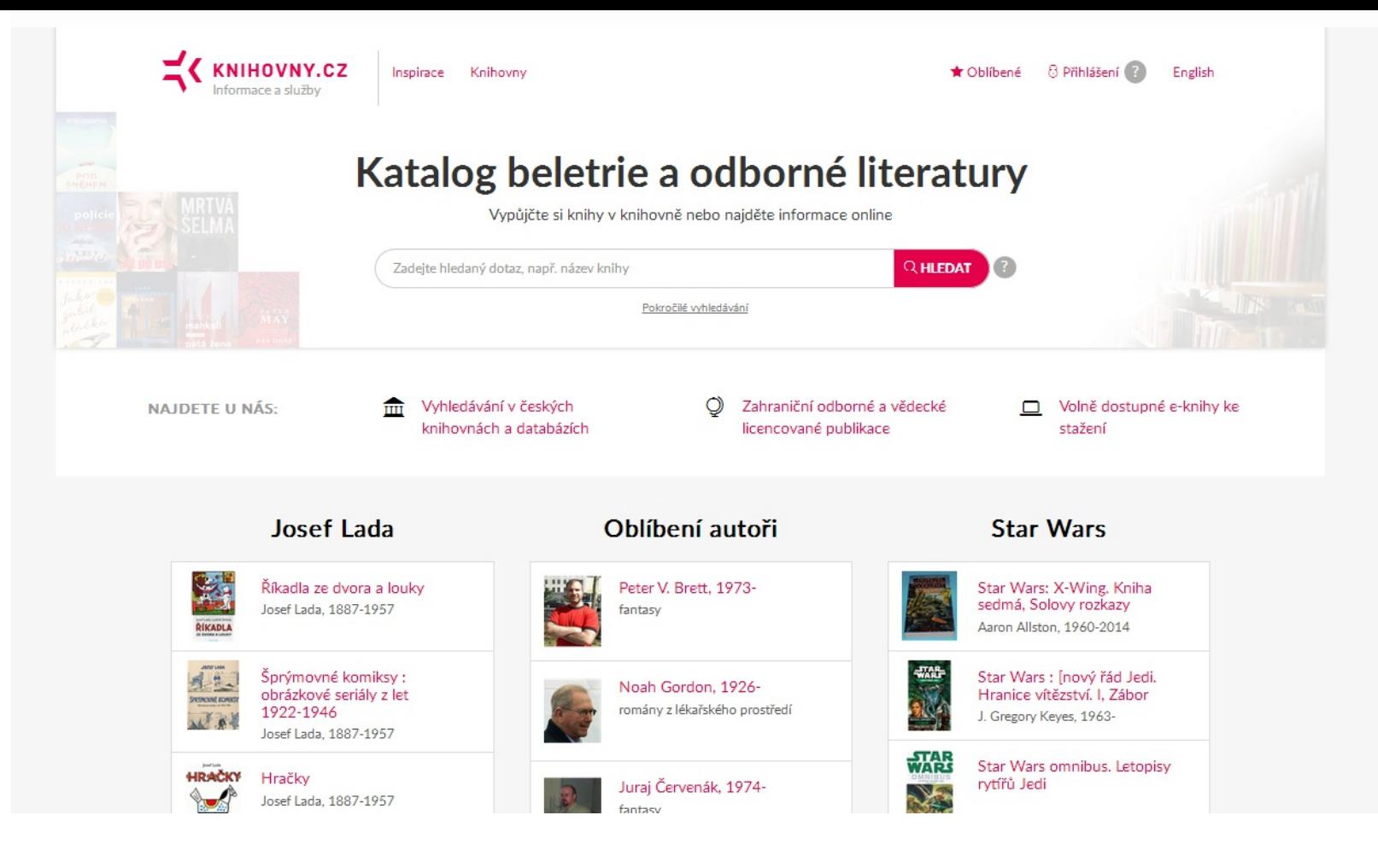

*Obr. 5: Vstupní stránka portálu Knihovny.cz (zdroj: https://www.knihovny.cz/[322], získáno 2019-03-18)*

## **5.1 Technické řešení a architektura**

Portál Knihovny.cz je komplexní systém, který je složen z dalších vzájemně propojených podsystémů <sup>138)</sup>. Těmito podsystémy jsou:

- Správce zdrojů (služba, která zajišťuje sklízení metadat a plných textů, aktualizaci, deduplikaci a obohacování záznamů a tvorbu vyhledávacích indexů);
- Metadatový index a vyhledávací nástroj (otevřená platforma Apache Solr, která umožňuje vyhledávání v textu, včetně fasetového vyhledávání, distribuovaného vyhledávání a vyhledávání v dokumentech typu PDF nebo ODT);
- Uživatelské rozhraní (otevřený discovery systém VuFind, který zajišťuje vyhledávání a zobrazení zdrojů, napojení na knihovní softwary a služby knihovny pro čtenáře i propojení na další zdroje, např. na externí službu ObalkyKnih.cz);
- Centrální index (EBSCO Discovery Service, jenž slouží k vyhledávání v zahraničních zdrojích).

### **5.2 Služby portálu pro knihovny**

Knihovnám portál nabízí:

- možnost stahovat záznamy pomocí protokolu Z39.50 (k dispozici je několik profilů pro stahování[324], např. akademické či zahraniční knihovny);
- možnost využít rozhraní portálu jako online katalog či discovery rozhraní knihovny;
- službu ZISKEJ (portál slouží jako zdroj dat pro tuto službu).

### **5.2.1 Technické požadavky na zapojení knihovny do portálu**

Knihovna, která se chce do portálu Knihovny.cz zapojit, by měla:

- umožnit sklízení záznamů pomocí OAI-PMH ve verzi 2 (popř. zajistit pravidelný export dat na SFTP server Moravské zemské knihovny);
- předávat informace o exemplářích v poli 996 bibliografického záznamu ve formátu MARC 21;
- mít k dispozici protokol NCIP nebo Aleph RESTful API (za účelem zpřístupnění informací o dostupnosti knihovních jednotek a zprostředkování služeb lokálního katalogu knihovny);
- být registrována ve federaci eduID.cz pro ověřování identit.

# **6. Virtuální polytechnická knihovna**

Virtuální polytechnická knihovna[325] (VPK) je služba pro dodávání dokumentů (document delivery service). VPK byla spuštěna v roce 2001 (navazovala na systém INVIK, který od roku 1997 registrovaným uživatelům nabízel službu elektronického dodávání dokumentů ze Státní technické knihovny). VPK je virtuálním sdružením spolupracujících knihoven (zaměřených především technicky), které virtuálně sjednotily své fondy v tzv. Souborném katalogu VPK a nabízejí uživatelům za úhradu doručení kopie z časopisů nebo objednání článků z fondů jiných než účastnických knihoven (včetně zahraničních) prostřednictvím klasických meziknihovních výpůjčních služeb.

Služba je provozována na serveru Národní technické knihovny (viz obr. 6). Uživatelem VPK se může stát fyzická i právnická osoba. Podmínkou je vytvoření uživatelského konta VPK podpis smlouvy o užívání uživatelského konta a využívání VPK.

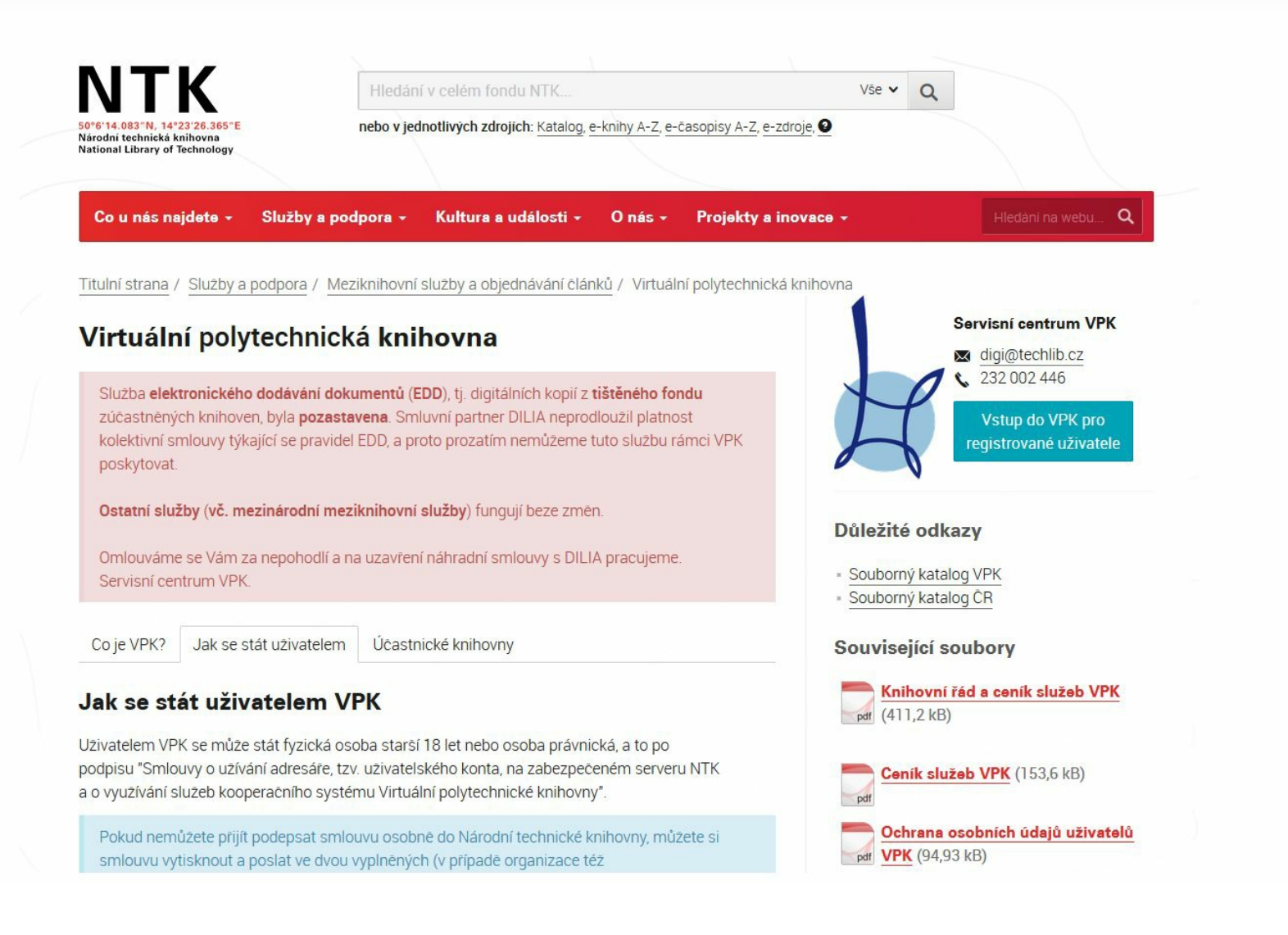

*Obr. 6: Informace o Virtuální polytechnické knihovně na webu Národní technické knihovny (zdroj: https://www.techlib.cz/[326], získáno 2019-03-18)*

V současné době je služba elektronického dodávání dokumentů v rámci Virtuální polytechnické knihovny pozastavena (stav k srpnu 2019).

# **7. ZÍSKEJ**

ZÍSKEJ je platforma pro meziknihovní výpůjční služby a služby dodávání dokumentů, která je propojena s vyhledávačem portálu Knihovny.cz. Platforma funguje prostřednictvím webového rozhraní a je řešena jako open source (zdrojový kód je otevřený a platformu je možné bez vnějších omezení rozvíjet a propojovat s dalšími službami). ZÍSKEJ je služba, která využívá zdroje dat dostupné na portálu Knihovny.cz. V současné době je určena pouze pro knihovny, počítá se však s její integrací přímo do portálu, kde ji budou moci využívat nejen knihovníci, ale také běžní uživatelé. Informace o aktuální dostupnosti dokumentu jsou zajišťovány pomocí protokolu NCIP. Knihovnám služba umožňuje nastavovat profily, zadávat objednávky meziknihovních výpůjčních služeb nebo elektronického dodávání dokumentů,

spravovat účetní operace nebo statistiky týkající se využívání služby apod. Rozhraní je navrženo podle vzoru současných e-shopů, které umožňuje např. zadání požadovaných parametrů doručení či sledování stavu objednávky.

Aktuálně mohou knihovny využívat několik základních modulů:

- autentizační modul a slučování identit;
- tvorba požadavků;
- řízení požadavků (ten zpracovává frontu příchozích požadavků);
- hlídací pes pro hlídání časových limitů;
- monitorování kvality služeb;
- statistiky.

Obr. 7 ukazuje profil spolupracující knihovny ve službě ZÍSKEJ.

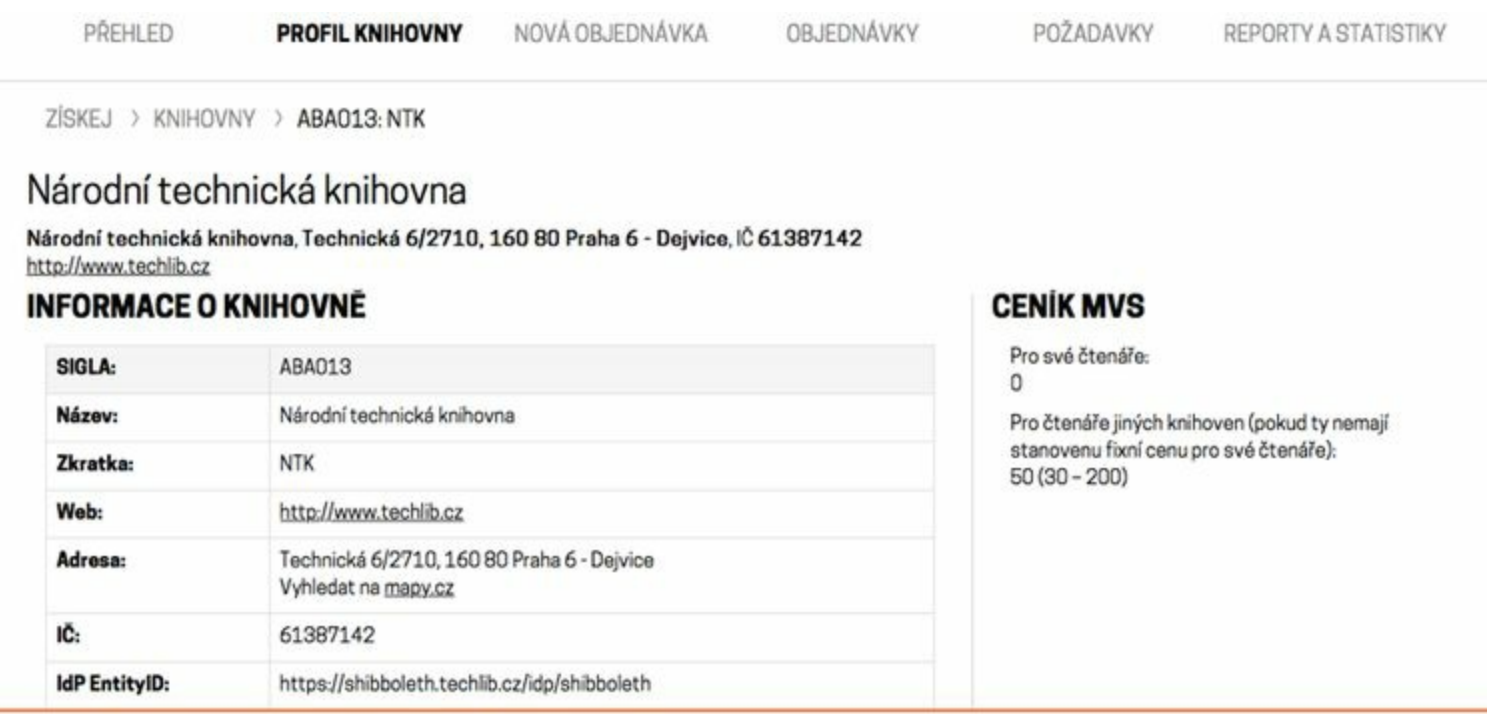

*Obr. 7: Profil spolupracující knihovny ve službě ZÍSKEJ (zdroj: https://ziskejinfo.techlib.cz/info-pro-knihovny[327], získáno 2019-03-18)*

Pro zahájení spolupráce je nutné uzavřít smlouvu o spolupráci v projektu ZÍSKEJ. Poté knihovna obdrží přístupové údaje a může službu začít využívat.

Další informace o službě ZÍSKEJ najdete na informačním portálu ZÍSKEJ[328].

# **Knihovní brána pro zrakově postižené**

Knihovní brána pro zrakově postižené známá pod názvem Daleth<sup>[329]</sup> je jednotné rozhraní, které prostřednictvím protokolu Z39.50 (pomocí tzv. federativního vyhledávání) umožňuje prohledávat z jednoho místa více zdrojů obsahujících dokumenty ve formátu vhodném pro osoby se zrakovým postižením (elektronické, zvukové, hmatové dokumenty). Brána je dostupná jako webové rozhraní (viz obr. 8) i jako mobilní aplikace; provozovatelem je středisko Teiresiás při Masarykově univerzitě. Zapojeny jsou virtuální i tradiční knihovny se speciálními dokumenty přístupnými pro zrakově postižené.

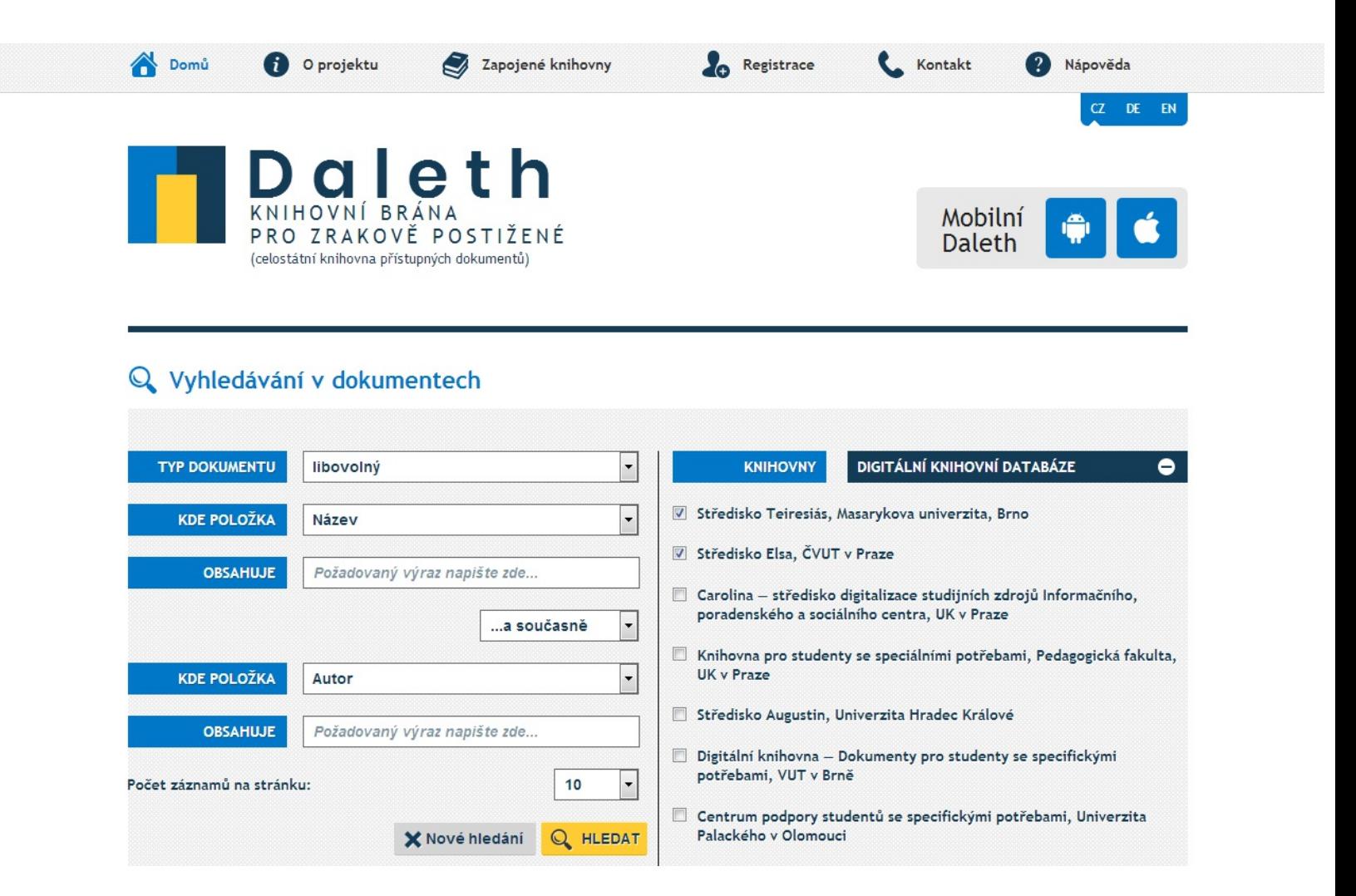

*Obr. 8: Vstupní stránka portálu Daleth (zdroj: https://www.teiresias.muni.cz/knihovnibrana/[330], získáno 2019-03-18)*

Další informace o bráně Daleth najdete na jejím webu[331].

**131)** Příkladem může být každoročně pořádaný seminář pro účastníky Souborného katalogu ČR.

**132)** Přesné údaje jsou k dispozici na portálu CASLIN.cz[305]; ke konci roku 2018 to bylo 478 knihoven.

**133)** Velké knihovny obvykle posílají záznamy jednou týdně, menší jednou až dvakrát měsíčně.

**134)** Sety pomohou odlišit záznamy ke sklízení od těch záznamů, které se sklízet nemají (např. proto, že nejsou dosud zcela hotové nebo že se jedná o záznamy, které do Souborného katalogu ČR nepatří).

**135)** Výraznou pomocí je seznam periodik dané knihovny v Souborném katalogu ČR, který na začátku kalendářního roku od správců Souborného katalogu ČR obdrží všechny spolupracující knihovny.

**136)** Informace o podpoře jednotlivých funkcí jsou k dispozici v příspěvku NECHVÁTAL, Jiří. Novinky v projektu obálkyknih.cz. In: *Knihovny současnosti 2018* [online]. Praha: Sdružení knihoven ČR, 2018, s. 23–30 [cit. 2019-09-09]. ISBN 978-80-86249-86-5. Dostupné z: http://sdruk.mlp.cz/data/xinha/sdruk/2018/KKS18/sbornik18/Knihovny\_soucasnosti\_2018.pdf (jde o stav k podzimu 2018).

**137)** Viz podrobněji zapojené knihovny a zdroje[321].

**138)** STOKLASOVÁ, Bohdana et al. *Knihovny.cz: Centrální portál českých knihoven: Projektový záměr* [online]. Verze 5. 1.3.2016 [cit. 2019-09-20]. Dostupné z: https://drive.google.com/uc?

export=download&id=0BybfmRyCKVJ4c3ZNM0ZYa0M0LTA[323]

# **Strategický technologický plán**

Strategický technologický plán zachycuje, v jaké situaci se knihovna nachází ve vztahu k technologiím a jakým směrem se chce dále rozvíjet v oblasti služeb uživatelům i v dalších oblastech s ohledem na využívání (informačních a komunikačních) technologií.

V optimálním případě by technologický plán měl v knihovně existovat ve formě písemného dokumentu nebo být součástí strategie rozvoje knihovny. V praxi má však velmi málo českých knihoven zpracovanou písemnou strategii knihovny. Pokud ji má, využívání technologií je zde zmíněno jen okrajově spíše v souvislosti s dílčími službami či oblastmi (viz příklady strategických dokumentů níže). Může nastat i případ, kdy knihovna strategii má, ale nejedná se o veřejně dostupný dokument. 139)

Technologický plán se obvykle připravuje na období tří až pěti let (s ohledem na těžko předvídatelný rozvoj technologií se obvykle doporučuje období tří let) a obsahuje dílčí cíle, které se průběžně hodnotí.

Určitou formu strategie pro využívání technologií má obvykle každá knihovna. I v případě, že nejde o písemný dokument, musí mít vedení knihovny jasno:

- které technologie pro svou práci a služby uživatelům knihovna využívá nebo chce využívat;
- jakou infrastrukturu pro to má vytvořenou (nebo plánuje vytvořit);
- jak knihovna plánuje využít nové technologie pro rozvoj služeb uživatelům.

Ani v zemích, kde je zpracování strategického technologického plánu knihovny obvyklé, tento plán nemají všechny knihovny. Některé knihovny jej nepovažují za důležitý, protože dlouho bez problémů fungovaly i bez něj, nebo mají pocit, že je zbytečný, protože nemají dostatek financí na pořízení nového vybavení, případně se o jejich technologické vybavení stará IT oddělení zřizovatele.<sup>140)</sup>

**Písemný strategický plán pro oblast využívání technologií může být pro knihovnu velmi užitečným nástrojem, který pomáhá vnímat technologie v jednotlivých oblastech služeb knihovny jako celek, stanovit priority a neupřednostňovat náhodně**

#### **některé oblasti či činnosti.**

Technologický plán usnadňuje plánování v oblasti nasazení a využívání technologií nebo brání dílčím rozhodnutím, která by mohla mít negativní vliv na některou oblast, s níž tato rozhodnutí nepřímo souvisí<sup>141)</sup>. Může být využit mj.:

- k plánování nákladů na pořízení či pravidelnou obnovu hardwaru, softwaru nebo dalšího technického vybavení;
- jako podklad pro přípravu poptávkového dokumentu při výběru knihovního softwaru;
- iako podklad pro tvorbu technologického plánu přechodu na nový software;
- ke specifikaci zařízení, která jsou pro fungování knihovny kritická (a v případě krizových situací by měla být zprovozněna přednostně);
- jako prostředek pro komunikaci se zřizovatelem, veřejnou správou, dodavateli, uživateli nebo pracovníky knihovny;
- jako příloha žádostí o dotace;
- k optimálnímu využití neplánovaných finančních prostředků (např. v rámci projektu, kdy je třeba rychle reagovat).

Vzhledem k tomu, že centrem práce v knihovně je do značné míry knihovní software a další na něj navazující systémy, promítá se nutně i do plánování rozvoje služeb čtenářům. Jinými slovy centrem plánování v oblasti technologií se do značné míry stává knihovní software a služby jeho rozhraní pro uživatele s návaznými službami (např. platebními branami, databázemi, e-knihami apod.)<sup>142)</sup>, obvykle v propojení s webovými stránkami knihovny.

Strategický technologický plán se úzce týká hardwaru a softwaru, síťové infrastruktury, případně další techniky, která je v knihovně využívána. Zároveň velmi úzce souvisí s posláním knihovny a jeho realizací ve všech službách a oblastech činnosti knihovny. **Technologický plán by proto neměli vytvářet pouze pracovníci IT, ale na jeho přípravě by se měli podílet všichni, kdo se podílejí na práci a službách knihovny.**

### **1. Obsah plánu**

Strategický technologický plán obvykle stanovuje to, kde se knihovna v oblasti využívání technologií nachází a kam by za dané období měla dojít. Obsahuje:

- poslání knihovny a zasazení služeb knihovny do širšího kontextu a potřeb regionální nebo akademické komunity s ohledem na využívání technologií;
- dílčí cíle vycházející z poslání knihovny a potřeb jejích uživatelů (např. zajištění přístupu uživatelů k elektronickým knihám a dokumentům nebo k lokálním databázím, vytvoření discovery rozhraní pro přístup k různými typům zdrojů, zavedení online asistence knihovníků pro uživatele, komunikace s pracovníky knihovny, zavedení možnosti online plateb apod.);
- popis aktuálního stavu dílčích oblastí (může pro upřesnění stručně zahrnovat historické souvislosti, ze kterých stávající stav vychází);
- plán pravidelné obnovy počítačů a dalších zařízení;
- konkrétní kroky a aktivity nutné pro naplnění jednotlivých cílů;
- časový plán pro splnění cílů;
- předpokládaný rozpočet nutný pro splnění cílů;
- zdroje financování;
- kritéria hodnocení (např. nárůst počtu obsloužených uživatelů, objemu služeb nebo spokojenosti se službami).

Dílčími oblastmi, jejichž aktuální stav by měl být součástí strategického technologického plánu, jsou:

- síťová a serverová infrastruktura;
- telefonní infrastruktura a internetové připojení;
- počítačové vybavení, včetně periferních zařízení (např. čteček kódů karet nebo tiskáren) a UPS (záložní zdroje);
- zařízení pro samoobslužnou výpůjčku/vracení, bezpečnostní brány (obvykle v souvislosti s technologií RFID);
- kopírky, tiskárny, skenery (dnes často v podobě multifunkčních zařízení);
- softwarové vybavení pracovních stanic pro pracovníky i uživatele;
- webové stránky knihovny a jejich strategie, propojení webových stránek s dalšími službami a katalogem knihovny;
- používaný knihovní software, discovery rozhraní, návazné služby (SMS brány, platební brány atd.);
- data a soubory spravované knihovnou;
- elektronické zdroje a databáze knihovny;
- kooperativní projekty, do kterých je knihovna zapojena, a strategie spolupráce s dalšími knihovnami;
- bezpečnost počítačů a elektronických služeb;
- školení pracovníků a uživatelů;
- vynaložené prostředky na provoz, údržbu, licence apod.

### **2. Příklady**

Pro inspiraci uvádíme několik ukázek strategických dokumentů knihoven:

- Naše vize (Severočeská vědecká knihovna Ústí nad Labem)[333];
- Koncepce činnosti Jihočeské vědecké knihovny v Českých Budějovicích na roky 2013–2022[334];
- Hammond Public Library Three-Year Technology Plan 2017-2019[335]<sup>143)</sup>.

Ačkoliv knihovny mají povinnost provádět každoroční inventuru majetku, pro efektivní využívání a plánování obnovy softwaru běžné inventarizační postupy nestačí. Součástí technologického plánu by proto měla být o něco podrobnější inventarizace používané techniky, která specifikuje všechna technická zařízení v knihovně (počítače, routery, UPS, tiskárny a další běžný hardware a software, mobily a tablety, 3D tiskárny, čtečky e-knih aj). Tento podrobný přehled by měl zahrnovat mj. informace o tom, komu je zařízení určeno (pracovníci knihovny, uživatelé), ve které pobočce/oddělení je umístěno, jaký je jeho hlavní účel (počítač pro výpůjčku, tablet pro návštěvy škol aj.), jaká je značka a dodavatel (kvůli servisu), kdy končí životnost. U počítačů (případně tabletů) by mělo být zřejmé, jaké programy obsahují, aby bylo možné je efektivně spravovat a aktualizovat, zejména s ohledem na speciální programy (které na ostatních počítačích nejsou k dispozici). Optimální je vytvořit sdílené seznamy těchto zařízení a zapojit do podrobného sledování zařízení pracovníky knihovny<sup>144)</sup>.

### **Doporučené zdroje**

- COHN, John M. a Ann L. KELSEY. *The complete library technology planner: a guidebook with sample technology plans and RFPs on CD-ROM*. New York: Neal-Schuman, 2010. xxiv, 163 s. ISBN 978-1-55570- 681-4.
- WEBBER, Desiree a Andrew PETERS. *Integrated library systems: planning, selecting, and implementing*. Santa Barbara: Libraries

Unlimited, 2010. xii, 183 s. ISBN 978-1-59158-897-9.

■ Writing a technology plan[337]

**139)** V některých zemích, např. v USA, je zpracování technologického plánu knihovny a jeho zveřejnění běžnou záležitostí. V některých případech (např. pro knihovny ve státě Iowa[332]) je dokonce podmínkou poskytnutí finanční podpory.

**140)** SILVEIRA, Diana. *Library technology planning for today and tomorrow*. Lanham: Rowman & Littlefield, c2018, s. xi. A LITA Guide. ISBN 978-1-5381-0931-1.

**141)** Např. pokud knihovna provádí změny síťové infrastruktury kvůli novému webovému serveru, nemělo by to kolidovat s plánovanou změnou pevných telefonních linek na internetové volání.

**142)** Ve výzkumných nebo akademických knihovnách, kde je – obzvláště v některých oborech – kladen důraz na elektronické zdroje, se může situace lišit.

**143)** Další příklady ze zahraničních knihoven je možné snadno najít na internetu např. zadáním dotazu "library technology plan" do vyhledávače, např. Googlu<sup>[336]</sup>.

**144)** Viz SILVEIRA, Diana. *Library technology planning for today and tomorrow*. Lanham: Rowman & Littlefield, c2018, kap. 1. A LITA Guide. ISBN 978-1-5381-0931-1.

# **Kontrolní seznam pro testování**

Seznam pro testování nového softwaru je pouze orientační 145). Aktuálně obsahuje přehled funkcí pro testování online katalogu, základních funkcí služebního klienta a periferních zařízení, katalogizace a správy fondu a výpůjčního protokolu.

V kontrolním seznamu jsou uvedeny pouze obecné funkce, které lze předpokládat ve většině knihovních softwarů. Zároveň se jednotlivé funkce se v různých knihovních softwarech mírně liší, proto se budou v detailech nebo dílčích oblastech lišit také požadavky na testování jednotlivých softwarů.

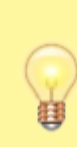

Při práci s kontrolním seznamem doporučujeme použít formu tabulky, která bude obsahovat jednak jednotlivé funkce, jednak informace o provedených testech, např. kdo, kdy a s jakým výsledkem danou funkci testoval (úspěch, chyba, podrobný popis problémů, poznámky apod.). <sup>146)</sup>

# **1. Online katalog**

#### **Uživatelské rozhraní**

Otestujte:

- rozložení stránky a grafické rozhraní;
- menu, navigaci, odkazy;

### **Vyhledávání a práce s výsledky**

Otestujte:

- základní vyhledávání (různé kombinace vyhledávacích možností);
- pokročilé vyhledávání (různé kombinace vyhledávacích možností);
- procházení katalogu podle různých kritérií (autor, název, předmět);
- zobrazení výsledků vyhledávání, řazení, stránkování, filtry, seskupení různých formátů nebo vydání titulu, fasety atd.);
- detaily záznamu (údaje o titulu a jednotkách, odkazy na vyhledávání souvisejících

záznamů podle autora, předmětových hesel, odkazy na podrobné informace o knihovně);

přidaný obsah (obálky, obsahy, citace, hodnocení atd.).

### **Čtenářské konto**

Otestujte:

- vzhled a chování, navigaci, jednotlivé karty/funkce, zobrazení správných informací;
- výpůjčky (zobrazení, prodloužení);
- historii výpůjček (vypůjčte si několik jednotek a zkontrolujte, jestli se zobrazují v historii);
- rezervace (zadejte v online katalogu rezervaci a zobrazte si ji ve služebním klientu, upravte detaily rezervace, proveďte pozastavení a nové aktivování rezervace, vyberte způsob oznámení o rezervaci a místo pro vyzvednutí rezervace);
- uživatelská nastavení (jednotlivé předvolby, např. vyhledávání či upozornění);
- seznamy (vytvořte seznam, upravte ho, sdílejte, přidejte do něj položku);
- poplatky a zpozdné<sup>147)</sup>;
- centrum zpráv pro uživatele (přidejte ve služebním klientu zprávu pro čtenáře a poté zkontrolujte, zda se správně zobrazuje ve čtenářském kontě v online katalogu; zkontrolujte také automaticky generované zprávy).

### **Online registrace čtenáře**

Otestujte:

- zadání údajů ve formuláři, chování formuláře při nesprávném vyplnění;
- zobrazení údajů z online registrace v rozhraní služebního klienta.

Všechny testy online katalogu je nutné provést jako na počítači, tak na mobilním zařízení<sup>148)</sup>.

## **2. Základní funkce služebního klienta a propojení s periferními zařízeními**

Otestujte:

- přihlášení do systému, možnost práce v požadované knihovně/pobočce (v některých softwarech je nutné otestovat registraci pracovní stanice v knihovně/pobočce);
- připojení tiskáren;
- tiskové výstupy a potvrzení (nastavení, tisk jednotlivých výstupů, import, export, výchozí tiskárnu pro jednotlivé typy výstupů);
- připojení a fungování čteček čárových kódů (správné načítání kódů), čteček čipových karet, RFID čteček a dalších periferních zařízení;
- kontrola odesílání e-mailů a oznámení.

# **3. Katalogizace a správa jednotek**

### **Uživatelské rozhraní**

Otestujte:

- rozložení stránky a grafické rozhraní;
- menu, navigaci, odkazy.

### **Kontrola funkcí vyhledávání v katalogu ve služebním klientu**

Otestujte:

- vyhledávání a práce s výsledky vyhledávání (viz seznam pro testování online katalogu výše);
- nastavené preference pro vyhledávání;
- hledání záznamu podle systémového čísla;
- vyhledání posledního zobrazeného záznamu.

### **Rozhraní klienta Z39.50**

Otestujte:

- nastavení (a přizpůsobení) rozhraní, zobrazení údajů;
- hledání v jednotlivých zdrojích;
- přístupová oprávnění u zabezpečených zdrojů;
- vyhledávání podle jednotlivých polí (ISBN, ISSN, autora, názvu, vydavatele, roku vydání);
- zobrazení vyhledaných záznamů a údajů o zdroji záznamu, přesun na lokální záznam obsažený ve výsledcích;
- přepsání lokálního záznamu;
- import záznamu s editací a bez editace (import požadovaných polí, odebrání nežádoucích polí).

### **Editace záznamů ve formátu MARC**

Otestujte:

- výběr a použití šablon (pracovních listů) pro jednotlivé typy dokumentů;
- přepínání mezi různými zobrazeními editačního formuláře (textovou editací, editací polí), kopírování údajů;
- úpravu polí, přidání/smazání polí, podpolí, indikátorů;
- ruční i automatickou editaci kódovaných údajů;
- uložení záznamu a provedené změny;
- sloučení záznamů;
- autoritní záznamy (připojení autoritního záznamu, vytvoření/úprava autoritního záznamu);
- **zobrazení nově vytvořených autorit ve fasetách;**
- elektronické zdroje (zobrazení ve služebním klientu i v online katalogu).

### **Správa knihovních jednotek**

Otestujte:

- přidání signatury a jednotky, přidání jednotky do správné knihovny;
- změnu čárového kódu, signatury;
- editaci a uložení údajů o jednotkách;
- vytvoření, použití, smazání, import a export šablon pro úpravu knihovních jednotek;
- přesuny jednotek k jiné signatuře, do jiného umístění, do jiné knihovny;
- hromadné akce s jednotkami, přidání do seznamu exemplářů;
- smazání jednotek (jednotlivě i hromadně).

### **Zobrazení a úprava informací o knihovní jednotce**

#### Otestujte:

- aktuální stav jednotky;
- **katalogizační informace;**
- historii posledních výpůjček;
- rezervace a přesuny (zobrazení, správa, zrušení);
- **n** informace o zdroji akvizice;
- označení jednotky jako ztracené a poškozené.

### **Tisk štítků**

Otestujte:

- jednotlivý i hromadný tisk;
- tisk různých druhů štítků;
- tisk štítků pro existující i nově přidané knihovní jednotky.

### **Výměnné soubory**

Otestujte:

- vytvoření a zrušení výměnného souboru;
- přidání položek do souboru;
- přesun souboru do jiného umístění (jiné knihovny).

# **4. Výpůjční protokol**

#### **Uživatelské rozhraní**

Otestujte:

- rozložení stránky a grafické rozhraní;
- menu, navigaci, odkazy.

### **Správa čtenářů**

Otestujte:

- vyhledání čtenáře podle různých kritérií (čárového kódu nebo čipu, dalších údajů);
- registraci čtenáře (povinná pole, chybová hlášení, výchozí hodnoty, editaci, automatické rozpoznání nezletilých čtenářů, uložení, klonování záznamu, čtenáře v rodinných skupinách).

### **Půjčování a vracení**

Otestujte:

- půjčení různých typů jednotek;
- **tisk výpisu, zaslání výpisu e-mailem;**
- správnost dat vrácení podle typu čtenáře a knihovní jednotky;
- specifická data vrácení (půjčování a vracení k přednastavenému datu, pevná data vrácení ke konci semestru apod.);
- vracení různých typů jednotek;
- vracení knihovních jednotek po lhůtě, poškozených jednotek apod.;
- prezenční půjčení (případně vrácení) dokumentu;
- správnost prodloužení knihovních jednotek podle typu čtenáře a jednotky;
- prodloužení jednotek s uplynulou výpůjční lhůtou, prodloužení výpůjček u čtenářů s nevyřízenými dluhy a výpůjčkami po lhůtě (podle pravidel nastavených knihovnou).

### **Poplatky a pokuty**

Otestujte:

- automatické generování poplatků (za upomínky, ztracené a poškozené knihy atd.);
- manuální naúčtování poplatků (za zboží apod.);
- různé typy plateb (hotovost, prominutí, online platby, refundace aj., vždy podle možností daného softwaru);
- zrušení poplatků;
- **zobrazení posledních plateb čtenáře;**
- tisk potvrzení ke platbám;
- zobrazení přehledu hotovostních operací za vybrané období.

#### **Rezervace**

Otestujte:

- zadání různých typů rezervací (na dílo, vydání, jednotku, vždy podle možností daného softwaru);
- zobrazení seznamu rezervací/objednávek k vyzvednutí z regálu;
- zachycení rezervace vypůjčeného dokumentu, dokumentu, který je na regále;
- správné směrování rezervací pro přepravu do jiných knihoven/poboček;
- **EXP** zrušení rezervace, přesun rezervace na začátek fronty;
- tisk průvodek k rezervacím a přepravám.

### **Samoobslužné výpůjčky**

Otestujte:

- přihlášení/aktivaci pracovní stanice pracovníky knihovny;
- přihlášení uživatele;
- půjčení, prodloužení, tisk výpisu, zaslání výpisu e-mailem.

**145)** Seznam byl zpracován s využitím Evergreen Upgrade Testing Documents[338], které využívá sdružení knihoven v Georgii v USA.

**146)** Inspirovat se můžete např. kontrolním seznamem pro testování online katalogu v knihovním softwaru Evergreen[339] (PDF, 42 kB).

**147)** Počítejte s tím, že online platby na testovacím serveru nebudou fungovat.

**148)** Optimální je vyzkoušet všechna rozhraní a jejich funkce v prohlížeči mobilního telefonu. Je rovněž možné přidat kontrolu v prohlížeči na tabletu.

# **Sledování trendů**

I v případě, že jste ve své knihovně právě začali používat nový knihovní software, doporučujeme **průběžně sledovat** (a následně vyhodnocovat) **trendy v oblasti nejenom knihovních softwarů, ale digitálních technologií obecně**. Jak zdůrazňuje i shrnutí výsledků celosvětové vize[340] Mezinárodní federace knihovnických sdružení a institucí[341] (International Federation of Library Associations and Institutions, IFLA), která sdružuje přes 1 400 členů z více než 140 zemí světa, jednou z deseti nejdůležitějších příležitostí pro knihovny **je držet krok s neustálými změnami v oblasti technologií**.

Ke sledování trendů lze využít celou řadu zdrojů či nástrojů. Níže uvádíme alespoň několik z nich, které pokládáme za nejpřínosnější. Upřednostněny jsou zdroje dostupné v češtině, výběrově jsou však doporučeny i zahraniční zdroje v angličtině.

# **1. Strategie, koncepce a výzkumné zprávy**

Vhodným výchozím bodem pro sledování trendů jsou strategie, koncepce a výzkumné zprávy. Přehled důležitých dokumentů tohoto typu<sup>[342]</sup> je k dispozici na portálu Informace pro knihovny.

Doporučujeme věnovat pozornost zejména následujícím zdrojům:

- Koncepce rozvoje knihoven v České republice na léta  $2017-2020[343]$  a související dokumenty[344];
- IFLA Global Vision Report[345];
- IFLA Trend Report[346];
- OCLC Research Reports[347];
- Library Technology Guides[348].

Koncepce rozvoje knihoven charakterizuje stávající stav knihoven v ČR a především nastiňuje hlavní oblasti rozvoje a cíle, které by měly být splněny. IFLA Global Vision Report shrnuje výsledky hledání společného pohledu na budoucnost, do kterého se zapojilo přes 30 tisíc knihovníků z celého světa. IFLA Trend Report identifikuje nejdůležitější trendy, které ovlivňují rozvoj knihoven a knihovnictví. Knihovnická servisní organizace OCLC, která mj. zajišťuje provoz celosvětového souborného katalogu WorldCat, se také výrazně angažuje v oblasti výzkumu. Zprávy shrnující výsledky této činnosti jsou k dispozici jako OCLC Research Reports. Library Technology Guides je web, který na konci 90. let založil

konzultant Marshall Breeding a zaměřuje se na problematiku využívání technologií v knihovnách. V sekci Data and Trends on Companies and Products<sup>[349]</sup> jsou dostupné různé nástroje a zdroje umožňující zjišťování trendů.

# **2. Odborné akce**

Z pravidelně pořádaných odborných akcí určených pro široký okruh knihovníků, na kterých je obvykle alespoň v několika příspěvcích věnována pozornost i oblasti automatizace, můžeme zmínit každoroční konference Knihovny současnosti[350] a Archivy, knihovny, muzea v digitálním světě[351]. Na Slovensku se obvykle jednou za dva roky koná sympozium INFOS[352]. Celoevropsky významná je konference ELAG[353] (European Library Automation Group), která se mimochodem už třikrát (v letech 2001, 2011 a 2018) konala v Praze[354]. Dříve se konal např. seminář Automatizace knihovnických procesů, který byl přímo zaměřen na oblast automatizace, nebo konference Inforum. Informace o jednorázových akcích jsou obvykle distribuovány prostřednictvím elektronických konferencí a Seznamu plánovaných akcí[355] na webu Svazu knihovníků a informačních pracovníků ČR (SKIP). Užitečným zdrojem informací je i Seznam doporučených vzdělávacích akcí[356].

# **3. Databáze knihovnické literatury**

Databáze knihovnické literatury[357] (pravděpodobně známější pod zkratkou KKL) obsahuje jak záznamy české literatury z oboru knihovnictví a oborů příbuzných, tak záznamy literatury zahraniční. Její součástí jsou také mj. záznamy článků z českých knihovnických časopisů a záznamy příspěvků ze sborníků.

Doporučujeme zejména následující obecnější předmětová hesla (věcná témata):

- automatizace knihovnických procesů;
- automatizované knihovní systémy;
- knihovnické systémy;
- otevřený software.

Vyhledávání si názorně ukážeme na příkladu tématu **automatizace knihovnických procesů**. Do webového prohlížeče zadáme adresu databáze, tj. https://aleph.nkp.cz/cze/kkl[358] (případně zadáme adresu https://aleph.nkp.cz/[359] a z nabídky zvolíme databázi KKL). Jako údaj pro vyhledávání vybereme předmět (klíčová slova) a do vyhledávacího okénka zadáme téma automatizace knihovnických procesů<sup>149)</sup>.

#### Vyhledávání můžeme omezit pouze na záznamy dokumentů v češtině, viz obr. 1.

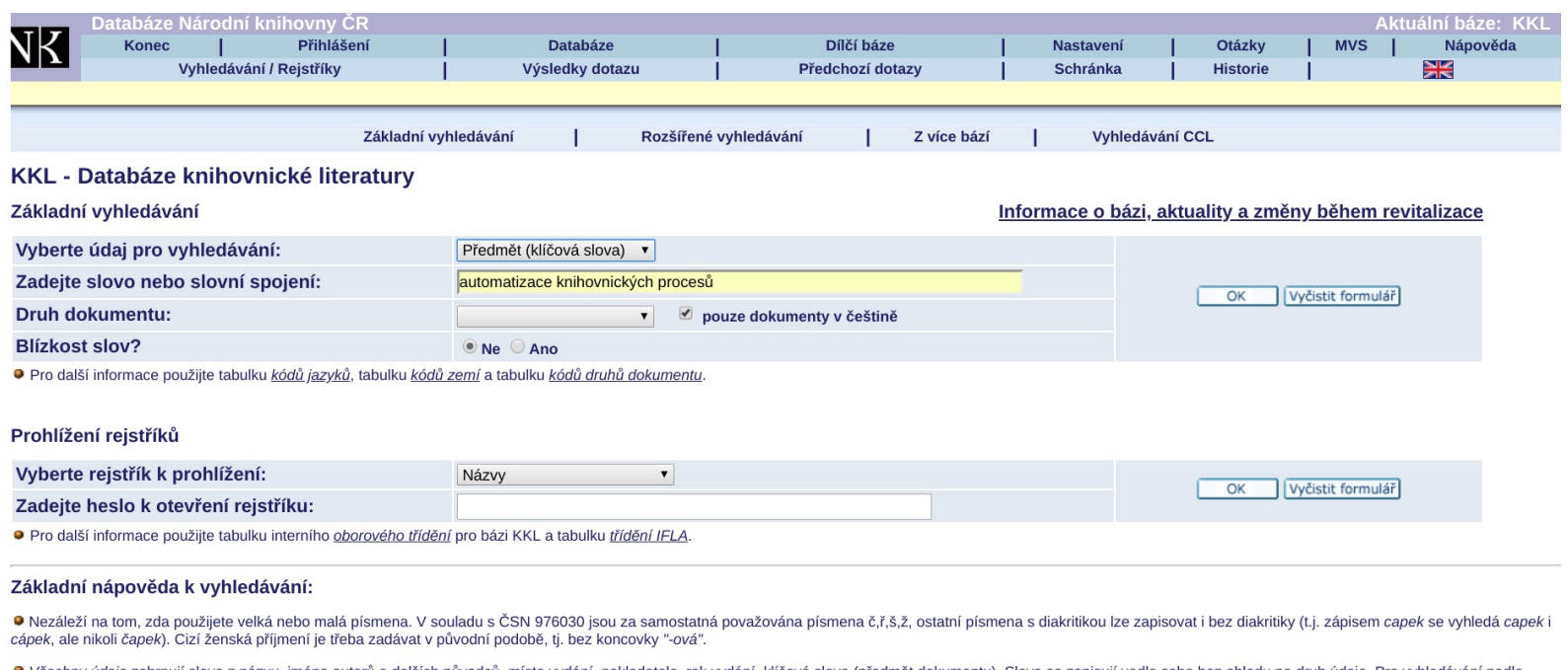

dalších údajů (např. ISBN/ISSN, kód země vydání, kód jazyka atd.) si můžete vybrat z nabídky v menu.

### *Obr. 1: Dotaz zadaný do databáze KKL (zdroj: https://aleph.nkp.cz/cze/kkl[361], získáno 2018-09-05)*

Po odeslání dotazu získáme jako odpověď několik set záznamů. V tomto okamžiku doporučujeme výsledky kliknutím na nadpis sloupce Rok vyd. seřadit sestupně podle roku vydání. Tím získáme přehled o nejnovějších tematicky relevantních dokumentech, viz obr. 2.

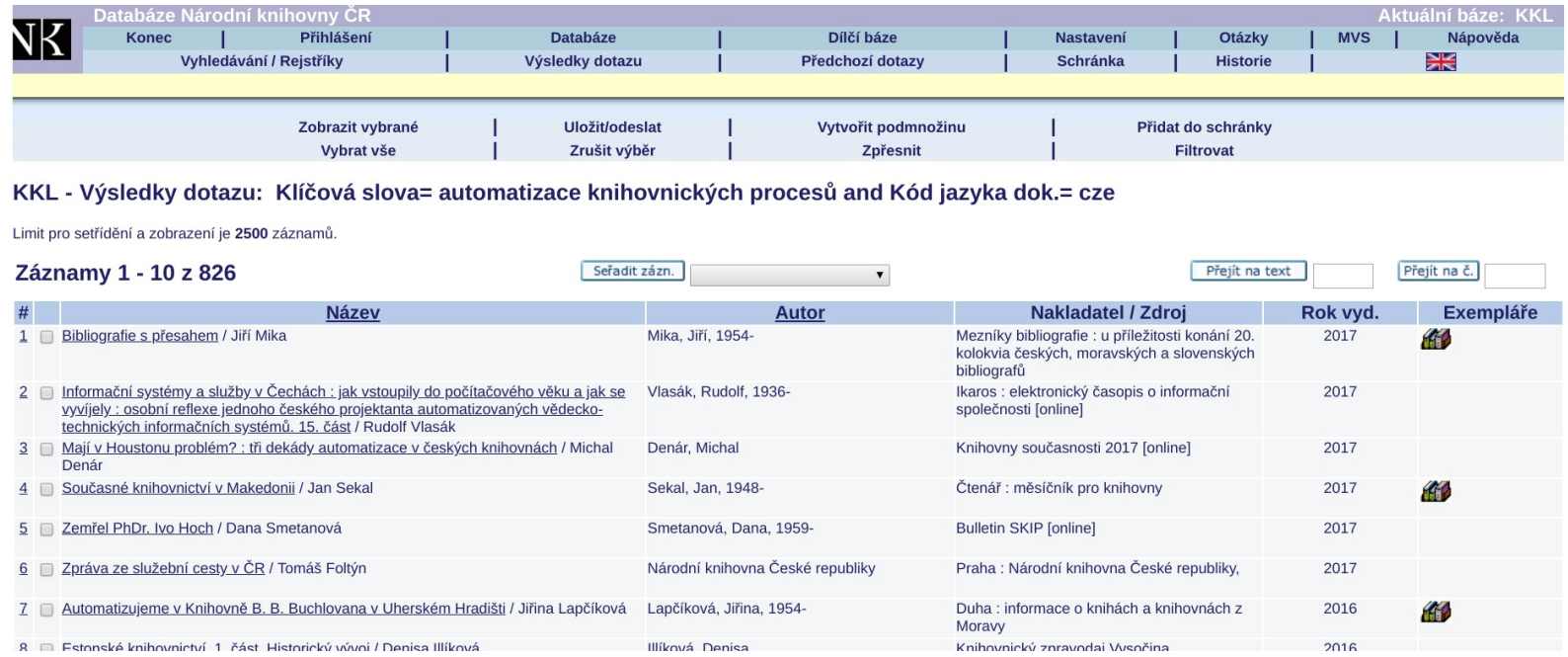

*Obr. 2: Získané výsledky (zdroj: https://aleph.nkp.cz/cze/kkl[362], získáno 2018-09-05)*

Pokud byste potřebovali dále pracovat se záznamy např. pouze **z posledních několika let**, můžete využít funkci filtrování (označenou slovem Filtrovat), vybrat Rok vydání a získat pouze záznamy dokumentů z konkrétního časového období. Omezíme-li výše uvedené vyhledávání na posledních pět let, získáme místo několika set pouze několik desítek záznamů.

Obdobně je možné vyhledávat další výše uvedená témata.

Pokud vás zajímají **novinky týkající se konkrétního knihovního softwaru**, vyhledávejte přímo pomocí jeho názvu.

Řada z dokumentů je k dispozici volně online a je možné s nimi okamžitě pracovat. Tištěné dokumenty si je zapůjčit přímo v Knihovně knihovnické literatury (ta je součástí Národní knihovny ČR), půjčit si je prostřednictvím meziknihovní výpůjční služby nebo (především jdeli o české zdroje) v jiné knihovně, která je má ve svém fondu. V tomto směru jsou vhodnými informačními nástroji Souborný katalog ČR[363] (nebo jeho dílčí součást obsahující seriály[364], tedy mj. časopisy) nebo portál Knihovny.cz[365].

Kromě získání představy o trendech a novinkách je odborná literatura také užitečným zdrojem informací o **zkušenostech ostatních knihoven**.

# **4. Studijní pomůcky pro knihovníky**

Od roku 2017 je k dispozici web Studijní pomůcky pro knihovníky, jehož hlavním cílem je usnadnit přípravu na zkoušky vztahující se k typovým pozicím z Národní soustavy povolání, resp. Národní soustavy kvalifikací. Web obsahuje záznamy více než pěti set studijních pomůcek, mj. i těch, které jsou zaměřeny na:

- automatizované knihovní systémy české i zahraniční[366];
- elektronické informační zdroje a nástroje[367];
- ovládání automatizovaného knihovního systému[368];
- ovládání automatizovaného knihovního systému v relevantních modulech[369].

Web Studijní pomůcky pro knihovníky je díky tomu využitelný i pro získání přehledu o oblasti automatizace knihoven, viz obr. 3.

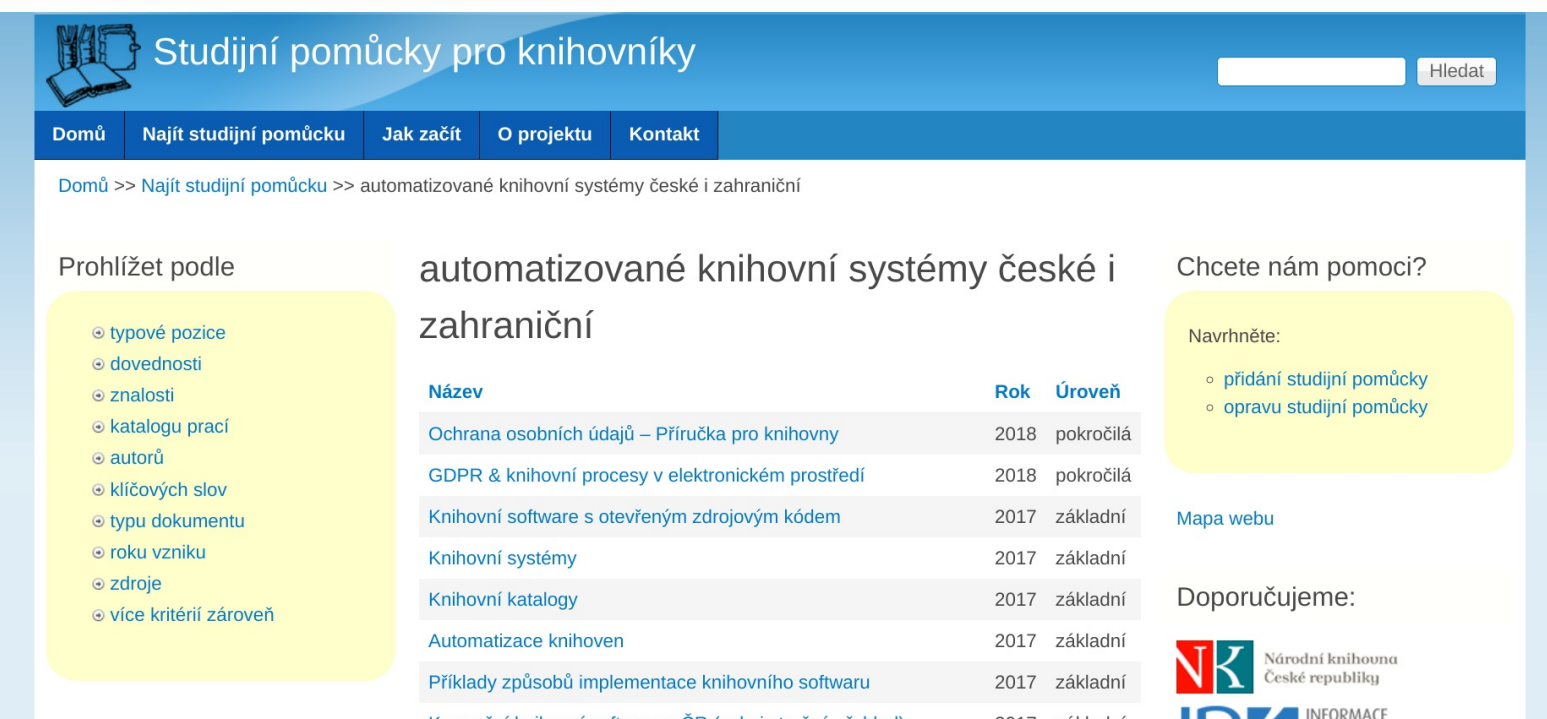

*Obr. 3: Web Studijní pomůcky pro knihovníky (zdroj: https://studujte.nkp.cz[370], získáno 2018-09-05)*

# **5. Vysokoškolské kvalifikační práce**

Specifickým zdrojem informací o trendech mohou být vysokoškolské kvalifikační práce jak z vysokoškolských pracovišť zabývajících se knihovnictvím (Ústav informačních studií a knihovnictví[371] Filozofické fakulty Univerzity Karlovy, Kabinet informačních studií a knihovnictví[372] Filozofické fakulty Masarykovy univerzity a Ústav bohemistiky a knihovnictví[373] a Ústav informatiky[374] Filozoficko-přírodovědecké fakulty Slezské univerzity v Opavě), tak z pracovišť, které se zaměřují na informatiku a knihovnictví může být jednou z aplikačních oblastí. Z toho důvodu jako vhodný vyhledávací nástroj těchto prací doporučujeme především server theses.cz[375]. Dotaz může znít např. automatizace knihoven, knihovní systém apod.

# **6. Elektronické konference**

Podstatným zdrojem informací z oblasti knihovnictví jsou elektronické konference. Těch v českém prostředí existuje celá řada[376]. Žádná z konferencí není přímo zaměřena na problematiku automatizace v knihovnách. Existují však elektronické konference sdružující uživatele různých knihovních softwarů, z nichž do některých se mohou přihlásit i zájemci, kteří příslušný software v daný okamžik nepoužívají. Informace o těchto konferencích bývají dostupné na webech jejich producentů nebo dodavatelů.

Především do konferencí **Knihovna**, **AKM**150) a **SKIP** 151) jsou zasílány pozvánky na odborné vzdělávací akce, které se mnohdy dotýkají různých (především dílčích) aspektů automatizace v knihovnách. O vzdělávací akce je mezi knihovníky obvykle značný zájem, proto se vyplatí dění v elektronických konferencích sledovat průběžně a na zajímavé akce se hlásit co nejdříve.

Specificky je zaměřena konference **EKNIHY**. Jak již název napovídá, je orientována na problematiku elektronických knih. Ty jsou v dnešní době často začleňovány do online katalogů knihoven, proto je užitečné na ni nezapomenout ani v případě, kdy se zabýváme technologiemi v knihovnách obecněji.

V zahraničí funguje řada elektronických konferencí, které se dotýkají problematiky využívání informačních a komunikačních technologií v knihovnách. Můžeme je však doporučit spíše přímo odborníky v oblasti informačních a komunikačních technologií. Např. konference **CODE4LIB[377]** je, jak název napovídá, zaměřena na programování; konference **IFLA-IT[378]** je pak určena pro členy sekce IFLA zaměřené na informační technologie v knihovnách a další zájemce o problematiku.

Pozornost si zaslouží i konference **BIBFRAME[379]**, ve které probíhají diskuse o stejnojmenné iniciativě, jejímž cílem je v budoucnu nahradit formát MARC 21. Ten je (s ohledem na provázanost s katalogizačními pravidly RDA a dříve AACR2) důležitou součástí architektury současných knihovních softwarů. Je tedy žádoucí sledovat vývoj i v této oblasti.

Do všech uvedených zahraničních konferencí je možné se přihlásit. Předtím však doporučujeme podívat se do jejich online archivů, abyste mohli vyhodnotit, zda v konferenci probíhají diskuse o tématech, která vás skutečně zajímají, a zda se přihlásíte k odběru jednotlivých zpráv nebo jejich souhrnu za určité časové období.

# **7. Dotační programy**

Užitečným indikátorem trendů jsou také vyhlašovaná znění zaměření a podmínek dotačních programů[380]. Z hlediska automatizace knihoven můžeme zmínit především program VISK[381] (Veřejné informační služby knihoven), především pak VISK 3 Informační centra veřejných knihoven – ICEKNI[382].

# **8. Jiné knihovny**

Trendy lze sledovat i v jiných knihovnách (ať již obdobné velikosti, obdobného typu či zaměření nebo i knihoven, které mají zcela jiný charakter). Je možné vycházet jak z online podkladů (zjišťovat, co jiná knihovna nabízí za online služby, jakými funkcemi disponuje jejich katalog apod.), tak z osobních rozhovorů s jejich pracovníky (ty se mohou uskutečnit nejenom v prostorách knihovny, ale také např. na knihovnických akcích) nebo z konzultace realizované telefonicky, e-mailem nebo např. prostřednictvím sociálních sítí.

# **9. Knihovnické organizace**

Užitečným zdrojem informací jsou i knihovnické organizace. Ve **Svazu knihovníků a informačních pracovníků ČR** (SKIP) existují různé odborné orgány, z nichž některé (např. Sekce veřejných knihoven a Klub vysokoškolských knihovníků) sdružují knihovníky a knihovny určitého typu. Ty pak mohou být užitečnou platformou pro budování profesních kontaktů, díky kterým je snazší sdílet zkušenosti a sledovat trendy např. právě v oblasti automatizace.

Ve **Sdružení knihoven ČR** (SDRUK) funguje Sekce pro informační technologie[383], která se zaměřuje na oblast digitalizace (včetně dlouhodobého uchovávání digitálních dat) a online služby knihoven.

Specifickým případem je Ústřední knihovnická rada. Kromě toho, že zaštiťuje Koncepci rozvoje knihoven v České republice na léta 2017–2020[384] a související dokumenty, na svém webu zveřejňuje také zápisy ze svých jednání [385]. V nich bývají zachyceny mj. informace o plánovaných aktivitách včetně celonárodních projektů, které udávají směr rozvoje českých knihoven. Existují i organizace sdružující přímo uživatele konkrétních knihovních softwarů.

# **10. Sociální sítě**

Sociální sítě jsou místem, kde je možné sledovat novinky i z oblasti automatizace knihoven. Především knihovny jako organizace, ale i profesní sdružení či knihovničtí přátelé mohou informovat o nově zavedených online službách, uživatelé knihoven mohou prostřednictvím sociálních sítí sdělovat své postřehy týkající se online katalogu apod.

**<sup>149)</sup>** Viz trvalý odkaz na toto vyhledávání[360].

**<sup>150)</sup>** Do těchto konferencí se může přihlásit kdokoliv.

**<sup>151)</sup>** Do konference SKIP jsou zařazeni všichni individuální a kolektivní členové SKIP.

# **Doporučené zdroje**

# **Spolupráce knihoven**

- **zápis knihovny do evidence veřejných knihoven[386]**
- $\overline{\text{zádost o přidělení sigly[387]}}$
- žádost o přidělení předčíslí čárového kódu[388]
- Souborný katalog ČR[389]
	- základní informace o přispívání[390]
	- sklízení záznamů pomocí protokolu OAI-PMH[391]
- portál Národní autority[392]
- Knihovny.cz[393]
	- materiály a nástroje pro knihovny<sup>[394]</sup> (informace o stahování záznamů prostřednictvím protokolu Z39.50, widgety pro vyhledávání, informace o možnostech zapojení knihoven aj.)
- ObalkyKnih.cz[395]
	- skenovací klient<sup>[396]</sup> (informace, stažení)

# **Standardy Ministerstva kultury**

- Standard pro dobrou knihovnu[397]
- Standard pro dobrý knihovní fond<sup>[398]</sup>

# **Katalogizace**

- **RDA Toolkit** sada nástrojů pro práci s RDA $[399]$  (placený zdroj; volně přístupné jsou pouze některé části)
- $\blacksquare$  informace o katalogizačních pravidlech RDA $[400]$  včetně metodické příručky $[401]$ (web Národní knihovny ČR)
- **n** informace o formátu MARC 21[402] (web Národní knihovny ČR)
- specifikace formátu MARC 21[403] (web Kongresové knihovny)
- **Z39.50 server Národní knihovny ČR[404]**
- přehled užitečných Z39.50 serverů<sup>[405]</sup>

# **Monografie z Knihovny knihovnické literatury**

BANERJEE, Kyle a Bonnie PARKS (eds.). *Migrating library data: a practical*
*manual*. Chicago: Neal-Schuman, 2017. xix, 251 s. ISBN 978-0-8389-1503-5.

- BILAL, Dania. *Library automation: core concepts and practical systems analysis*. 3rd ed. Santa Barbara (CA, USA): Libraries Unlimited, c2014. xxix, 279 s. ISBN 978- 1-59158-922-8.
- SILVEIRA, Diana. *Library technology planning for today and tomorrow*. Lanham: Rowman & Littlefield, c2018. xvii, 181 s. A LITA Guide. ISBN 978-1-5381-0931-1.
- WEBBER, Desiree a Andrew PETERS. *Integrated library systems: planning, selecting, and implementing*. Santa Barbara: Libraries Unlimited, 2010. xii, 183 s. ISBN 978-1-59158-897-9.

#### **aks\_uvod.html**

[1] https://www.skipcr.cz/regiony/01-praha/akce/skip-pro-praxi/evergreen-v-ceskychknihovnach-2018 [2] https://prirucky.ipk.nkp.cz/doku.php?id=aks:tisk\_a\_export\_prirucky [3] https://docs.google.com/forms/d/e/1FAIpQLSfXSSn2lCLh-R3vBmNjxA93IyEzX0HbsYVAdnTV7w0A8id-Zw/viewform [4] https://knihovna.jabok.cz/cs [5] https://spok.jabok.cuni.cz [6] mailto:cernin@jabok.cz [7] https://www.nkp.cz/ [8] https://bulletinskip.skipcr.cz/ [9] mailto:linda.jansova@nkp.cz

### **aks\_casovy\_plan.html**

[10] https://visk.nkp.cz/

#### **aks\_priprava\_na\_automatizaci.html**

[11] https://www.caslin.cz/caslin/databaze-pro-vyhledavani/adresar/co-je-sigla

[12] https://www.caslin.cz/caslin/databaze-pro-vyhledavani/adresar/pozadavek-na-prideleni**sigly** 

[13] http://www.caslin.cz/

[14] https://aleph.nkp.cz/cze/adr

[15] https://www.techlib.cz/cs/2920-carove-kody-pro-ceske-knihovny#tab\_about

[16] https://www.barcode-generator.de/V2/cs/barcode\_seriennummern.jsp

[17] http://www.loc.gov/marc/organizations/form-eng.html

[18] http://www.loc.gov/

[19] https://ipk.nkp.cz/legislativa/01\_LegPod/knihovni-zakon-257-2001-sb.-a-navazne-

provadeci-prepisy/EvidenceKn.htm

# **aks\_priprava\_dat\_a\_knihovniho\_fondu.html**

[20] https://ipk.nkp.cz/adresare-e-konference/diskusni-konference

#### aks\_analyza\_situace\_a\_potreb\_knihovny.htm

- [22] http://www.caslin.cz/
- [23] https://autority.nkp.cz/
- [24] http://obalkyknih.cz/
- [25] https://www.knihovny.cz/
- [26] https://ipk.nkp.cz/docs/Standard\_pro\_dobrou\_knihovnu.pdf
- [27] https://knihovna.jabok.cuni.cz/eg/opac/results?

query=%28kvalitativn%C3%AD%2A%20v%C3%BDzkum%2A%20%7C%7C%20keyword%

## **aks\_pracovni\_postupy\_a\_procesy.html**

- [28] https://cs.wikipedia.org/wiki/V%C3%BDvojov%C3%BD\_diagram
- [29] https://www.draw.io/
- [30] https://eq-wiki.osvobozena-knihovna.cz/doku.php/knihovna\_jabok:ztrata\_knihy
- [31] https://pines.georgialibraries.org/dokuwiki/doku.php?id=circ:circulation:offline

# **aks\_nove\_technologie\_a\_sluzby.html**

- [32] https://visk.nkp.cz/visk-3-informacni-centra-verejnych-knihoven-icekni
- [33] https://www.knihovny.cz/
- [34] https://ziskej-info.techlib.cz/
- [35] http://itlib.cvtisr.sk/archiv/2013/2/standardy-a-pravidla-pro-technologii-rfid.html? page\_id=2461
- [36] https://ziskej-info.techlib.cz/info-pro-knihovny

### **aks\_technologicky\_plan.html**

[37] https://ipk.nkp.cz/docs/aktualizovana-verze-publikace-rovny-pristup.-standardhandicap-friendly-2019

# **aks\_zpusoby\_provozu.html**

[38] https://ipk.nkp.cz/legislativa/01\_LegPod/ochrana-osobnich-udaju/ochrana-osobnich-

# **aks\_typy\_katalogu.html**

[39] https://spok.jabok.cuni.cz

[40] https://knihovna.jabok.cz/cs

[41] http://sdruk.mlp.cz/data/xinha/sdruk/2015/knihovny\_soucasnosti\_2015.pdf

## **aks\_ziskavani\_informaci.html**

[42] https://ipk.nkp.cz/odborne-cinnosti/automatizovane-knihovnicke-systemyeknihy/09\_Aut.htm

[43] http://sdruk.mlp.cz/sdruk/konference-knihovny-soucasnosti/clanek/konference-knihovnysoucasnosti/

### **aks\_moznosti\_financovani.html**

- [44] https://visk.nkp.cz/visk-3-informacni-centra-verejnych-knihoven-icekni
- [45] https://visk.nkp.cz/visk-9-ii
- [46] https://www.techsoup.cz/
- [47] https://ipk.nkp.cz/programy-podpory/techsoup
- [48] https://ipk.nkp.cz/programy-podpory/microsoft-select
- [49] https://www.svkhk.cz/Pro-knihovny/Zpravodaj-U-nas/Clanek.aspx?id=20180315

### **aks\_vyber\_softwaru.html**

[50] https://ipk.nkp.cz/knihovnicky-institut/knihovna-knihovnicke-literatury [51] https://books.google.cz/books/about/Integrated\_Library\_Systems.html? id=uqqpxajvAsQC&redir\_esc=y [52] https://www.google.com/? q=%22integrated+library+system%22+%22request+for+proposal%22

# **aks\_hodnoceni\_nabidek.html**

[53] https://www.czechinvest.org/getattachment/41f914e6-aff9-4856-b7ff-814e8bed9edc/Priloha-c-8-%E2%80%93-Tabulka-hodnoceni-

#### **aks\_uzavreni\_smlouvy.html**

[54] https://ipk.nkp.cz/legislativa/01\_LegPod/ochrana-osobnich-udaju/ochrana-osobnichudaju-prirucka-pro-knihovny

### **aks\_prevod\_dat.html**

[55] https://marcedit.reeset.net/ [56] https://aleph.nkp.cz/F/?func=direct&doc\_number=007556895&local\_base=SKC

#### **aks\_testovani\_softwaru.html**

[57] https://prirucky.jpk.nkp.cz/lib/exe/fetch.php?media=aks:testovani\_pri\_upgradu.pdf

# **aks\_strategie\_prechodu.html**

[58] https://uisk.ff.cuni.cz/wp-content/uploads/sites/62/2016/01/Rolesyst%C3%A9mov%C3%A9ho-knihovn%C3%ADka-p%C5%99izav%C3%A1d%C4%9Bn%C3%AD-knihovn%C3%ADhosyst%C3%A9mu\_Ryb%C3%A1%C5%99ov%C3%A1.pdf [59] https://uisk.ff.cuni.cz/wp-content/uploads/sites/62/2016/01/Rolesyst%C3%A9mov%C3%A9ho-knihovn%C3%ADka-p%C5%99izav%C3%A1d%C4%9Bn%C3%AD-knihovn%C3%ADhosyst%C3%A9mu\_Ryb%C3%A1%C5%99ov%C3%A1.pdf [60] https://uisk.ff.cuni.cz/wp-content/uploads/sites/62/2016/01/Rolesyst%C3%A9mov%C3%A9ho-knihovn%C3%ADka-p%C5%99izav%C3%A1d%C4%9Bn%C3%AD-knihovn%C3%ADhosyst%C3%A9mu\_Ryb%C3%A1%C5%99ov%C3%A1.pdf [61] https://uisk.ff.cuni.cz/wp-content/uploads/sites/62/2016/01/Rolesyst%C3%A9mov%C3%A9ho-knihovn%C3%ADka-p%C5%99izav%C3%A1d%C4%9Bn%C3%AD-knihovn%C3%ADhosyst%C3%A9mu\_Ryb%C3%A1%C5%99ov%C3%A1.pdf

# **aks\_zaverecna\_doporuceni.html**

[62] https://docs.google.com/forms/d/e/1FAIpQLSfXSSn2lCLh-R3vBmNjxA93IyEzX0HbsYVAdnTV7w0A8id-Zw/viewform

#### **aks\_pouzite\_zdroje.html**

[63] https://cs.wikipedia.org/w/index.php?title=AACR2&oldid=17379646 [64] https://www.ifla.org/about [65] https://aleph.nkp.cz/F/?func=file&file\_name=find-b&local\_base=adr [66] https://www.exlibrisgroup.com/products/aleph-integrated-library-system/ [67] http://aleph.nkp.cz/web/Z39\_NK\_cze.htm [68] https://www.rdatoolkit.org/ [69] https://www.skipcr.cz/akce-a-projekty/akce-skip/archivy-knihovny-muzea-v-digitalnimsvete [70] http://www.cosmotron.cz/produkty/arl [71] https://studujte.nkp.cz/najit-studijni-pomucku/automatizovane-knihovni-systemy-ceske-izahranicni-0 [72] https://ipk.nkp.cz/odborne-cinnosti/automatizovane-knihovnicke-systemyeknihy/09\_Aut.htm [73] https://aleph.nkp.cz/F/?func=direct&doc\_number=000085485&local\_base=KKL [74] https://listserv.loc.gov/cgi-bin/wa?A0=BIBFRAME [75] https://aleph.nkp.cz/F/?func=direct&doc\_number=000080498&local\_base=KKL [76] https://librarytechnology.org/guides/ [77] https://librarytechnology.org/ [78] https://www.ifla.org/files/assets/GVMultimedia/publications/gv-report-summary-cz.pdf [79] http://sdruk.mlp.cz/data/xinha/sdruk/2015/knihovny\_soucasnosti\_2015.pdf [80] https://docs.google.com/document/d/1oFfYa9tOAdfeVe4ANn7BOrB-IbELd6EFL7aC3UcwhjA/edit? usp=drive\_web&ouid=104814981168227851638&usp=embed\_facebook [81] https://ipk.nkp.cz/docs/aktualizovana-verze-publikace-rovny-pristup.-standardhandicap-friendly-2019 [82] https://www.caslin.cz/caslin/databaze-pro-vyhledavani/adresar/co-je-sigla [83] https://lists.clir.org/cgi-bin/wa?A0=CODE4LIB [84] https://aleph.nkp.cz/F/?func=direct&doc\_number=000072395&local\_base=KKL [85] https://www.loc.gov/standards/sru/cql/ [86] https://www.cstug.cz/ [87] http://www.techlib.cz/cs/2920-carove-kody-pro-ceske-knihovny [88] https://www.caslin.cz/caslin/o-nas/caslin-1/o-projektu/ceska-a-slovenska-knihovni-

informacni-sit [89] https://www.teiresias.muni.cz/daleth/ [90] https://ipk.nkp.cz/adresare-e-konference/diskusni-konference [91] https://www.caslin.cz/caslin/spoluprace/jak-prispivat-do-sk-cr/dodavani-dat [92] https://eg-wiki.osvobozena-knihovna.cz/doku.php [93] https://www.dublincore.org/specifications/dublin-core/ [94] https://elag.org/ [95] https://studujte.nkp.cz/najit-studijni-pomucku/elektronicke-informacni-zdroje-nastroje-0 [96] https://evergreen-ils.org/ [97] https://drive.google.com/file/d/0B\_YSoBdcQ5kZTDJUbUNjZ2h0WVU/view [98] https://prirucky.ipk.nkp.cz/\_media/aks/testovani\_pri\_upgradu.pdf [99] https://ipk.nkp.cz/legislativa/01\_LegPod/knihovni-zakon-257-2001-sb.-a-navazneprovadeci-prepisy/EvidenceKn.htm [100] https://cs.wikipedia.org/w/index.php? title=Extensible\_Hypertext\_Markup\_Language&oldid=17636302 [101] https://cs.wikipedia.org/w/index.php? title=Extensible\_Markup\_Language&oldid=17636272 [102] https://www.draw.io/ [103] https://glabels.org/ [104] https://www.ifla.org/globalvision/report [105] http://www.hammond.lib.in.us/assets/bp-7001-technology-plan-2017-2019-nov-2016 rev.pdf [106] https://aleph.nkp.cz/F/?func=direct&doc\_number=000089005&local\_base=KKL [107] https://elag.org/history/ [108] https://cs.wikipedia.org/w/index.php? title=Hypertext\_Markup\_Language&oldid=17636276 [109] https://trends.ifla.org/ [110] https://infoserv.inist.fr/wws/info/ifla-it [111] https://www.ifla.org/files/assets/cataloguing/frbr/frbr-cs.pdf [112] http://www.infolib.sk/sk/trendy-oblastiach/infos-2017/ [113] http://www.ncip.info/introduction-to-ncip.html [114] https://www.cbvk.cz/soubory/dokumenty\_knihovny/koncepce\_rozvoje\_JVKCB\_do\_roku\_202 [115] https://aleph.nkp.cz/F/?func=file&file\_name=base-list

[116] https://aleph.nkp.cz/F/?func=file&file\_name=find-b&local\_base=kkl

[117] https://aleph.nkp.cz/F/?

ccl\_term=wkw=automatizace+knihovnick%C3%BDch+proces%C5%AF&func=find-

c&local\_base=kkl

- [118] http://www.clavius.cz/
- [119] https://www.skipcr.cz/akce-a-projekty/knihovnicke-akce
- [120] https://www.knihovny.cz/
- [121] https://www.svop.eu/index.php/produkty/kis-dawinci
- [122] https://koha-community.org/
- [123] https://www.koha.cz/
- [124] http://ukr.knihovna.cz/koncepce-rozvoje-knihoven-cr-na-leta-2017-2020/
- [125] http://files.ukr.knihovna.cz/200000226-bbd23bcca2/Koncepce.pdf
- [126] https://ipk.nkp.cz/legislativa/koncepce-strategie-deklarace
- [127] http://sdruk.mlp.cz/sdruk/konference-knihovny-soucasnosti/clanek/konferenceknihovny-soucasnosti/
- [128] https://kpsys.cz/
- [129] https://www.nkp.cz/o-knihovne/odborne-cinnosti/zpracovani-fondu/katalogizacnipolitika/katalogizace-podle-rda-ve-formatu-marc-21-tistene-a-elektronicke-monografiekatalogizace-na-urovni-minimalniho-doporuceneho-zaznamu
- [130] https://www.svkul.cz/wp-content/uploads/2017/09/Vize\_SVKUL\_2017-2020.pdf
- [131] https://cs.wikipedia.org/w/index.php?title=MARC&oldid=15943911
- [132] https://www.nkp.cz/o-knihovne/odborne-cinnosti/zpracovani-fondu/katalogizacnipolitika/katalogizacni-politika/marc21-soubor
- [133] https://kisk.phil.muni.cz/
- [134] https://www.knihovny.cz/Portal/Page/materialy-a-nastroje-pro-knihovny#z39-50
- [135] https://ipk.nkp.cz/programy-podpory/microsoft-select
- [136] https://github.com/moravianlibrary/CPK/wiki/Minim%C3%A1ln%C3%AD-
- po%C5%BEadavky-na-nastaven%C3%AD-NCIPu-pro-zapojen%C3%AD-do-
- port%C3%A1lu-Knihovny.cz
- [137] https://autority.nkp.cz/kooperace/moznosti-zapojeni-do-kooperace/
- [138] https://autority.nkp.cz/
- [139] https://github.com/open-source-knihovna/KohaCZ/wiki/Nastaven%C3%AD-Z39.50server%C5%AF,-kter%C3%A9-se-mohou-hodit
- [140]
- http://sdruk.mlp.cz/data/xinha/sdruk/2018/KKS18/sbornik18/Knihovny\_soucasnosti\_2018.pdf
- [141] http://www.loc.gov/marc/organizations/form-eng.html
- [142] http://www.loc.gov/marc/
- [143] https://www.loc.gov/standards/mads/
- [144] https://www.loc.gov/standards/mods/
- [145] https://ziskej-info.techlib.cz/novinky-2

[146] http://obalkyknih.cz/about [147] http://obalkyknih.cz/ [148] https://www.oclc.org/research/publications/reports.html [149] https://pines.georgialibraries.org/dokuwiki/doku.php?id=circ:circulation:offline [150] https://ipk.nkp.cz/legislativa/01\_LegPod/ochrana-osobnich-udaju/ochrana-osobnichudaju-prirucka-pro-knihovny# Toc504730189 [151] https://www.caslin.cz/caslin/spoluprace/jak-prispivat-do-sk-cr/spoluprace-se-sk-cr/online-aktualizace-dat-v-bazi-sk-cr [152] https://www.barcode-generator.de/V2/cs/barcode\_seriennummern.jsp [153] https://www.openarchives.org/pmh/ [154] https://studujte.nkp.cz/najit-studijni-pomucku/ovladani-automatizovaneho-knihovnihosystemu-0 [155] https://www.caslin.cz/caslin/databaze-pro-vyhledavani/adresar/pozadavek-naprideleni-sigly [156] https://ziskej-info.techlib.cz/info-pro-knihovny [157] https://ipk.nkp.cz/programy-podpory/ [158] https://www.nkp.cz/o-knihovne/odborne-cinnosti/zpracovani-fondu/katalogizacnipolitika/rda [159] https://marcedit.reeset.net/ [160] http://obalkyknih.cz/signup [161] https://cs.wikipedia.org/w/index.php? title=Resource Description Framework&oldid=17558648 [162] https://www.svkhk.cz/SVKHK/u-nas-pdf\_archiv/20180315.pdf [163] https://www.ifla.org/files/assets/cataloguing/frbr-lrm/ifla-lrm-august-2017.pdf [164] https://bulletinskip.skipcr.cz/node/311 [165] https://uisk.ff.cuni.cz/wp-content/uploads/sites/62/2016/01/Rolesyst%C3%A9mov%C3%A9ho-knihovn%C3%ADka-p%C5%99izav%C3%A1d%C4%9Bn%C3%AD-knihovn%C3%ADhosyst%C3%A9mu\_Ryb%C3%A1%C5%99ov%C3%A1.pdf [166] http://www.sdruk.cz/sdruk/odborne-sekce/sekce-pro-informacnitechnologie/clanek/sekce-pro-informacni-technologie/ [167] https://www.skipcr.cz/odborne-organy/sekce-vzdelavani/doporucene-vzdelavaci-akce [168] https://aleph.nkp.cz/F/?func=direct&doc\_number=000089745&local\_base=KKL [169] https://aleph.nkp.cz/F/?func=file&file\_name=find-b&local\_base=skcp [170] https://en.wikipedia.org/w/index.php?title=SOAP&oldid=908411911 [171] http://www.caslin.cz/ [172] http://www.loc.gov/standards/sru/

- [173] https://ipk.nkp.cz/docs/Standard\_pro\_dobrou\_knihovnu.pdf
- [174] https://ipk.nkp.cz/docs/standard-pro-dobry-knihovni-fond
- [175] http://wiki.knihovna.cz/index.php/ISBD
- [176] https://drive.google.com/uc?
- export=download&id=0BybfmRyCKVJ4c3ZNM0ZYa0M0LTA
- [177] https://studujte.nkp.cz/
- [178] https://old.stk.cz/ZIG/UvodDoZ3950.doc
- [179] https://www.techsoup.cz/
- [180] https://ipk.nkp.cz/programy-podpory/techsoup
- [181] https://theses.cz/
- [182] https://www.tritius.cz/
- [183] https://uisk.ff.cuni.cz/cs/
- [184] https://www.slu.cz/fpf/cz/ubkoustavu
- [185] https://www.slu.cz/fpf/cz/uioustavu
- [186] http://www.techlib.cz/cs/2892-virtualni-polytechnicka-knihovna/
- [187] https://visk.nkp.cz/
- [188] https://visk.nkp.cz/visk-3-informacni-centra-verejnych-knihoven-icekni
- [189] https://visk.nkp.cz/visk-9-ii
- [190] https://aleph.nkp.cz/F/?func=direct&doc\_number=001026181&local\_base=SKC
- [191] https://ukaz.cuni.cz/
- [192] http://www.caslin.cz/caslin/spoluprace/jak-prispivat-do-sk-cr/dodavani-dat/vyuzitiprotokolu-oai-pmh
- [193] https://cs.wikipedia.org/w/index.php?
- title=V%C3%BDvojov%C3%BD\_diagram&oldid=17641436
- [194] https://aleph.nkp.cz/F/?func=direct&doc\_number=000074837&local\_base=KKL
- [195] https://www.statelibraryofiowa.org/ld/e/e-rate/TechPlans/writing
- [196] https://itlib.cvtisr.sk/archiv/2013/2/standardy-a-pravidla-pro-technologii-rfid.html? page\_id=2461
- [197] http://ukr.knihovna.cz/zapisy-z-porad-ukr/
- [198] https://www.knihovny.cz/Portal/Page/zapojene-knihovny-a-zdroje
- [199] http://obalkyknih.cz/obalkyknih-scanner/
- [200] https://www.zotero.org/
- [201] https://github.com/moravianlibrary/CPK/wiki/3.-Zp%C5%99%C3%ADstupnit-fond-pro-
- skl%C3%ADzen%C3%AD---OAI-PMH
- [202] https://eg-wiki.osvobozena-knihovna.cz/doku.php/knihovna\_jabok:ztrata\_knihy
- [203] https://katalog.cbvk.cz/arl-cbvk/cs/index/
- [204] https://knihovna.jabok.cuni.cz
- [205] https://katalog.ustrcr.cz/eg/opac/home
- [206] https://tritius.kmo.cz/
- [207] https://nm.opac.nm.cz
- [208] http://knihovna.odolenavoda.cz/katalog/
- [209] https://www.okpb.cz/clavius/baze.htm
- [210] https://katalog.kfbz.cz/
- [211] https://katalog.k3bohumin.cz/
- [212] https://vufind.katalogknih.cz/
- [213] https://www.vkta.cz/Carmen/
- [214] https://search.mlp.cz/cz/#/c\_s\_ol=
- [215] http://aleph.nkp.cz/cze/nkc
- [216] https://www.medvik.cz/bmc/index.do?focus=ABA008
- [217] https://iispp.npu.cz/carmen/
- [218] https://katalog.rkka.cz/?fn=\*searchform&pg=2
- [219] https://spok.jabok.cuni.cz/
- [220] https://ipac.svkkl.cz/arl-kl/
- [221] https://ckis.cuni.cz/

#### **aks\_standardy.html**

- [222] http://wiki.knihovna.cz/index.php/ISBD
- [223] https://katalog.cbvk.cz/arl-cbvk/cs/detail/?
- zf=ISBDH\_CBVK&idx=cbvk\_us\_cat\*0709831&iset=1&disprec=2
- [224] https://katalog.cbvk.cz/
- [225] https://cs.wikipedia.org/w/index.php?title=AACR2&oldid=17379646
- [226] https://www.nkp.cz/o-knihovne/odborne-cinnosti/zpracovani-fondu/katalogizacnipolitika/rda
- [227] https://www.nkp.cz/o-knihovne/odborne-cinnosti/zpracovani-fondu/katalogizacni-
- politika/katalogizace-podle-rda-ve-formatu-marc-21-tistene-a-elektronicke-monografie-
- katalogizace-na-urovni-minimalniho-doporuceneho-zaznamu
- [228] https://www.rdatoolkit.org/
- [229] https://www.ifla.org/files/assets/cataloguing/frbr/frbr-cs.pdf
- [230] https://www.ifla.org/files/assets/cataloguing/frbr-lrm/ifla-lrm-august-
- 2017\_rev201712.pdf
- [231] https://knihovna.jabok.cuni.cz/eg/opac/record/29788
- [232] https://knihovna.jabok.cuni.cz/eg/opac/record/29788
- [233] https://docs.google.com/document/d/1oFfYa9tOAdfeVe4ANn7BOrB-

IbELd6EFL7aC3UcwhjA/edit?usp=sharing

[234] https://www.nkp.cz/o-knihovne/odborne-cinnosti/zpracovani-fondu/katalogizacni-

politika/katalogizacni-politika/marc21-soubor

[235] http://www.loc.gov/marc/

[236] https://cs.wikipedia.org/wiki/MARC

[237] https://bulletinskip.skipcr.cz/node/311

[238] https://cs.wikipedia.org/wiki/Extensible\_Markup\_Language

[239] https://knihovna.jabok.cuni.cz/opac/extras/supercat/retrieve/marcxml/record/29788

[240] http://www.loc.gov/standards/marcxml/

[241] https://www.zotero.org/

[242] https://knihovna.jabok.cuni.cz/opac/extras/supercat/retrieve/mods/record/29788

[243] https://www.loc.gov/standards/mods/

[244] http://www.loc.gov/standards/mads/mads-name.xml

[245] https://www.loc.gov/standards/mads/

[246] https://www.dublincore.org/specifications/dublin-core/dcmi-terms/

[247] https://cs.wikipedia.org/wiki/Resource\_Description\_Framework

[248] https://cs.wikipedia.org/wiki/Extensible\_Markup\_Language

[249] https://cs.wikipedia.org/wiki/Hypertext\_Markup\_Language

[250] https://cs.wikipedia.org/wiki/Extensible\_Hypertext\_Markup\_Language

[251] https://knihovna.jabok.cuni.cz/opac/extras/supercat/retrieve/rdf\_dc/record/29788

[252] http://obalkyknih.cz/

[253] https://old.stk.cz/ZIG/UvodDoZ3950.doc

[254] https://www.teiresias.muni.cz/daleth/

[255] http://aleph.nkp.cz/web/Z39\_NK\_cze.htm

[256] https://github.com/open-source-knihovna/KohaCZ/wiki/Nastaven%C3%AD-Z39.50-

server%C5%AF,-kter%C3%A9-se-mohou-hodit

[257] https://cs.wikipedia.org/wiki/SOAP

[258] https://www.loc.gov/standards/sru/cql/

[259] http://www.loc.gov/standards/sru/

[260] https://mojzis.jabok.cuni.cz/opac/extras/oai/biblio/oai2\_0?

verb=ListRecords&from=2019-05-03&until=2019-05-04&metadataPrefix=marc21

[261] http://www.caslin.cz/caslin/spoluprace/jak-prispivat-do-sk-cr/dodavani-dat/vyuzitiprotokolu-oai-pmh

[262] https://github.com/moravianlibrary/CPK/wiki/3.-Zp%C5%99%C3%ADstupnit-fond-proskl%C3%ADzen%C3%AD---OAI-PMH

[263] https://www.openarchives.org/pmh/

[264] https://github.com/moravianlibrary/CPK/wiki/4.-Zp%C5%99%C3%ADstupnit-

slu%C5%BEby---NCIP [265] https://www.knihovny.cz/ [266] http://www.ncip.info/introduction-to-ncip.html

### **aks\_discovery\_systemy.html**

[267] https://ukaz.cuni.cz/

[268] https://www.knihovny.cz/Portal/Page/jak-se-zapojit

[269] https://www.knihovny.cz/Portal/Page/zapojene-knihovny-a-zdroje

### **aks\_carove\_kody.html**

[270] http://www.techlib.cz/cs/2920-carove-kody-pro-ceske-knihovny#tab\_about

[271] http://glabels.org/

[272] https://www.cstug.cz/

[273] http://www.barcode-generator.de/V2/cs/barcode\_seriennummern.jsp

# **aks\_knihovni\_softwary\_v\_cr.html**

[274] https://docs.google.com/forms/d/e/1FAIpQLSfXSSn2lCLh-R3vBmNjxA93IyEzX0HbsYVAdnTV7w0A8id-Zw/viewform [275] http://www.cosmotron.cz/produkty/arl [276] https://katalog.cbvk.cz/arl-cbvk/cs/index/ [277] https://ipac.svkkl.cz/arl-kl/ [278] https://www.exlibrisgroup.com/products/aleph-integrated-library-system/ [279] http://aleph.nkp.cz/cze/nkc [280] https://ckis.cuni.cz/ [281] http://www.clavius.cz/ [282] http://knihovna.odolenavoda.cz/katalog/

[283] https://www.okpb.cz/clavius/baze.htm

[284] https://www.vkta.cz/Carmen/

[285] https://www.svop.eu/index.php/produkty/kis-dawinci

[286] https://www.medvik.cz/bmc/index.do?focus=ABA008

[287] https://katalog.rkka.cz/?fn=\*searchform&pg=2

[288] https://www.tritius.cz/

[289] https://tritius.kmo.cz/

[290] https://iispp.npu.cz/carmen/

[291] https://kpsys.cz/

[292] https://nm.opac.nm.cz

[293] https://katalog.kfbz.cz/

[294] http://evergreen-ils.org/

[295] https://eq-wiki.osvobozena-knihovna.cz/

[296] https://spok.jabok.cuni.cz/eg/opac/home

[297] https://katalog.ustrcr.cz/eg/opac/home

[298] https://koha-community.org

[299] https://www.koha.cz/

[300] https://vufind.katalogknih.cz/

[301] https://katalog.k3bohumin.cz/

### **aks\_kooperativni\_projekty\_v\_cr.html**

[302] https://visk.nkp.cz/ [303] http://www.caslin.cz/ [304] https://www.caslin.cz/caslin/o-nas/caslin-1/o-projektu/ceska-a-slovenska-knihovniinformacni-sit [305] https://www.caslin.cz/caslin/spoluprace/spolupracujici-knihovny/seznam-knihovenzasilajicich-do-sk-cr-zaznamy-v-elektronicke-podobe [306] http://www.caslin.cz/ [307] https://www.caslin.cz/caslin/spoluprace/jak-prispivat-do-sk-cr/dodavani-dat [308] https://www.caslin.cz/caslin/spoluprace/jak-prispivat-do-sk-cr/dodavani-dat/vyuzitiprotokolu-oai-pmh [309] https://www.caslin.cz/caslin/spoluprace/jak-prispivat-do-sk-cr/spoluprace-se-sk-cr/online-aktualizace-dat-v-bazi-sk-cr [310] https://autority.nkp.cz/ [311] https://aleph.nkp.cz/cze/aut [312] https://cs.wikipedia.org/wiki/Karel\_%C4%8Capek [313] https://cs.wikipedia.org/ [314] https://autority.nkp.cz/kooperace/moznosti-zapojeni-do-kooperace/ [315] http://obalkyknih.cz/ [316] http://www.obalkyknih.cz/ [317] http://obalkyknih.cz/obalkyknih-scanner/ [318]

http://sdruk.mlp.cz/data/xinha/sdruk/2018/KKS18/sbornik18/Knihovny\_soucasnosti\_2018.pdf

- [319] http://obalkyknih.cz/signup
- [320] https://www.knihovny.cz/
- [321] https://www.knihovny.cz/Portal/Page/zapojene-knihovny-a-zdroje
- [322] https://www.knihovny.cz/
- [323] https://drive.google.com/uc?
- export=download&id=0BybfmRyCKVJ4c3ZNM0ZYa0M0LTA
- [324] https://www.knihovny.cz/Portal/Page/materialy-a-nastroje-pro-knihovny#z39-50
- [325] https://www.techlib.cz/cs/2892-virtualni-polytechnicka-knihovna/
- [326] https://www.techlib.cz/
- [327] https://ziskej-info.techlib.cz/info-pro-knihovny
- [328] https://ziskej-info.techlib.cz/
- [329] https://www.teiresias.muni.cz/knihovni-brana/
- [330] https://www.teiresias.muni.cz/knihovni-brana/
- [331] https://www.teiresias.muni.cz/daleth/o-projektu

# **aks\_strategicky\_technologicky\_plan.html**

- [332] https://www.statelibraryofiowa.org/ld/e/e-rate/TechPlans/writing
- [333] https://www.svkul.cz/wp-content/uploads/2017/09/Vize\_SVKUL\_2017-2020.pdf [334]
- https://www.cbvk.cz/soubory/dokumenty\_knihovny/koncepce\_rozvoje\_JVKCB\_do\_roku\_202 [335] http://www.hammond.lib.in.us/assets/bp-7001-technology-plan-2017-2019-nov-2016rev.pdf
- [336] https://www.google.com/search?q=%22library+technology+plan%22
- [337] https://www.statelibraryofiowa.org/ld/e/e-rate/TechPlans/writing

# **aks\_kontrolni\_seznam\_pro\_testovani.html**

- [338] https://goo.gl/59152V
- [339] https://prirucky.jpk.nkp.cz/lib/exe/fetch.php?media=aks:testovani\_pri\_upgradu.pdf

# **aks\_sledovani\_trendu.html**

- [340] https://www.ifla.org/files/assets/GVMultimedia/publications/gv-report-summary-cz.pdf [341] https://www.ifla.org/about
- [342] https://ipk.nkp.cz/legislativa/koncepce-strategie-deklarace
- [343] http://files.ukr.knihovna.cz/200000226-bbd23bcca2/Koncepce.pdf
- [344] http://ukr.knihovna.cz/koncepce-rozvoje-knihoven-cr-na-leta-2017-2020/
- [345] https://www.ifla.org/globalvision/report
- [346] https://trends.ifla.org/
- [347] https://www.oclc.org/research/publications/reports.html
- [348] https://librarytechnology.org/
- [349] https://librarytechnology.org/guides/
- [350] http://sdruk.mlp.cz/sdruk/konference-knihovny-soucasnosti/clanek/konference-
- knihovny-soucasnosti/
- [351] https://www.skipcr.cz/akce-a-projekty/akce-skip/archivy-knihovny-muzea-v-digitalnimsvete
- [352] http://www.infolib.sk/sk/trendy-oblastiach/infos-2017/
- [353] https://elag.org/
- [354] https://elag.org/history/
- [355] https://www.skipcr.cz/akce-a-projekty/knihovnicke-akce
- [356] https://www.skipcr.cz/odborne-organy/sekce-vzdelavani/doporucene-vzdelavaci-akce
- [357] https://aleph.nkp.cz/cze/kkl
- [358] https://aleph.nkp.cz/cze/kkl
- [359] https://aleph.nkp.cz/
- [360] https://aleph.nkp.cz/F/?
- ccl\_term=wkw=automatizace+knihovnických+procesů&func=find-c&local\_base=kkl
- [361] https://aleph.nkp.cz/cze/kkl
- [362] https://aleph.nkp.cz/cze/kkl
- [363] https://aleph.nkp.cz/skc
- [364] https://aleph.nkp.cz/cze/skcp
- [365] https://www.knihovny.cz/
- [366] https://studujte.nkp.cz/najit-studijni-pomucku/automatizovane-knihovni-systemy-ceskei-zahranicni-0
- [367] https://studujte.nkp.cz/najit-studijni-pomucku/elektronicke-informacni-zdroje-nastroje-0 [368] https://studujte.nkp.cz/najit-studijni-pomucku/ovladani-automatizovaneho-knihovnihosystemu-0
- [369] https://studujte.nkp.cz/najit-studijni-pomucku/ovladani-automatizovaneho-knihovnihosystemu-v-relevantnich-modulech-0
- [370] https://studujte.nkp.cz
- [371] https://uisk.ff.cuni.cz/
- [372] http://kisk.phil.muni.cz/
- [373] https://www.slu.cz/fpf/cz/ustav-bohemistiky-a-knihovnictvi
- [374] http://www.slu.cz/fpf/cz/ustav-informatiky
- [375] https://theses.cz/
- [376] https://ipk.nkp.cz/adresare-e-konference/diskusni-konference
- [377] https://lists.clir.org/cgi-bin/wa?A0=CODE4LIB
- [378] https://infoserv.inist.fr/wws/info/ifla-it
- [379] https://listserv.loc.gov/cqi-bin/wa?A0=BIBFRAME
- [380] https://ipk.nkp.cz/programy-podpory/
- [381] https://visk.nkp.cz/
- [382] https://visk.nkp.cz/visk-3-informacni-centra-verejnych-knihoven-icekni
- [383] http://www.sdruk.cz/sdruk/odborne-sekce/sekce-pro-informacni-
- technologie/clanek/sekce-pro-informacni-technologie/
- [384] http://files.ukr.knihovna.cz/200000226-bbd23bcca2/Koncepce.pdf
- [385] http://ukr.knihovna.cz/zapisy-z-porad-ukr/

## **aks\_doporucene\_zdroje.html**

- [386] https://ipk.nkp.cz/legislativa/01\_LegPod/knihovni-zakon-257-2001-sb.-a-navazneprovadeci-prepisy/EvidenceKn.htm [387] https://www.caslin.cz/caslin/databaze-pro-vyhledavani/adresar/pozadavek-naprideleni-sigly [388] https://www.techlib.cz/cs/2920-carove-kody-pro-ceske-knihovny#tab\_about [389] https://www.caslin.cz [390] https://www.caslin.cz/caslin/spoluprace/jak-prispivat-do-sk-cr/dodavani-dat [391] https://www.caslin.cz/caslin/spoluprace/jak-prispivat-do-sk-cr/dodavani-dat/vyuzitiprotokolu-oai-pmh [392] https://autority.nkp.cz/ [393] https://www.knihovny.cz [394] https://www.knihovny.cz/Portal/Page/materialy-a-nastroje-pro-knihovny [395] http://obalkyknih.cz/ [396] https://www.knihovny.cz/Portal/Page/materialy-a-nastroje-pro-knihovny [397] https://ipk.nkp.cz/docs/Standard\_pro\_dobrou\_knihovnu.pdf [398] https://ipk.nkp.cz/docs/standard-pro-dobry-knihovni-fond [399] https://www.rdatoolkit.org/ [400] https://www.nkp.cz/o-knihovne/odborne-cinnosti/zpracovani-fondu/katalogizacnipolitika/rda [401] https://www.nkp.cz/o-knihovne/odborne-cinnosti/zpracovani-fondu/katalogizacni-
- politika/katalogizace-podle-rda-ve-formatu-marc-21-tistene-a-elektronicke-monografie-

katalogizace-na-urovni-minimalniho-doporuceneho-zaznamu

[402] https://www.nkp.cz/o-knihovne/odborne-cinnosti/zpracovani-fondu/katalogizacni-

politika/katalogizacni-politika/marc21-soubor

[403] http://www.loc.gov/marc/

[404] http://aleph.nkp.cz/web/Z39\_NK\_cze.htm

[405] https://github.com/open-source-knihovna/KohaCZ/wiki/Nastaven%C3%AD-Z39.50-

server%C5%AF,-kter%C3%A9-se-mohou-hodit